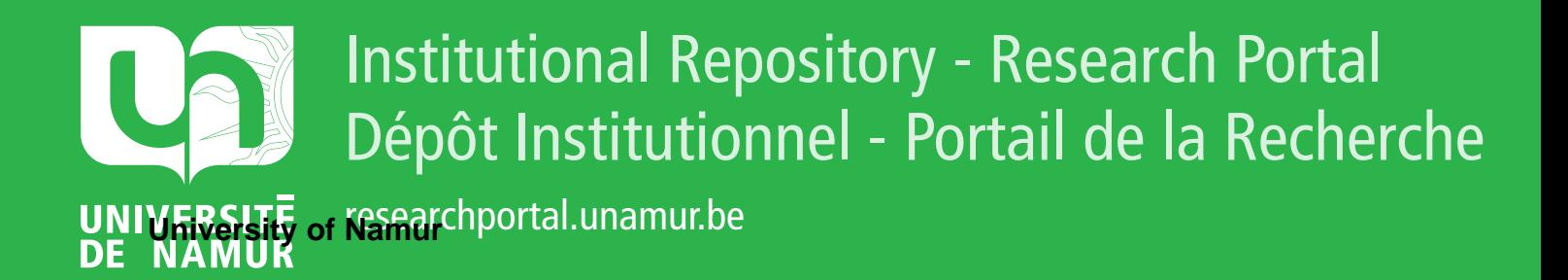

# **THESIS / THÈSE**

# **MASTER EN SCIENCES INFORMATIQUES**

**Conception d'un système d'aide à l'élaboration de devis**

Herpelinck, Luc

Award date: 1984

Awarding institution: Universite de Namur

[Link to publication](https://researchportal.unamur.be/fr/studentTheses/994de9b6-7640-4cab-ae10-766963b69b95)

#### **General rights**

Copyright and moral rights for the publications made accessible in the public portal are retained by the authors and/or other copyright owners and it is a condition of accessing publications that users recognise and abide by the legal requirements associated with these rights.

• Users may download and print one copy of any publication from the public portal for the purpose of private study or research.

• You may not further distribute the material or use it for any profit-making activity or commercial gain

• You may freely distribute the URL identifying the publication in the public portal ?

#### **Take down policy**

If you believe that this document breaches copyright please contact us providing details, and we will remove access to the work immediately and investigate your claim.

FACULTES UNIVERSITAIRES NOTRE-DAME DE LA PAIX

INSTITUT D'INFORMATIQUE.

## CONCEPTION D'UN SYSTEME D'AIDE A L'ELABORATION DE DEVIS

## PROMOTEUR : Professeur François BODART

Luc HERPELINCK

Mémoire présenté en vue de l'obtention du grade de Licencié et Ma4tre en Informatique.

Année Académique 1983 / 1984

*\'.. .. :* 

## REMERCIEMENTS

L'élaboration de ce mémoire n'aurait été possible sans la participation des membres du personnels de la société MECAMOLD SA, en particulier Monsieur Scholtus, Monsieur de Troyer et Monsieur Dalem. Qu'ils soient remerciés de leur participation à ce projet.

Ma profonde gratitude va à Monsieur Bodart, promoteur, qui a m'a patiemment guidé et a toujours trouvé les mots d'encouragement.

A mes parents.

PLAN.

INTRODUCTION.

CHAPITRE I. ETUDE D'OPPORTUNITE

SECTION 1. INTRODUCTION

SECTION 2. DEFINITION DU PROBLEME

2.1. LE PROBLEME DE DEVIS

2.1.1. INTRODUCTION

2.1.2. SPECIFICATION DU PRODUIT, PROBLEME DE DOCUMENTATION

2.1.3. LE PROBLEME DE VALORISATION

2.1.4. LES PROBLEMES DE PLAN DE CHARGES ET DE DELAI

2.2. ETUDE CRITIQUE DE L'EXISTANT

2.2.1. DIAGRAMME DE FLUX DES INFORMATIONS

2.2.2. CRITIQUE DE L'EXISTANT

2.3. DELIMITATION DU PROBLEME

2.3.1. INTRODUCTION

2.3.2. LIMITES DU PROJET

SECTION 3. EXPOSE DE LA SOLUTION.

3.1. INTRODUCTION

3.2. LE SUIVI DE L'OF

3.2.1. OBJECTIF

3.2.2. DECOUPE EN PHASES

3.2.3. DIAGRAMME DE FLUX DES INFORMATIONS

3.3. LES POINTAGES JOURNALIERS

3.3.1. OBJECTIF

3.3.2. DECOUPE EN PHASES

3.3.3. DIAGRAMME DE FLUX DES INFORMATIONS

3.4. CLOTURE HEBDOMADAIRE DES PREVISIONS

3.4.1. OBJECTIF

3.4.2. DECOUPE EN PHASES

3.4.3. DIAGRAMME DE FLUX DES INFORMATIONS

3.5. LA REMISE DE PRIX ET DE DELAI

3.5.1. OBJECTIF

3.5.2. DECOUPE EN PHASES

3.5.3. DIAGRAMME DE FLUX DES INFORMATIONS

3.6. GESTION DU MODELE DES ACTIVITES

3.6.1. OBJECTIF

3.6.2. DECOUPE EN PHASES

3.6.3. DIAGRAMME DE FLUX DES INFORMATIONS

3.7. GESTION DES MODELES DE DEVIS

3.7.1. OBJECTIF

3.7.2. DECOUPE EN PHASES

3.7.3. DIAGRALMME DE FLUX DES INFORMATIONS

CHAPITRE II. ANALYSE FONCTIONNELLE

**INTRODUCTION** 

SECTION 1, PRESENTATION DES APPLICATIONS

1.1. SUIVI DE L'ORDRE DE FABRICATION

1.1.1. LE SCHEMA CONCEPTUEL DES DONNEES

1.1.2. PRESENTATION DES PHASES DE TRAITEMENT

1.2. LES POINTAGES JOURNALIERS

1.2.1. LE SCHEMA CONCEPTUEL DES DONNEES

1.2.2. PRESENTATION DES PHASES DE TRAITEMENT 1.3. LA REMISE DE PRIX ET DE DELAI

1.3.1. LE SCHEMA CONCEPTUEL DES DONNEES

1.3.2. PRESENTATION DES PHASES DE TRAITEMENT

1.4. CLOTURE HEBDOMADAIRE DES PREVISIONS

1.4.1. LE SCHEMA CONCEPTUEL DES DONNEES

1.4.2. PRESENTATION DES PHASES DE TRAITEMENT

1.5. LA GESTION DU MODELE DES ACTIVITES

1.5.1. LE SCHEMA CONCEPTUEL DES DONNEES

1.5.2. PRESENTATION DES PHASES DE TRAITEMENT

1.6. LA GESTION DES MODELES DE DEVIS

1.6.1. LE SCHEMA CONCEPTUEL DES DONNEES

1.6.2. PRESENTATION DES PHASES DE TRAITEMENT

SECTION 2. QUANTIFICATIONS.

2.1. INTRODUCTION

2.2. QUANTIFICATION DES DONNEES

2.3. QUANTIFICATION DES TRAITEMENTS

CHAPITRE III. ANALYSE ORGANIQUE

**INTRODUCTION** 

SECTION 1. ARCHITECTURE GLOBALE DU SYSTEME

1.1. INTRODUCTION

1.2. IDENTIFICATION DES MODULES FONCTIONNELS

1.3. ARCHITECTURE DES MODULES

1.3.1. LA GESTION DES COMMANDES

1.3.2. LA GESTION DES DEMANDES DE PRIX

1.3.3. LA CONSULTATION DE LA BASE DE DONNEES DOCUMENTAIRE

1.3.4. LA VALORISATION DES PRODUITS

1.3.5. LA GESTION DU PLAN DE CHARGES PREVISIONNEL

1.3.6, LA SAISIE DES POINTAGES JOURNALIERS

1.3.7. LE TRAITEMENT DES POINTAGES JOURNALIERS

1.3.8. LA CLOTURE HEBDOMADAIRE DES PREVISIONS

1.3.9. LA GESTION DU MODELE DES ACTIVITES

1.3.10. LA GESTION DES MODELES DE DEVIS

SECTION 2. CHOIX D'UNE ORGANISATION DE FICHIERS

2.1. INTRODUCTION

2.2. LE SCHEMA DES ACCES POSSIBLES

2.3. LE SCHEMA DES ACCES LOGIQUES NECESSAIRES

2.4. LE SCHEMA DE BASE DE DONNEES REALISABLE

2.4.1. INTRODUCTION

2.4.2. CONCEPTION DES FICHIERS

2.4.3. CONCLUSIONS

SECTION 3. STRATEGIE D'IMPLANTATION DES MODULES

3.1. ANALYSE DES MODULES

3.2. GRAPHE D'ORDONNANCEMENT DU DEVELOPPEMENT DES MODULES SECTION 4. DEVELOPPEMENT D'UNE APPLICATION

4.1. INTRODUCTION

4.2. PROGRAMMATION DES MODULES

CONCLUSIONS.

ANNEXE 1. DOSSIER D'ANALYSE FONCTIONNELLE ANNEXE 2. DOSSIER DES MODULES PROGRAMMES

**INTRODUCTION** 

Ce mémoire traite un problème rencontré par les entreprises dont les activités concernent la fabrication de produits d'après les plans du client : l'élaboration de devis.

Cette activité pose des problèmes d'ordres divers, ils sont analysés dans le premier chapitre, consacré à l'étude d'opportunité.

La solution proposée à l'issue de l'étude d'opportunité est étudiée d'un point de vue fonctionnel dans le deuxième chapitre.

Le troisième chapitre, retraçant l'analyse organique, est consacré à la mise en oeuvre de la solution et au développement d'une partie du projet.

CHAPITRE I ETUDE D'OPPORTUNITE. ---------------------- ----------------------

SECTION 1. INTRODUCTION.

La société Mécamold SA, fabrique des moules et des accessoires pour la vulcanisation de pneumatiques. Les produits sont usinés d'après les plans fournis par les clients. Il n'y a donc pas de stock de produits finis, mais toute commande est précédée par un devis établi sur base d'un appel d'offres du client.

Etablir un devis est une opération délicate car le produit est généralement complexe et la plus grande part du prix de vente est due aux frais de fabrication.

Nous allons examiner les problèmes rencontrés lors de l'élaboration des devis, pour proposer un système d'aide rendant les offres plus systématiques, plus précises et plus fiables.

SECTION 2. DEFINITION DU PROBLEME.

2. 1. LE PROBLEME DE DEVIS.

2.1.1. INTRODUCTION.

Pour établir un devis, il s'agit

- de spécifier le produit,

- en vue - de le valoriser,

- et d'évaluer le délai de fabrication.

2.1 .2. SPECIFICATION DU PRODUIT. PROBLEME DE DOCUMENT A TION.

La spécification du produit - de ses composants, ses accessoires et ses options - vise à identifier

- les procédés de fabrication à mettre en oeuvre et

- les matières premières à utiliser.

Ce processus de spécification s'appuie sur les plans founis par le client et sur des documents d'archive décrivant les commandes exécutées. Les archives sont constituées de dossiers commerciaux, techniques et de production.

Le problème de documentation est de sélectionner, dans les archives, les dossiers relatifs à un ensemble de prcoduits réalisés, similaires à celui décrit dans l'appel d'offres.

2.1 .3. LE PROBLEME DE VALORISATION.

a- LA VALORISATION QUANTITATIVE.

/

L'objet de la valorisation quantitative est de déterminer

- les quantités de chaque type de matières premières

#### - et le nombre total d'heures d'usinage,

compte tenu des frais fixes, ou variant avec la quantité de produits demandés.

La valorisation quantitative se base sur les spécifications du produit et sur la sélection de documents d'archive Cles dossiers techniques et de production).

Comme le prix du produit est principalement constitué de frais de main d'oeuvre, le problème est de prévoir, avec précision, le nombre d'heures d'usinage. La valorisation quantitative des matières premières est un problème technique aisément résolu dès que sont connues les spécifications du produit.

b- LA VALORISATION ECONOMIQUE.

La valorisation économique a pour objectif de décider le prix de vente du produit.

Le prix de revient est calculé à partir des chiffres fournis par la valorisation quantitative, des prix des matières premières et du coût horaire - standard - de la main d'oeuvre. Le prix de vente est apprécié d'après divers éléments; citons le prix de revient, la conjoncture, les conditions de concurrence et le plan de charges de la société.

La valorisation économique est donc un problème de gestion. Il s'agit de décider d'un prix de vente qui permette d'atteindre les objectifs de l'entreprise (conquête de marché, marge bénéficiaire à réaliser, ... ) tout en respectant les contraintes (ressources disponibles, prix de revient, ...).

2.1 .4. LES PROBLEMES DE PLAN DE CHARGES ET DE DELAI.

a- PROBLEME DE PLAN DE CHARGES.

Le plan de charges est un indicateur du niveau d'activité de l'entreprise et est constitué des prévisions des quantités de ressources (main d'oeuvre et matières premières) qui seront consommées par la réalisation des commandes enregistrées. Il traduit également l'évolution, dans le temps, des besoins de ressources.

Le problème est d'élaborer un plan de charges qui traduise fidèlement le carnet de commandes.

b- PROBLEME DE DELAI.

Le délai de fabrication est l'intervalle de temps compris entre la date de réception de l'ordre de commande et la date d'expédition de la commande.

Il est apprécié sur base des exigences du client, des durées d'usinage et du plan de charges.

Le problème est d'estimer un délai compatible avec le plan de charges, qui puisse être respecté et qui n'occasionne pas de frais non prévus dans les valorisations.

#### 2.2. ETUDE CRITIQUE DE L'EXISTANT.

2.2.1. DIAGRAMME DE FLUX DES INFORMATIONS.

a- Ouverture du dossier-PR.

Le diagramme de flux de la demande de prix et de délai présenté à la figure I.1. décrit le système d'information existant.

La société reçoit chaque semaine quinze demandes de prix et de délai. Les plans et les références du produit accompagnant l'appel d'offres d'un client sont réunis par le service commercial (SC) dans le "dossier-PR" (PR de Price Request). Ce même service procède également à l'enregistrement de la demande et à l'examen des spécifications du produit.

La durée de cette opération varie de 2 à 3 heures. Le dossier-PR est transmis au bureau d'études dans les 2 jours.

b- Spécification du produit.

Le bureau d'études (SE, service engineering) examine le dossier-PR sur le plan technique pour déterminer les procédés à mettre en oeuvre, les outillages spéciaux à fabriquer et les matières premières à employer.

Le SE sélectionne dans les archives techniques un ensemble d'ordres de fabrication (OF) similaires au produit demandé; (pour la société, un OF est une commande ou une partie de commande dont la fabrication est terminée ou en cours; si une commande concerne plusieurs produits en quantités diverses, elle donne lieu à autant d'OF qu'il y a de produits différents).

Le cas échéant, le SE charge le service achats de demander aux fournisseurs les délais de livraison et les prix des matières premières. Cette opération permet d'anticiper sur les demandes de coûts émanant du SC lors de la valorisation économique du produit.

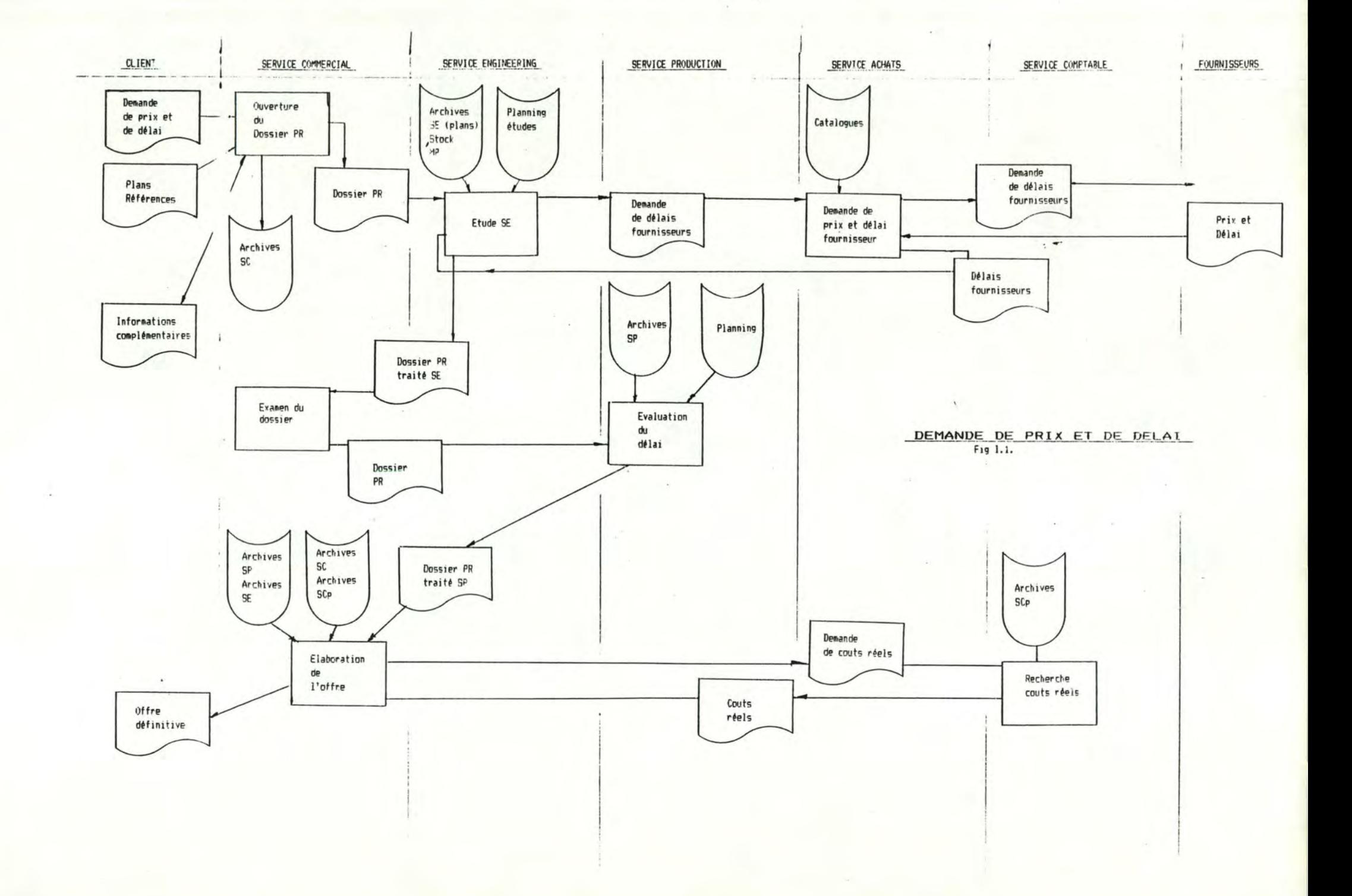

La durée de l'examen technique par le SE varie de 2 à 4 heures. Le délai de communication du dossier-PR, complété d'un rapport, au SC, qui le transmettra au service production (SP), peut atteindre 2 jours.

c- Evaluation du délai.

Le SP est chargé d'apprécier le délai de fabrication, compte tenu des durées d'usinage - déterminées par comparaison avec les réalisations similaires sélectionnées par le SE -, du planning de fabrication et, éventuellement, des délais de livraison des matières première.

Cette opération est réalisée en moins d'une heure, mais le temps de réponse du SP varie de une demi-journée à une semaine.

d- Valorisation quantitative.

En vue de procéder aux valorisations dans le cadre de l'élaboration de devis, un système de pointage a été mis en place, et collecte, pout tout OF, les durées par ûpérations élémentaires de fabrication. Ces opérations reprennent l'ensemble des procédés mis en oeuvre, par les corps de métier représentés dans les ateliers, pour réaliser les composants et les accessoires des produits. Les relevés de pointage sont conservés dans les archives de production du SP.

Le SC procède à une évaluation des durées d'usinage du produit par opération élémentaire sur base des relevés de pointage des OF similaires et des avis émis par le SP ou le SE. Les quantités de matières premières sont déterminées par comparaison avec les OF de référence.

La durée de ce traitement est d'environ 4 heures, plus si le SC demande des précisions au SE ou au SP. Le délai de communication du dossier-PR au SP peut atteindre une journée.

Il arrive que la société n'ait pas encore réalisé de produit similaire. Dans ce cas, la valorisation quantitative est un processus qui implique les services commercial, production et engineering.

e- Valorisation économique et Elaboration de l'offre définitive.

A partir des coûts réels, obtenus auprès du service comptable ou du service achats, et des quantités estimées lors de la valor isation quantitative, le SC établit la va leur économique du produit. L'offre définitive est communiquée au client après accord de la direction.

Cette dernière étape peut durer 2 jours; le temps effectivement consacré au dossier atteint 4 heures.

Note : Dans certains cas, des modèles de devis (ou structures de prix) fournissent une liste exhaustive des frais et facilitent la valorisation économique. Ces modèles de devis sont établis à la demande des clients ou pour des demandes fréquentes.

2,2.2. CRITIQUE DE L'EXISTANT.

a- Problème de documentation.

Le problème de documentation est de sélectionner, dans les archives, un ensenble de produits similaires à celui de l'appel d'offre.

La méthode de recherche actuelle s'appuie sur des répertoires manuels tenus par le SE. Ces répertoires listent les plans et permettent de retrouver les références de réalisations à partir de certaines caractéristiques d'un produit (le type, la construction et, principalement, le dessin de roulement).

La mise à jour - épisodique - des répertoires est lourde car les redondances à introduire sont nombreuses. La seconde cause d'insatisfaction est due à l'organisation des catalogue, qui rend leur manipulation peu aisée. Par exemple, une sélection d'OF de référence pour l'élaboration d'un devis demande la consultation successive - cha<sup>4</sup>née - de plusieurs répertoires.

b- Problème de valorisation quantitative,

Le problème de la valorisation quantitative est de prévoir les durées d'usinage.

Elles sont actuellement établies par comparaison avec des OF pour lesquels des relevés de pointages ont été constitués lors de la fabrication.

Le système actuel ne donne pas entière satisfaction dans la mesure où il est nécessaire, pour chaque devis, de collationner des éléments pour établir des durées le fabrication, Fondamentalement, les causes cette insatisfaction sont l'inexistence d'un modèle des activités de fabrication et des éléments qui constituent un tel modèle - les classes de produits, les centres de frais et les standards de consommation -. Si ces éléments e xistaient, le problème de sélection de documents d'archive se poser ait .3.vec moins d'acuité.

Les standards de consommation n'existent que pour certains composants de produits fréquemment commandés. Les centres de frais actuellement identifiés concernent les frais de màin d'oeuvre uniquement; ce sont les opérations élémentaires de pointage. L'inexistence de classes de produits peut s'expliquer par la rapide évolution des produits, les clients renouvelant régulièrement leurs gammes de pneumatiques.

La notion de produit demande quelques explications. Un produit est un ensemble à usiner, identifié comme tel par l'entreprise lors de l'élaboration d'un devis ou du lancement d'un OF. En pratique, un produit est indissociable, soit de l'OF établi pour le réaliser, soit du devis qui a permis de le spécifier, Ainsi, un nouveau produit est défini pour chaque OF enregistré et pour chaque devis traité, même si les produits usinés sont identiques. Cette pratique permet de tenir compte des modifications de spécifications d'une commande à l'autre (nouvelles versions des plans, par exemple), ou de repérer les différences entre le produit commandé et celui spécifié dans le devis qui a précédé la commande.

c- Problèmes de délai et de plan de charges prévisionnel.

Les charges de travail de l'entreprise sont un des éléments d'appréciation du délai d'un devis.

Or les seuls éléments qui permettent d 'évaluer les charges sont le carnet de commandes et le planning de fabrication. Evaluer les besoins, de main d'oeuvre notamment, d'après ces documents est un exercice demandant une grande expérience de la production.

Jusqu'en 1978, un plan de charges mensuel présentait, sous forme de courbes et de chiffres, l'évolution, par corps de métier, des charges de travail. Depuis, ce plan de charges prévisionnel (PCP) n'est établi que pour la fonderie. Les raison de l'abandon de cette procédure. sont dàes à la lourdeur de l'élaboration de ces prévisions et à l'inexistence de standards de consommation.

L'utilité d'un PCP est pourtant indiscutable pour

- l'appréciation du délai de fabrication,
- la planification, comme base de travail,
- la gestion du personnel, lorsqu'il s'agit d'embaucher ou
- de modifier les affectations,
- les choix d'investissements et
- la gestion de trésorerie.

d- Elaboration de l'offre définitive.

Le service commercial souhaite instaurer le recours systématique aux modèles de devis pour l'élaboration de l'offre définitive. L'objectif poursuivi est de rendre la phase de valorisation économique plus précise, plus méthodique et plus rapide et de simplifier la rédaction de l'offre transmise au client.

Les quelques modèles de devis existants (les structures de prix) sont trop particuliers pour être généralisés ou pour servir d'exemple lors de l'établissement de nouveaux modèles de devis. Le SC ne donne aucun détail à propos des modèles de devis souhaités.

#### 2.3. DELIMITATION DU PROBLEME.

2.3.1. INTRODUCTION.

L'objet de cette étude de l'existant était d'identifier les problèmes rencontrés par les devis.

Avant de préciser les limites du projet, rappelons les problèmes posés et leurs causes:

- L'absence d'un modèle des activités de fabrication

- rend malaisée la valorisation quantitative des produits,

- et implique la sélection et la consultation de documents d'archive en vue de procéder à la valorisation quantitative.

- La base de données documentaires (les archives commerciales, techniques et de production) est nécessaire mais doit être dotée d'un outil de sélection plus souple et plus pratique que le système actuel de répertoires.

- L'abandon du plan de charges prévisionnel (PCP) rend difficile la remise de délai.

- Enfin, le SC souhaite travailler systématiquement sur base de modèles de devis.

## 2.3.2. LIMITES OU PROJET.

Le système d'aide à l'élaboration de devis est délimité par

Les activités de traitement de l'information situées entre la réception de l'appel d'offres du client et l'expédition de l'offre à ce client. L'aide portera sur la sélection de documents d'archive, la vaiorisation quantitative et économique du produit et sur l'appréciation du délai. Il s'agit de l'application **"REMISE DE PRIX ET DE DELAI".** 

Cette application suppose l'existence d'une base de donnée documentaire (BDDOC) et d'un plan de charges prévisionnel (PCP).

En vue de gérer la BODOC et le PCP, les applications suivantes sont inclues au projet :

Le **"SUIVI DE L'ORDRE DE FABRICATION",** concernant les activités de traitement de l'information relatives à la mise à jour de la BDDOC et du PCP, situées entre la réception d'une commande d'un client et la clôture de fabrication;

Les activités opérationnelles de traitement des **"POINTAGES JOURNALIERS",**  dont l'objet est de mettre à jour la BD DOC et de ca lcuier des éléments de contrôle du PCP et du modèle des activités.

L'application **"CLOTURE HEBDOMADAIRE DES PREVISIONS"** est un traitement différé de mise à jour du PCP et d'édition de listes destinées au contrôle du PCP et du modèle des activités.

Enfin, le système repose sur le modèle des activités de fabrication dont il faut définir progressivement les éléments et prendre en charge l'évolution.

C'est le but poursuivi par l'application **"GESTION DU MODELE DES ACTIVITES".** 

Les modèles de devis perrnettant de guider la valorisation des produits seront définis progressivement sur base des centres de frais identifés dans le modèle des activités.

L'application **"GESTION DES MODELES DE DEVIS"** est l'outil de définition des modèles de devis.

#### SECTION 3. EXPOSE DE LA SOLUTION.

### 3.1. INTRODUCTION.

Le projet est donc limité aux applications suivantes :

- le SUIVI DE L'OF,
- les POINT AGES JOURNALIERS,
- la CLOTURE HEBDOMADAIRE DES PREVISIONS,
- la REMISE DE PRIX ET DE DELAI,
- la GESTION DU MODELE DES ACTIVITES et
- la GESTION DES MODELES DE DEVIS,

Dans les paragraphes qui suivent, chaque application est présentée; l'objectif sera spécifié avant de procéder à la découpe en phases et à la présentation du diagramme de flux.

3.2. LE SUIVI DE L'OF.

3.2.1. OBJECTIF.

L'application de "suivi de l'OF" est destiné à réaliser les traitements administratifs de mise à jour de la BDDOC et à répercuter dans le PCP les charges provoquées par l'OF en cours de fabrication.

3.2.2. DECOUPE EN PHASES.

a- Introduction.

Lorsqu'une commande d'un client apparaît, un OF est lancé et est enregistré par le service commercial et est planifié par le service production. La phase d'étude par le service engineering n'est pas concernée par ce projet, de même que celle de fabrication (sauf en ce qui concerne les pointages journaliers, voir cette application). Enfin, la clôture de fabrication contrôle l'exhaustivité des informations recueillies lors du suivi de l'OF.

b- ENREGISTREMENT DE l'OF.

Cette phase a pour objet d'enregistrer les caractéristiques de l'OF et du produit demandé, et de vérifier si le produit demandé est conforme à celui décrit dans l'appel d'offres.

Elle reçoit l'ordre de commande du client et émet à destination du service production le numéro attribué à l'OF pour l'avertir qu'une nouvelle commande a été enregistrée.

c- PLANIFICATION DE L'OF.

Cette phase est une nouvelle procédure dont l'objectif est d'inserer l'OF, dès son enregistrement, dans le PCP. Le PCP fournit, par centre de frais et par semaine, les quantités de ressources prévues pour la fabrication de l'ensemble des OF en cours.

L'introduction de l'OF dans le PCP est réalisée suivant les directives du directeur de production consignées dans la fiche de réservation de capacité.

d- ETUDE et FABRICATION.

Ces deux phases ne sont pas automatisées. Toutefois, un suivi de fabrication est réalisé par l'application pointages journaliers.

En fin de fabrication le service production émet un message de fin de fabrication.

e- CLOTURE FABRICATION.

Il s'agit de clôturer, administrativement, la fabrication et de contrôler l'exhaustivité des informations relatives à l'OF enregistrées dans la BDDOC.

3.2.3. DIAGRAMME DE FLUX DES INFORMATIONS.

Le diagramme des flux de l'application "Suivi de l'OF" est présenté à la figure I.2.

3.3. LES POINTAGES JOURNALIERS.

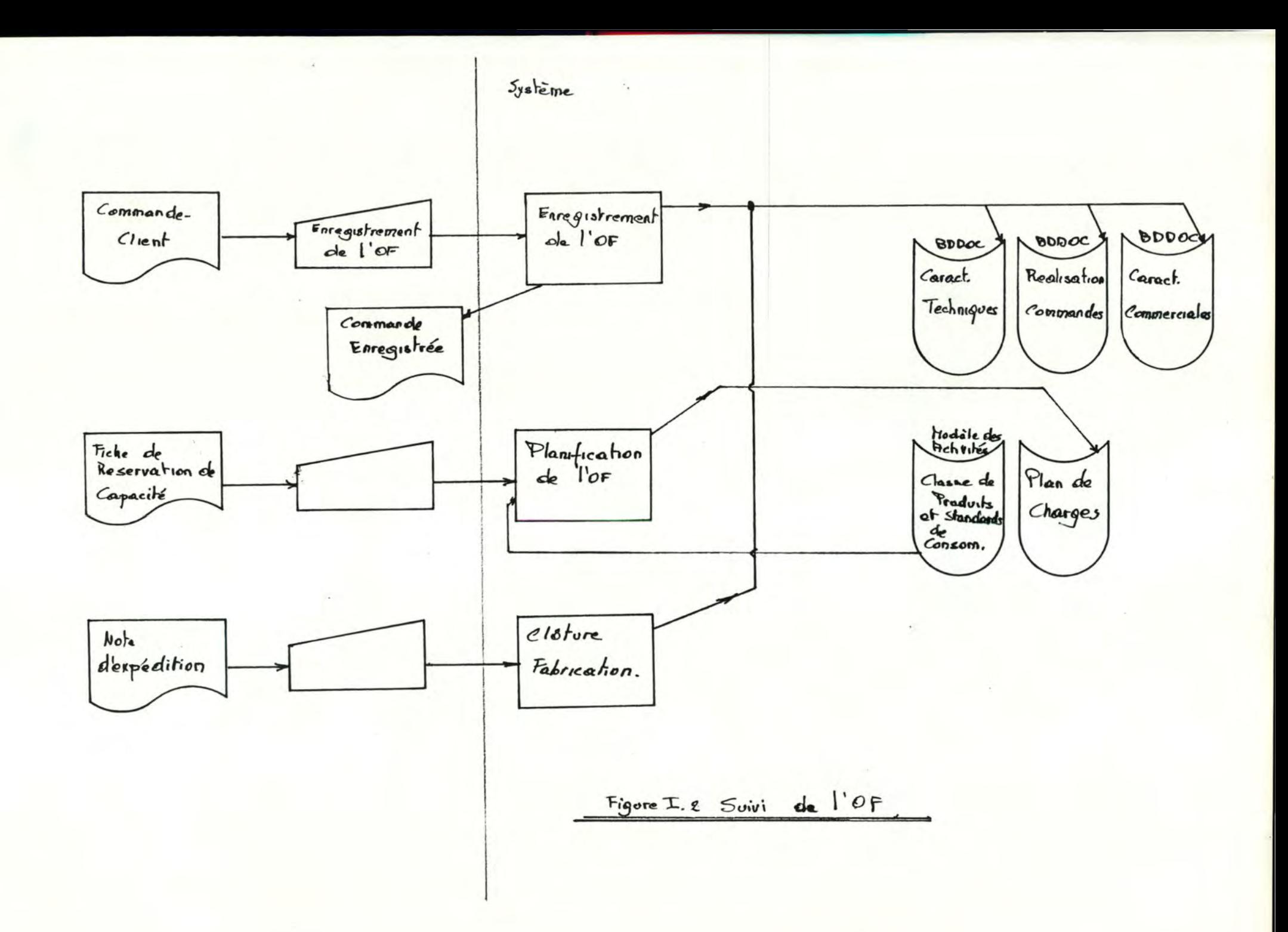

3.3.1. OBJECTIF.

Cette application procède à l'enregistrement journalier des pointages par OF et par centres de frais, en vue de mettre à jour la BDDOC et le PCP.

3.3.2. DECOUPE EN PHASES.

a- Introduction.

Chaque jour, l'agent du planning transmet, pour encodage, les feuilles de pointages en provenance des ateliers. Ces documents fournissent, pour chaque OF en cours de fabrication et par centre de frais élémentaire, les quantités de ressources consommées durant la journée. Ces quantités sont ensuite utilisées pour mettre à jour la BDOOC (mise à jour des relevés de pointage par OF) et le PCP.

b- ENREGISTREMENT DES POINT AGES.

Cette phase interactive contrôle la cohérence des données introduites et assure la correction des erreurs détectées.

Elle reçoit les feuilles de pointages et émet un listing de contrôle. Au besoin, une liste des erreurs détectées est éditée pour faciliter les corrections.

c- REPARTITIONS ET CUMULS JOURNALIERS.

A chaque donnée relative à une prévision - charge hebdomadaire par centre de frais (le PCP), charge hebdomadaire par OF et par centre de frais (l'ordonnancement de l'OF, enregistré lors de l'insertion dans le PCP) et quantité prévue par OF et par centre de frais élémentaire-, est associée une donnée de contrôle.

La phase "Répartition et Cumuls Journaliers" met à jour les quantités constatées (les données de contrôle) des relevés de pointage par OF, des ordonnancements des OF et du PCP proprement dit.

Cette phase reçoit les pointages enregistrés et n'émet aucun message,

3.3.3. DIAGRAMME DE FLUX DES INFORMATIONS.

Le diagramme des flux de l'application "Pointages Journaliers" est présenté à la page suivante, figure I.3.

3.4. CLOTURE HEBDOMADAIRE DES PREVISIONS.

3.4. 1. OBJECTIF.

L'objectif de cette clôture hebdomadaire des prévisions est de mettre à jour le PCP, d'éditer des documents destinés au contrôle du modèle des activités et de produire une liste des devis périmés.

3.4.2. DECOUPE EN PHASES.

a- CLOTURE DES COMMANDES.

Pour chaque OF terminé, il s'agit d'éditer un bilan mettant en évidence les écarts entre - les prévisfons faites dans le cadre de l'insertion de l'OF dans le PCP et

- les quantités constatées à l'occasion des pointages journaliers.

b- CLOTURE DES DEVIS.

Il s'agit d'ôter du PCP les devis dont la date de validité est dépassée et d'éditer une liste des devis ainsi traités.

3.4.3. DIAGRAMME DE FLUX.

Le diagramme de flux de cette application est présenté à la figure I.4.

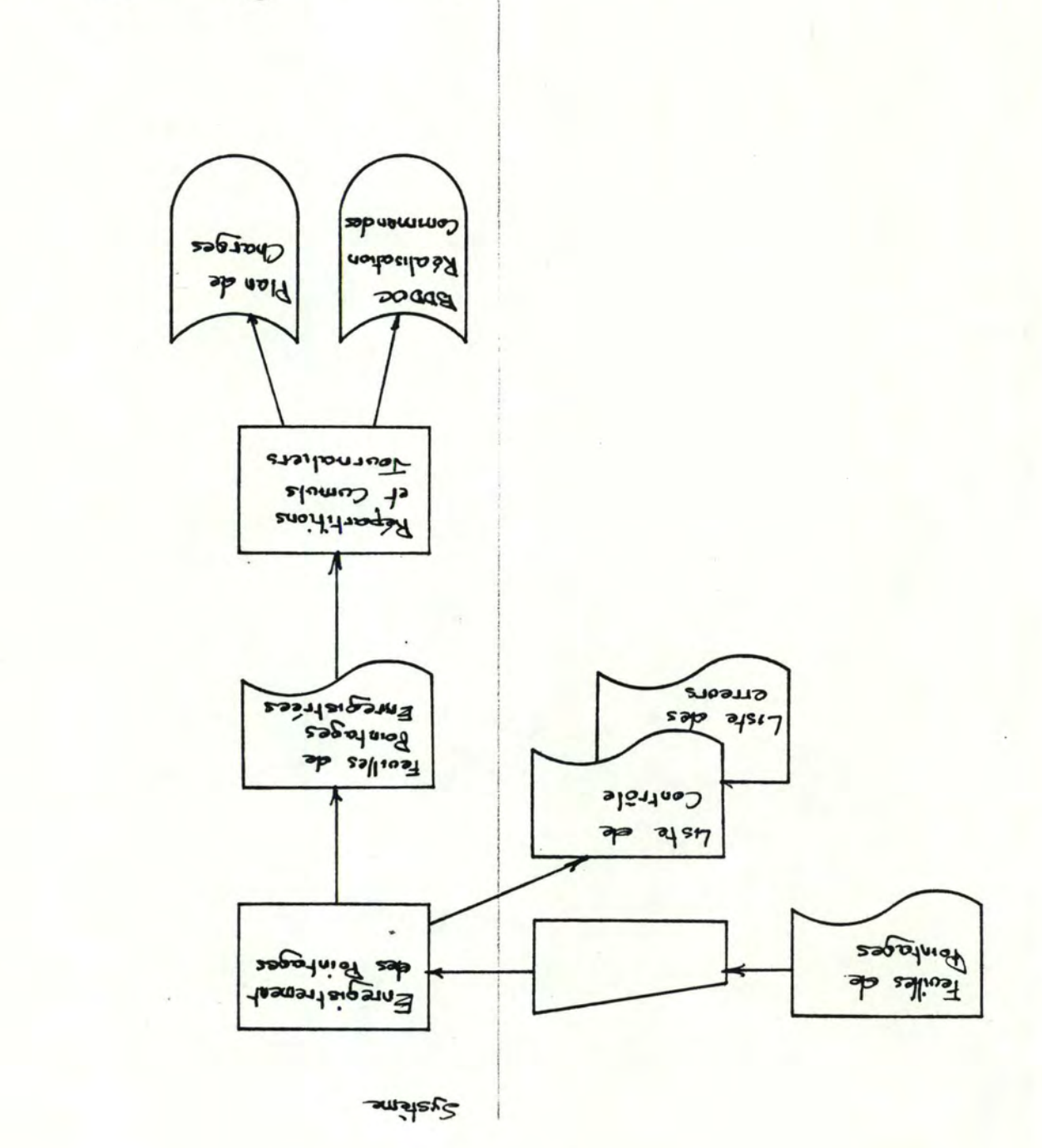

Pointages Journalian  $F$ gure $T$ . 3.

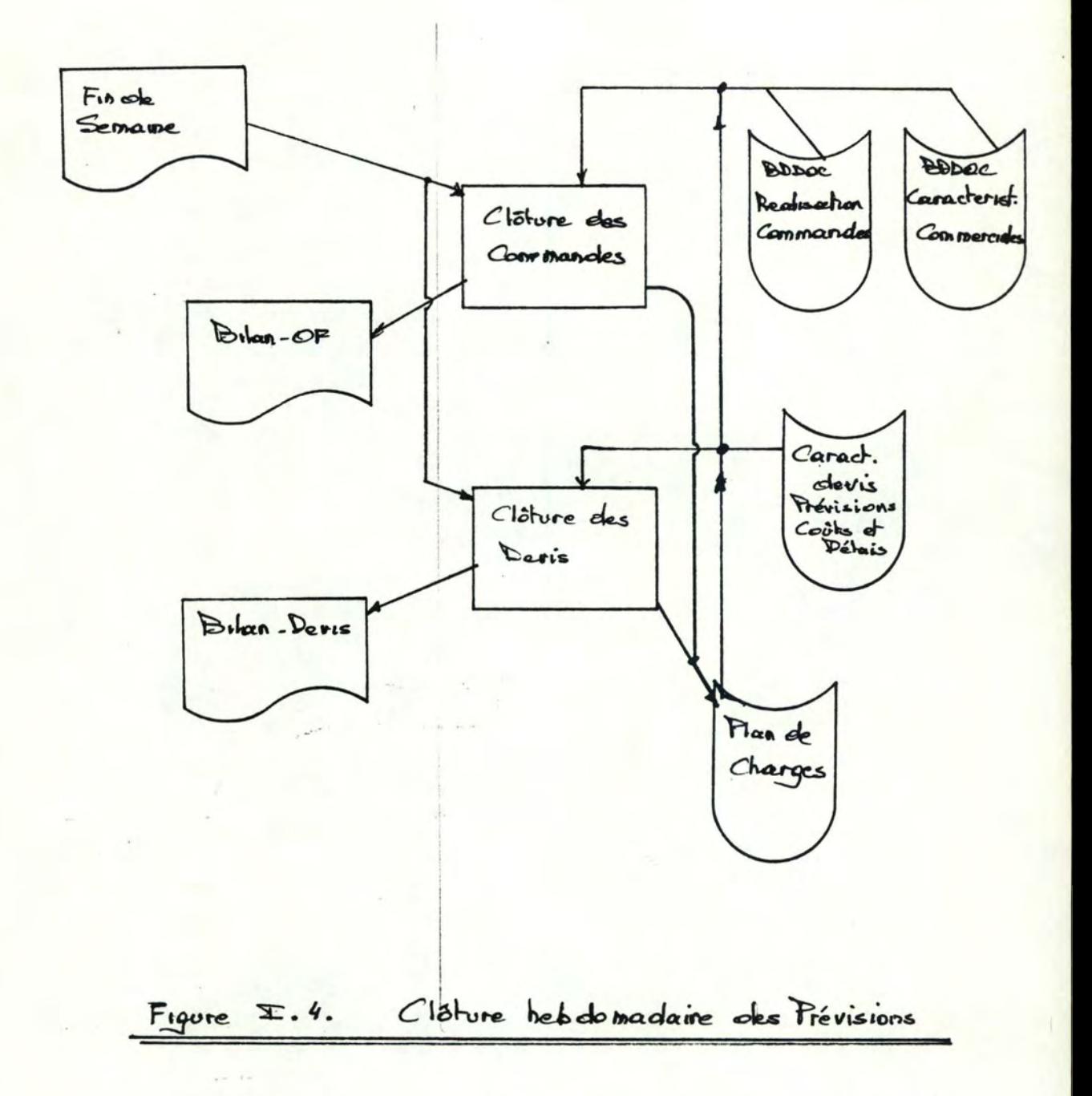

3.5. LA REMISE DE PRIX ET DE DELAI.

3.5. l. O8.JECTIF.

La remise de prix et de délai procède au suivi administratif des devis et apporte une aide à la spécification du produit, à la valorisation et à l'évaluation du délai.

3.5.2. DECOUPE EN PHASES.

a- Introduction.

Cinq étapes ont été distinguées dans le processus de remise de prix et de délai : l'enregistrement de la demande, la consultation de la BDDOC, l' évaluation du délai, la négociation et élaboration du devis, et, enfin, l'enregistrement du devis définitif.

b- ENREGISTREMENT DE LA DEMANDE.

L'objet de cette phase est de procéder à l'enregistrement des informations administratives et techniques relatives à la demande.

Ce traitement reçoit une demande de prix et de délai en provenance d'un client et met à jour le fichier des offres.

c- CONSULTATION DE LA BDDOC.

Il s'agit de repérer dans la BDDOC un ensemble d 'OF concernant des produits similaire à celui demandé, en vue de spécifier ce dernier.

Les références des OF sélectionnés sont imprimées pour procéder au désarchivage des documents non enregistrés (principalement, les dossiers d'étude constitués de plans). De plus, à tout moment l'utilisateur peut accéder interactivement à la BDDOC.

d- ESTIMATION DES COUTS.

Cette phase concerne la valorisation quantitative et économique du produit, à l'aide d'un modèle de devis et du modèle des activités de fabricatfon.

Les documents reçus sont les documents d'archives relatifs aux OF sélectionnés. Lorsque la valorisation est terminée, une proposition de devis est éditée.

e- EVALUATION OU DELAI.

Cette opération concerne la simulation des hypothèses de délai par l'introduction du devis dans le PCP comme commande fictive. A l'issue de cette phase, si le devis a une chance raisonnable de donner lieu à une commande ferme (un OF), le devis est introduit dans le PCP comme commande espérée.

L'évaluation du délai exploite les données quantitatives collationnées lors de l'estimation des coûts et édite une proposition de délai.

f- NEGOCIATION, ELABORATION OU DEVIS DEFINITIF.

Le but de cette phase - non automatisée - est de décider d'un prix de vente et d'un délai.

Ce traitement reçoit les propositions de devis et de délai et émet le devis définitif.

g- ENREGISTREMENT DEE: CARACTERISTIQUES OU DEVIS DEFINITIF.

L'objet de cette phase est de compléter les données relatives au devis, d'en contrôler l'exhaustivité et d'éditer le document qui sera communiqué au client.

Elle reçoit le devis définitif et émet le devis destiné au client.

3.5.3. DIAGRAMME DE FLUX.

La figure I.5. à la page suivante présente le diagramme de flux de la remise de prix et de délai.

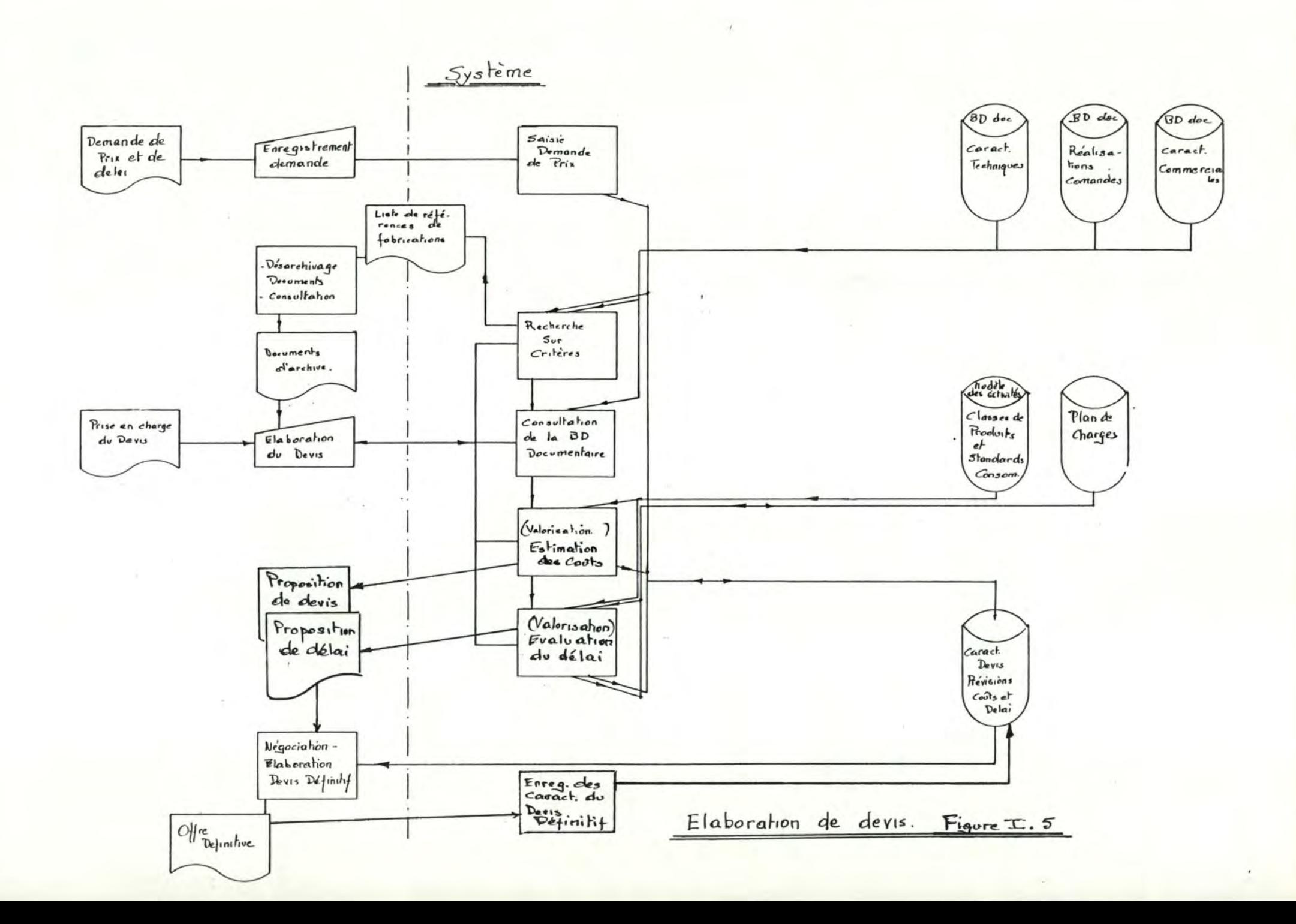

## 3.6. GESTION DU MODELE DES ACTIVITES.

3.6.1. OBJECTIF.

Le modèle des activités de fabrication de l'entreprise est appelé à évoluer. Il s'agit de mettre en place les outils qui permettent d'introduire de nouveaux centres de frais ou de nouvelles classes de produits. Le modèle des activités est présenté à la figure I.7.

3.6.2. DECOUPE EN PHASES.

a- DEFINITION D'UNE CLASSE DE PRODUITS. SUPPRESSION D'UNE CLASSE DE PRODUITS.

Ces phases permettent la suppression ou la définition d'une classe de produits à partir d'OF désignés comme références de la classe. Lors de la défintion d'une classe, les standards de consommation par centre de frais élémentaire sont calculés à partir des relevés de pointages de chaque OF de référence.

Le service production demande la suppression ou la définition d'une classe de produits et, à l'issue d'une session de modification, un listage reprenant les caractéristiques et les standards de la classe lui est retourné.

b- MODIFICATION OU AJOUT D'UN CENTRE DE FRAIS OU D'UN CENTRE DE FRAIS ELEMENT **AIRE.** 

Arré'tons-nous un instant sur les notions de centre de frais (CF) et de centre de frais élémentaire (CFE). Chaque CF est constitué d'un ou plusieurs CFE, alors qu'un CFE n'est associé qu'à un seul CF. Cette organisation est nécessaire car les CF identifiés pour le PCP n'offrent pas un niveau de détail suffisamment fin pour les besoins de la valorisation quantitative des produits. Les CFE existants, appelés "opérations de pointage" et concernant la main d'oeuvre, ont été identifiés en fonction des procédés de fabrication et des équipements utilisés. L'introduction des nouvelles technologies rendra nécessaire l'adaptation du modèle des activités.

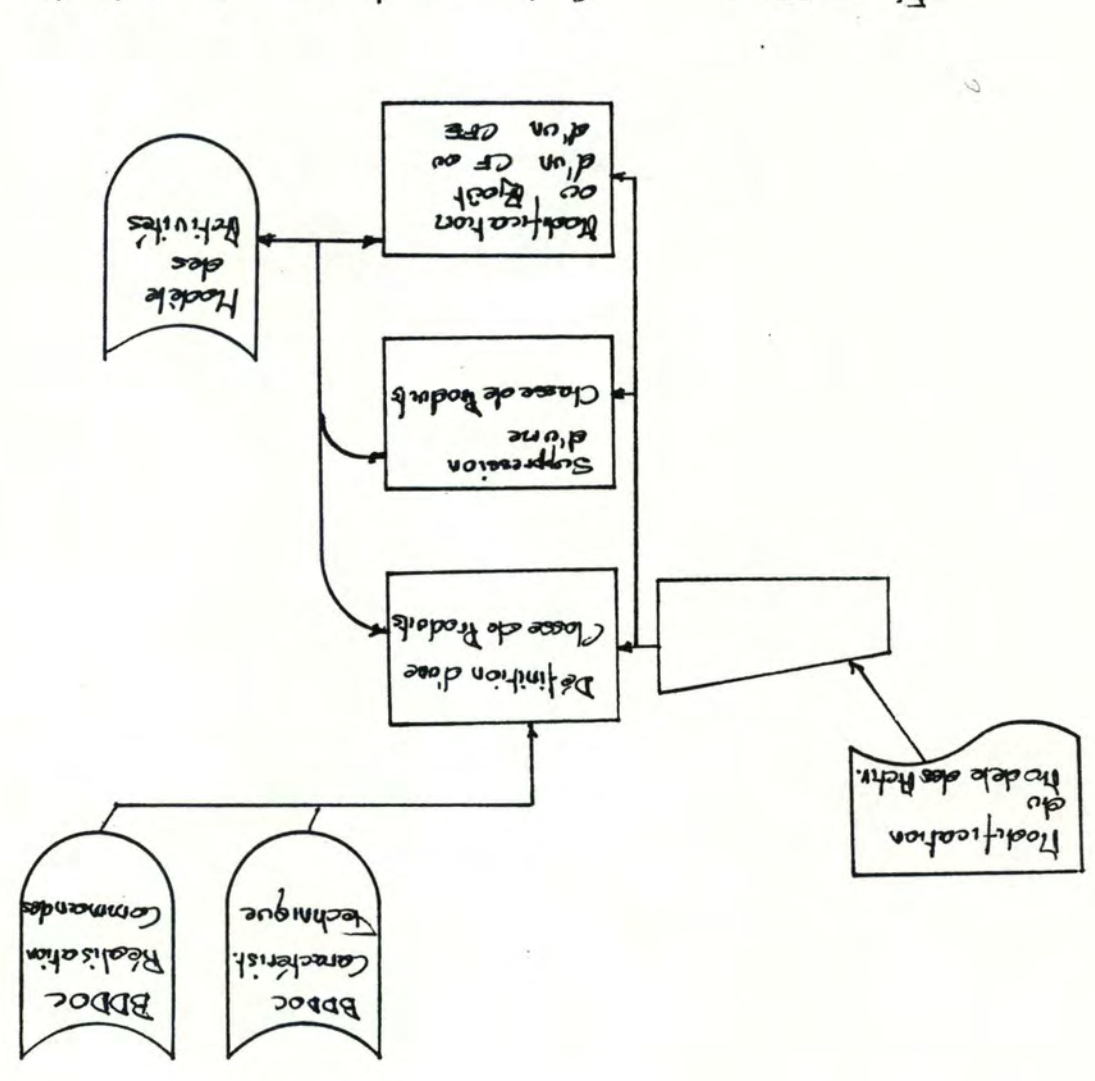

 $9.7$  anosi1 Greation do Icadele dec Helvites.

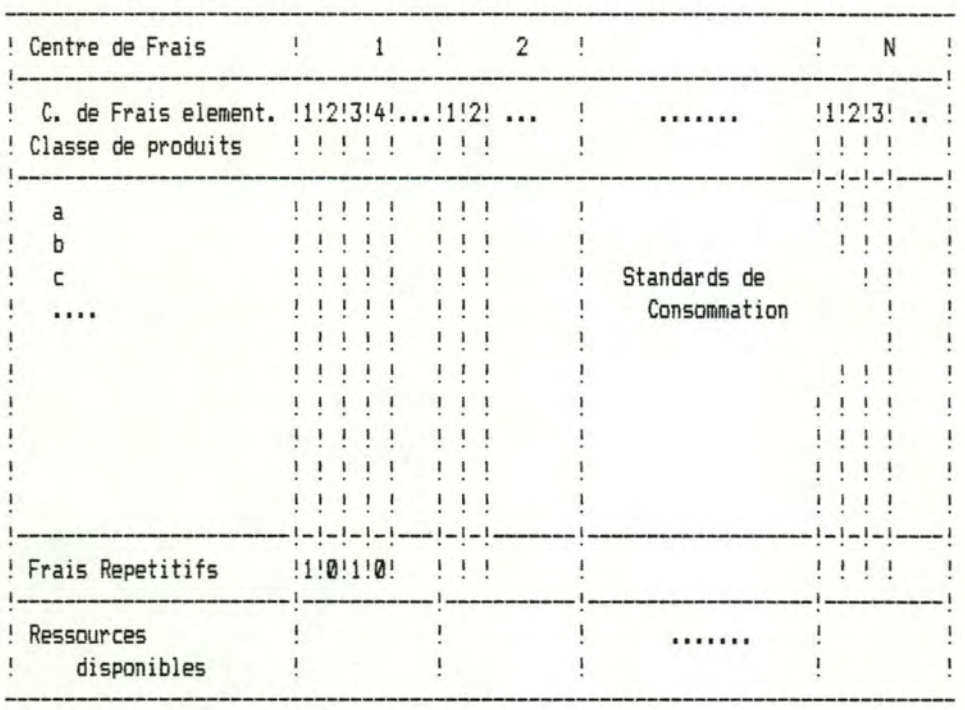

Fig. 1,7, Schéma du modèle des activités

Cette phase aura donc pour objectif de permettre la définition ou la modification de nouveaux CF ou CFE.

Les modifications à apporter au modèle sont consignées sur un document émis par le service production. Un listing décrivant le nouveau modèle lui est retourné.

3.6.3. DIAGRAMME DE FLUX.

Le diagramme de flux de cette application est présenté à la figure I.6.

3. 7. LA GESTION DES MODELES DE DEVIS.

3. 7 .1 • OBJECTIF.

Un modèle de devis est organisé en rubriques, et chaque rubrique est associée à un ensemble de CFE du modèle des activités. Les modèles de devis seront définis progressivement, sous l'impulsion du service commercial.

L'objectif de la gestion des modèles de devis est d'assurer la gestion des modèles de devis.

3. 7.2. DECOUPE EN PHASES.

a- AJOUT D'UN MODELE DE DEVIS.

L'objectif est de définir un nouveau modèle de devis sur base du modèle des activités existant.

Le service commercial établit les spécifications du nouveau modèle et il reçoit en retour un document décrivant le modèle défini.

b- MODIFICATION D'UN MODELE DE DEVIS.

Il s'agit de répercuter, sur un modèle existant, les adaptations dues, par exemple, aux exigences de clients ou aux évolutions du modèle des activités.

Les modifications à apporter sont décrites par le service commercial qui reçoit un listing du modèle de devis adapté.

c- SUPPRESSION D'UN MODELE DE DEVIS.

Quand un modèle de devis n'est plus employé, il peut être supprimé.

De nouveau, le service commercial désigne le modèle à supprimer et reçoit, pour archive, une description de l'ancien modèle.

3.7.3. DIAGRAMME DE FLUX.

La figure I.8. présente le diagramme relatif à cette application.

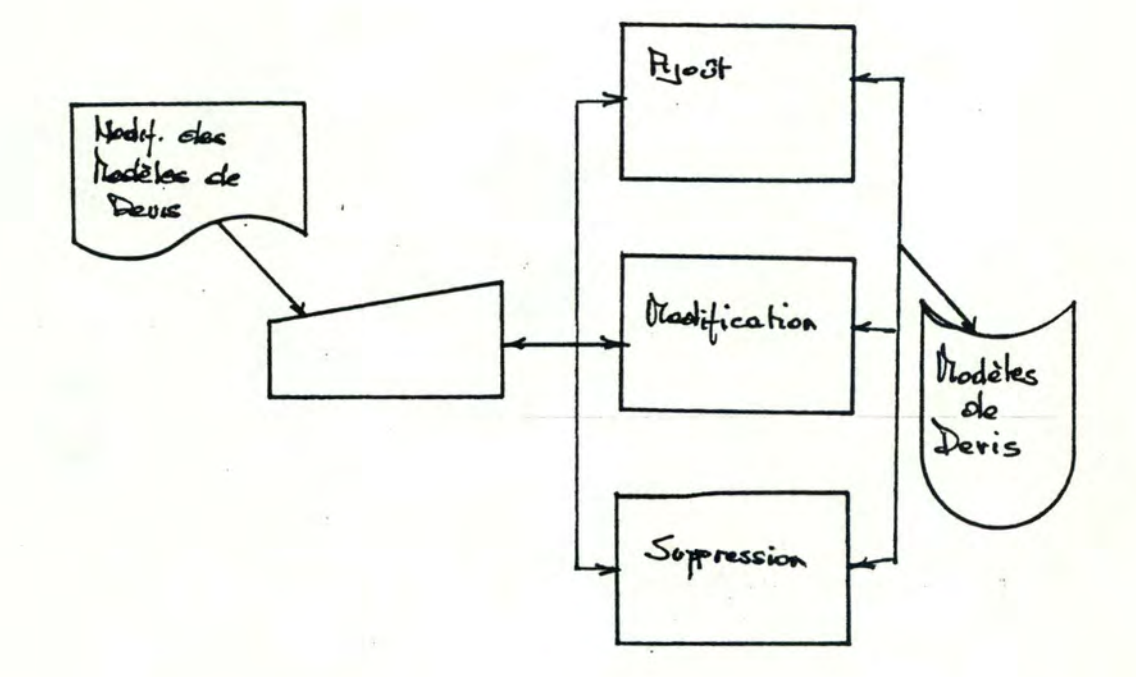

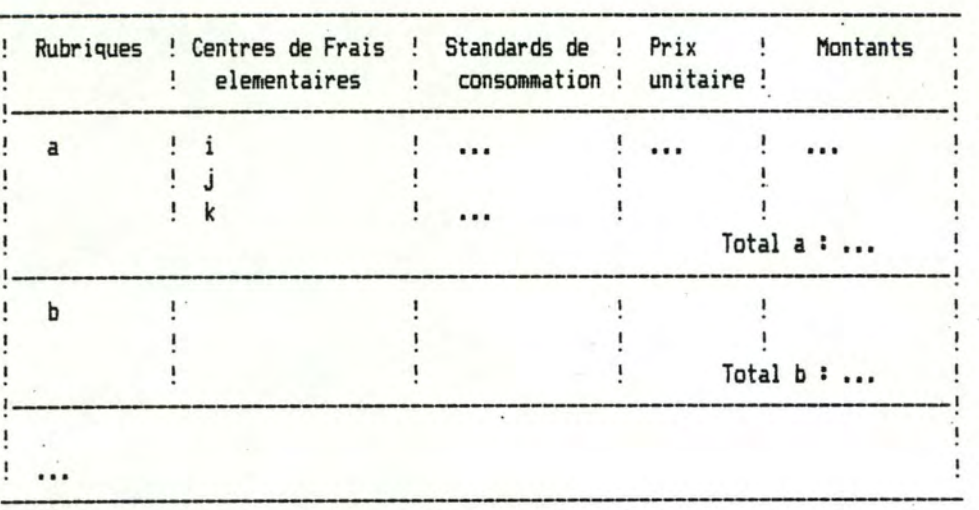

Fig. I.9. Structure generale d'un devis
CHAPITRE II. ANALYSE FONCTIONNELLE. INTRODUCTION.

L'informaticien, pour représenter sa démarche intellectuelle et pour industrialiser sa production, s'est doté de modèles, de méthodes et d'outils pour chaque étape du cyle de vie d'un projet informatique.

Globalement, sa démarche est illustrée à la figure II. l.

L'étude d'opportunité - analyse des objectifs, des besoins et des contraintes - founit une solution globale, détaillée par l'ana lyse fonctionnelle. L'ana lyse fonctionnelle procède à deux niveaux : le niveau conceptuel et le niveau logique. Le premier fournit les spécifications des données et des traitements indépendemment des moyens de réalisation. Le second, tout en respectant les spécifications conceptuelles, les transforme en spécifications logiques en considérant les caractéristiques logiques des moyens de réalisation.

La solution fonctionnelle détaillée est adaptée par l'analyse organique, compte tenu des moyens mis en oeuvre, en solution implantable. Enfin, l'installation et les tests mettent en oeuvre la solution exécutable.

Le deuxième chapitre de ce mémoire concerne l'analyse conceptuelle de la solution ébauchée à l'issue de l'étude d'opportunité. Elle constitue l'étape privilégiée de notre démarche car les spécifications sont fournies indépendemment des moyens de réalisation. De plus, elle joue un rôle essentiel au niveau de la communication entre les utilisateurs et les informaticiens.

En annexe, le lecteur trouvera le dossier d'analyse fonctionnelle complet et un bref exposé des modèles employés pour notre analyse.

La première section de ce chapitre est consacrée à l'analyse fonctionnelle des applications. Pour chaque application identifiée, le schéma conceptuel des données et les traitements sont présentés.

La seconde section fournira les quantifications : le volume des données et les fréquences d'exécution des traitements.

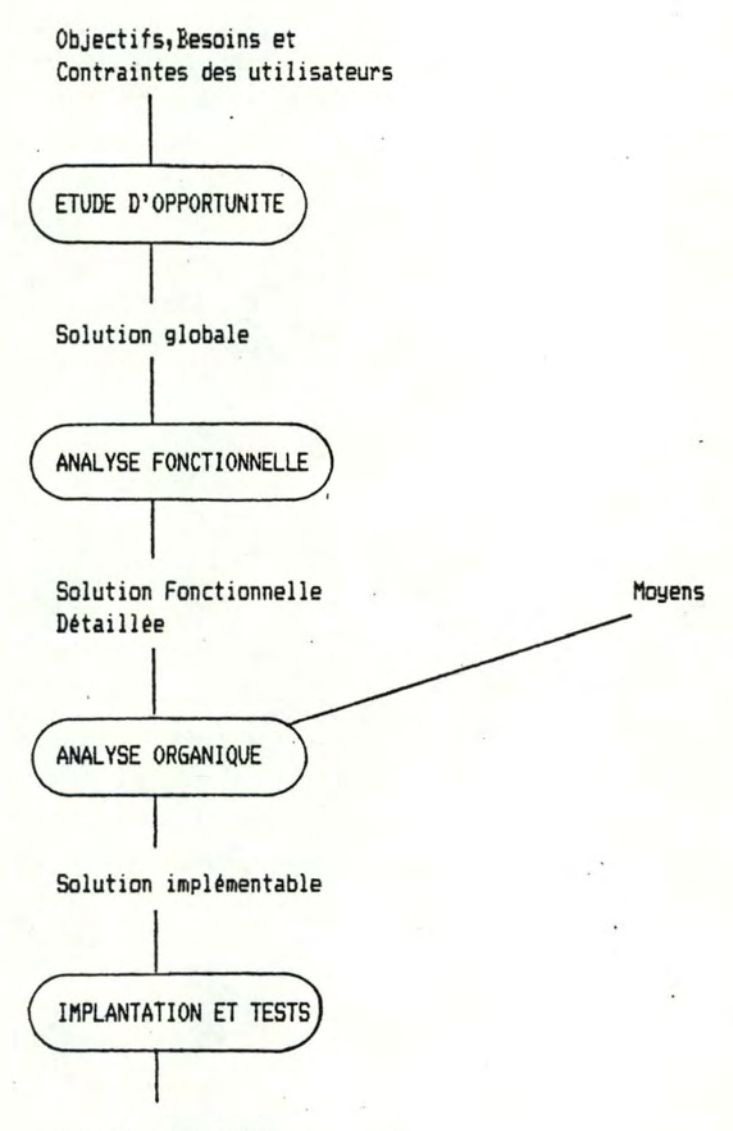

Solution exécutàble

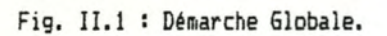

-\*- Chapitre II. Analyse Fonctionnelle -\*-

SECTION 1. PRESENTATION DES APPLICATIONS.

1.1. SUIVI DE L'ORDRE DE FABRICATION.

1.1.1. LE SCHEMA CONCEPTUEL DES DONNEES.

a-INTRODUCTION.

Pour introduire progressivement les types d'entité (TE) et les types d'association (TA) du schéma conceptuel, nous décrirons les sous-schémas relatifs à chaque phase de l'application.

**b- ENREGISTREMENT DE L'OF.** 

Le sous-schéma de la phase d'enregistrement de l'OF est présenté à la figure II.2.

Lorsqu'une commande émise par un client est enregistrée, un OF est créé, Nous considérons comme CLIENT (TE) toute personne morale ou physique dont au moins une commande ou une demande de prix adressée à la firme a permis de l'identifier (Ex. Firestone, Uniroyal, ...).

Un ORDRE DE FABRICATION ou OF (TE) correspond à un produit commandé; une commande client peut donner lieu à plusieurs OF (autant d'OF que de produits différents commandés). Un OF concerne donc un, et un seul, PRODUIT (TE).

Un PRODUIT est un ensemble à usiner, habituellement un moule pour pneumatiques avec ses accessoires, identifié comme tel par le service production ou le service commercial lors de l'élaboration d'un devis ou lors de l'enregistrement de l'OF. Si un produit est associé à un OF, il ne peut l'être à aucun autre OF ou à un DEVIS (TE). De même, si un produit a été défini dans le cadre de l'élaboration d'un devis, il ne peut être associé à aucun autre devis ou OF. Ces contraintes peuvent étonner, mais elles permettent de tenir compte des différences de spécification; ces différences sont dûes à l'évolution d'un pneumatique, aux adaptations d'un pneumatique à une législation locale ou à de nouvelles versions de plans.

Lors de l'enregistrement de l'OF, si le DEVIS qui a donné lieu à la commande peut être identifié, l'OF lui est associé par OF-DEVIS (TA).

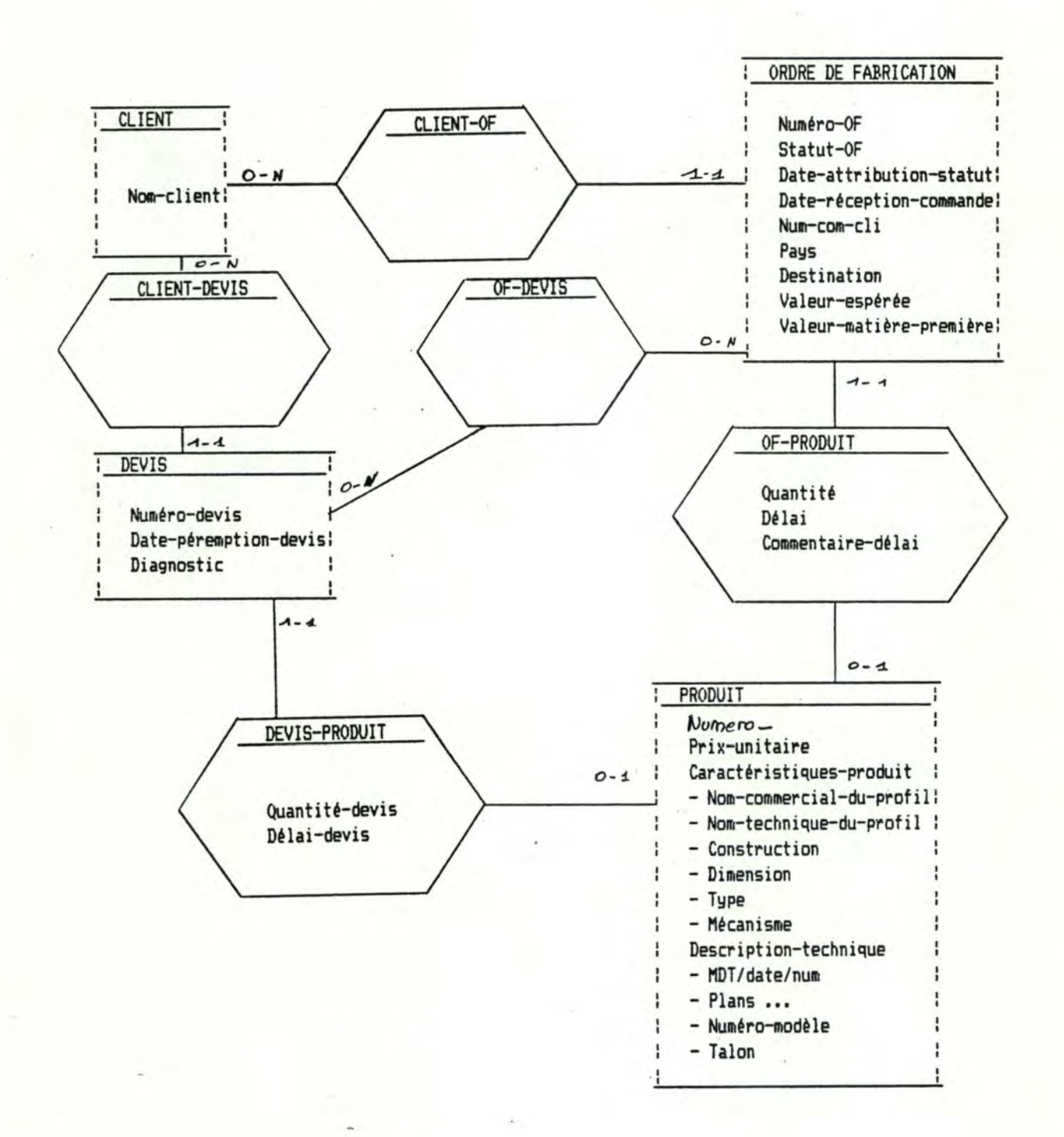

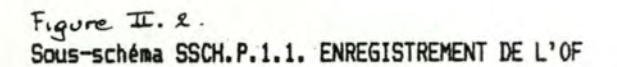

#### c- PLANIFICATION DE L'OF.

La planification de l'OF est réalisée en trois étapes : la réservation de capacité, l'ordonnancement de l'OF et l'insertion dans le PCP.

Le but de la réservation de capacité est d'extraire, du modèle des activités de fabrication, les informations nécessaires à l'ordonnancement de l'OF. Le modèle des activités présenté à la figure II.3. fait apparaître trois types d'entité : CLASSE DE PRODUITS, CENTRE DE FRAIS et CENTRE DE FRAIS ELEMENTAIRE. Dans le cadre de l'analyse de la gestion du modèle des activités, les objets du modèle seront spécifiés en détail; nous en donnerons toutefois une définition dans ce chapitre.

Une CLASSE DE PRODUITS (ou CU est un ensemble de produits dont la fabrication nécessite les mêmes quantités standards de ressources - les standard de consommation - par CFE.

Un CENTRE DE FRAIS (ou CF) correspond

- soit à un corps de métier chargé d'exécuter des opérations d'usinage,

- soit à un type de ressource consommé par un corps de métier.

Un CENTRE DE FRAIS ELEMENT AIRE (ou CFE) est

- soit une opération élémentaire de tabrication, si le CF associé est un corps de métier,

- soit à une ressource si le CF associé correspond à une ressource.

Un CF est caractérisé par ses ressources : d'une part, la quantité de ressources qu'il peut mettre à la disposition d'un OF en une semaine et, d'autre part, la quantité totale de ressources disponibles par semaine.

Un CFE peut être un frais fixe ou variable; cette propriété est signalée par l'indicateur de répétition.

L'opération de réservation de capacité consiste à déterminer

- pour chaque CFE, les quantités prévues (propriété du type d'association PRODUIT-CFE) pour l'usinage d'une unité du produit,

- pour chaque CF, l'ordre d'intervention (propriété de CF-PRODUIT) des CF dans l'usinage du produit.

#### Ces données sont

- extraites du modèle des activités, si l'utilisateur désigne la classe de à laquelle appartient le produit,

- ou introduites par l'utilisateur.

Suivant le souhait exprimé par le service production, l'utilisateur peut modifier les standards ou les ordres d'intervention sans affecter le modèle des activités, puisqu'il

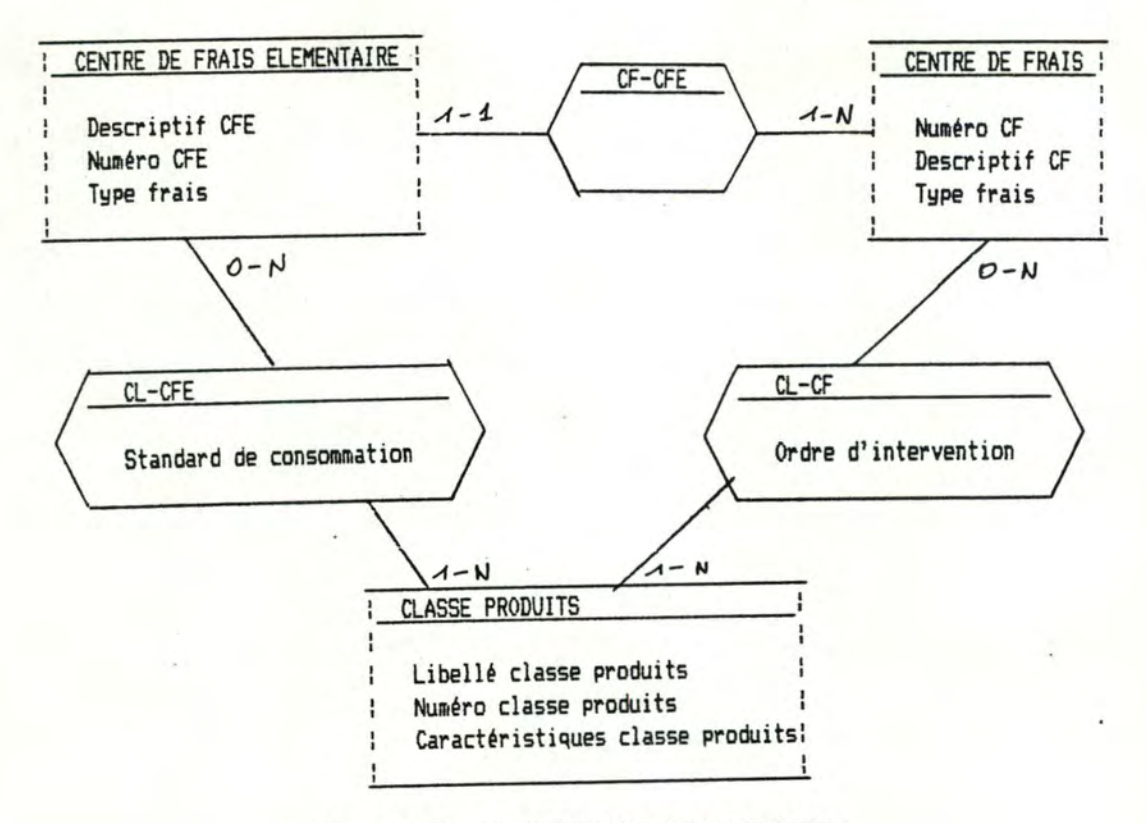

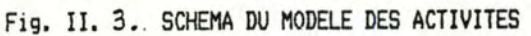

travaille sur une copie de ces données (quantité prévue de produit-CFE ou ordre d'intervention de CF-Produit). Cette organisation est nécessaire dans la mesure où le roodèle des activités ne couvrira pas, dans l'immédiat, l'ensemble des produits et où il ne sera pas toujours possible de déterminer des standards de consommation pour chaque CFE.

**L'ordonnancement de l'OF** détermine, à partir du graphe d'ordonnancement, les quantités réservées par CF et par SEMAWE. Un graphe d'ordonnancement est présenté à la figure II.5.; dans ce graphe, les sommets sont des CF et le poids des arcs est soit la durée d'.intervention du CF (pour les CF de main d'oeuvre), sciit la quantité de ressources (pour les autres CF). Pour un OF, une quantité réservée par CF et par SEMAINE signifie qu'il est prévu, au cours de cette semaine, de consacrer une certaine quantité de ressources.

Enfin, **l'insertion dans le PCP** consiste à additionner les quantités réservées par OF aux quantités réservées des associations CF-SEM représentant l'évolution hebdomadaire des charges. L'ensemble des associations CF-SEM constitue le plan de charges prévisionnel (ou PCP).

Le sous-schéma de la phase de planification de l'OF est présenté à la figure II.6.

d- CLOTURE FABRICATION.

L'objet de cette phase est de contrôler l'exhaustivité des informations relatives à l'OF enregistrées dans la base de données documentaire et d'enregistrer un HISTORIQUE (TE) de la fabrication.

L'historique est un texte libre attirant l'attention sur des faits remarquables qui se sont produits lors de la fabrication de l'OF:(cfr. figure II.7.)

1.1.2. PRESENTATION DES PHASES DE TRAITREMENT.

a- ENREGISTREMENT DE L'OF.

DECOUPE EN FONCTIONS.

Pour cette phase d'enregistrement de l'OF, on distinguera les fonctions suivantes :

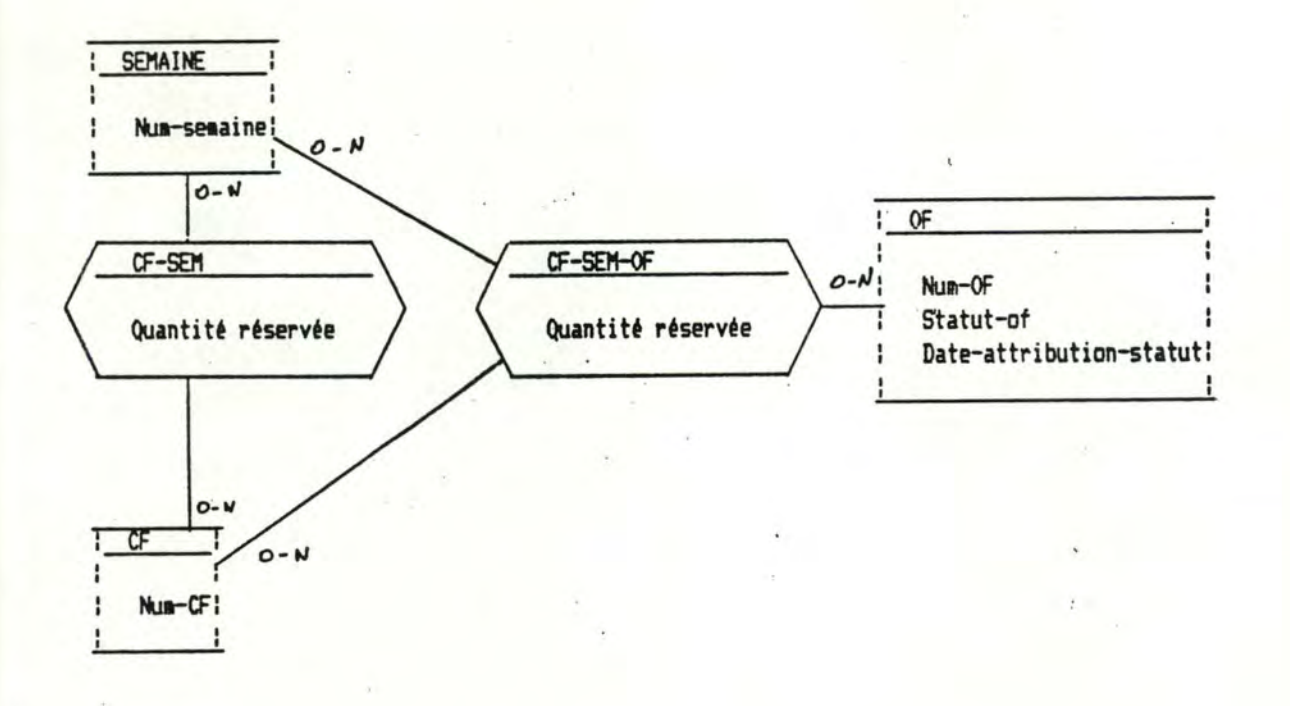

Fig. II.4. COMMANDE ORDONNANCEE

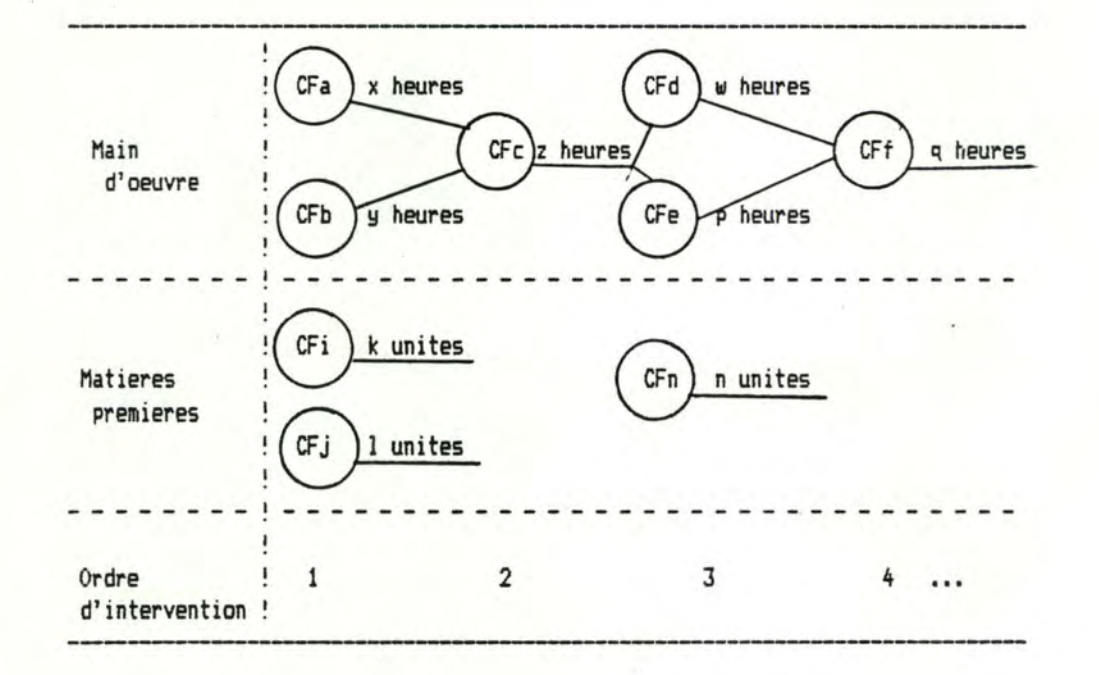

Fig. II.5. GRAPHE D'ORDONNANCEMENT.

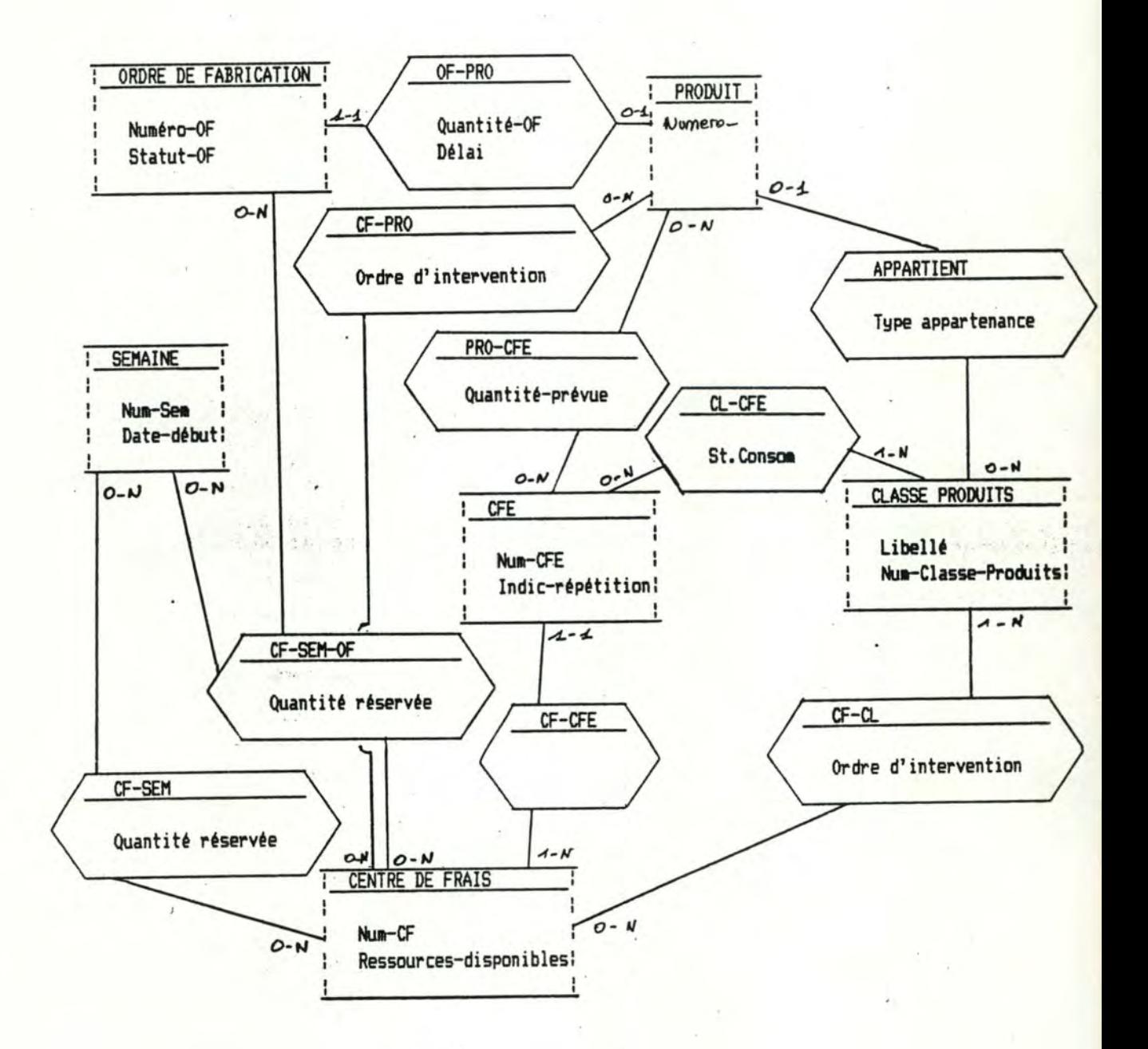

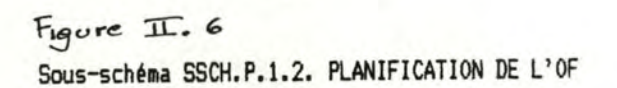

- Identification du client,

- Enregistrement du client, si ce client n'est pas connu de la firme,

- Enregistrement d'un OF, associé au client,

- Enregistrement d'un produit, associé à l'OF,

- Vérification de la conformité du produit commandé avec celui décrit dans le devis.

#### IDENTIFICATION DU CLIENT :

L'identité du client est contrôlée par rapport aux informations mémorisées par la firme.

L'identité à vérifier provient du bon de commande du client, et s'il n'est pas repris comme client, un message est émis à la console pour vérifier s'il s'agit bien d'un nouveau client.

#### ENREGISTREMENT DU CLIENT :

L'objet de cette fonction est d'ajouter une occurence du TE client.

Elle reçoit le nom du client et confirme, par un message à l'opérateur, l'enregistrement.

La fonction est déclenchée si, lors de l'identification du client, l'opérateur confirme l'apparition d'un nouveau client.

#### ENREGISTREMENT D'UN OF :

Il s'agit de créer un nouvel OF, d'associer cet OF au client et d'enregistrer ses caractéristiques, si elles sont disponibles.

Les caractéristiques de l'OF proviennent de la commande client (pays, destination, date de réception, valeur espérée) ou sont attribuées automatiquement (statut de l'OF, numéro OF).

Ce traitement est déclenché dès que le client est identifié ou enregistré.

#### ENREGISTREMENT D'UN PRODUIT :

Le but est d'enregistrer les caractéristiques du produit et de l'associer à l'OF.

Les caractéristiques du produit proviennent de la commande client.

#### VERIFICATION DE CONFORMITE :

Cette fonction a pour objet d'identifier le devis qui a donné lieu à la commande et de vérifier si le produit commandé est conforme à celui du devis.

Si des différences sont détectées, elles sont signalées à l'utilisateur qui jugera leur importance et les signalera au service commercial. L'OF sera éventuellement suspendu ou annulé.

b- PLANIFICATION DE L'OF.

#### DECOUPE EN FONCTIONS.

Les trois fonctions ont déjà été identifiées lors de la spécification des données de cette phase :

- La réservation de capacité.

- L'ordonnancement de l'OF.

- l 'insertion dans le PCP.

#### RESERVATION DE CAPACITE:

Elle a pour objet de réunir les informations nécessaires à l'ordonnancement.

Le service production précise à l'aide de la fiche de réservation de capacité si les standards d'une classe de produits peuvent être employés directement, ou si ces données doivent être modifiées partiellement.

# ORDONNANCEMENT DE L'OF :

Il s'agit d 'ordonnancer l'OF et de signaler si les délais de fabrication peuvent étre respectés.

Le traitement consiste à déterminer la durée totale de la fabrication et, pour chaque CF intervenant dans la fabrication, les quantités de ressource qui seront affectées à l'OF et ce, pour chaque semaine située entre le début de fabrication et la date de livraison.

#### INSERTION DANS LE PLAN DE CHARGES :

L'objet de cette fonction est de répercuter les charges occasionnées par l'OF dans le PCP.

L'insertion est réalisée à partir de l'ordonnancement de l'OF; les quantités réservées par OF, par CF et par semaine sont cumulées aux quantités réservées par CF et par semaine.

c- CLOTURE FABRICATION.

# DECOUPE EN FONCTIONS :

La clôture fabrication est réalisée en deux étapes :

- contrôle d'exhaustivité,

- enregistrement de l'historique.

## CONTROLE D'EXHAUSTIVITE:

Les-informations enregistrées relatives à l'OF sont présentées à l'utilisateur qui repère et introduit les informations omises.

# ENREGISTREMENT DE L'HISTORIQUE :

Il s'agit d'enregistrer l'historique de la fabrication.

L'historique est rédigé par le service commercial qui le transmet pour enregistrement.

#### l .2. LES POINT AGES JOURNALIERS.

l .2.1. LE SCHEMA CONCEPTUEL DES DONNEES.

a- INTRODUCTION.

Ce traitement se déroule en deux phases : l'enregistrement des pointages et les répartitions et cumuls.

b- ENREGISTREMENT DES POINT AGES.

Le sous-schéma des données relatives à cette phase est présenté à la figure II.8.

Les entités apparaissant dans ce schéma ont déjà été présentées. La propriété STATUT-OF indique l'état d'avancement de l'OF (s'il est suspendu, annulé, enregistré, inséré dans le PCP ou clôturé). Si un CFE n'appara4t plus dans le modèle des activités, il est mis hors service.

c- REPARTITIONS ET CUMULS JOURNALIERS.

Dans le sous-schéma présenté à la figure II.9., aucune nouvelle entité appara^t. L'association OF-CFE mémorise la quantité constatée par OF et par CFE. L'ensemble de ces associations pour un OF constitue le relevé de pointages.

Les quantités constatées de CF-SEM et de CF-SEM-OF sont les données de contrôle des prévisions (quantités réservées de CF-SEM et CF-SEM-OF).

1.2.2. PRESENTATION DES PHASES DE TRAITEMENT.

a- ENREGISTREMENT DES POINTAGES.

### DECOUPE EN FONCTIONS :

Les fonctions suivantes ont été identifiées pour cette phase de traitement :

- Initialisation pointages,
- Saisie pointages,
- Contrôle saisie pointages,
- Impression liste d'erreurs,

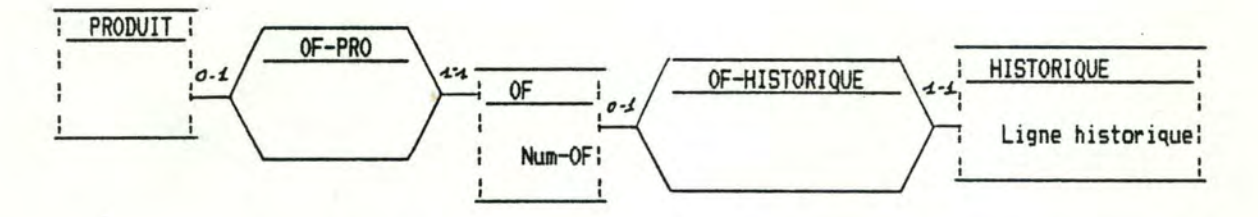

 $F_{\text{Gore}}$  II.  $\frac{9}{4}$ <br>Sous-schéma P.1.5. CLOTURE FABRICATION

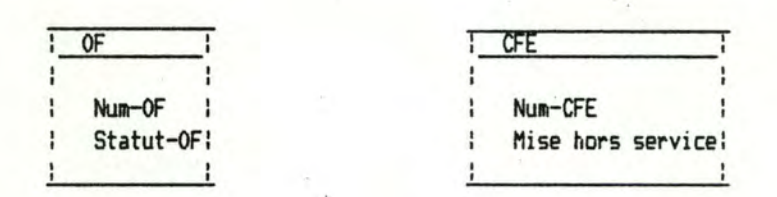

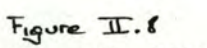

Sous-schéma SSCH.P.2.1. ENREGISTREMENT POINTAGES

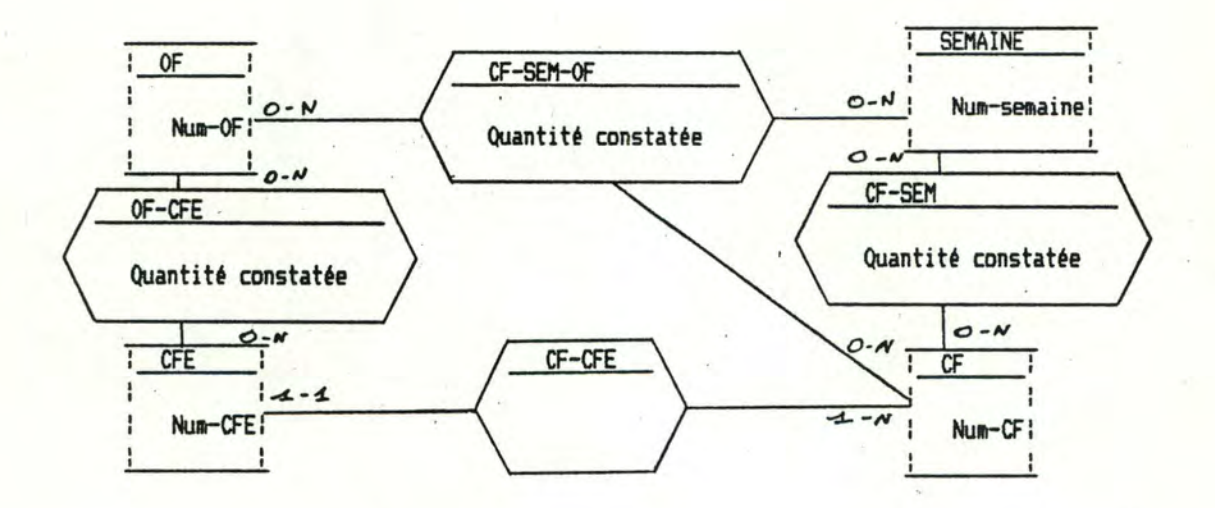

Figure TIC. 9<br>Sous-schéma SSCH.P.2.2. REPARTITIONS ET CUMULS JOURNALIERS

- Correction pointages enregistrés.

### INITIALISATION POINTAGES :

Il s'agit d'enregistrer et de valider la date figurant sur les feuilles de pointages.

Cette fonction reçoit en entrée les feuilles de pointages et émet la date des pointages à destination de la phase de répartitions et cumuls journaliers.

#### SAISIE POINT **AGES** :

Cette fonction réa lise l'enregistrement des lignes des feuilles de pointages. Elle émet les pointages enregistrés.

#### CONTROLE SAISIE POINTAGES :

Le but est de contrôler les pointages enregistrés et de produire une liste des erreurs détectées.

Le contrôle porte sur l'existence de l'OF, sur le statut de l'OF (il ne peut être clôture), sur l'existence du CFE et sur l'état du CFE (il ne peut être hors service).

La fonction reçoit les pointages enregistrés et émet une liste d'erreurs.

#### IMPRESSION LISTE D'ERREURS :

Il s'agit d'imprimer la liste d'erreurs constituée par le contrôle des pointages. La liste d'erreurs imprimée est retournée à l'agent du planning qui y notera sur ce document les corrections à apporter.

### CORRECTION POINTAGES ENREGISTRES :

Le but est de corriger toutes les erreurs détectées dans les pointages enregistrés à l'aide des annotations de la liste d'erreurs imprimée.

**b- REPARTITIONS ET CUMULS JOURNALIERS.** 

### DECOUPE EN FONCTIONS :

La phase de répartitions et cumuls journaliers se déroule en trois étapes :

- Mise à jour des relevés de pointages,
- Mise à jour des ordonnancements,
- Mise à jour des charges constatées,

### MISE A JOUR DES RELEVES DE POINTAGES :

-\*- Chapitre II. Analyse Fonctionnelle -\*- 32

Il s'agit de cumuler les quantités de ressources figurant sur les pointages enregistrés (les quantités correspondantes) aux quantités constatées de OF-CFE.

MISE A JOUR DES ORDONNANCEMENTS :

Il s'agit de cumuler les quantités correspondantes aux quantités constatées de CF-SEM-OF.

MISE A JOUR DES CHARGES CONSTATES :

Il s'agit de cumuler les quantités correspondantes aux quantités constatées de CF-SEM.

### l .3. LA REMISE DE PRIX ET DE DELAI.

1.3.1. LE SCHEMA CONCEPTUEL DES DONNEES.

a- INTRODUCTION.

Au cours de l'exposé de la solution, les phases suivantes ont été identifiées :

- L'enregistrement de la demande.

- La consultation de la BDDOC.

- $-L'$ estimation des coûts.
- L'évaluation du délai.
- L'enregistrement du devis définitif.

b- ENREGISTREMENT DE LA DEMANDE.

Lorsqu'une demande de prix et de délai est enregistrée, un DEVIS et un PRODUIT sont créés. Un devis concerne un, et un seul, produit. Si l'appel d'offres du client concerne plusieurs produits, il sera créé autant de devis qu'il y a de produits différents.

Le sous-schéma relatif à cette phase est représenté à la figure II.10.

c- CONSULTATION DE LA BDDOC.

L'objet de la consultation de la BDDOC est de sélectionner un ensemble d'OF similaires au produit du devis; les OF repérés sont associés au devis à l'aide de l'association REFERENCE. Ce type d'association est à distinguer de OF-DEVIS, qui signifie le fait que le devis a donné lieu à l'OF associé.

La figure II.11. présente le sous-schéma des données.

d- ESTIMATION DES COUTS.

Le sous-schéma des données employées lors de l' estimation des coûts est représenté à la figure II.12.

L'estimation des coûts est réalisée à l'aide d'une structure de prix (cfr.fig.II.13). Les structures de prix seront présentées lors de l'étude de l'application "Gestion des

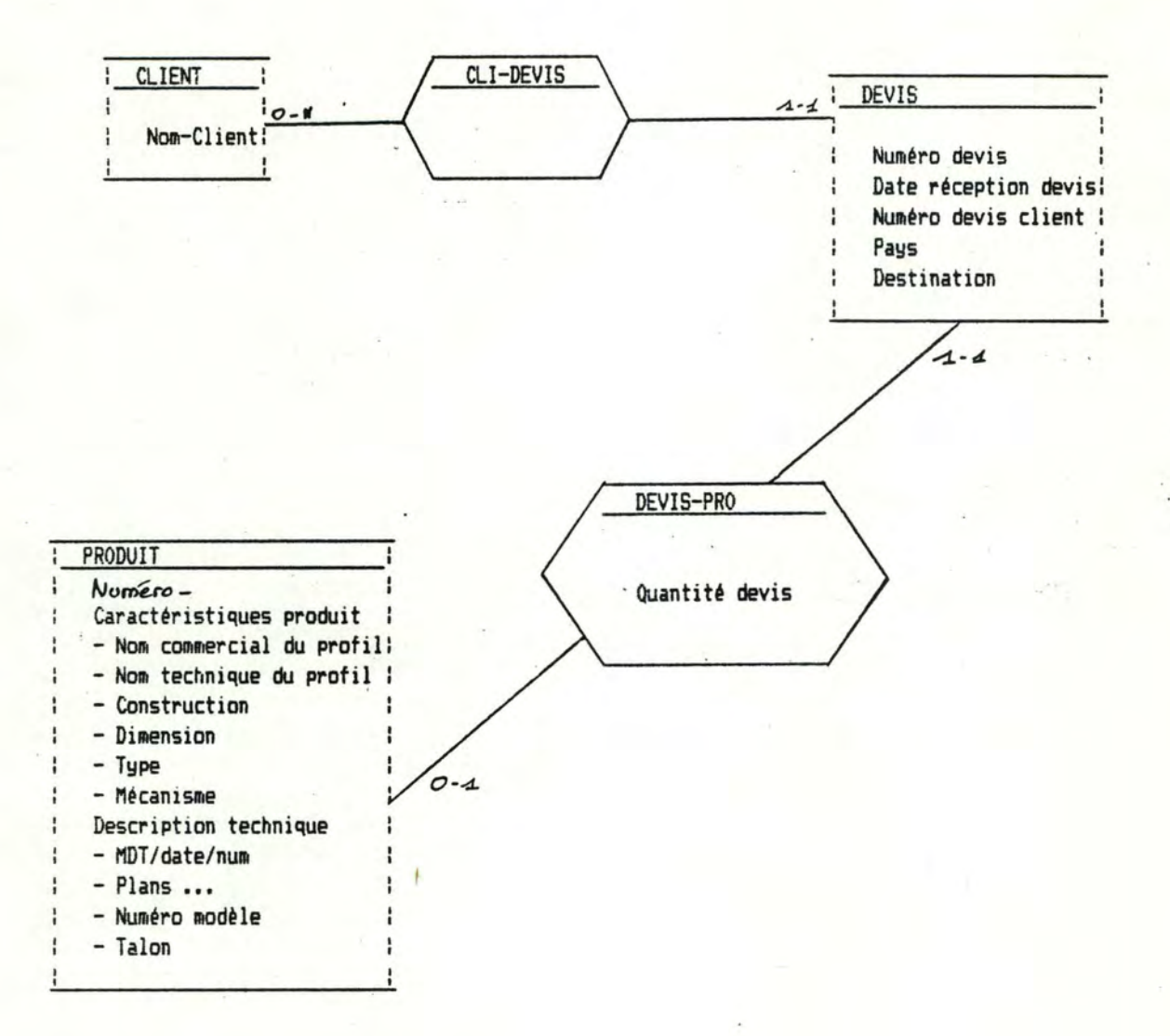

Sous-schéma SSCH.P.3.1. ENREGISTREMENT DE LA DEMANDE Figure II. 10

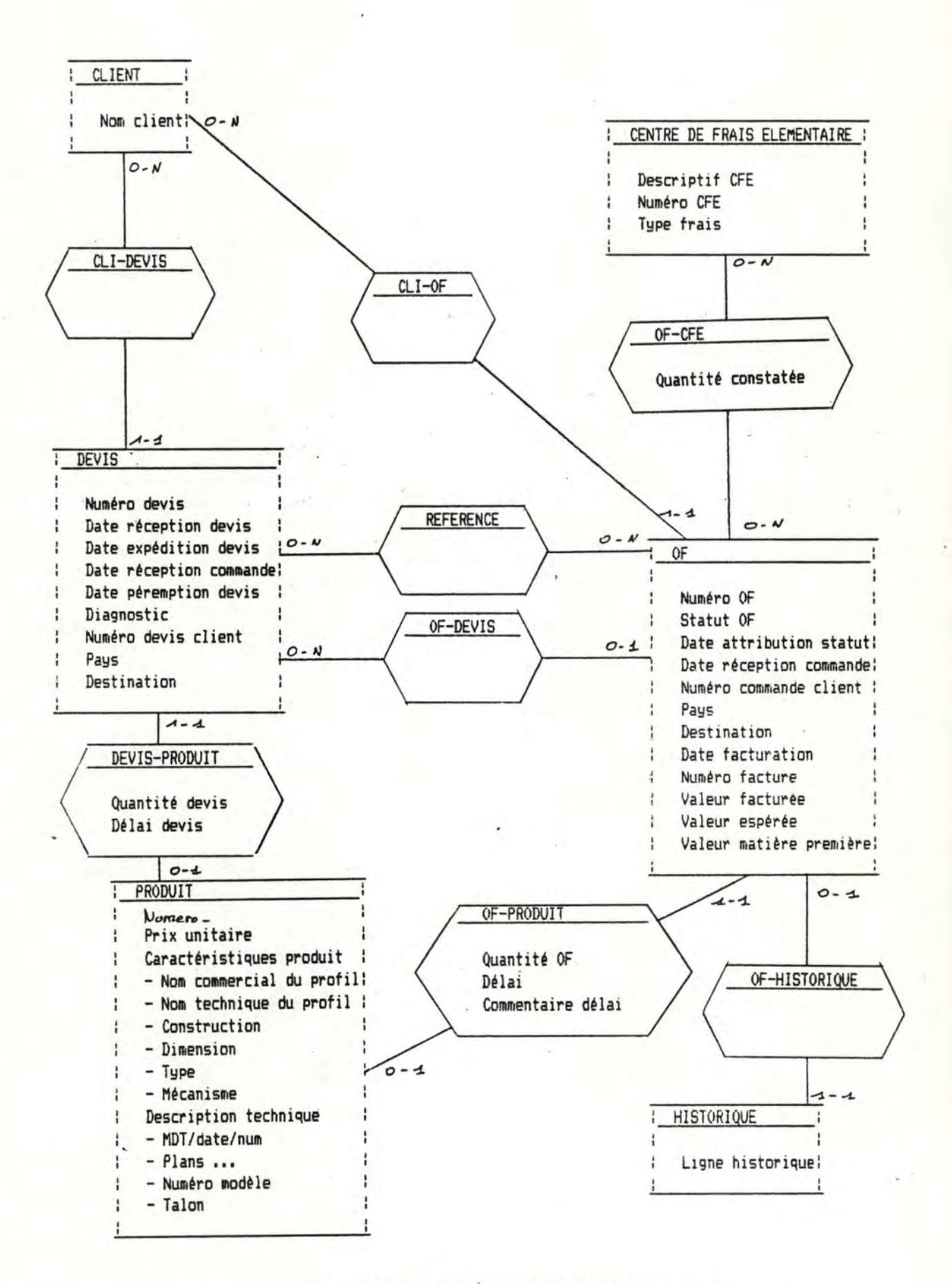

Sous-schema SSCH.P.3.2. (BDDOC) CONSULTATION DE LA BDDOC

 $F_{igure}$   $\pi_{.44}$ .

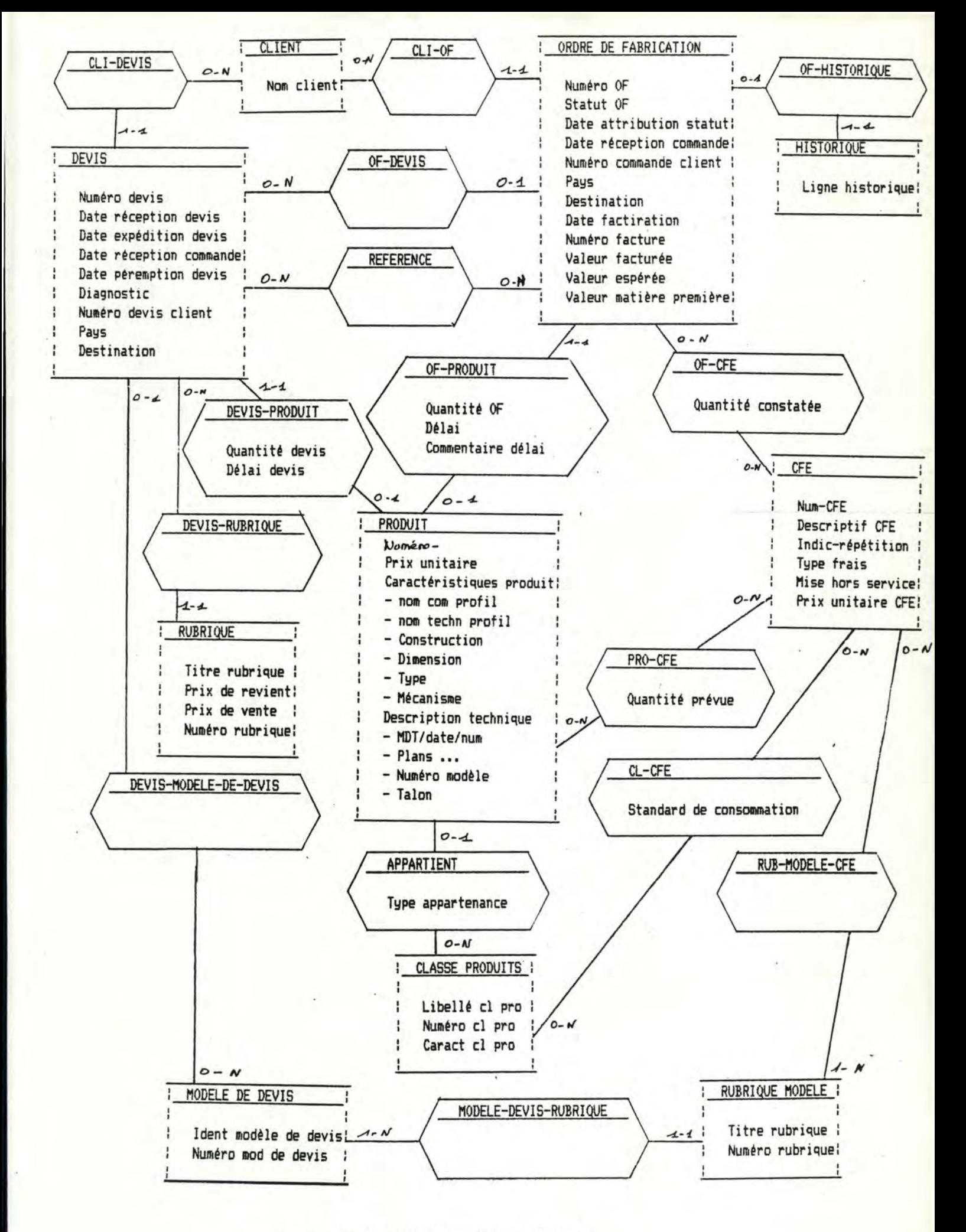

Sous-schéma SSCH.P.3.3. ESTIMATION DES COUTS Figure  $\mathbb{I}$ . 12

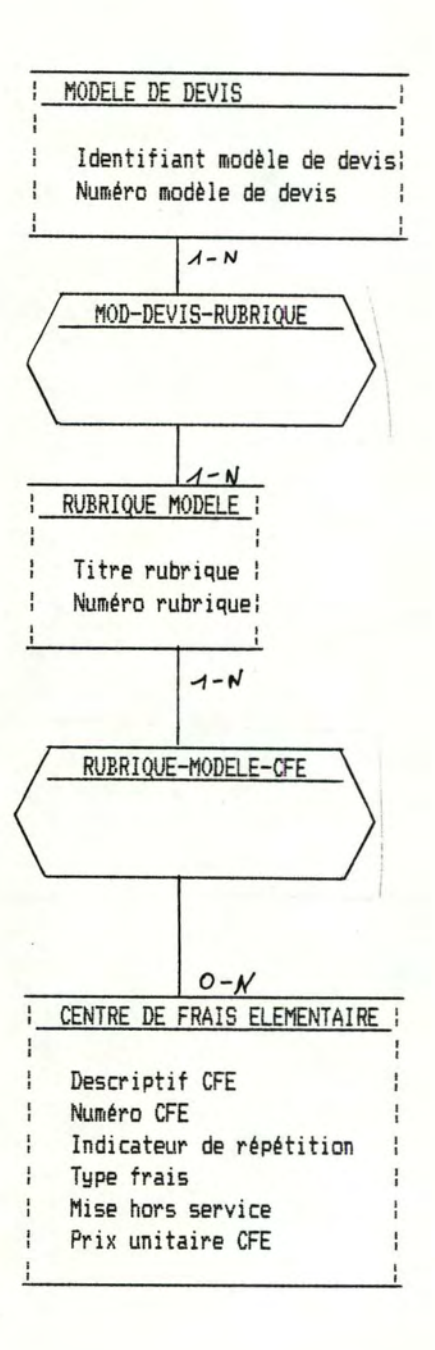

Fig. II.43. STRUCTURE DE PRIX

modèles de devis". Une modèle de devis est composé de rubriques (RUBRIQUE MODELE); une rubrique modèle est associée aux CFE intervenant dans la valorisation de la rubrique.

Le modèle de devis employé pour l'estimation des coûts est associé au devis à l'aide de "DEVIS-MODELE-DE-DEVIS" et, correspondant à chaque "RUBRIQUE MODELE", une entité RUBRIQUE est associée au devis. Une occurence de l'entité rubrique correspond à un élément de l'offre de prix et concerne un composant ou un accessoire du produit; dans la valorisation économique du produit, unè rubrique joue un rôle de repère.

La valorisation quantitative du produit est réalisée par CFE. Les quantités prévues par CFE sont propriétés des associations "PRO-CFE" dont le PRODUIT du devis est membre.

Le prix de revient d'une rubrique est déterminé à partir des prix unitaires par CFE, des quantités prévues de PRO-CFE; les CFE intervenant dans le prix de la rubrique sont associés à la RUBRIQUE MODELE du MODELE DE DEVIS employé.

d- EVALUATION DU DELAI.

Le schéma des données de l'évaluation du délai, présenté à la figure II.14., est similaire à celui de la planification de l'OF cfr. fig. II.6.).

L'ordonnancement du devis - considéré comme commande fictive - est enregistré à l'aide des associations CF-SEM-DEVIS qui expriment que, lors de la fabrication, une certaine quantité de ressource du CF sera consacrée au devis au cours de la semaine considérée.

Les charges provoquées par les commandes fictives sont globalisées par la quantité réservée devis, propriété de CF-SEM.

e- ENREGISTREMENT DU DEVIS DEFINITIF.

Les données relatives à cette phase sont présentées à la figure II.v.

1.3.2. PRESENTATION DES PHASES DE TRAITEMENT.

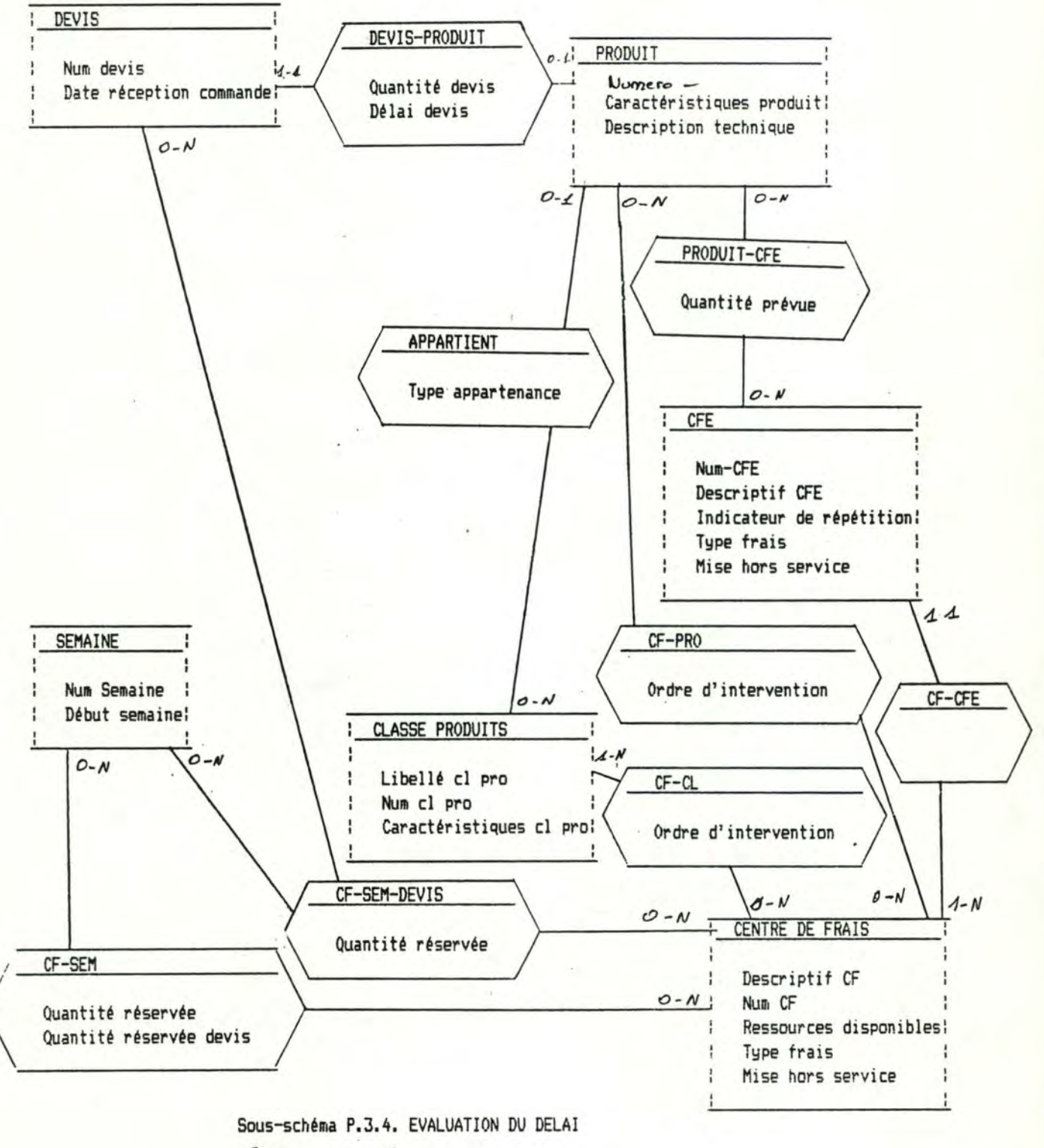

Figure  $\overline{\mathbf{1}}$ . 14

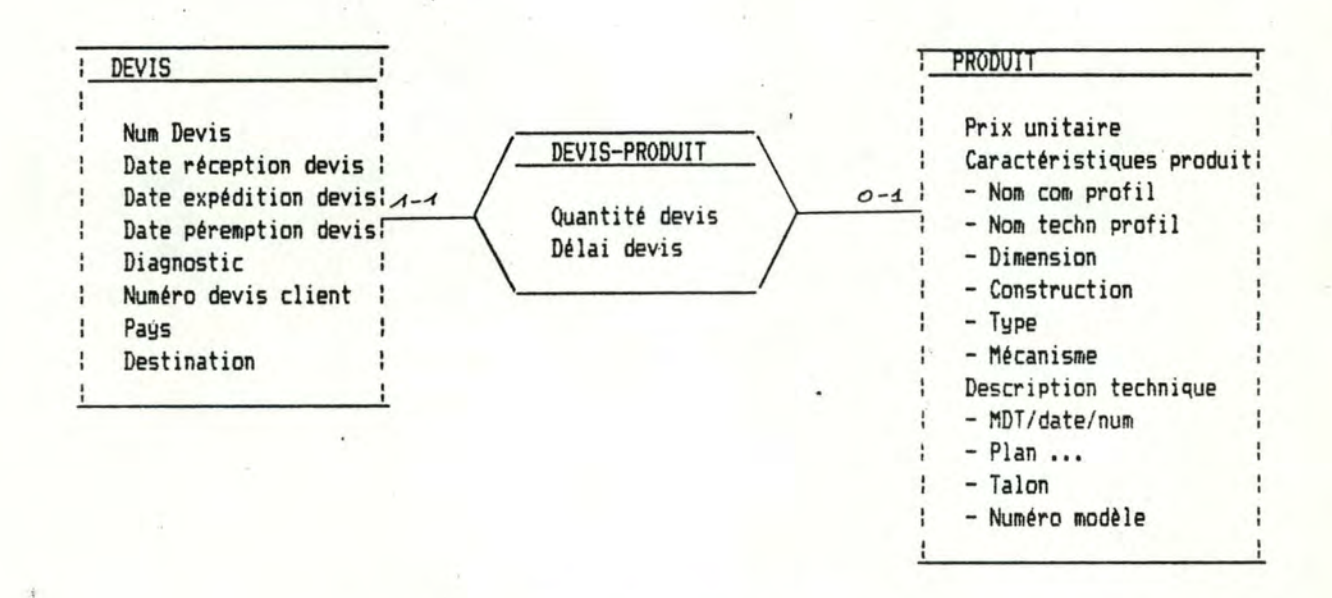

Sous-schéma P.3.6. ENREGISTREMENT DES CARACTERISTIQUES DU DEVIS DEFINITIF Figure  $TC.15$ 

# a- ENREGISTREMENT DE LA DEMANDE.

### DECOUPE EN FONCTIONS :

L'enregistrement de la demande est composé des fonctions suivantes :

- Identification du client,
- Enregistrement du client, si ce client n'est pas connu de la firme,
- Enregistrement d'un devis, associé au client,
- Enregistrement d'un produit, associé au devis,

#### IDENTIFICATION DU CLIENT :

L'identité du client est contrôlée par rapport aux clients connus de la firme.

Le nom à vérifier provient de la demande de prix et de délai du client. Si le client n'est pas connu, un message est émis à l'attention de l'utilisateur pour vérifier s'il s'agit bien d'un nouveau client; dans ce cas, la fonction d'enregistrement du client est déclenchée.

### ENREGISTREMENT DU CLIENT :

Il s'agit d'ajouter une occurence de l'entité Client.

Le nom du client est communiqué par la fonction d'identification du client.

#### ENREGISTREMENT DU DEVIS :

Cette fonction ajoute une entité Devis, l'associe au client identifié, et enregistre les caractéristiques du devis provenant de la demande de prix et de délai.

#### ENREGISTREMENT DU PRODUIT :

Une nouvelle entité produit est créée et associée au devis. Les caractéristiques du devis proviennent de la demande de prix et de délai.

b- CONSULTATION DE LA BDDOC.

### DECOUPE EN FONCTIONS :

La consultation de la BDDOC se déroule en trois étapes :

- La recherche sur critères, produisant une liste d'OF de référence,
- La consultation des OF de référence,
- L'édition de la liste d'OF.

### RECHERCHE SUR CRITERES :

L'objectif est de repérer dans la BDDOC un ensemble d'OF de référence répondant à un certain nombre de critères : le nom du client, la dimension du produit, le nom technique et le nom commercial du profil, le type, la construction, le numéro-OF et le numéro commande client.

A l'issue de la recherche sur critères, une liste de r éférences de réalisations simila ires est communiquée à la fonction de consultation.

### CONSULTATION DES OF DE REFERENCE :

Grêce à cette fonction, l'utilisateur peut opérer une seconde sélection et limiter le nombre d'OF de référence.

Chaque OF repris dans les références de réalisations similaires est présenté à l'utilisateur qui décide de le joindre à la "liste de références".

#### EDITION LISTE D'OF :

L'objet de ce traitement est d'éditer la liste de références. Ce document sera annoté par l'utilisateur en vue de demander le désarchivage de dossiers techniques.

## c- ESTIMATION DES COUTS.

#### DECOUPE EN FONCTIONS :

Trois étapes permettent de réaliser l'estimation des coûts·:

- Le choix d'un modèle de devis,
- L'estimation par rubrique,
- L'édition de la proposition de devis.

## CHOIX D'UN MODELE DE DEVIS :

Il s'agit de préciser le modèle de devis utilisé pour la valorisation économique du produit.

Le modèle de devis identifié est associé au devis et pour chaque rubrique modèle du modèle de devis, une rubrique est créée et associée au devis.

### ESTIMATION PAR RUBRIQUE :

Le but est de valoriser chaque rubrique du devis. L'utilisateur dispose du modèle des activités pour procéder à la valorisation quantitative sur base des standards d'une classe de produits. Si aucune classe de produits ne convient pour le devis, l'utilisateur introduit les données. Le calcul du prix de revient d'une rubrique est réalisé à la demande, lorsque toutes les quantités relatives à la rubrique ont été

déterminées. Le prix de vente de la rubrique est calculé d'après une marge bénéficiaire introduite par l'utilisateur et d'après le prix de revient.

### EDITION DE LA PROPOSITION DE DEVIS ':

Il s ' agit d'éditer un rappel des principales caractéristiques du devis et du produit et les résultats de l'estimation par rubrique.

La proposition de devis émise est destinée au directeur commercial en vue de la négociation et de l'élaboration du devis définitif.

### d- EVALUATION DU DELAI.

## DECOUPE EN FONCTIONS:

L'évaluation du délai est réalisée à l'aide des fonctions suivantes:

- La réservation de capacité pour un devis,
- L'introduction des hypothèses,
- L'ordonnancement du devis,
- L'insertion dans le plan de charges,
- La consultation du plan de charges,
- L'introduction de nouvelles hypothèses,
- L'édition de la proposition du déla i,
- Le retrait éventuel du plan de charges.

### RESERVATION DE CAPACITE - DEVIS :

L'objectif est de recueillir les informations nécessa ires à l'introduction du devis dans le PCP.

Lors de la valorisation quantitative, les quantités prévues par CFE ont dé jà été initialisées. Restent donc les ordres d'intervention des CF. Ils sont soit introduits par l'utilisateur, soit extraits du modèle des activités si une classe de produits a été désignée lors de l'estimation par rubrique.

#### INTRODUCTION DES HYPOTHESES,

NOUVELLES HYPOTHESES:

Il s'agit de préciser la date de commande ou les dates de livraison, et la quantité à fabriquer (si elle est inconnue) en vue de l'ordonnancement du devis.

ORDONNANCEMENT DU DEVIS :

Le but est d'ordonnancer le devis et de signaler les éventuels problèmes quant au respect du délai.

Cette fonction reçoit la fiche de réservation de capacité d'un devis et émet un devis ordonnancé.

# INSERTION DANS LE PLAN DE CHARGES - DEVIS:

Cette fonction est identique à l'insertion d'un OF dans le PCP.

# CONSULTATION DU PLAN DE CHARGES :

Cette fonction permet de consulter les courbes de charges en mettant en évidence les charges causées par le devis à l'étude.

### EDITION DE LA PROPOSITION DE DELAI :

Il s'agit d'imprimer l'ordonnancement du devis et les hypothèses à l'attention du service commercial en vue de la négociation et l'élaboration du devis définitif.

### RETRAIT EVENTUEL DU PCP :

A ce stade, le devis est toujours inséré dans le PCP et l'estimation du délai est terminée. Si l'utilisateur estime que le devis a une chance raisonnable de donner lieu à une commande ferme (un OF), il laisse le devis dans le PCP, sinon, il demande que le devis soit ôté.

Le retrait du devis du PCP signifie la suppression de l'ordonnancement du devis (les associations CF-SEM-DEVIS) et la soustraction des quantités réservées de CF-SEM-DEVIS des quantités-réservées-devis de CF-SEM.

e- ENREGISTREMENT DES CARACTERISTIQUES DU DEVIS DEFINITIF.

L'ot,jet de cette phase est d'enregistrer les décisions de la négociation et l'élaboration du devis définitif et de contrôler l'exhaustivité des informations relatives au devis enregistrées dans la BDDOC.

1.4. CLOTURE HEBDOMADAIRE DES PREVISIONS.

1.4. l. LE SCHEMA CONCEPTUEL DES DONNEES.

Le schéma conceptuel dès données de cette application est présenté à la figure II.16. Aucune nouvelle donnée n'appara<sup>4</sup>t.

1.4.2. PRESENTATION DES PHASES DE TRAITEMENT.

a- LA CLOTURE DES COMMANDES.

L'obiet de cette phase est double : contrôler les prévisions relatives aux OF clôturés et supprimer ces prévisions de la BDDOC.

La procédure est la suivante. Pour les commandes clôturées

- Imprimer et supprimer les ordonnancements de chaque OF clôturés (il s'agit des associations CF-SEM-OF).

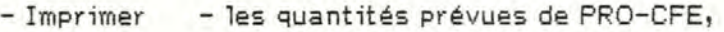

- les quantités constatées de OF-CFE,

- l'écart entre les quant ités prévues (multipliées par la

quantité de produits fabriqués) et les quantités constatées,

- calculer le pourcentage des écarts calculés,

et supprimer les associations PRO-CFE et CF-PRO.

b- LA CLOTURE DES DEVIS.

Le but est de mettre à jour les devis dont la date de péremption est dépassée et de supprimer certaines prévisions.

La procédure est la suivante. Pour les devis dont la date de péremption est dépassée :

- Supprimer toutes les occurences de CF-SEM-DEVIS, si elles existent pour ce devis.

- Supprimer les associations PRO-CFE et CF-PRO dont le produit du devis est membre.

- Attribuer la valeur "perdu" à la propriété "diagnostic" du devis.

- Imprimer un résumé du devis ainsi traité.

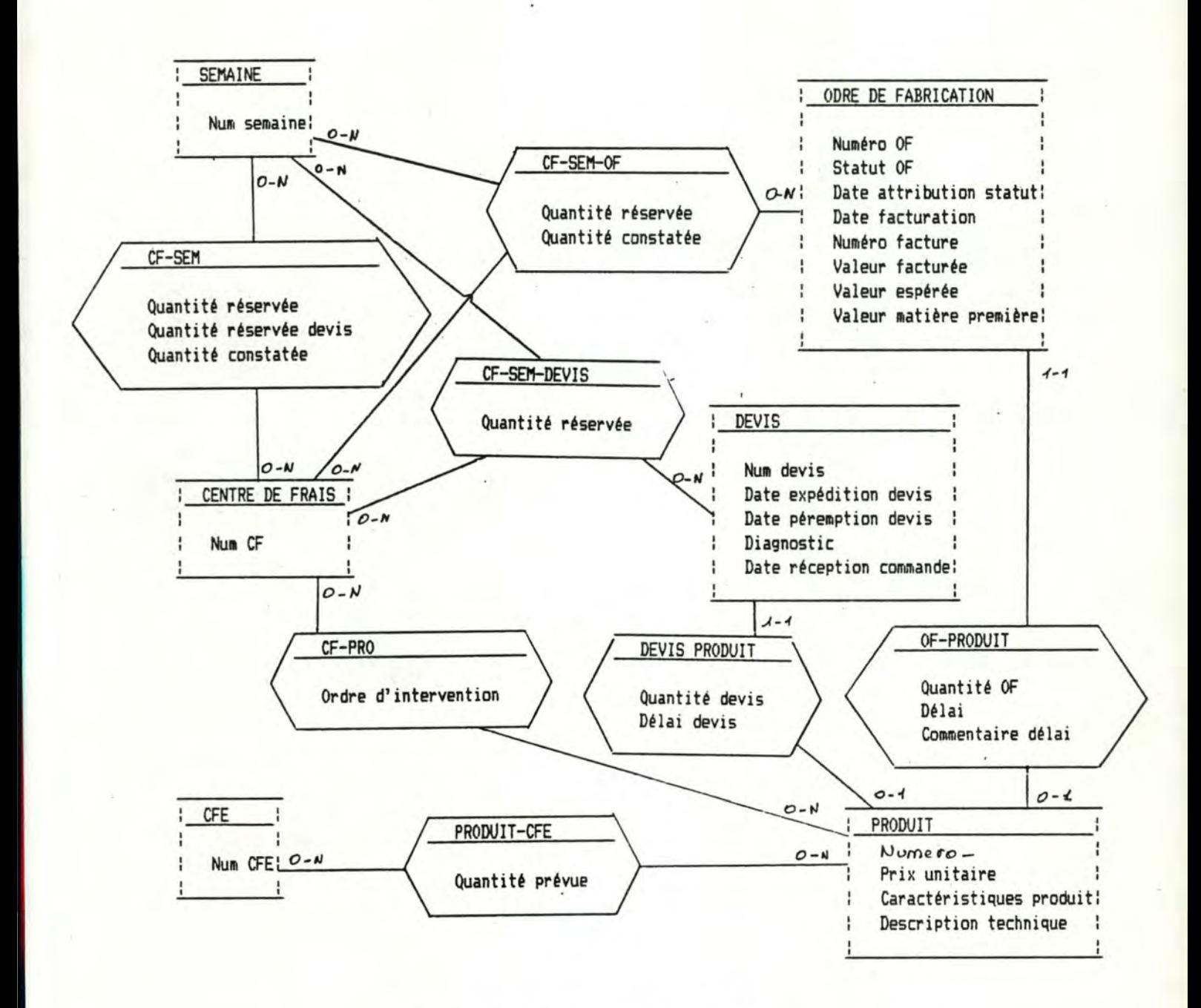

Sous-schéma A.4. CLOTURE HEBDOMADAIRE DES PREVISIONS

 $Figure I.46.$ 

1.5. LA GESTION DU MODELE DES ACTIVITES.

1.5. l. LE SCHEMA CONCEPTUEL DES DONNEES.

(cfr. fig.II. l 7)

Une CLASSE DE PRODUITS (CU correspond à un ensemble de produits dont la fabrication nécessite les mémes quantités standards de ressources. Une classe de produits est caractérisée par son libellé, un numéro d'identification et un texte libre la décrivant (caractéristiques).

Les produits appartenant à une classe lui sont associés par la relation APPARTENANCE. La propriété "type appartenance" signifie que le produit a servi à la définition de la classe ou qu'il a été rattaché à cette classe après création.

Pour chaque classe de produits, un ensemble de standards de consommation par CFE sont disponibles. Un standard de consommation est la quantité standard de ressources nécessaires pour produire une unité de produit de cette classe.

Lors de la fabrication d'un produit d'une classe, les CF interviennent dans un ordre déterminé; cette propriété est enregistrée par "ordre d'intervention" de CF-CL.

#### Un CENTRE DE FRAIS (CF) correspond

- soit à un corps de métier représenté dans les ateliers; un corps de métier est un groupe d'hommes dotés de machines et d'outils en vue de réaliser des composants de produits;

- soit à un type de ressource consommé par un corps de métier.

La propriété "type frais" indique s'il s'agit d'un CF de main d'oeuvre (un corps de métier) ou d'un autre type de ressource.

Un CF est caractérisé par un descriptif et identifié par un numéro. Il est caractérisé par ses ressources disponibles : la quantité totale de ressources disponibles pendant une période d'une semaine, et la quantité de ressources que ce CF peut mettre à la disposition d'un OF en une semaine.

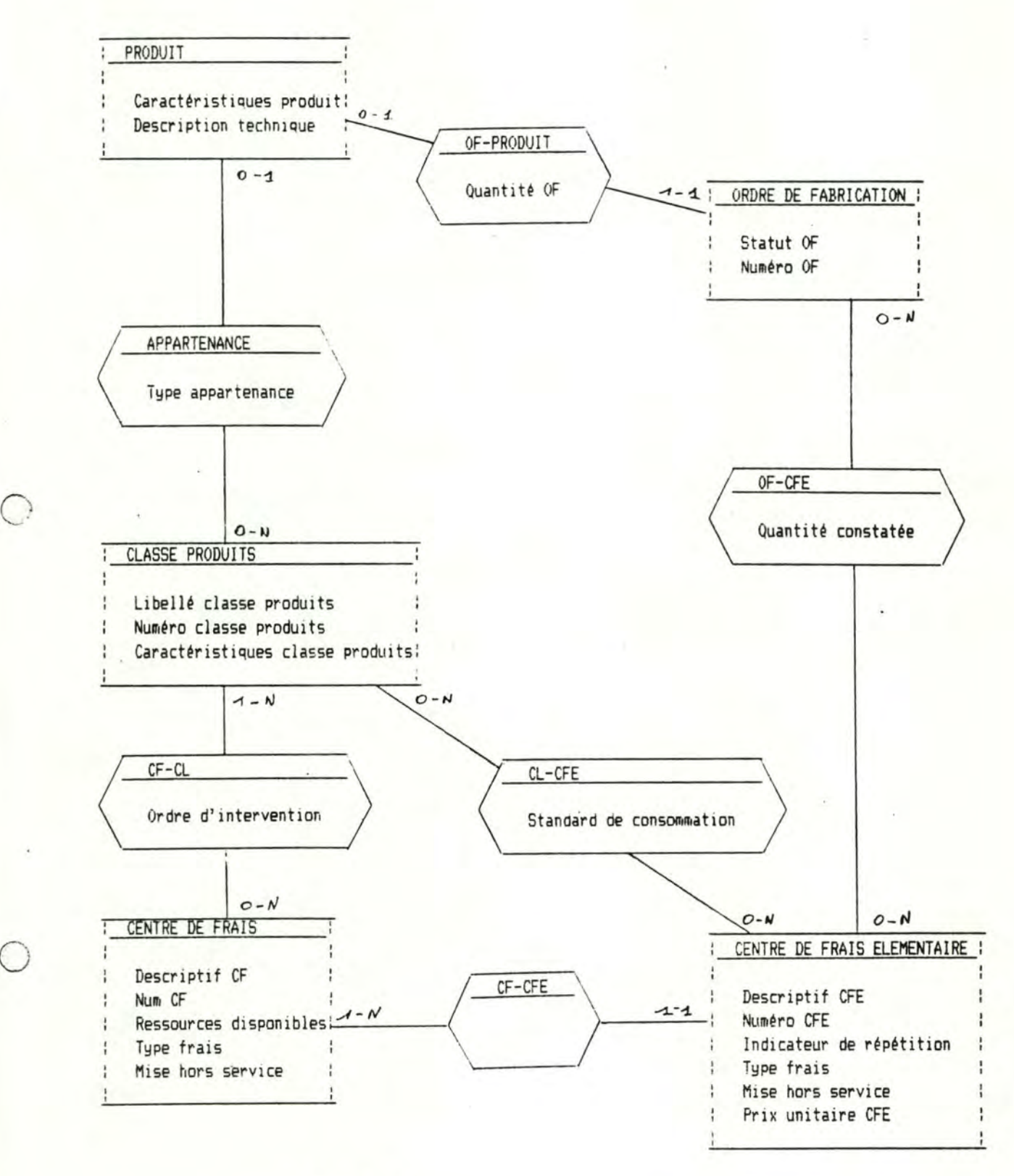

 $Figure T.14.$ Sous-schéma P.5.1. DEFINITION D'UNE CLASSE DE PRODUITS Sous-schéma P.5.2. MODIFICATION, AJOUT D'UN CF OU D'UN CFE Sous-schéma P.5.3. SUPPRESSION D'UNE CLASSE DE PRODUITS SOUS-SCHEME A.5. GESTION DU MODELE DES ACTIVITES (GMA)

 $\bigcirc$ 

Un CF peut être mis hors service s'il ne doit plus apparaître dans le modèle des activités. Il est néanmoins conservé pour des raisons documentaires; en effet, après une période d'activité, la BDDOC conservera des informations associées indirectement à ce CF.

#### Un CENTRE DE FRAIS ELEMENTAIRE (CFE) correspond :

- soit à une opération élémentaire de fabrication, si le CF associé est un corps de métier,

- soit à une ressource si le CF associé correspond à une ressource consommée par un corps de métier.

Le descriptif caractérise le CFE et le numéro l'identifie. L'indicateur de répétition signale si le CFE correspond à un frais fixe ou variable. Les propriétés type frais et mise hors service de CFE poursuivent le même objectif que celles de CF. Enfin, le prix unitaire est le prix de vente d'une unité du CFE (une heure de main d'oeuvre, ou une unité de ressource).

L'association CF-CFE qui donne la composition d'un CF est soumise à dew< contraintes suivantes :

- le type de frais des CFE associés à un CF doit être identique au type de frais du CFi

- si tous les CFE d'un CF sont mis hors service, alors le CF l'est aussi.

- si un CF est mis hors service, alors les CFE qui lui sont associés le sont également;

1.5.2. PRESENTATION DES PHASES DE TRAITEMENT.

a- DEFINITION D'UNE CLASSE DE PRODUITS.

#### DECOUPE EN FONCTIONS :

L'objectif de cette phase est de définir une nouvelle classe de produits. Les étapes sont les suivantes :

- Sélection des OF de référence,
- Calcul des standards de consommation,
- Saisie des ordres d'intervention,
- Enregistrement de la classe de produits.

- Impression de la classe de produits.

# SELECTION DES OF DE REFERENCE :

Cette fonction a pour objet de sélectionner, dans la BDDOC, un ensemble d'OF (clôturés) qui serviront de références pour la définition de la classe de produits. L'utilisateur peut désigner les OF en fournissant leur numéro ou il peut sé lèct ionner ces OF à l'aide de l'outil de recherche sur critères.

Cette sélection s'opère d'après les directives inscrites du document "modification du modèle", émis par le service production.

#### CALCUL DES STANDARDS DE CONSOMMATION :

Il s'agit de calculer les standards de consommation de la nouvelle classe de produits. Pour les OF sélectionnés, les standards sont obtenus par calcul de la moyenne des quantités constatées de OF-CFE et les écarts entre les quantités constatées et la moyenne.

Si l'utilisateur juge que les écarts sont· trop importants, il termine la session et n'enregistre pas la classe de produits.

### SAISIE DES ORDRES D'INTERVENTION :

Pour la nouvelle classe de produits, il s'agit d'enregistrer les ordres d'intervention de CF-CL.

## ENREGISTREMENT DE LA CLASSE DE PRODUITS :

Il s'agit d'ajouter une nouvelle classe de produits au modèle des activités.

La procédure est la suivante :

- Créer une classe de produits, saisir le libellé et les caractéristiques,

- Pour chaque produit associé à l'OF de référence, créer une association "appartenance" avec la classe de produits,

- Pour chaque CFE, créer une association CL-CFE; le standard de consommation vaut la moyenne calculée ci-dessus,

- Pour chaque CF, créer une association CL-CF; l'ordre d'intervention est initialisé à la va leur saisie ci-dessus.

### IMPRESSION DE LA CLASSE DE PRODUITS :

Le but est d'imprimer la nouvelle classe de produits.

Pour constituer le document "classe de produits et standard", la procédure est la suivante :

- Imprimer les propriétés de la classe de produits et les références des OF de référence,

- Pour chaque CFE, imprimer le standard de consommation, et, pour chaque OF, imprimer les quantités constatées et les écarts calculés ci-dessus;

- Pour chaque CF, imprimer l'ordre d'intervention.

b- MODIFICATION, AJOUT D'UN CF OU D'UN CFE.

### DECOUPE EN FONCTIONS :

Les traitements que réalise cette phase sont :

- L'ajoôt d'un CF
	- L'ajoàt d'un CFE
	- La modification d'un CF ou d'un CFE
	- L'impression des CF et des CFE

### AJOUT D'UN CF :

Il s'agit d'enregistrer un nouveau CF.

L'enregistrement d'un nouveau CF est accompagné, pour chaque classe de produits, de l'enregistrement de l'ordre d'intervention de ce CF.

La création d'un CF entra<sup>4</sup>ne l'ajoût d'au moins un CFE.

#### AJOUT D'UN CFE :

Le but est d'enregistrer un CFE et de l'associer à un CF.

Cette opération comprend la vérification des contraintes sur le type de frais et sur l'indicateur de mise hors service, et l'enregistrement des standards de consommation pour chaque classe de produits existente.

### MODIFICATION D'UN CF OU D'UN CFE:

Les modifications sont autorisées pour le libellé et l'indicateur de mise hors service. L'objet de cette fonction est de réaliser ces modifications et de veiller au respect des contraintes.

La mise hors service

- d'un CFE entra4ne la suppression des occurences de CL-CFE dont le CFE est membre,

- d'un CF entra4ne la suppression des occurences de CL-CF dont le CF est membre.
### IMPRESSION DES CF ET DES CFE :

Il s'agit d'imprimer la nouvelle organisation des CF et des CFE, y compris, ceux qui ont été mis hors service.

Le document imprimé (le "nouveau modèle") est destiné au service production.

d- SUPPRESSION D'UNE CLASSE DE PRODUITS.

#### DECOUPE EN FONCTIONS :

Cette phase permet de supprimer une classe de produits du modèle des activités et d'imprimer une liste des informations supprimées.

# IMPRESSION DE LA CLASSE DE PRODUITS :

Cette fonction est identique à celle décrite dans le cadre de la définition d'une classe de produits.

#### SUPPRESSION DE LA CLASSE :

Le but est de supprimer toute trace de la classe de produits du modèle des activités de fabrication : la classe de produits et les occurences des associations CL-CF, CL-CFE et appartient dont la classe est membre.

1.6. GESTION DES MODELES DE DEVIS.

1 .6.1. LE SCHEMA CONCEPTUEL DES DONNEES.

(cfr. figure II.18.)

L'objet de cette application est de permettre l'ajoût, la suppression ou la modification de structures de prix.

Une structure de prix ou un MODELE DE DEVIS correspond à un formulaire-type de remise de prix établi par la société en fonction des exigences particulières d'un client ou du type de produit concerné par ce modèle de devis.

Un modèle de devis est composé d'au moins une RUBRIQUE MODELE relative à

- un composant ou un accessoire du produit
- un outillage nécessaire à la fabrication du produit

- un service rendu par la firme; l'étude d'une séquence de roulement ou l'organisation de l'expédition de la commande, par exemple.

En général, une rubrique modèle est associée à plusieurs CFE, de manière à identifier les frais intervenant dans la valorisation de la rubrique. Comme la firme n'envisage pas l'introduction de tous les centres de frais dans le modèle des activités (le bureau d'étude par exemple), il est possible de définir une rubrique modèle qui n'est pas associée à un CFE connu du système.

1.6.2. PRESENTATION DES PHASES DE TRAITEMENT.

a- AJOUT D'UN MODELE DE DEVIS.

Cette phase réalise l'enregistrement d'un nouveau modèle de devis, sur base d'un document émis par le service commercial.

La procédure est la suivante :

- Enregistrer le modèle de devis,
- Enregistrer chaque rubrique-modèle et l'associer au modèle de devis,
- Pour chaque rubrique-modèle, enregistrer les associations avec les CFE.

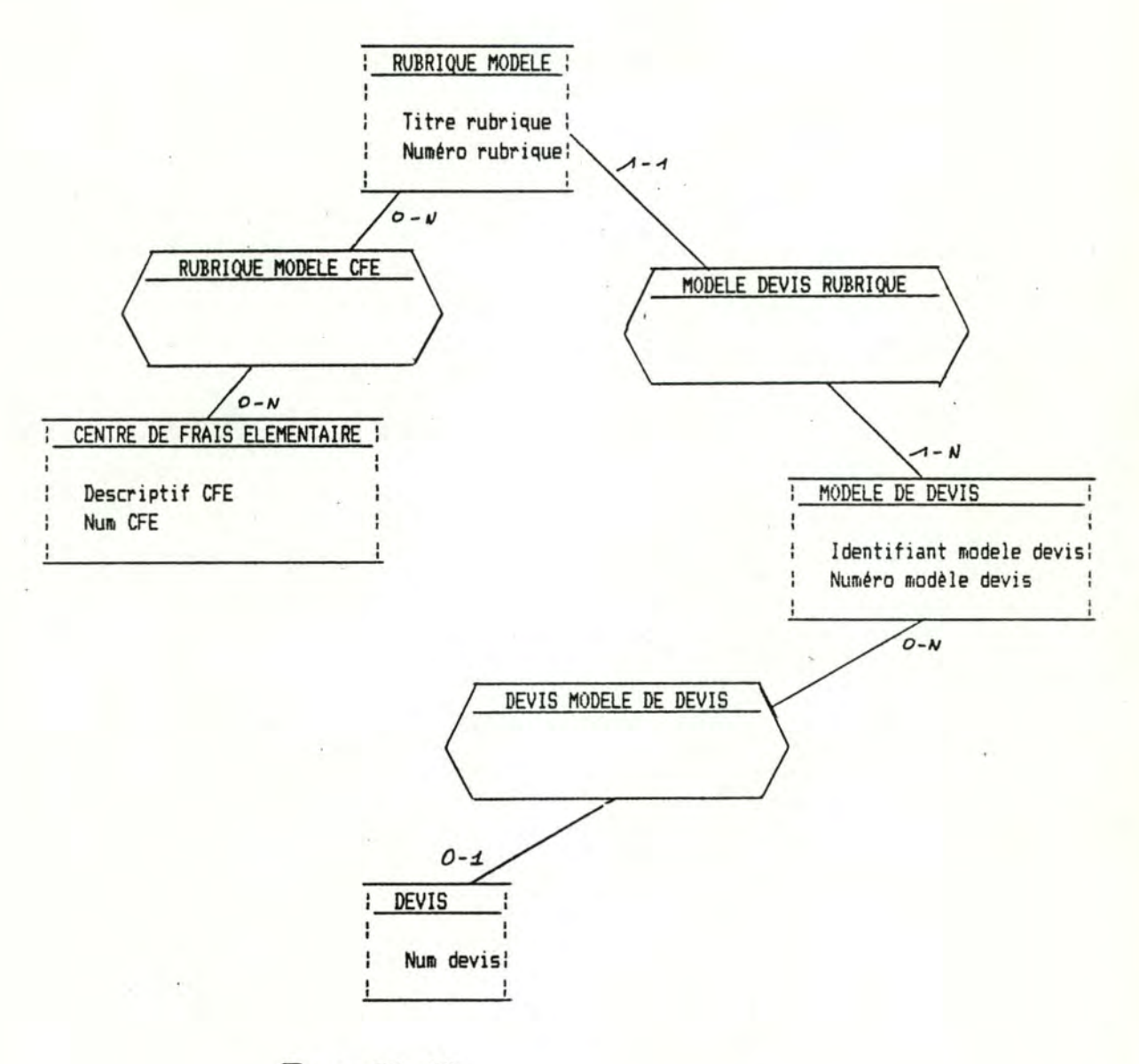

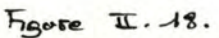

Sous-schéma A.6. GESTION MODELES DE DEVIS (GMD)<br>Sous-schéma P.6.1. AJOUT MODELE DEVIS Sous-schéma P.6.2. MODIFICATION MODELE DE DEVIS Sous-schéma P.6.3. SUPPRESSION MODELE DE DEVIS

b- MODIFICATION D'UN MODELE DE DEVIS.

Le service commercial précise les modifications à apporter à un modèle de devis.

Les modifications peuvent porter sur :

- l'identifiant (le libellé) du modèle de devis,
- le titre d'une rubrique-modèle,
- les associations d'une rubrique-modèle avec les CFE,
- l'ajoût ou la suppression d'une rubrique-modèle.

c- SUPPRESSION D'UN MODELE DE DEVIS.

Le modèle de devis à supprimer est identif ié à partir des informations fournies par les service commercia 1,

La suppression du modèle de devis entra4ne celle des rubriques, et des associations dont ces entités sont membres.

-\*- Chapitre II. Analyse Fonctionnelle -\*- 47

# $5ECTION$

2. QUANTIFICATIONS.

2.1. INTRODUCTION.

Les quantifications complètent l'analyse fonctionnelle . Elles permettront d'établir un cahier des charges en vue de l'acquisition d'un système informatique.

Nous nous attacherons à la quantification des données et des traitements.

2.2. QUANTIFICATION DES DONNEES.

L'élément central de la base de données à créer est le produit. Un produit est créé lors de l'enregistrement d'une commande ou d'un devis.

En moyenne, quinze devis sont enregistrés par semaine. Le devis est archivé douze semaines après enregistrement (par l'application de clôture hebdomadaire des prévisions). Le volume des données associées à un devis est d'environ 0.8 Koctets avant archivage et de 0.4 Koctets après archivage. Après une période d'activité d'une année, - les devis archivés dans la BDDOC occuperont

240 Koctets = 0.4 K par devis \* 15 devis/semaine \* 40 semaines)

- les devis en cours occuperont

144 Koctets = 0,8 K par devis \* 15 devis/sem \* 12 semaines

Ce qui représente un total de 384 K.

Huit OF sont enregistrés par ss par semaine. Le délai entre l'enregistrement et la livraison est de seize semaines. Le volume de données associées à un OF en cours est d'environ 1.5 Koctets et de 1 K pour un OF clôturé. Après un an d'activité, les OF occuperont :

- s'ils sont en cours :

192 K = l .5 K par OF \* 8 OF/semaine \* 16 semaines

- s'ils sont clôturés :

 $288 K = 1 K$  par OF  $* 8$  OF/semaine  $* 36$  semaines

Au total, le volume occupé est de 480 K.

Les fichiers permanents - le modèle des activités, les modèles de devis et le PCP occuperont moins de l 00 K.

Si l'activité de la firme reste constante, on peut estimer le volume de données mémorisées au bout d'une année à un Mégaoctet. Les années suivantes, le volume cro4tra de 0.7 Mégaoctet par année.

2.3. QUANTIFICATION DES TRAITEMENTS.

a- LE SUIVI DE L'OF.

Il assurera l'enregistrement et l'insertion dans le plan de charges de huit OF par semaine et la clôtutant d'OF.

b- LES POINT AGES JOURNALIERS.

Cette application est exécutée chaque jour. La saisie des pointages est interactive, tandis que les répartitions et les cumuls peuvent être différés (traitement "batch").

c- LA REMISE DE PRIX ET DE DELAI.

Cette application assurera le traitement de quinze devis par semaine.

d- LA CLOTURE HEBDOMADAIRE DES PREVISIONS.

Ce traitement est déclenché une fois par semaine et peut être exécuté en mode "batch".

e- LA GESTION DU MODELE DES ACTIVITES.

Cette application permettra la gestion

- d'une trentaine de classes de produits, selon les prévisions du service production,

- d'une dizaine de CF et d'une centaine de CFE; ce chiffre pourrait doubler si les matières premières sont introduites dans le modèle des activités.

f- GESTION DES MODELES DE DEVIS.

Il n'existe pas d'évaluation du nombre de modèles de devis à gérer.

CHAPITRE III ANALYSE ORGANIQUE. -------------------

# INTRODUCTION.

Ce chapitre est consacré à l'analyse organique du projet. Il s'agit d'imaginer une architecture globale des traitements et de concevoir les fichiers, compte tenu des moyens de mise en oeuvre de la solution.

La troisième section de ce chapitre déterminera l'ordre dans lequel les divers modules de traitements doivent être implantés.

Enfin, la dernière section sera consacrée à une analyse détaillée de l'application de suivi de l'OF en vue de l'implanter sur un petit système.

-\*- Chapitre III. Analyse Organique -\*-

## SECTION 1. ARCHITECTURE GLOBALE DU SYSTEME.

1.1. INTRODUCTION.

Le développement d'une architecture logicielle vise à déterminer une structure modulaire des programmes à travers des décompositions fonctionnelles.

Cette étape du développement d'un système repose sur la découpe des traitements en applications, phases et fonctions.

l .2. IDENTIFICATION DES MODULES FONCTIONNELS.

Un module regroupera un ensemble de phases ou de fonctions

- traitant une même collection de données ou un sous-ensemble de la base de données.

- et exécutées au sein d'une cellule d'activité de l'entreprise.

Le système comportera les modules suivants :

- La gestion des commandes,

- regroupe les phases d'enregistrement de l'OF et de clôture de fabrication; ce module est complété par des programmes de consultation et d'impression,

- les données concernées sont les OF et les produits,

 $-$  La gestion des demandes de pri $\times$ ,

- regroupe les phases d'enregistrement de la demande et

d'enregistrement des caractéristiques du devis définitif,

- La consultation de la base de données documentaire,

- correspond à la phase de consultation de la BDDOC

mais peut être employée dans un autre but que l'étude d'un devis,

- La valorisation des produits,

- correspond à la phase d'estimation des coûts,

- La gestion du PCP,

- correspond aux phases de planification de l'OF, d'évaluation du délai

- permet la consultation et l'édition des courbes de charges;

- La gestion du modèle des activités,

- correspond à l'application du même nom.

- La gestion des modèles de devis,

- correspond à l'application du même nom,

- La saisie des pointages journaliers,

- réalise la phase d'enregistrement des pointages,

- Le traitement des pointages journaliers

- réalise la phase "répartitions et cumuls journaliers",

- ce module peut être exécuté en différé,

- La clôture hebdomadaire des prévisions.

 $-$  correspond à l'application du même nom,

- ce module peut être exécuté en différé.

1.3. ARCHITECTURE DES MODULES.

1 .3.1. LA GESTION DES COMMANDES.

L'architecture du module de gestion des commandes est la suivante :

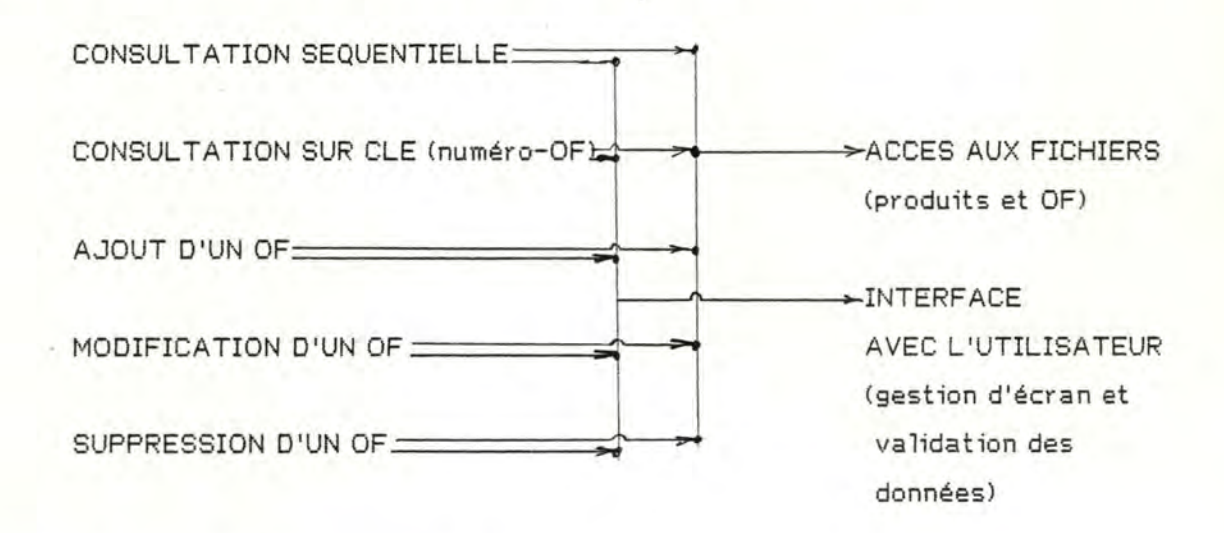

1 .3.2. LA GESTION DES DEMANDES DE PRIX.

L'architecture de ce module est similaire à celle de la gestion des commands :

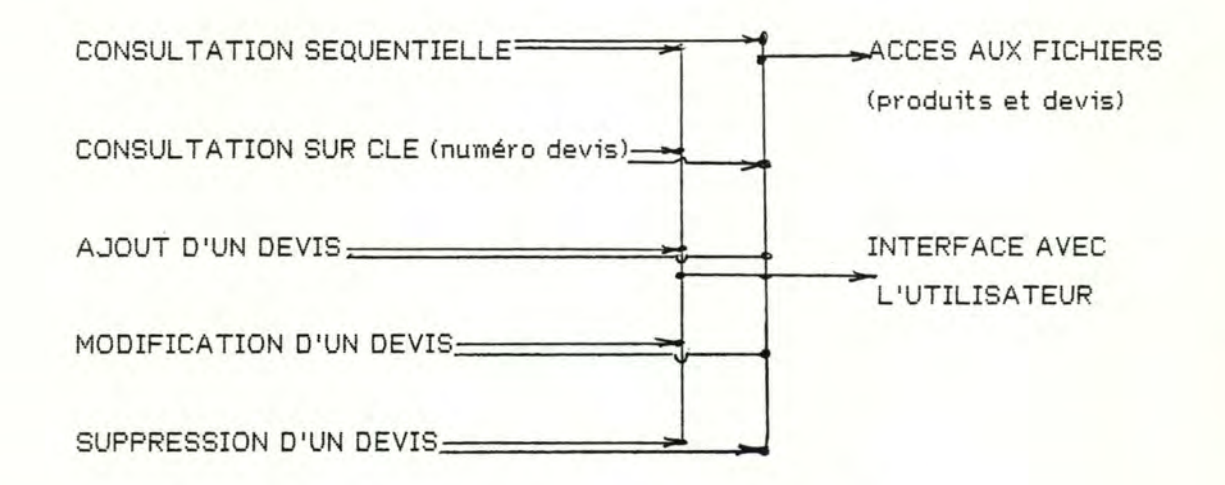

1.3.3. LA CONSULTATION DE LA BASE DE DONNEES DOCUMENTAIRE.

Ce module sera exécuté dans le cadre

- de l'élaboration d'un devis,
- de la définition d'une classe de produits et
- d'une recherche documentaire.

Dans les deux premiers cas, une liste de références d'OF doit être mémorisée ou imprimée. Ce module peut être exécuté dans le cadre de la gestion du modèle des activités.

L'architecture de ce module sera la suivante :

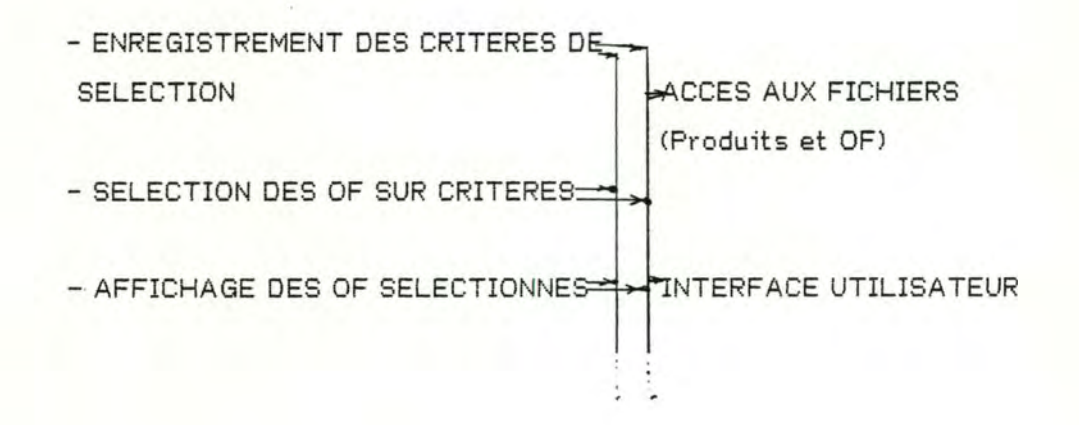

-\*- Chapitre III. Analyse Organique -\*-

- MEMORISATION DES OF SELECTIONNES-

1.3.4. LA VALORISATION DES PRODUITS

Les composants de l'architecture de ce module correspondent aux fonctions identifiées lors de l'analyse fonctionnelle :

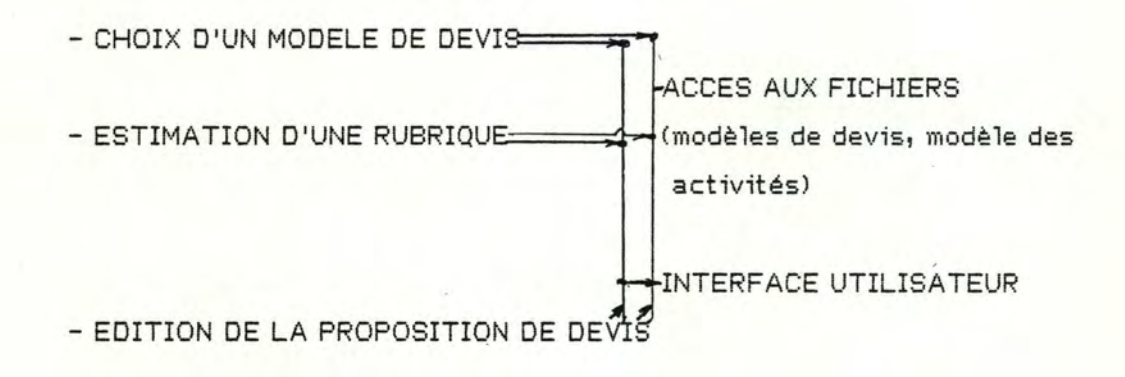

1.3.5. GESTION DU PLAN DE CHARGES PREVISIONNEL.

Les composants de ce module seront exécutés dans le but

- de consulter ou d'éditer les courbes de charge,

- d'insérer une commande dans le PCP,

- d'estimer le délai d'un devis.

54

Ces fonctions seront réalisées à l'aide des composants suivants :

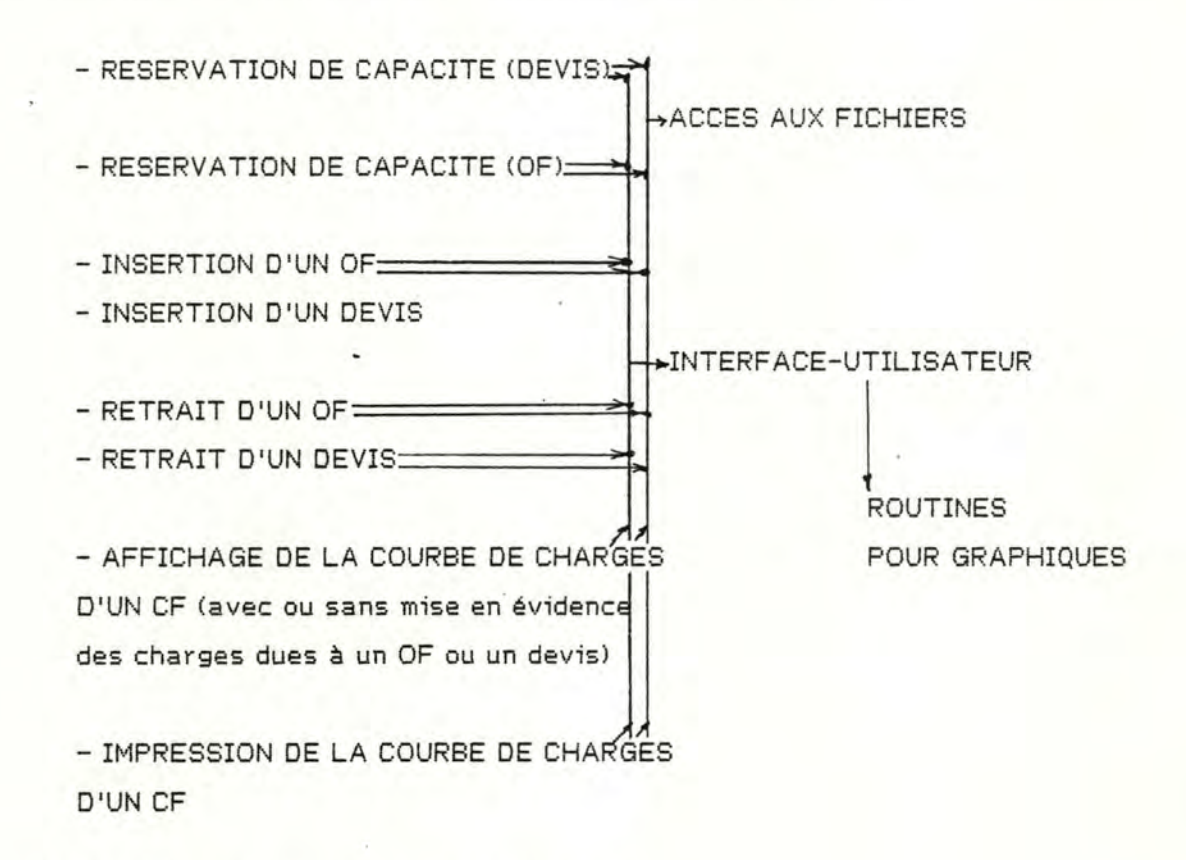

1.3.6. LA SAISIE DES POINT AGES JOURNALIERS.

Les composants de ce module ont été déterminés lors de l'analyse fonctionnelle, ils correspondent aux fonctions identifiées.

1.3.7. LE TRAITEMENT DES POINTAGES JOURNALIERS.

Les pointages journaliers sont traités par la cha<sup>4</sup>ne de programmes suivants :

- Mise à jour des relevés de pointage (mise à jour des quantités constatées par OF et par CFE),

- Mise à jour des ordonnancements des OF (pour la semaine en cours et pour l'OF traité, mise à jour des quantités constatées),

- Mise à jour du PCP (pour la semaine en cours, mise à jour des quantités constatées par centres de frais).

l .3.8. LA CLOTURE HEBDOMADAIRE DES PREVISIONS.

La clôture hebdomadaire des prévisons est réalisée par les composants suivants, correspondant aux phases identifiées :

- La clôture des commandes et
- La clôture des devis.

1.3. 9. LA GESTION DU MODELE DES ACTIVITES.

La composition de ce module est la suivante :

- Gestion des CF et des CFE, organisant l'ajoût, la modification ou la consultation.

- Gestion des classes de produits :

- Consultation de la BDDOC
- Ajoôt d'une classe de produits
- Modification,
- Suppression et
- Consultation.

1.3.,/0. GESTION DES MODELES DE DEVIS.

L'architecture de ce module correspond aux phases et aux fonctions identifiées lors de l'analyse fonctionnelle.

SECTION 2. CHOIX D'UNE ORGANISATION DE FICHIERS.

2.1. INTRODUCTION,

En vue d'établir le schéma physique (ou implantable) de la base de données (BD), nous adopterons la démarche proposée par J.L. Hainaut [Cours de Base de Données, Première Partie, 80-81J.

Dans un premier temps, le schéma entité-association est transformé en schéma des accès possibles (SAP). Si cette représentation est moins intuitive (pour un exposé détaillé, cfr. [Cours de Base de Données, Première Partie]), elle est toutefois plus commode lorsqu'il s'agit de concevoir un schéma de BD.

L'examen des traitements permet ensuite de repérer les accès logiques nécessaires, représentés dans le schéma du méme nom (SALN). Ce dernier schéma peut être analysé de manière à établir un schéma de base de données réalisable (SBDR), en tenant compte des performances souhaitées et des fréquences d'utilisation des chemins d'accès.

#### A PROPOS DE LA REPRESENTATION D'UN SCHEMA D'ACCES

Dans ce schéma, un type d'article (TA) correspond soit à une entité, soit à une association dotée d'au moins un attribut, et est représenté par un rectangle qui comporfe son nom.

Ex. : \CLASSE-PRODUITS j

Les attributs d'un TA, appelés items, sont reliés à sa représentations à l'aide d'une patte.

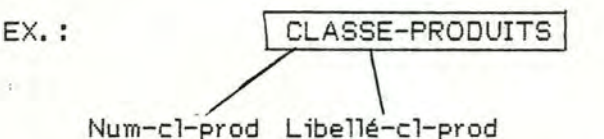

Une clé d'accès est un item ou un groupe d'items, associés à un TA tel qu'il existe un mécanisme qui permette l'accès successif aux articles auxquels est associée une valeur déterminée de cette clé. Cette propriété d'un ou plusieurs items est indiquée à l'aide d'une flèche dessinée sur la patte reliant la clé d'accès au TA.

Ex.: CLASSE-PRODUITS Num-cl-prod

Les articles peuvent être structurés par des chemins d'accès inter-articles. On représente ces chemins d'accès à l'aide de pattes joignant les représentations des TA.

# Ex.: CENTRE-DE-FRAIS | GENTRE-DE-FRAIS-ELEMENTAIRE.

Si un TA est soumis à une contrainte d'existence, ie. s'il est obligatoirement cible ou origine d'un chemin d'accès, ou si un item est obligatoire pour un TA, cette propriété est représentée à l'aide d'un trait barrant la patte qui représente le chemin d'accès ou celle reliant l'item au TA.

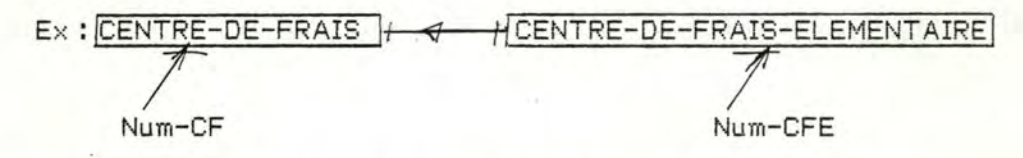

La connectivité d'un type de chemin d'accès est représentée comme suit :

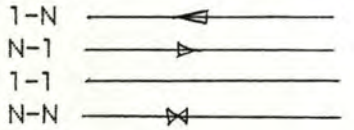

Les types articles correspondant à une association du schéma conceptuel des données nécessitent un mécanisme d'accès particulier. En effet, une association est identifiée par les entités qu'elle relate. Cette propriété se répercute au niveau du schéma d'accès et correspond à la notion de groupe de chemins d'accès identifiants; un exemple de la représentation utilisée est donné ci-dessous pour CF-CL.

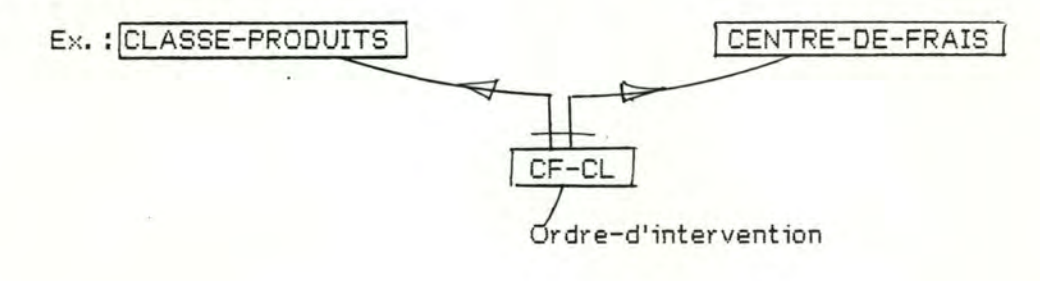

<sup>&</sup>quot;) Si l'association est dotée de propriétés.

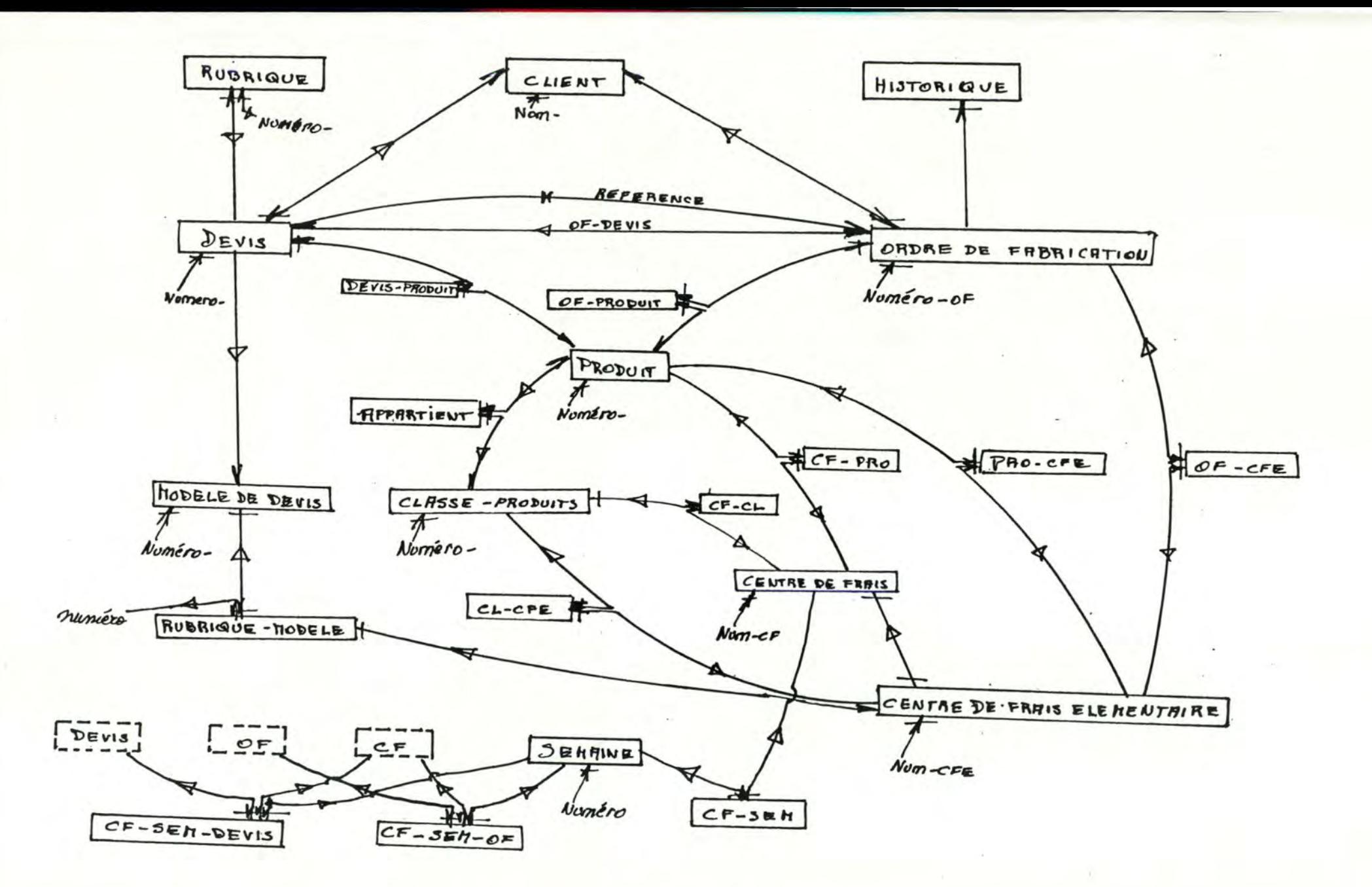

FIGW.2.SCHEMA DES RCCES NECESSAIRES

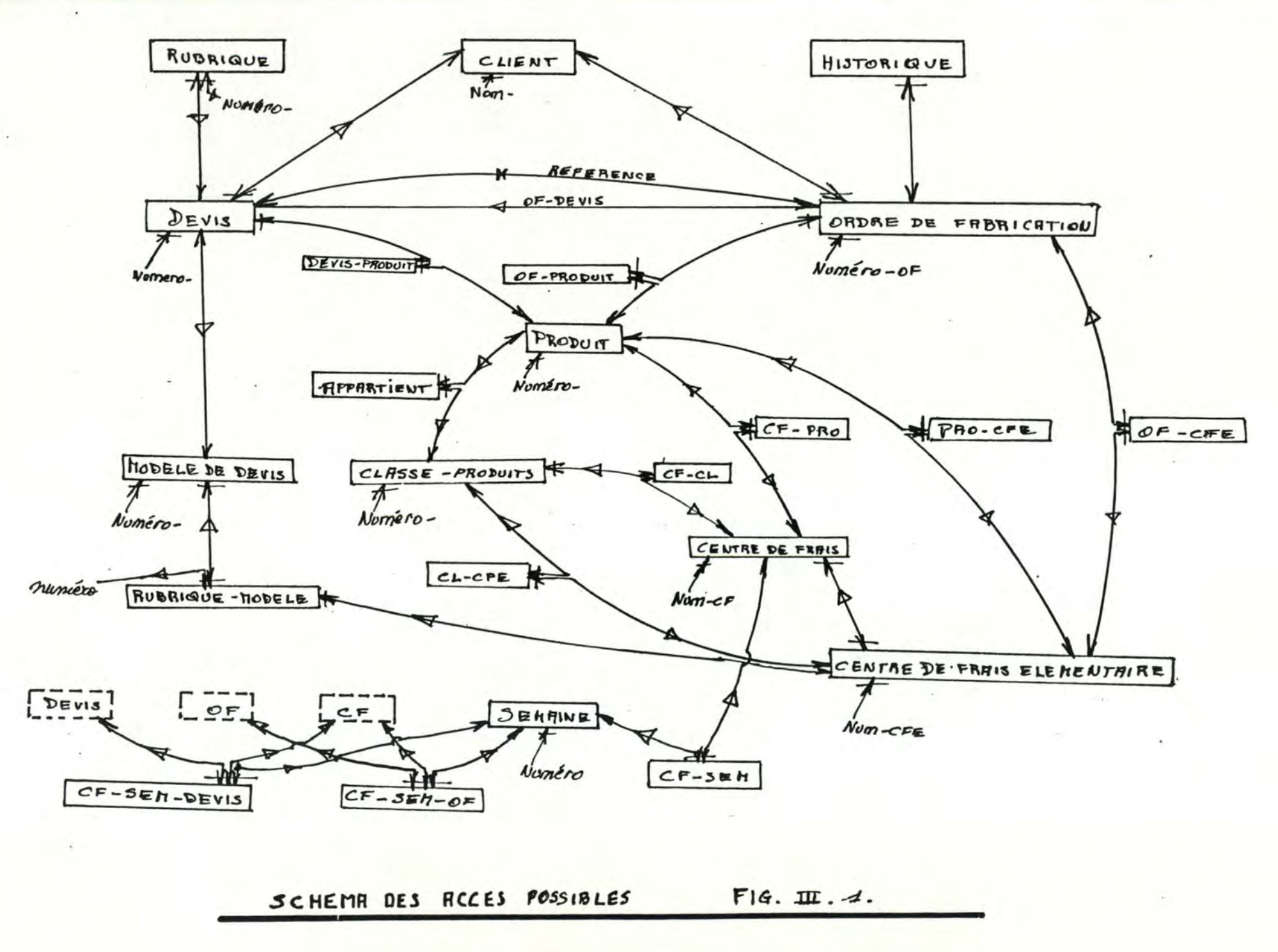

 $\ddot{ }$ 

2.2. LE SCHEMA DES ACCES POSSIBLES.

Le schéma des accès possibles (SAP) est obtenu par simple transformation du schéma conceptuel des données.

Il est représenté à la figure II.l. Pour la clarté du schéma, seuls les items identifiants des types d'articles ont été reproduits et certains types d'articles apparaissent deux fois dans le schéma (contours en pointillé).

2.3. LE SCHEMA DES ACCES LOGIQUES NECESSAIRES (SALN).

Il s'agit de repérer dans le SAP, les accès logiques nécessaires aux traitements. Le schéma obtenu est représenté à la figure III.2., intitulée schéma des accès nécessaires.

Il serait fastidieux de procéder à l'examen systématique des traitements. Toutefois, remarquons que ce schéma comporte un ensemble de "points d'entrée" qui permettent d'accéder aux autres types d'articles :

- ORDRE DE FABRICATION,
- DEVIS,
- CLASSE DE PRODUITS,
- CENTRE DE FRAIS et CENTRE DE FRAIS ELEMENT AIRE,
- MODELE DE DEVIS.

2.4. LE SCHEMA DE BASE DE DONNEES REALISABLE.

2.4.1. INTRODUCTION.

Le schéma de base de données réalisable (SBDR) est conçu en tenant compte des types d'accès offerts par le système de gestion de base de données ou de fichiers.

Le système où sera implanté le projet dispose d'un système de gestion de fichiers élémentaire et offre les accès séquentiel et relatif. Toutefois, par programmation, un accès par clé d'index est disponible.

FICHIER PRODUITS  $F - 400s$ 

Rem: Numero-Bodin't elt deit Nume-OF. Nemero-Roduit & Nom. et Roduits

 $1 - 7100089$ 

 $\overline{q}$ 

L'objectif de ce paragraphe est de transformer le SALN en un SBDR où le mécanisme d'accès offert est un accès par clé d'index.

2.4.2. CONCEPTION DES FICHIERS.

a- Le fichier des produits.

La figure SBDR.1.a. présente le type d'article produit et les articles auxquels un accès doit être ménagé à partir d'un produit.

#### Remarquons que

- les conventions de numérotation d'un devis et d'un OF entra<sup>4</sup>nent qu'un numéro-devis ne sera jamais égal à un numéro-OF; de plus en analysant un de ces numéros, il est possible de déterminer si ce numéro est celui d'un OF ou d'un devis,

- que le mode d'attribution des numéro de produit n'est pas encore décidé,

- qu'un produit correspond soit à un, et un seul, devis ou à un et un seul OF. Le numéro-produit sera donc soit le numéro-OF, soit le numéro-devis; ainsi, l'accès au devis ou à l'OF est possible.

Si le type d'article "appartient" est fusionné avec le produit, et si la clé d'accès à classe de produits est dupliquée dans le produit, les autres accès sont disponibles.

La figure SBDR.1.b. présente les éléments ajoutés au type d'article produit et la figure SBDR-8 présente le type d'article PRODUIT-F et reproduit tous ses items.

Au type d'article produit, deux fichiers correspondent : le fichier de base, contenant les enregistrements produits, et le second est l'index du fichier de base.

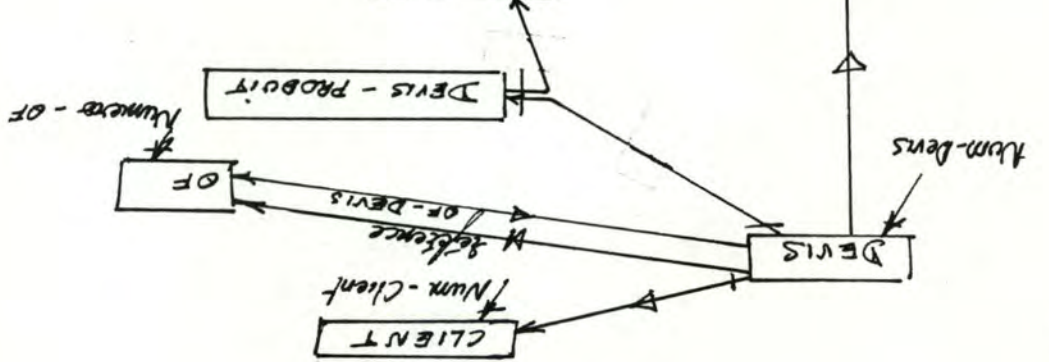

 $\delta$ 

b- Le fichier des devis.

Les chemins d'accès à simuler sont présentés à la figure SBDR.2.a.

Les accès aux clients et au modèle de devis sont réalisés par une duplication de clé. L'article devis-produit dispara<sup>4</sup>t : ses items sont joints au devis. L'accès au produit du devis est réalisé grâce aux conventions de numérotation du produit (cfr. le paragraphe a- ci-dessus).

La duplication des clés d'accès aux OF, pour réaliser les chemins d'accès référence et OF-devis, pose le problème des items répétitifs. En effet, le système de gestion de fichiers disponible n'autorise pas· les enregistrements de taille variable pour les fichiers relatifs. Un nombre limité de ces items sera autorisé 5 pour Numéro-OF-Commandé et 10 pour Numéro-OF-Référence.

La figure SBOR.2.c. présente les items ajoutés à l'article Produit; l'ensemble des items de cet article est représenté à la figure SBDR-A.

Remarques : l'accès aux rubriques d'un devis est traité dans la suite. Deux fichiers correspondront au type d'article devis, le fichier de base et le fichier d'index.

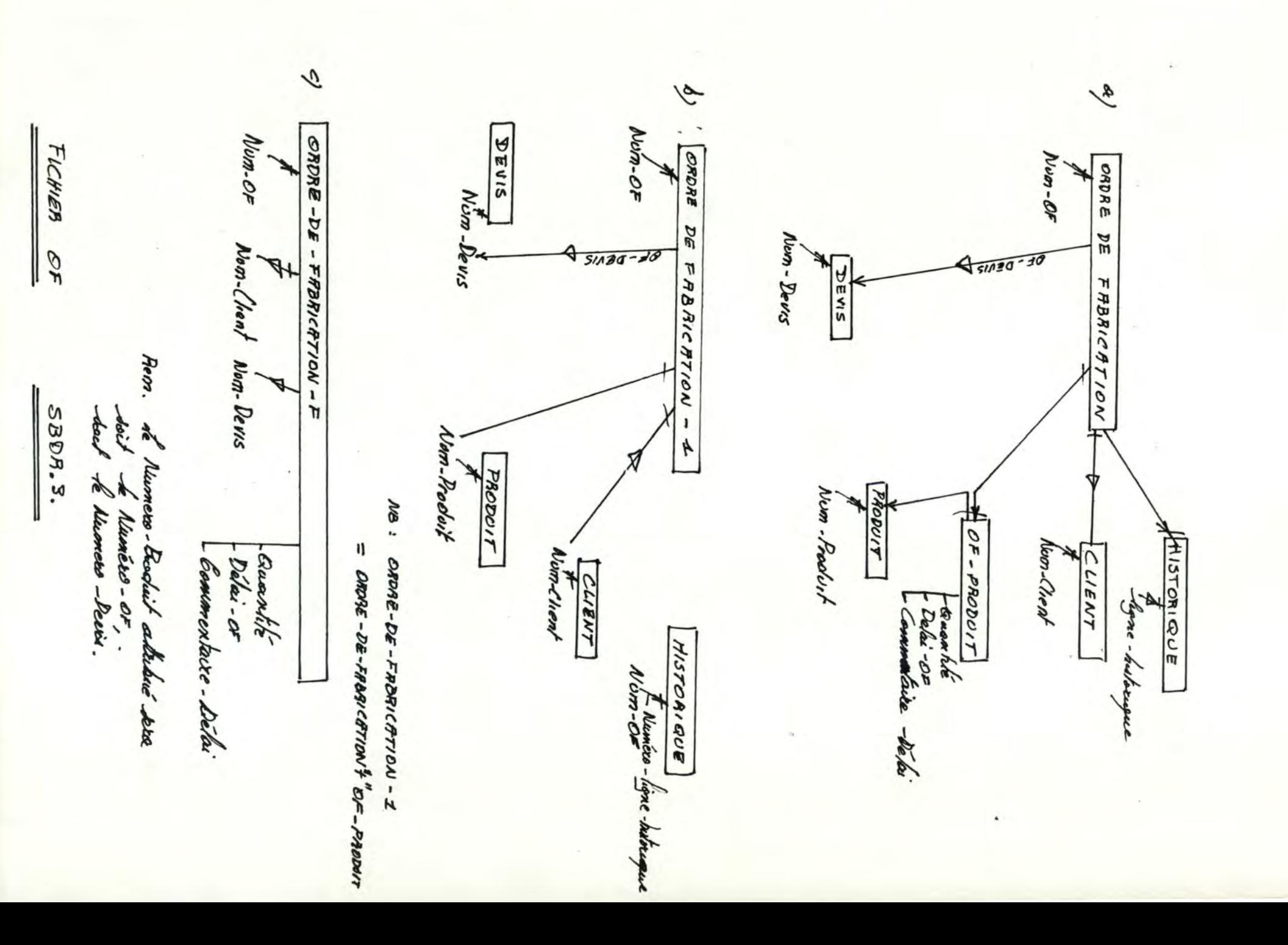

c- Le fichier des ordres de fabrication. (cfr. figures SBDR.3. et SBDR-A).

Le raisonnement conduisant au fichier des OF est similaire à celui tenu pour le fichier des devis :

- les items de l'article OF-Produit sont joints à l'OF,

- les clés d'accès au devis et au client sont dupliquées,

- l'accès au produit est en place, puisque le numéro-produit et le numéro-OF sont identiques.

En marge de ce raisonnement (cfr. SBDR.3.a et b), le cas du type d'article historique est traité. Cet article est composé de plusieurs lignes d'historique (20 maximum). Le fichier historique contiendra des enregistrements "ligne-historique", identifiés par le numéro-OF et un numéro de ligne attribué en séquence.

Remarque : de nouveau, deux fichiers correspondent à l'article OF, le fichier de base et l'index.

CLASSE-PRODUITS  $\infty$  $CL-CFE$ Standard de Consom. Num-CI-Produits CENTAE-DE-FRAIS **ELEMENTRIRE**  $CFCL$ Num-CPP Tordre d'intervention CENTRE DE FRAIS  $N_{\text{um-CE}}$  $PROD FF  
Numbero-Product$ </u>  $\frac{b}{2}$  $\frac{CL - CFE - 1}{T}$  $CLBSSE - PRODOITS - 1$ Standard *el*e Lonsom.<br>Nom-CFE  $Norm_{cl}P_{rod}$ Nom-CL-Prod Abmero-Prodon  $CF-CL-1$ Renate d'interv. Num. Cl. Prod Num-CF  $\epsilon$ ) CLASSE PRODU<br>T A<br>Numéro-Prodoit PRODUCTS  $-F$ Y Standard de Conson<br>Nom-CFE Nom-Cl-Prod. Ordre d'interv. Num-CF Fichier Classe-Products.  $SBBR.4.$ 

d- Le fichier des classes de produits.

La figure SBDR.4.b. présente un schéma possible. Mais, dans les traitements à développer, l'accès à une classe de produits est la plupart du temps accompagné des accès aux ordres d'intervention de CF-CL et aux standards de consommation de CL-CFE. Il est donc intéressant de grouper ces données (cfr. SBDR.4.c.).

L'accès au fichier des produits est délicat. Un produit peut appartenir à une classe de produits dès sa création, ou é'tre attaché à celle-ci à l'occasion de l'estimation des coûts d'un devis ou de l'insertion d'un OF dans le PCP.

Dupliquer les numéros de produit est une solution difficile à réaliser : les enregistrements sont de taille fixe et il est impossible de prévoir le nombre de produits d'une classe. Nous choisissons de limiter le nombre de numéros de produit à 20; ces numéros concerneront les produits attachés à la classe dès sa création. L'accès à tous les produits d'une classe sera simulé un programme de sélection des produits dont le numéro de classe de produits est égal à celui de la classe désirée.

Remarque : un enregistrement logique du fichier des classes de produits sera scindé en deux enregistrements physiques (appartenant à deux fichiers distincts). Le premier enregistrement physique contiendra les standards de consommation, le seccmd, les autres items d'une classe de produits. Un troisième fichier contiendra un index commun aux deux fichiers de base.

e- Le fichier des CF et des CFE. (cfr. SBOR.5).

Les types d'articles CF et CFE sont fusionnés de sorte que un article contient un CF et tous ses CFE. Les numéros de CF seront fonction des numéro de CFE; ainsi, pour un CFE l'accès au CF sera ménagé.

Remarques: le nombre de CF est limité à 20, le nombre de CFE à 200. Pratiquement, deux fichiers seront employés : le fichier de base et le fichier d'index.

f- Le fichier "PRO-CF" (cfr. SBOR.5.)

Il s'agit des ordres d'intervention des CF lors de l'usinage du produit. Ce fichier est utilisé dans le cadre de l'ordonnancement d'un OF ou d'un devis.

Une première solution (cfr. SBOR.5.d.) serait d'employer, pour ce fichier, une clé d 'accès composée du numéro de CF et du numéro de produit. Cette organisation est peu efficace, car tous les enregistrements relatifs à un même produit sont lus ensemble.

La figure SBOR.5.e. présente l'organisation choisie : un enregistrement est accédé sur base du numéro de produit et est composé du groupe d'items : numéro-CF et ordre d 'interventicin. Ce groupe est répétitif, mais, le nornbre de CF étant limité à 20, la taille maximale d'un enregistrement peut être déterminée.

Remarque : l'inde>: du fichier de base sera celui du fichier des produits. *i* 

g- Le fichier "PRO-CFE".

Ce fichier correspond aux types d'article PRO-CFE et OF-CFE (les relevés de pointages). Ces deux types d'articles sont fusionnés pour les raisons suivantes :

- le numéro de produit est égal à un numéro d'OF ou de devis,

- si deux fichiers séparés étaient créés, ils nécessiteraient la mise en place de deux index; celui de "OF-CFE", contenant des numéros d'OF, étant un sous-ensemble de celui de "PRO-CFE", contenant des numéros d'OF et de devis.

Cette organisation implique une nouvelle contrainte : si le numéro de produit correspond à un numéro de devis, les quantités constatées doivent rester nulles (ou indéterminées), puisqu'il n'est pas question de créer un relevé de pointages pour un devis.

Remarque : l'index du fichier de base sera celui du fichier des produits.

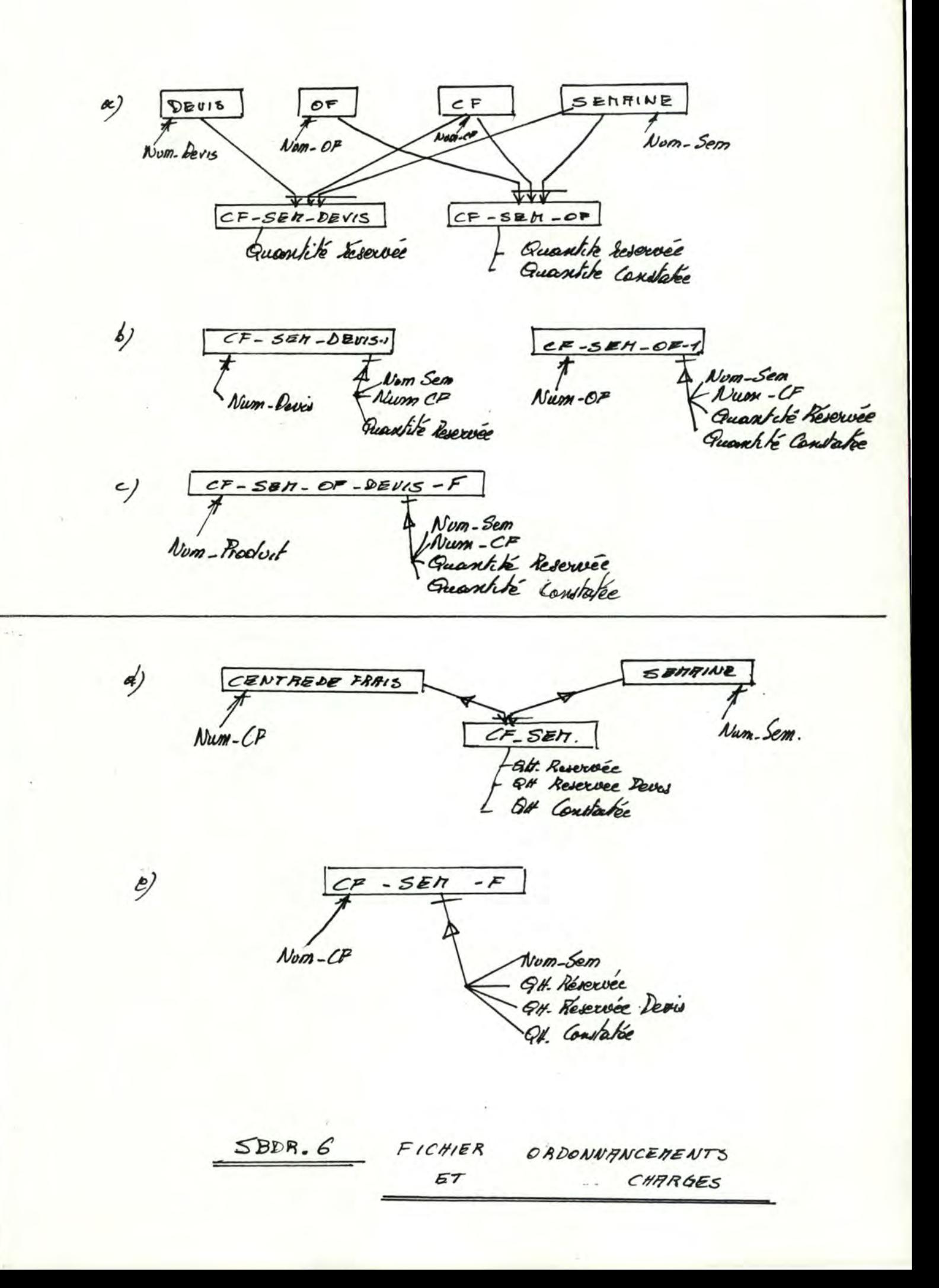

-<-- Chapitre III. Analyse Organique - <sup>0</sup> - 66

h- Le fichier des ordonnancements. (cfr. SBDR.6.)

La figure SBDR.6.b. présente une organisation possible pour les ordonnancements des OF et des devis. Elle est justifiée dans la mesure où il est fréquent d'accéder à toutes les données relatives à un OF ou à un devis; l'exception se produit lors des pointages journaliers (pour la mise à jour des quantités constatées), mais cette application de type "batch" ne nécessite pas des mécanismes d'accès performants.

L'organisation choisie est présentée à la figure SBDR.6.c. Un enregistrement du fichier ordonnancement est accédé sur base du numéro de produit. On veillera toutefois à une nouvelle contrainte, si le numéro de produit est un numéro de devis : les quantités constatées doivent être nulles (indéterminées).

Remarque : le fichier de base sera indexé par l'index du fichier des produits.

i- Le fichier des charges (cfr. SBDR.6.).

La clé d'accès à ce fichier est le numéro de CF. Un enregistrement est constitué des charges pour toutes les semaines durant lesquelles s'étalent les prévisions (52).

L'index de ce fichier sera celui du fichier des centres de frais.

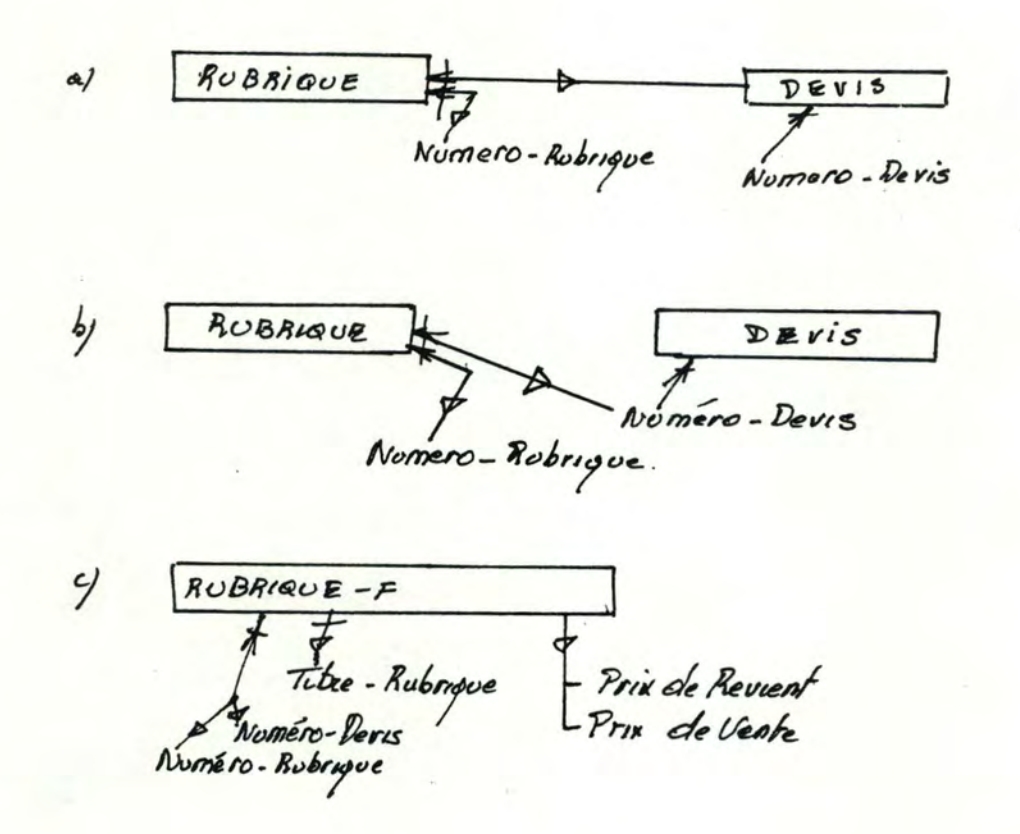

 $SDDR - 2$ FICHIER RUBRIQUES

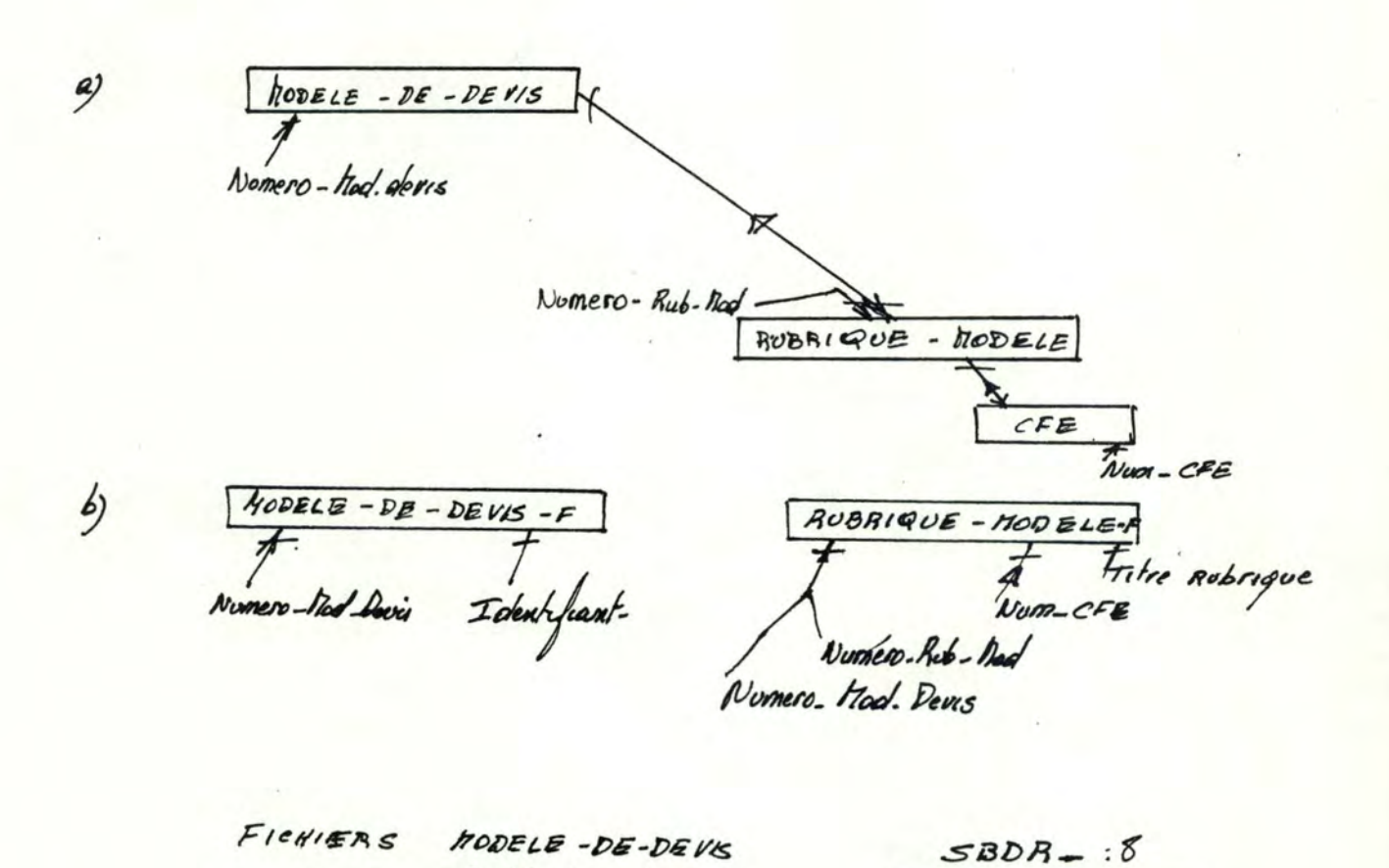

RUBRIQUE-MODELE

j- Le fichier des rubriques (cfr. SBOR.7.).

Les fichiers des modèles de devis et des rubriques modèle (cfr .SBOR.8.)

Le problème des modèles de devis provient du peu de détails recueillis lors de l'analyse fonctionnelle. Si une autre organisation (du schéma conceptuel) des modèles de devis s'avérait plus efficace, les modifications doivent avoir peu d'influence sur le reste de la base de données.

Ainsi, les rubriques sont séparées des devis. Cette organisation aura l'avantage d'introduire une relative souplesse du système, si la structure des modèles de devis était modifiée.

RUBRIQUE - F Titre-Robrigue Priz de Revient I Prix de Vente Numéro-Rubrigue Numéro-Devis HODBLE DE DEVIS-F deatifiant-hod-Deai CLIENT-F Numero-Blod-Devis  $Norm$ - Client Nem Client  $RUBBIGUE - HODELE - F$ Lolenty, Dad. Devis<br>Nomero-Rub. Nod HISTORIQUE-F Num-CPE Numéro-Mai)-Devis Ligne-Historique Nomero-OF Numero - home-hibergue  $DEVIS-F$ F<sub>Nem-Client</sub> ŧ  $\mathcal{V}$ elai-Num-OF-Referenc Noméro-Devis Date-Réception-Devis Coantité. Date - Expéctition<br>Date - Réception-Commande<br>Date - Péremption-Devis Numéro-Nodèle-Peris Nom-of-Commande Diagnostic Noméro-Devis-Client Pays Destination ORDRE DE **FRBRICATION** – F Num Client  $N \ddot{\nu} m - \mathcal{O} F$  $Stabt - eF$ Date actuabilition-Statut Quantité Date-reception-cole  $DélaI - OF$ Numero - Com - Cheat Pays Commentaire-Délai Destination Date factoration Noméro-Devis Numero facture - Valeur facturée<br>- Valeur espérée Valeor Hatière Première  $F16. SBBB - A.$
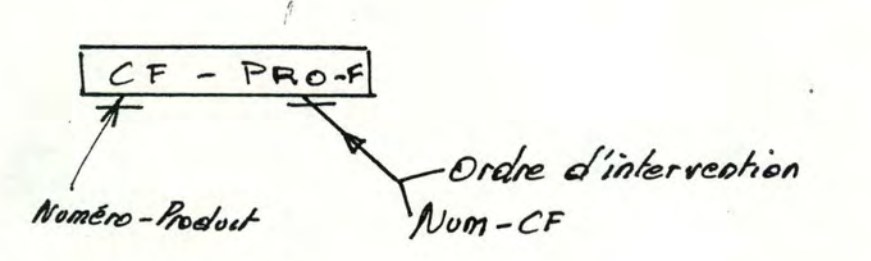

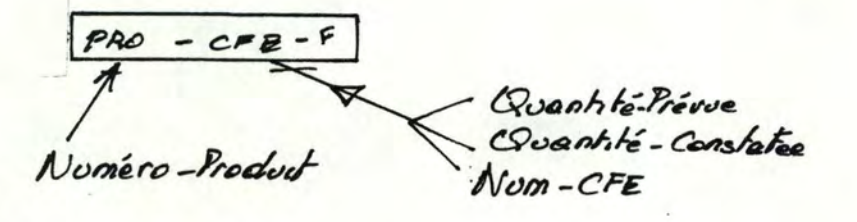

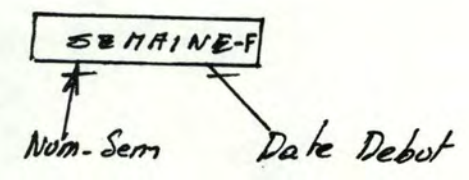

 $CF - SER - OF - DEVIS - F$ Quantité Réservée Numero - Produit Quantité Constatée  $N<sub>um</sub> - cF$  $N$ um - Sem.

 $-SED N$ um - CF Nom-Sem Quantité Réservée Quantité Constatée Quantité Reservée-Devis

 $FIG.$  $SBBR-C$ 

 $PRODuiT-F$ Nom-Commercial-Produit Nom. Cl. Prodoits Type-Appartenance Nom - Technique - Produit Nomero-Produit Construction' Dimension Type<br>Mecanisme - HOT / Date / Num + Plans « Noméro. Rodèle  $+$ *Tabo* - Prix unitaire  $CLFSSE$  $PRODUITS - F$ Libelle -<br>Caracteristiques. Wuméro-Produit Ordre d'intervention  $Norm-CF$ Standard de Consemmation Nom-Cl-Products  $Wum-CFE$  $C$  F  $-CFE - P$  $\stackrel{\circ}{\mathcal{N}^{op}}$ -CF  $N$ om - CFE Descriphf-CFE<br>Indicateur-répetition -Descriptif-CF<br>- Ressources-disponibles<br>- Type - frais Mise-hors-service-CFE - Prix-Unitaire - CFE

nise hors service-CF

 $FIG . SDR-B$ 

## 2.4.3. CONCLUSIONS.

Les figures SBDR-A, -8 et -C présentent les schémas complets de chaque fichier.

Si un autre système de gestion de fichiers était disponible, un indexé séquentiel multi-clé, par exemple, les performances des traitements seraient améliorés. La sélection sur critères en bénéficierait : il ne serait plus nécessaire de parcourir le fichier des produits.

SECTION 3. STRATEGIE D'IMPLANTATION DES MODULES.

INTRODUCTION.

L'objet de cette section est d'établir l'ordre dans lequel les différents modules du projet doivent être implantés.

Chaque module - éventuellement, une des fonctions d'un module - sera analysé de manière à déterminer les données qu'il reçoit en entrée, et celles qu'il produit en sortie. Ces éléments permettront de repérer les règles de précédence entre modules en vue de déterminer le graphe d'ordonnancement du développement du projet.

3.1. ANALYSE DES MODULES.

Le module de gestion des commandes produit un sous-ensemble de la BDDOC appelé "caractéristiques commerciales" (cfr. fig. **lll'..3)** et il reçoit en entrée des documents manuels.

La gestion des demandes de prix reçoit également des documents manuels et produit le sous-ensemble "devis-1" de la BDDOC (il s'agit du fichier des devis et des produits).

La consultation de la BDOOC, nécessite que tous les fichiers de la BDDOC soient constitués : les caractéristiques commerciales des OF, les caractéristiques de réalisation des OF, la réalisation des commandes et les données relatives aux devis.

Le fichier des modèles de devis, celui du modèle des activités (les classes de produits - comprenant les standards de consommation - et l'organisation des CF et des CFE) et l'ensemble de la BDDOC doivent être disponible pour la valorisation des produits qui constitue "devis-2" de la BDOOC : les données relatives à la valorisation quantitative et économique des produits.

La fonction de planification d'un OF de la gestion du PCP doit disposer du modèle des activités (classe de produits et organisation des CF et des CFE) et de la BODOC (caractéristiques techniques et commerciales) pour constituer le PCP et mettre à jour les données de réalisation des commandes de la BDDOC.

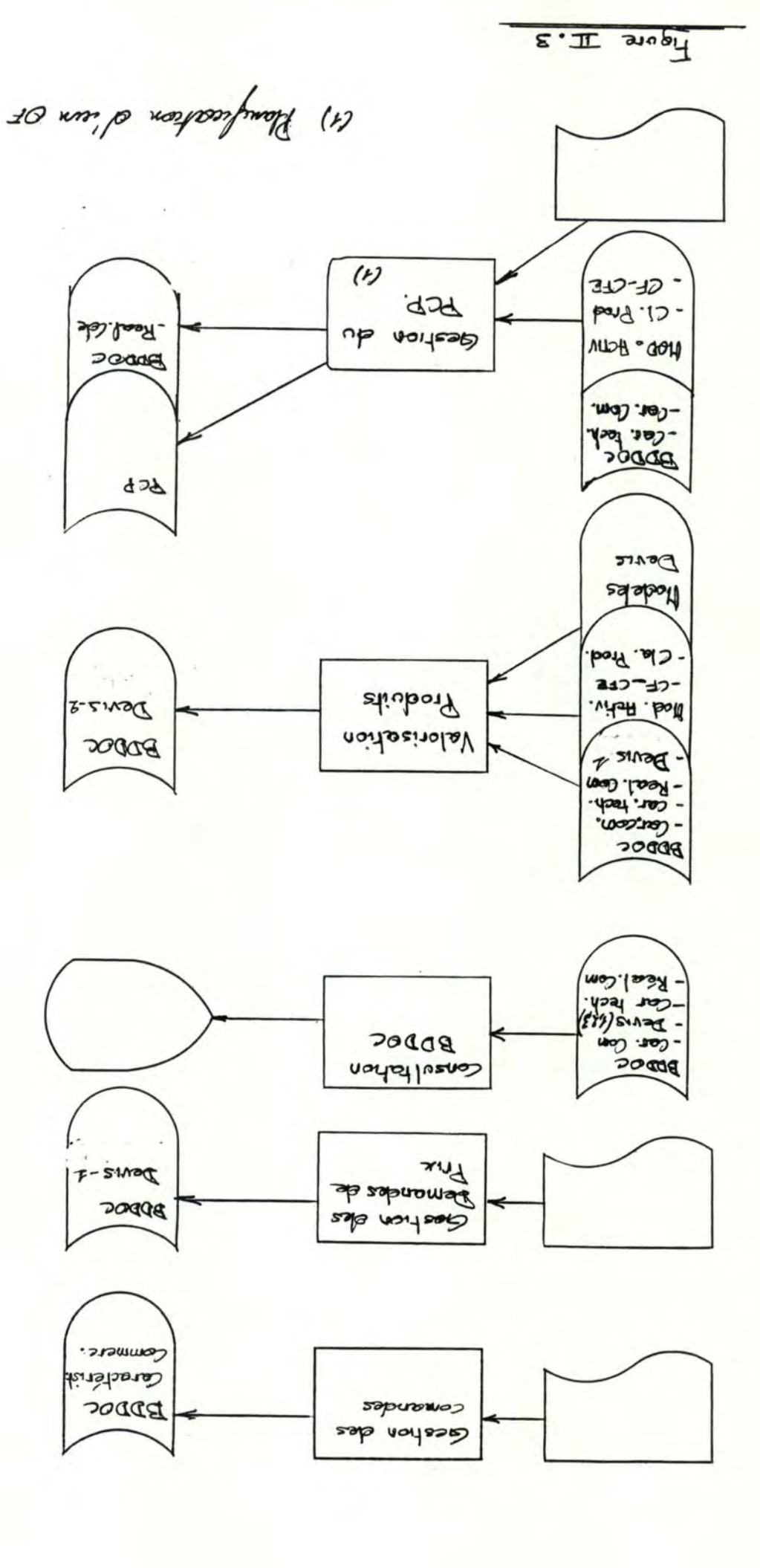

La gestion des modèles de devis (cfr. fig. **'IlI.4.)** est opérationnelle dès que l'organisation des CF et des CFE est connue. Elle agit naturellement sur les fich iers des modèles de devis.

Le lancement de l'application des pointages journaliers (modules de saisie et de traitement) est autorisé dès que le modèle des activités (CF et CFE) et les caractéristiques commerciales des OF sont connues. Cette application met à jour les données de réalisation des commandes et le PCP.

L'évaluation du délai d'un devis doit disposer de "devis-2" de la BDDOC (ces données sont fournies par la valorisation des produits) et du modèle des activités (classes de produits et CF-CFE) pour mettre **à** jour le PCP et "devis-3" de la BDDOC (les ordonnancements des devis).

 $\frac{1}{2}$ 

pscoduit) 22) Evaluation du Obelai ; obit alxe précéder

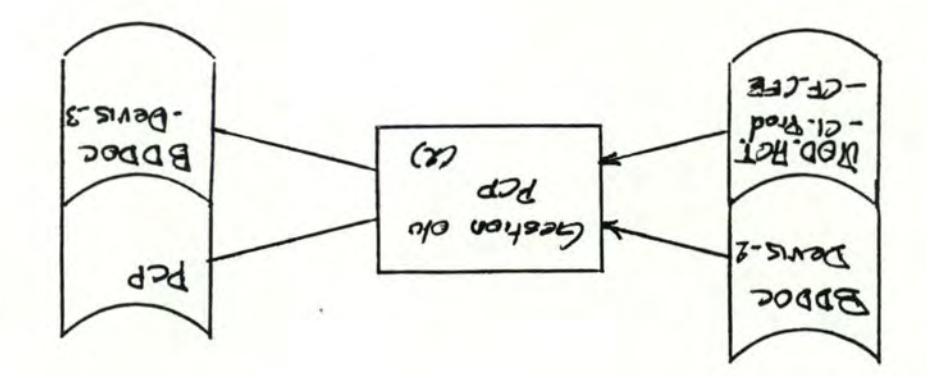

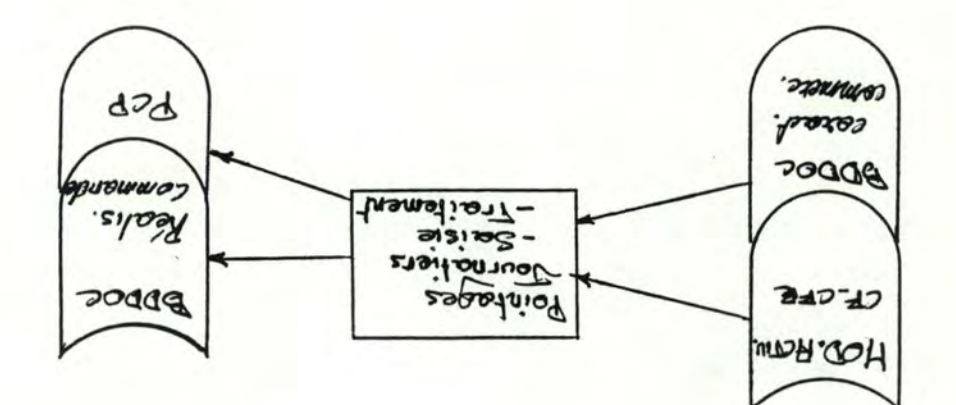

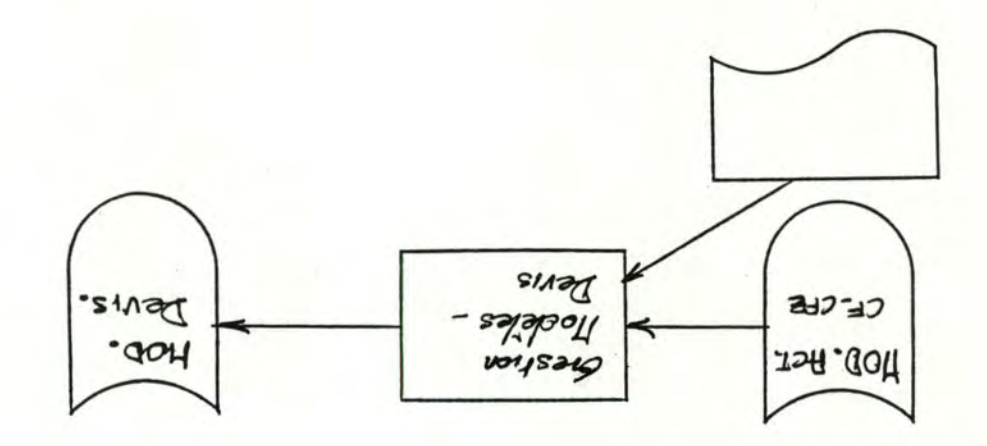

La clôture hebdomadaire des prévisions est opérationnelle dès que le PCP et la BDDOC (caractéristiques commerciales, réalisation des commandes, devis-1, devis-2 et devis-3) sont disponibles. (cfr. fig.III.5.)

Le module de gestion du modèle des activités a été divisé en quatre fonctions correspondant à des étapes d'implantation différentes.

Il s'agit, dans un premier temps, de définir l'organisatfon des CF et des CFE. Il s'agira d'une des premières étapes d'implantation.

Cette organisation étant connue, des classes de produits peuvent être définies. Mais, lors du lancement du système, ces classes de produits ne pourront être établies sur base de réalisations enregistrées dans la BDDOC. Pour disposer de classes de produits, elles seront définies sur base de standards de consommation calculés manuellement et introduits dans le système.

Le calcul, par le système, des standards de consommation d'une classe de produits,<br>est disponible lorsque les CF, et les CFE, du modèle des activités, les caractéristiques techniques et les données de réalisation de commandes de la BDDOC sont disponibles.

Les modifications des CF et des CFE peuvent être apportées dès qu'ils existent.

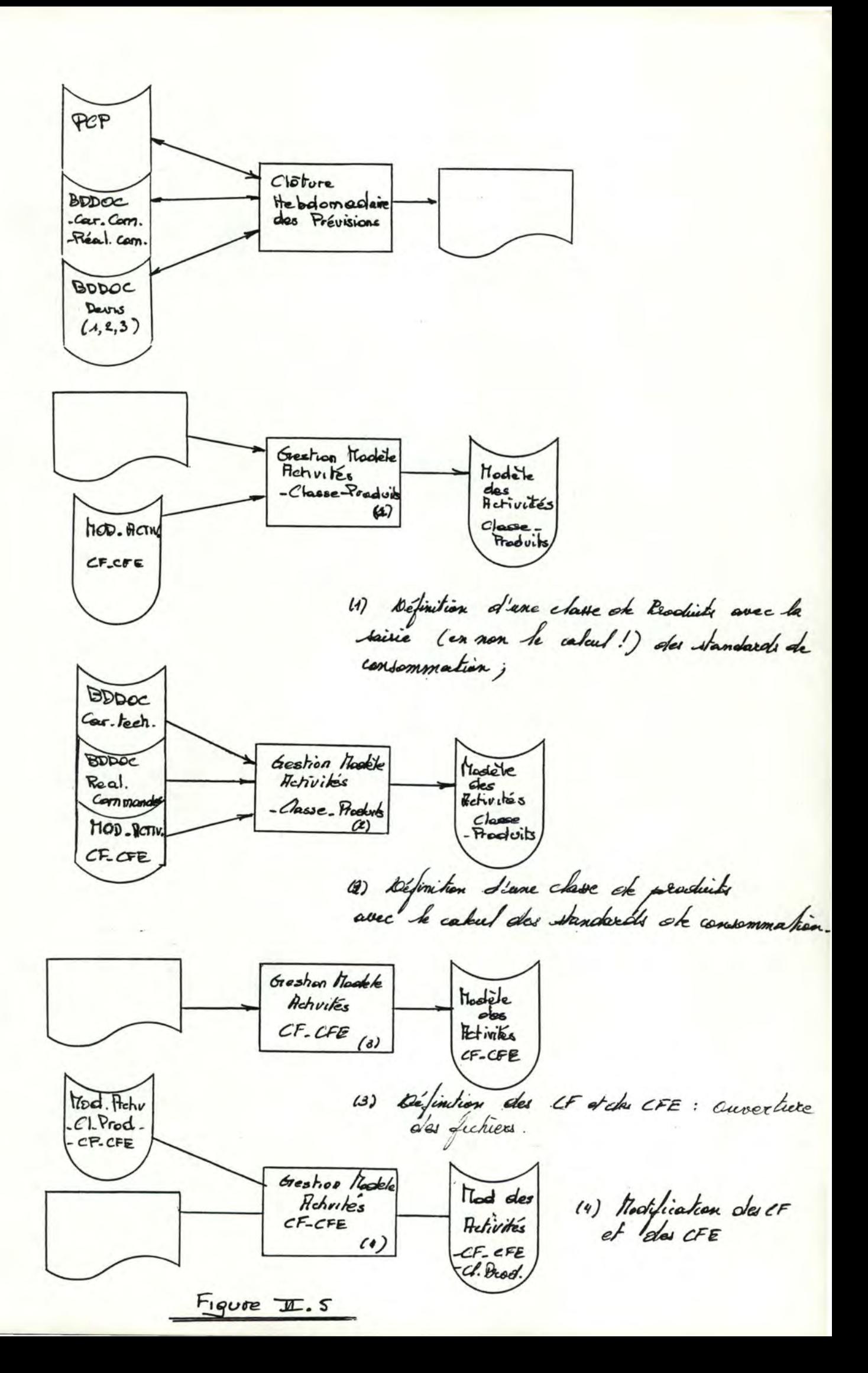

3.2. GRAPHE D'ORDONNANCEMENT DU DEVELOPPEMENT DES MODULES.

La figure III.5. présente le graphe d'ordonnancement du développement des modules. Chaque rectangle représente la tâche de développement d'un module.

Les règles de succession des tâches sont déterminées en fonction des données dont doivent disposer chaque module pour être opérationnel.

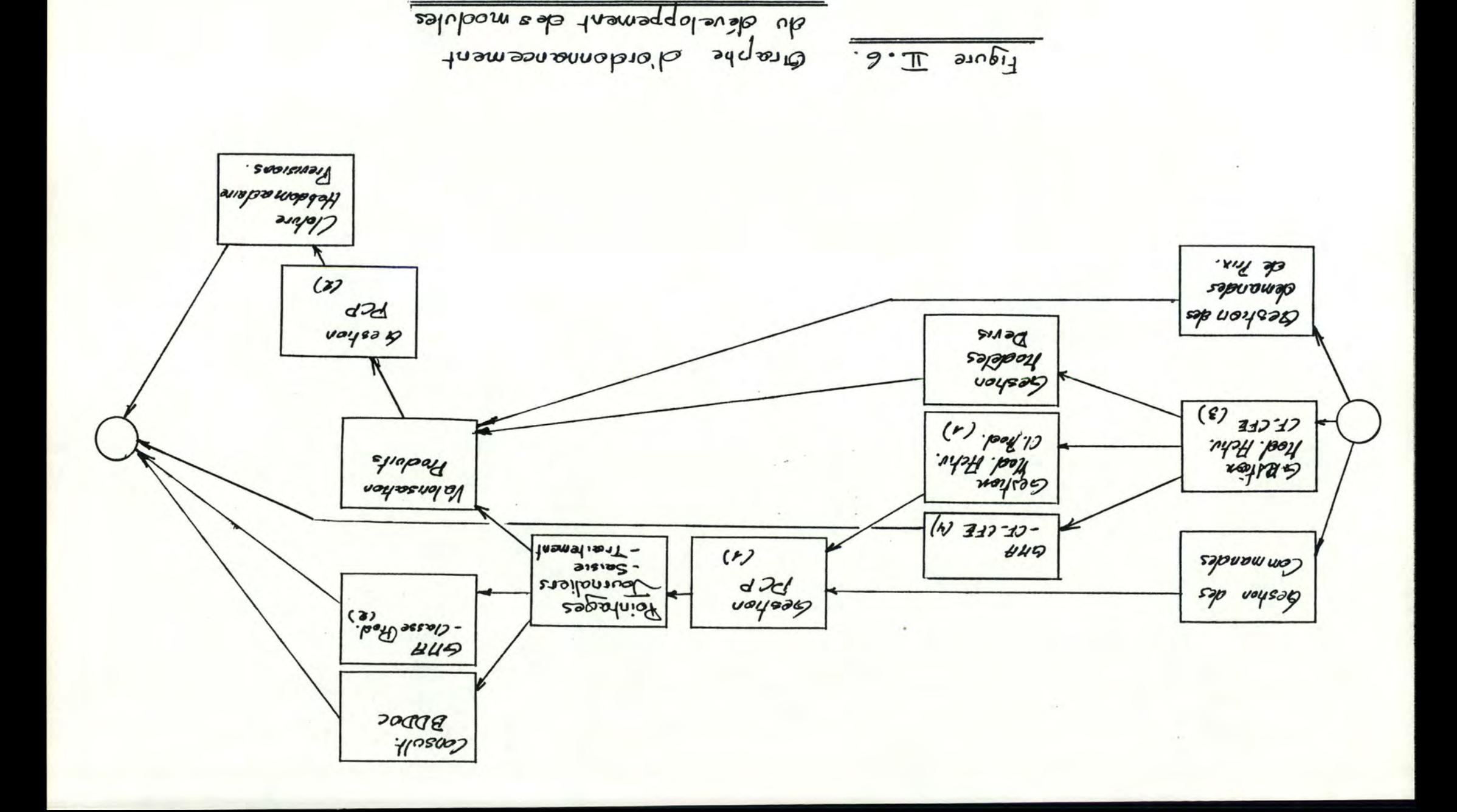

SECTION 4. DEVELOPPEMENT D'UNE APPLICATION.

4.1. INTRODUCTION.

L'objet de ce chapitre est de développer un sous-ensemble du projet. Nous avons choisi de développer l'application de suivi de l'OF et l'application de demande de prix et de delai **dans le but de tenir à jour le PCP.** 

Les modules concernés (cfr. fig. II.7.) sont :

- la gestion des commandes,
- $-$  la gestion des demandes de pri $x_1$
- et la gestion du PCP.

Toutefois, pour que cette application soit implantée, il est nécessaire de développer d'autres traitements. Il s'agit des modules de gestion du modèle des activités, de saisie et de traitement des pointages journaliers.

Egalement, si la fonction d'évaluation du délai - Gestion du PCP (2) - devait étre implantée, il serait nécessaire de développer la valorisation des produits, ce qui impliquerait (cfr. fig.III6.) la gestion des modèles de devis. Les spécifications de l'évaluation du délai seront légèrement modifiées (cfr Gestion du PCP (3) fig.11.7.), de manière à procéder comme pour la planification de l'OF (Gestion du PCP (l )).

4.2. PROGRAMMATION DES MODULES.

4.2.1. INTRODUCTION.

Le but de ce paragraphe est de présenter les modules développés.

4.2.2. LE MODULE DE GESTION DES COMMANDES : GESCOM.

Ce module realise la gestion du fichier des OF, autorisant la consultation, l'enregistrement, et la modification d''OFi une fonction de suppression d'OF sera ajoutée pour permettre la constitution aisée de fichiers de test.

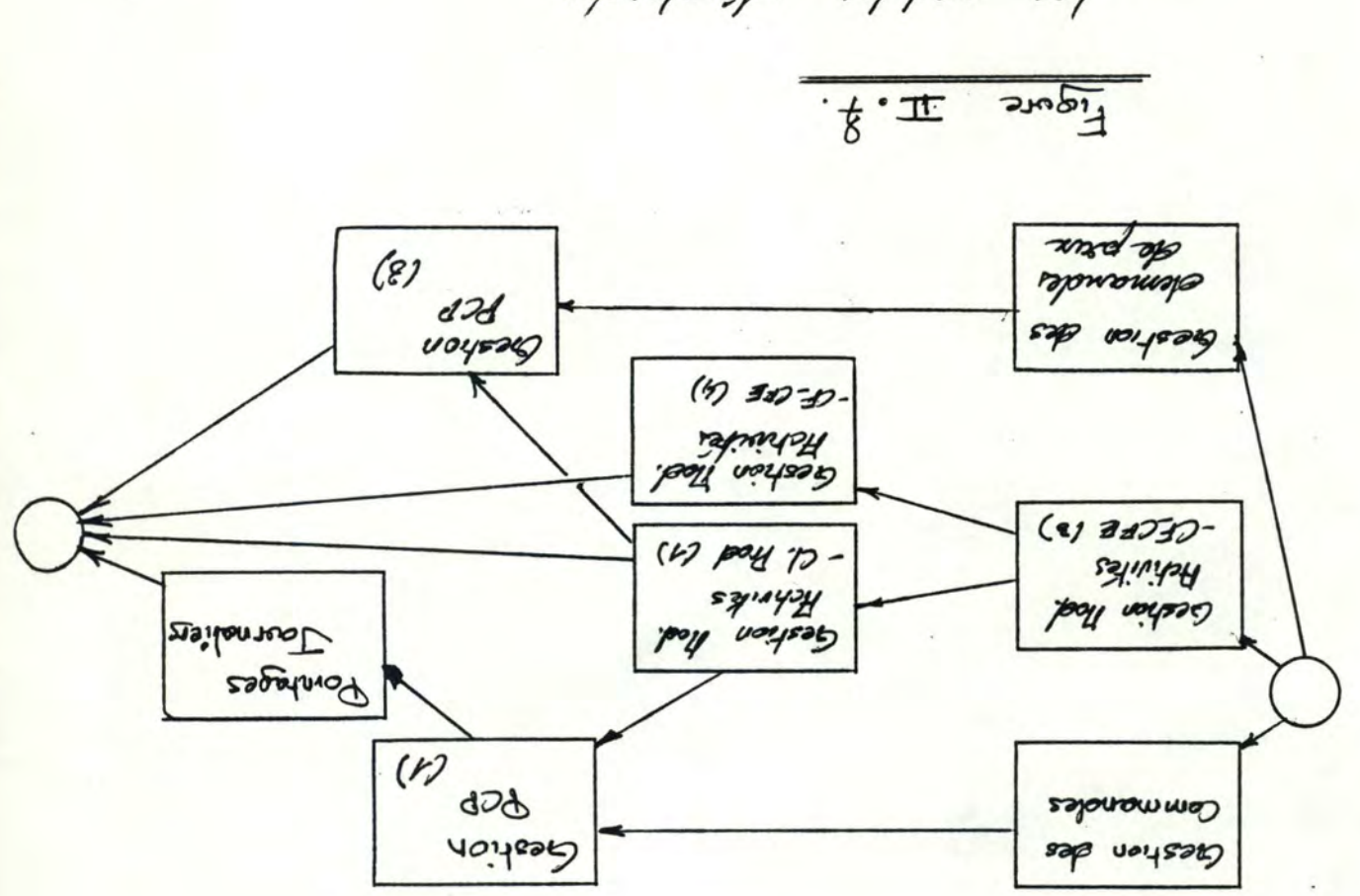

modules exercigines.  $sə7$ 

L'enregistrement des caractéristiques du produit est assuré par un cha4nage vers un module d'ajoût d'un produit (dont le nom est PROD01).

Les fichiers mis à jour par ce module sont

- le fichier des OF, correspondant au type d'article du même nom, dont le nom est GESCOM/RNDi

- le fichier contenant l'index (sur les Numéro-OF) du fichier GESCOM/IX1.

- le fichier de description de l'écran de saisie, GESCOM/ECR; la description de l'écran est dissociée du programme pour en faciliter les modifications.

Le dossier de ce module est présenté en annexe.

4.2.3. LE MODULE DE GESTION DES DEVIS : GESDEV.

Le module GESDEV réalise l'enregistrement, la modification et la consultation des devis; une fonction de suppression de devis est ajoutée pour la constitution de jeux de test.

Après enregistrement d'un nouveau devis, le module PROD01 est exécuté automatiquement pour enregistrer les caractéristiques du produit associé au devis.

Les données traitées par la gestion des devis sont :

- le fichier des devis, GESDEV/RND;
- le fichier contenant l'index sur numéro-devis, GESDEV/IX1;
- le fichier contenant les caractéristiques de l'écran de saisie, GESDEV/ECR.

Le dossier de ce module est présenté en annexe.

4.2.4. LE MODULE DE GESTION DES CF ET DES CFE : CENFRA

Il permet d'enregistrer, de modifier et de consulter un CF et ses CFE.

A l'issue de l'exécution du module, le menu général est présenté.

Les données traitées par la gestion des CF et des CFE sont :

-<sup>o</sup>- Chapitre III. Analyse Organique -<sup>o</sup>- 76

- le fichier des articles CF-CFE, CENFRA/RND;
- le fichier d'index, CENFRA/IX1;
- la description de l'écran, CENFRA/ECR.

Le dossier de ce module est présenté en annexe.

4.2.5, LE MODULE DE GESTION DES CLASSES DE PRODUITS : CLAPRO.

La gestion des classes de produits consiste en l'enregistrement, la modification, la suppression et la consultation de classes de produits.

Les standards de consommation d'une classe de produits sont introduits par l'utilisateur. La limite de ce programme réside dans la taille des enregistrements physiques manipulés par le "Basic Microsoft" qui est de maximum 256 caractères. Si le nombre de CFE croît, la taille des enregistrements du fichier des classes de produits dépassera cette limite. Il est donc nécessaire de limiter le nombre de CF et de CFE et, par suite, le nombre de standards de consommation d'une classe de produits. Toutefois, l'enregistrement classe de produits a été éclaté en dew< enregistrements physiques : l'un contenant les standards de consommation, l'autre, les caracteristiques restantes d'une classe de produits.

L'exécution de ce module est déclenchée par le menu principal. En fin d'exécution, le menu est de nouveau présenté.

Les fichiers manipulés sont :

- le fichier des classes de produits CLAPRO/RND et le fichier des standards de consommation, CLACFE/RNDi

- l'index commun à ces deux fichiers, sur le numéro de classe de produits, CLAPRO/IX1;

- la description de l'écran, CLAPRO/ECR.

Le dossier de ce module est présenté en annexe.

4.2.E,. LA GESTION DES PRODUITS : PRODUI, PROD0l.

Le module PROD01 assure la création des produits. Il est exécuté dès que l'enregistrement d'un OF ou d'un devis est terminé. Il reçoit de la part du programme appelant (GESCOM ou GESDEV) le numéro de l'OF ou celui du devis, pour attribuer automatiquement le numéro de produit.

La modification et la consultation sont assurées par le module PRODUI. Pour la constitution de fichiers de test deux fonction ont été ajoutées : l'enregistrement et la suppression d'un produit. L'exécution d'une de ces fonctions est déclenchée par le menu principal.

Les fichiers manipulés par ces modules sont :

- PRODUI/RND, contenant les articles PRODUIT;
- $-$  l'index sur les numéros de produits, PRODUIT/Ix1;
- la description de l'écran : PRODUIT/ECR.

Le dossier du module PRODUI est présenté en annexe.

4.2.7. LE MODULE D'INSERTION D'UN OF OU D'UN DEVIS DANS LE PCP.

ce· module comprend trois sous-programmes : la réservation de capacité (RESCAP), l'insertion d'un OF dans le PCP (INSPCP) et l'insertion d'un devis dans le PCP <DVINSPCP).

a- La réservation de capacité RESCAP.

L'objet de ce programme est de collationner l' ensemble des données nécessair es à l'insertion d'un OF ou d'un devis dans le PCP.

Sa logique est la suivante :

- lecture du numéro-OF ou numéro-Devis et validation (le numéro doit être attribué),

- lecture du numéro d'une classe de produits, et lecture des standards de la classe et des ordres d'intervention;

- lecture des modifications éventuelles des standards de consommation ou des ordres d'intervention;

- enregistrement des standards et des ordres d'intervention pqur l'OF ou le devis.

A l'issue de ces opérations, le programme INSPCP (DVINSPCP) est cha4né, s'il s'agit d'une réservation de capacité pour un OF (pour un Devis).

Les fichiers manipulés par RESCAP sont :

- PRODUI/IX1, l'index du fichier des produits, contenant l'ensemble des numéros d'OF et de devis attribués;

- le fichier CLAPRO/RND et son index sur numéro de classe de produits CLAPRO/IX1; le fichier des standards de consommation, CLACFE/RND;

- le fichier des quantités prévues par CFE, PROCFE/RND, et le fichier des ordres d'intervention par CF, CFPROD/RND; ces deux fichiers emploient le même index que le fichier des produits, PRODUI/IXl.

Le dossier de ce module est présenté en annexe.

b- L'insertion dans le PCP, INSPCP.

Ce programme a pour objectif d'ordonnancer la fabrication d'un OF et de cumuler les charges calculées au PCP.

Sa logique est la suivante :

- lecture des données, essentiellement les quantités prévues par CFE, les ordres d'intervention et les délais de iivraisonj

- pour chaque livraison, calculer les quantités prévues par CF (HEURES ESTIMEES);

- d'après les HEURES ESTIMEES et les ressources disponibles des CF, calculer les quantités prévues par CF et par semaine;

- enregistrer les quantités prévues par CF et par semaine;

- cumuler les quantités prévues par CF et par semaine de l'OF aux quantités prévues par CF et par semaine (courbes de charges).

- attribuer la valeur "WSERE-PC" au statut de l'OF.

Le programme INSPCP est appelé par RESCAP, qui lui communique le numéro de l'OF et la position relative de ce numéro dans l'index du fichier des produits. A l'issue de l'exécution, le menu principal est présenté.

Les fichiers manipulés par WSPCP sont :

- en entrée, CENFRA/RND, le fichier des CF et des CFEi

- en entrée, PROCFE/RND, pour les quantités prévues par CFE, et CFPROD/RND, pour les ordres d'intervention.

- en entrée, SEMAIN/RND, contenant les numéros de sema ines et les dates de début des semaines,

- mise à jour de CFSEOF/RND, contenant les ordonnancements des OF ou des devis,

- mise **à** jour de CFSEMF/RND, contenant les charges par CF.

- mise à jour de GESCOM/RND, indexé par GESCOM/IX1;

Remarque : l'insertion d'un devis dans le PCP, DVINSPCP, a une logique identique, mais met à jour le fichier des devis GESDEV /RND.

Le dossier de ce module est présenté en annexe.

4.2.8. LE RETRAIT D'UN OF OU D'UN DEVIS DU PCP: RETRAI

L'objet de ce module est de retirer un OF ou un devis du PCP.

Sa logique est la suivante :

- saisie du numéro OF ou du numéro du devis et validation (le numéro doit être attribué, ie., être repris dans l'index du fichier des produits PRODUI/IX1),

- n1ise à jour du fichier contenant l'ordonnancement de l'OF ou du devis (CFSEOF/RND)i (affecter une valeur nulle aux quantités prévues).

- mise à jour des courbes de charges (CFSEMF/RND) : il s'agit de soustraire les quantités prévues par CF et par semaine de l'OF (ou du devis) des quantités pr évues par CF et par semaine,

- modifier le statut de l'OF pour signaler qu'il est oté du PCP.

# CONSULTATION DES COURBES DE CHARGES; MISE EN EVIDENCE DES ECARTS PREVISION/REALISATION

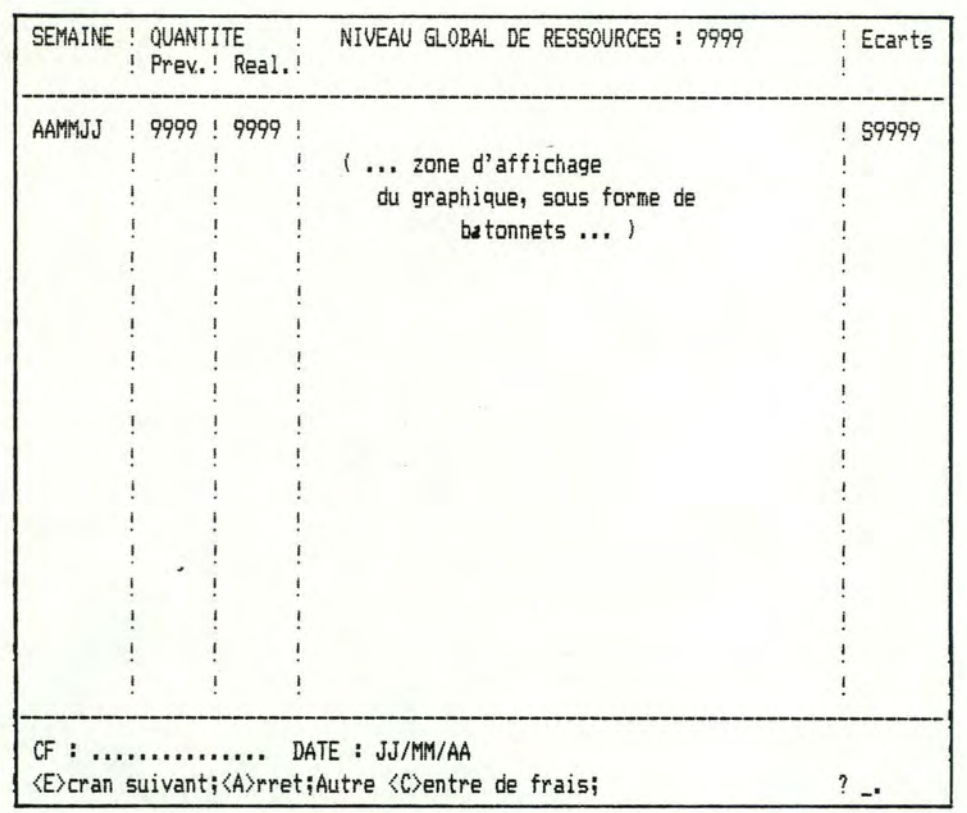

CONSULTATION DES COURBES DE CHARGES; MISE EN EVIDENCE DES CHARGES DUES A UN OF OU A UN DEVIS

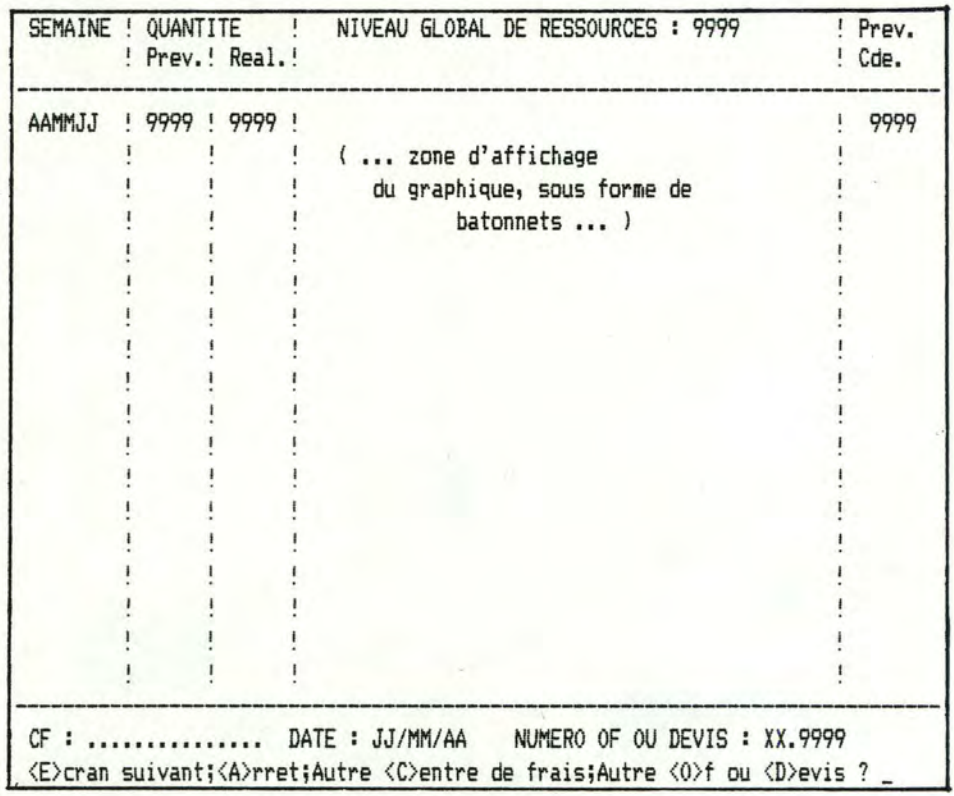

Les fichiers manipulés sont les suivants :

- en entrée, le fichier PRODUI/IX1, qui sert d'index au fichier CFSEOF/RND;
- mise à jour de CFSEOF/RND,
- mise à jour de CFSEMF/RNO.

4.2.9. LA CONSULTATION DES COURBES DE CHARGES: AFFPCP.

Le module AFFPCP permet l'affichage des courbes de charges.

Les courbes de charges sont calculées à partir des quantités prévues, des quantités constatées et des quantités prévues pour les devis enregistrées dans le fichier CFSEMF/RND. Chaque graphique concerne un CF et illustre l'évolution hebdomadaire des charges. Un graphique relatif à un CF est présenté en trois écrans, le nombre de lignes d'un écran étant limité à 24, et, le nombre de semaines, à 52.

Deux types de courbes de charges sont disponibles, l'une, présentant les écarts entre . les prévisions et les réalisations, l'autre, mettant en évidence les charges dues à un OF ou à un devis particuler.

Les fichiers manipulés par le module AFFPCP sont les suivants :

- PRODUI/IX1, index du fichier CFSEOF/RND et contenant l'ensemble des numéros d'OF ou de devis attribués.

- CFSEOF/RND, contenant l'ordonnancement d'un OF ou d'un devis.

- CFSEMF/RND, contenant les charges par CF.

4.2.1 O. LE MODULE DES POINTAGES : POINTA.

Le module POINTA permet d'enregistrer les quantités constatées pour un OF et de les enregistrer dans le PCP. Il s'agit d'une version simplifiée de l'application des pointages journaliers.

Les fichiers manipulés sont les suivants :

- PRODUI/IX1, index de CFSEOF/RND;
- CFSEOF/RND,
- CFSEMF/RND.

CONCLUSIONS

La conception d'un système d'aide à l'élaboration de devis, nous l'avons vu, repose entièrement sur la connaissance des activités de fabrication de l'entreprise et dans la conception d'un modèle des activités.

Le fait que le besoin d'un tel système ait été exprimé, est révélateur d'une évolution des types de problèmes traités à l'aide de l'outil informatique. Les- premières applications développées concernaient des travaux répétitifs, dits structurés. Les systèmes de traitement de ces travaux, sont maintenant complétés d'outils d'aide à la décision ou à la gestion, correspondant à un ensemble de problèmes qui, du point de vue de l'informaticien, sont semi-structurées.

Le problème de l'informaticien est que ces problèmes sont généralement décrits en termes vagues, demandent que la solution soit rapidement mise en oeuvre et la solution apportée est souvent remise en cause.

Ainsi, l'approche de tels systèmes est évolutive : le système évolue à mesure que l'usager exprime ses besoins et demande des adaptations. Pour adopter une telle approche, l'informaticien est mal outillé. Les méthodes d'analyse dont il dispose sont essentiellement prescriptives et s'accommodent mal des remises en cause de décisions d'analyse. Les outils informatiques existants de mise en oeuvre des solutions imaginées ne permettent pas une grande productivité : la production de logiciels est chère en fonds et en ressources humaines.

Le coàt prohibitif du logiciel pousse l'industrie à un effort de recherche et développement, visant à fournir un environnement intégré d 'aide au développement logiciel, un "atelier" logiciel.

Les recherches en cours portent également

- sur la représentation formelle des spécifications,
- sur la réutilisation des composants logiciels,
- sur la génération automatique du logiciel,
- sur une wétrologie du logiciel.

Ainsi, comme l'industrie, les "usines" de logiciels se doteraient de machines, établiraient des normes pour l'établissement des plans, disposeraient de composants qu'il suffirait d'assembler, automatiseraient leur production et procèderaient au contrôle de qualité de leur production.

ANNEXE 1

DOSSIER D'ANALYSE FONCTIONNELLE

# PLAN DU DOSSIER D'ANALYSE FONCTIONNELLE

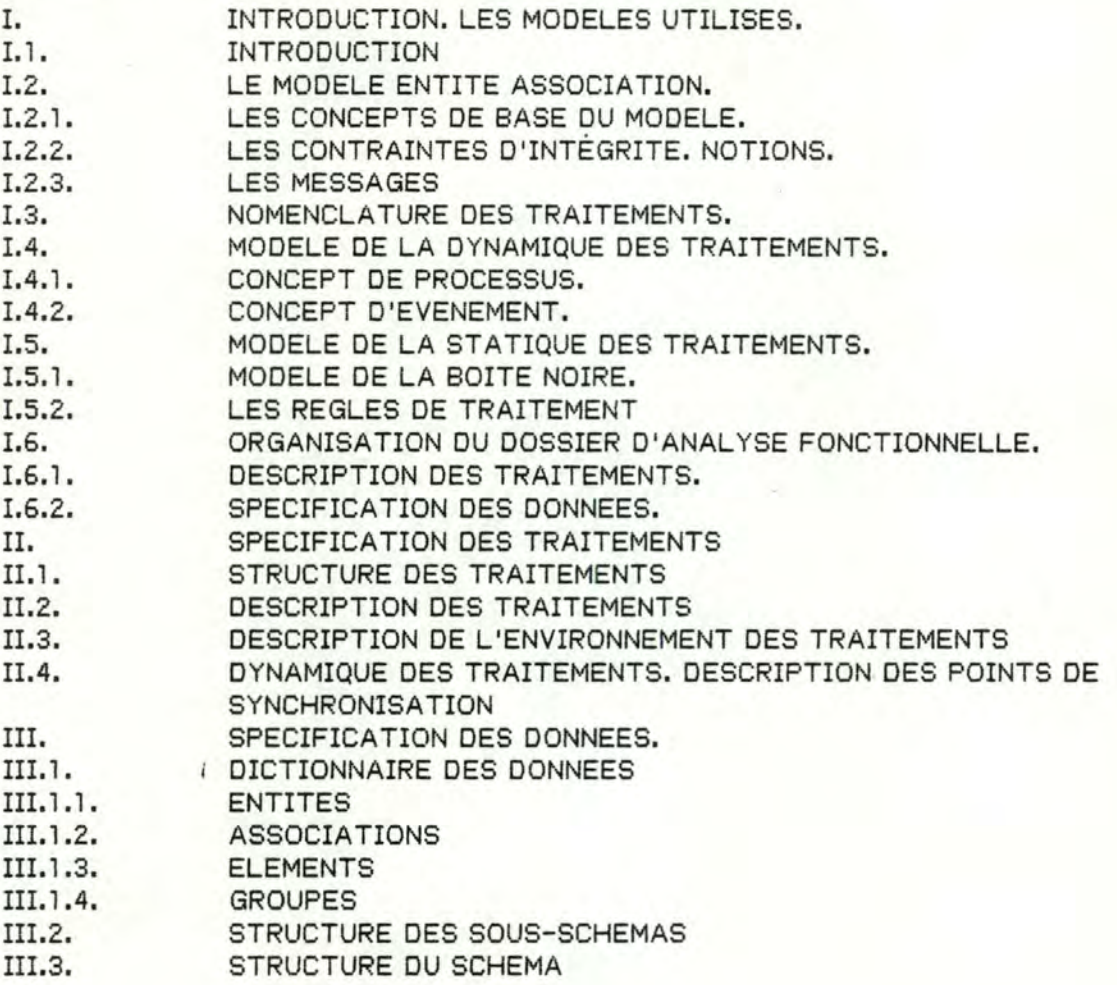

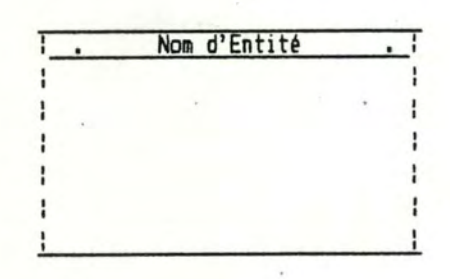

Fig. I.1. Représentation graphique d'une ENTITE

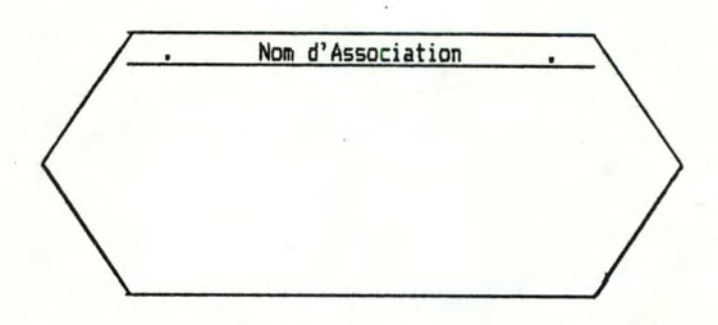

Fig. I.2. Représentation graphique d'une ASSOCIATION

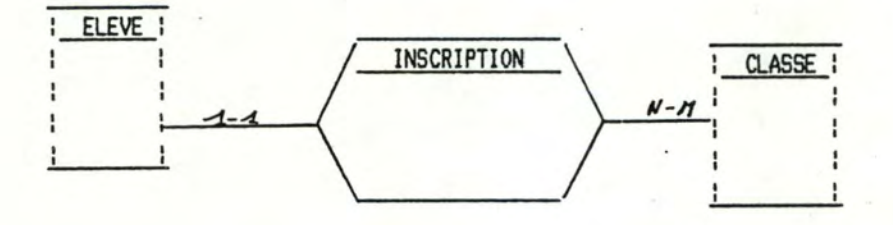

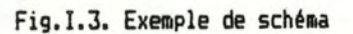

### I. INTRODUCTION. LES MODELES UTILISES.

#### I.1. INTRODUCTION

Au cours de ce paragraphe, les différents modèles utilisés pour la conception et l'analyse d'un système d'information sont décrits. Le lecteur trouvera un exposé complet de ces modèles dans "Conception assistée des applications· informatiques. Tome 1. Etude d'opportunité et analyse conceptuelle" de F. Bodart et Y. Pigneur <Ed.Masson).

Les quatre modèles utilisés sont :

- Le modèle de structuration des informations, servant à définir la sémantique des données. Le modèle conceptuel décrit dans la suite est le **modèle entité-association.** 

- Le modèle de **structuration des traitements** 

- Le modèle de la **dynamique des traitements** 

- Le modèle de la **statique** des **traitements** 

I.2. LE MODELE ENTITE ASSOCIATION.

I.2.1. LES CONCEPTS DE BASE DU MODELE.

I.2.1 .1. ENTITE.

"Une entité est une chose concrète ou abstraite appartenant au réel perçu à propos de laquelle on veut enregistrer des informations. Une entité n'existe en tant que telle que par rapport à un individu ou un groupe qui la considère comme un tout, lui confère une existence autonome et la distingue d'autres entités et de son environnement. Une entité peut posséder des attributs." (F.Bodart et Y. Pigneur)

Exemples:

- Dans une école, un élève, une matière de cours, une classe peuvent être considérés comme des entités.

- Une commande, un produit, un client, un fournisseur sont des entités que discriminerait une entreprise commerciale.

Il convient de distinguer un type d'entité et une occurence d'un type d'entité. L'élève Durand est un élément de l'ensemble constitué par le type d'entité "élève".

Une entité est caractérisée par

- le nom qui la désigne (Ex. : ELEVE) et

- la définition de l'entité (Ex. : Est considéré comme élève, tout individu inscrit dans l'établissement, qui assiste régulièrement aux cours et qui a payé son droit d'inscription.)

Graphiquement, une entité sera représentée par un rectangle dont l'en tête comporte le nom donné à l'entité et dont le corps reprend les attributs de l'entité.(Cfr. Fig.I.1.)

I.2.1.2. ASSOCIATION.

"Une association est définie par une correspondance entre deux ou plusieurs entités (non nécessairement distinctes) où chacune assume un rôle donné. On veut enregistrer de l'information relative à cette correspondance. Une association peut posséder un ou plusieurs attributs. De la définition, il suit que l'existence d'une association est contingente à celle des entités qu'elle met en correspondance."

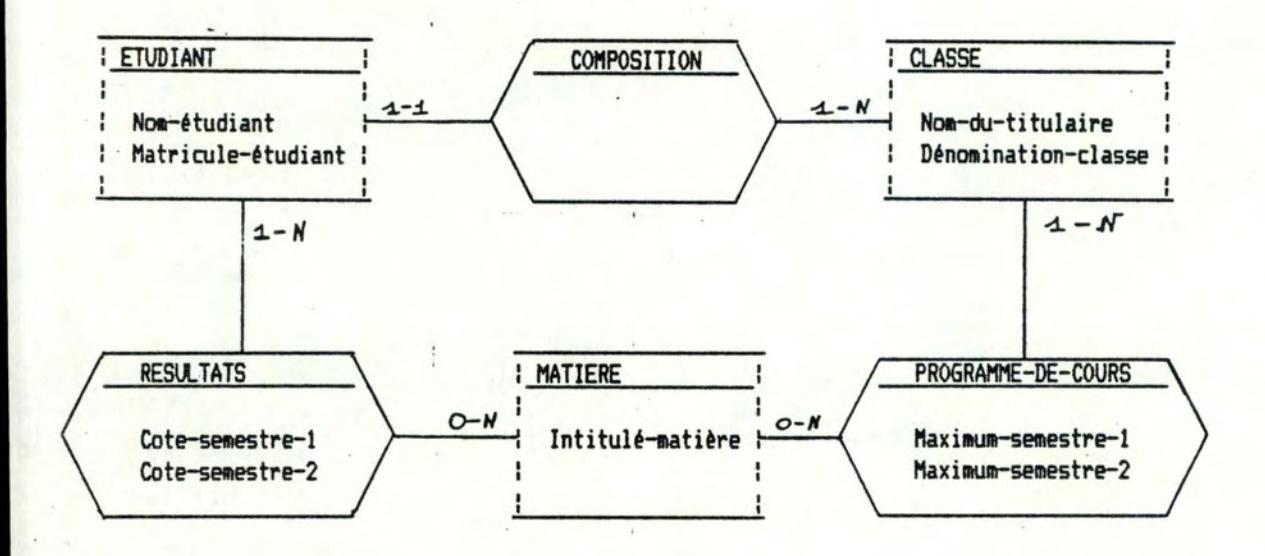

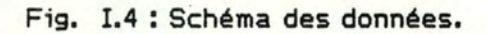

- Un élève (entité) est "inscrit" dans une classe (entité ).

- Le "programme de cours" d'une classe (entité) est constitué de matières (entité).

De nouveau, nous distinguerons type d'association et occurence d'un type d 'association.

Une importante propriété d'une association est la connectivité. Elle exprime le nombre minimum et le nombre maximum d'occurences d'une association auxquelles une entité peut participer.

#### Exemple :

- Un élève est inscrit dans minimum une classe et maximum une classe.

- Une classe est composée de minimum N élèves (minimum déterminé par des normes) et de maximum M élèves.

Une telle propriété sera caractérisée par autant de couples de chiffres qu'il y a d'entités participant à l'association. Le premier chiffre désignera le minimum et, le second, le maximum.

Graphiquement, une association est représentée comme à la figure I.2 par un hexagone dont l'en **tète** comporte . le nom de l'association. Cette figure sera reliée aux rectangles représentant les entités par une patte au-dessus de laquelle sera indiquée la connectivité de l'entité dans l'association (cfr. fig I.3.).

I.2.1 .3. ATTRIBUT.

"Caractéristique ou qualité d'une entité ou d'une association. Elle peut prendre une ou plusieurs valeurs ou groupes de valeurs."

Exemples:

- NOM, DATE DE NAISSANCE, ADRESSE sont des attributs de l'entité ELEVE.

- NOMBRE D'HEURES PAR SEMAINE est un attribut de l'association PROGRAMME DE COURS qui met les entités MATIERE et CLASSE en relation.

Un attribut peut être simple ou répétitif. Le NOM est simple, alors que le PRENOM est répétitif.

Il peut être élémentaire ou décomposable. La DATE DE NAISSANCE peut être décomposée en JOUR, MOIS et ANNEE DE NAISSANCE.

Un attribut peut être obligatoire ou facultatif. Le TELEPHONE PRIVE est un exemple d'attribut facultatif. La valeur peut être inexistante, parce qu'elle n'a pas encore été attribuée; par exemple, au début de l'année, un élève ne peut avoir de résultat dans une matière.

La valeur d'un attribut peut être inconnue.

Graphiquement, le corps de l'hexagone ou du rectangle représentant une association ou une entité contiendra les noms des attributs (cfr. fig. I.4.).

I.2.2. LES CONTRAINTES D'INTEGRITE. NOTIONS.

#### **Exemples**

- Un élève ne peut avoir un résultat que dans une matière reprise dans le programme de cours de la classe dans laquelle il est inscrit.

- Un résultat dans une matière ne peut être supérieur à la côte maximale. La côte maximale est un attribut de l'association programme de cours.

> "Une contrainte d'intégrité est une propriété non représentée par les concepts de base du modèle que doivent satisfaire les informations appartenant à la mémoire du système d'information. "

Elle sera exprimée par un texte associé au schéma des données.

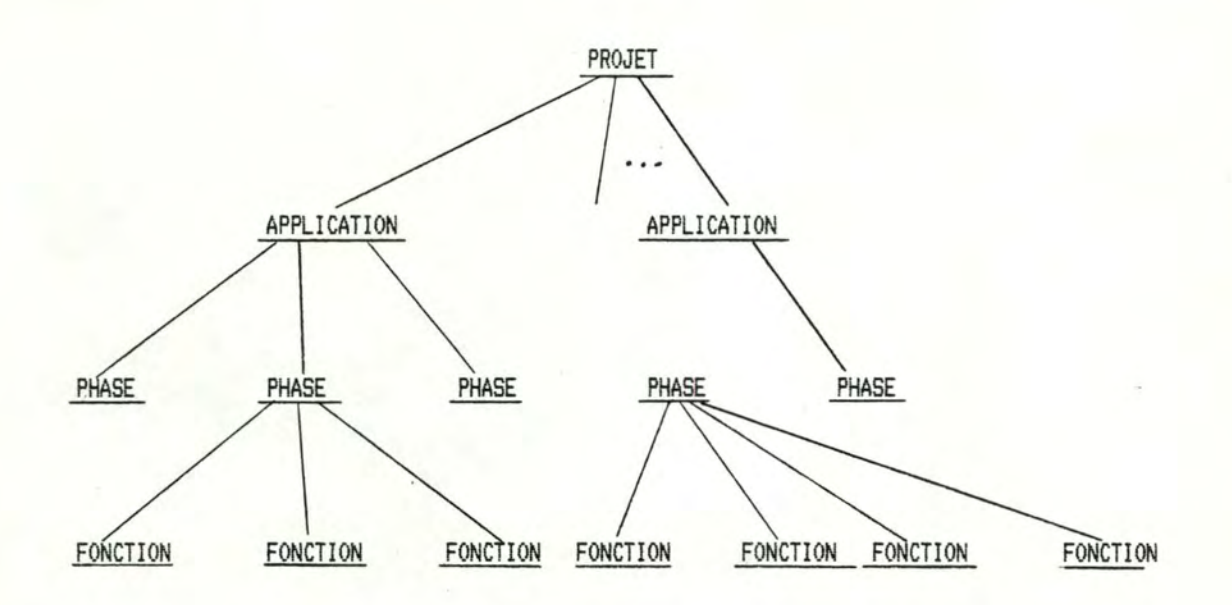

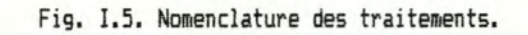

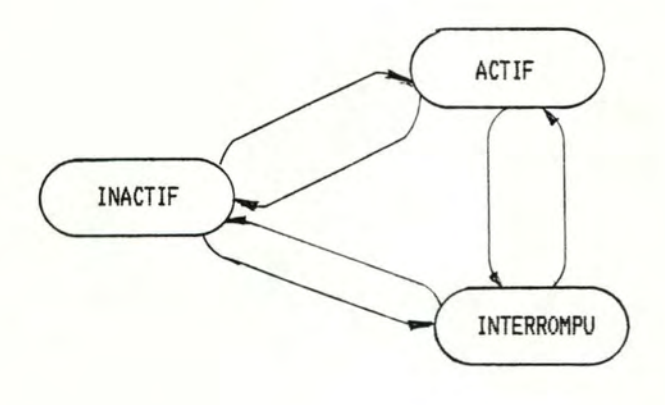

Fig. I.6. Transitions entre états d'un processus.

#### I.2.3. LES MESSAGES

Les messages véhiculent dans le système d'information toute l'information appartenant à sa mémoire.

Un message véhicule des informations définies dans le système d'information. Ils sont échangés

- soit entre le système et son environnement

- soit entre des traitements, à l'intérieur du système.

I.3. NOMENCLATURE DES TRAITEMENTS.

Un système de traitement ne pourrait pas être décrit et compris s'il n 'était pas structuré. ainsi, un système sera décomposé en une hiérarchie (cfr. fig. I.5.) décomposant le système en traitements de plus en plus élémentaires.

Une FONCTION sera le traitement le plus élémentaire discriminé par l'informaticien. Sa signification sera simple et intuitive pour l'utilisateur.

Une PHASE est un traitement possédant une unité spatio-temporelle d'exécution. Elle peut è'tre décrite à l'aide d'un graphe dont les sommets sont des fonctions et dont les arcs indiquent l'ordre d'encha<sup>4</sup>nement des fonctions pour que la phase atteigne son but. Une phase est exécutée dans le cadre d'une cellule d'activité, centre d'activité homogène dans le temps et dans l'espace, doté des ressources et des règles de comportement nécessaires à son fonctionnement.

Une APPLICATION décrit l'encha<sup>4</sup>nement des phases relatives à un flux d'informations. Son existence est quasi-autonome et ses interactions avec les autres applications sont faibles.

Dans notre analyse, la phase constituera le niveau privilégié : par son caractère homogène, la perception des structures de données et des règles de traitement est aisée pour l'analyste et pour les membres de l'organisation étudiée.

I.4. MODELE DE LA DYNAMIQUE DES TRAITEMENTS.

I.4.1. CONCEPT DE PROCESSUS.

Un traitement est, du point de vue de la dynamique, un processus dont une réalisation se produit à chaque exécution du traitement. Un processus est caractérisé par ses états successifs (fig I.6.) durant son cycle de vie : actif, déclenché ou terminé.

Nous définiron trois changements d'état d'un processus :

- le DECLENCHEMENT ou la naissance du processus,

- l'ACTIVATION ou le début d'exécution du traitement et

- la TERMINAISON, lorsque l'exécution est terminée.

I.4.2. CONCEPT D'EVENEMENT.

Les transitions entre états d'un processus sont commandées par des événements.

Il existe deux types d'événements :

- externe, en provenance de l'environnement du système et

Ex: Un bon de commande provenant d'un client.

- interne, il correpond à un changement d'état interne au système.

 $-$ <sup>e</sup> - Dossier d'Analyse Fonctionnelle -<sup>e</sup>-

Les événements internes correspondent

- $-$  soit aux événements dynamiques. Ex : la mort d'un processus,
- soit à la réalisation d'un point de synchronisation correspondant :
	- soit à la réalisation de plusieurs événements,
		- soit à l'éclatement conditionnel du flux des traitements.

I.5. MODELE DE LA STATIQUE DES TRAITEMENTS.

I.5.1. MODELE DE LA BOITE NOIRE.

Pour un traitement donné, ce modèle permet de spécifier les objectifs à réaliser, les informations en entrée et en sortie et les actions exécutées sur les informations.

Un message peut être

- un message en entrée, il provient de l'environnement du système;
- un message en sortie, il est destiné à l'environnement;
- un message interne, échangé entre traitements du système.

Les actions de traitement de l'information peuvent étre :

- la réception d'un message interne ou d'un message en entrée
	- la création d'un message interne ou en sortie

- la consultation, l'ajoôt ou la modification d'éléments de la mémoire du système.

### I.5.2. LES REGLES DE TRAITEMENT

La spécification d'un traitement est complétée par la description des règles de traitement (au niveau des fonctions).

I.6. ORGANISATION OU DOSSIER D'ANALYSE FONCTIONNELLE.

I.6.1. DESCRIPTION DES TRAITEMENTS.

Chaque traitement est spécifié :

- d'un point de vue statique et

- d'un point de vue dynamique.

I.6.1,l. LA SPECIFICATION STATIQUE d'un traitement porte sur trois aspects

- l'objectif associé à ce traitement; c'est l'objet du paragraphe DESCRIPTION;

- les entrées/sorties de ce traitement; c'est l'objet des paragraphes GENERE, RECOIT, UTILISE, MODIFIE, AJOUTE, SUPPRIME;

- la description des règles de traitement dans la rubrique "PROCEDURE"i

I.6.1.2. LA SPECIFICATION DE LA DYNAMIQUE d'un traitement est donnée par les rubriques

- EN FIN, DECLENCHE, signifiant que la fin du processus provoque le déclenchement d'un autre processus;

- DECLENCHE PAR FIN DE : signifie que le processus est déclenché par la fin d'un autre processus;

- DECLENCHE PAR GENERATION DE : un message provoque le déclenchement du traitement décrit;

- EN FIN, CONTRIBUE A : la fin du traitement contribue à un point de synchronisation;

- DECLENCHE CSI VRAI,SI FAUXJ PAR : le traitement est déclenché lorsqu'un point de synchronisation est réalisé;

I.6.1.3. DESCRIPTION DE L'ENVIRONNEMENT

Il s'agit de décrire

- <sup>0</sup> - Dossier d'Analyse Fonctionnelle - <sup>0</sup> - 6

- les interfaces émetteurs ou récepteurs des messages reçus ou émis par le système et

- les messages.

La description d'un message comprend

- les données du système reprises dans le message (rubrique "CONSISTE EN"),

- l 'émetteur (processus ou interface) et le récepteur (processus ou interface) (rubrique GENERE PAR, RECU PAR>,

- les événements dynamiques provoqués par le message,

(rubrique DECLENCHE),

- l'objectif associé à ce message (rubrique DESCRIPTION).

## I.6.1.4. DYNAMIQUE DES TRAITEMENTS

La description de la dynamique des traitements est complétée par la spécification des points de synchronisation.

I.6.2. SPECIFICATION DES DONNEES.

Une entité ou une association est spécifiée en décrivant

- les ELEMENTS ou les GROUPES qui la compose,
- les traitements qui affectent ces données,
- les SOUS-SCHEMAS dans lesquels elle est reprise
- les relations existant entre les entités,
- l'objectif associé à cette donnée.

Un ELEMENT est un attribut élémentaire.

Un GROUPE est un attribut décomposable.

Un SOUS-SCHEMA est un sous-ensemble du schéma conceptuel des données.

Les éléments et les groupes sont décrits de la même manière qu'une association ou une entité.

Les contraintes d'intégrité sont énoncées dans le paragraphe "DESCRIPTION" de la donnée faisant l'objet de la contrainte.

Les sous-schémas sont représentés graphiquement à la fin du dossier d'analyse fonction ne lle.

# II. SPECIFICATION DES TRAITEMENTS

# II.1. STRUCTURE DES TRAITEMENTS

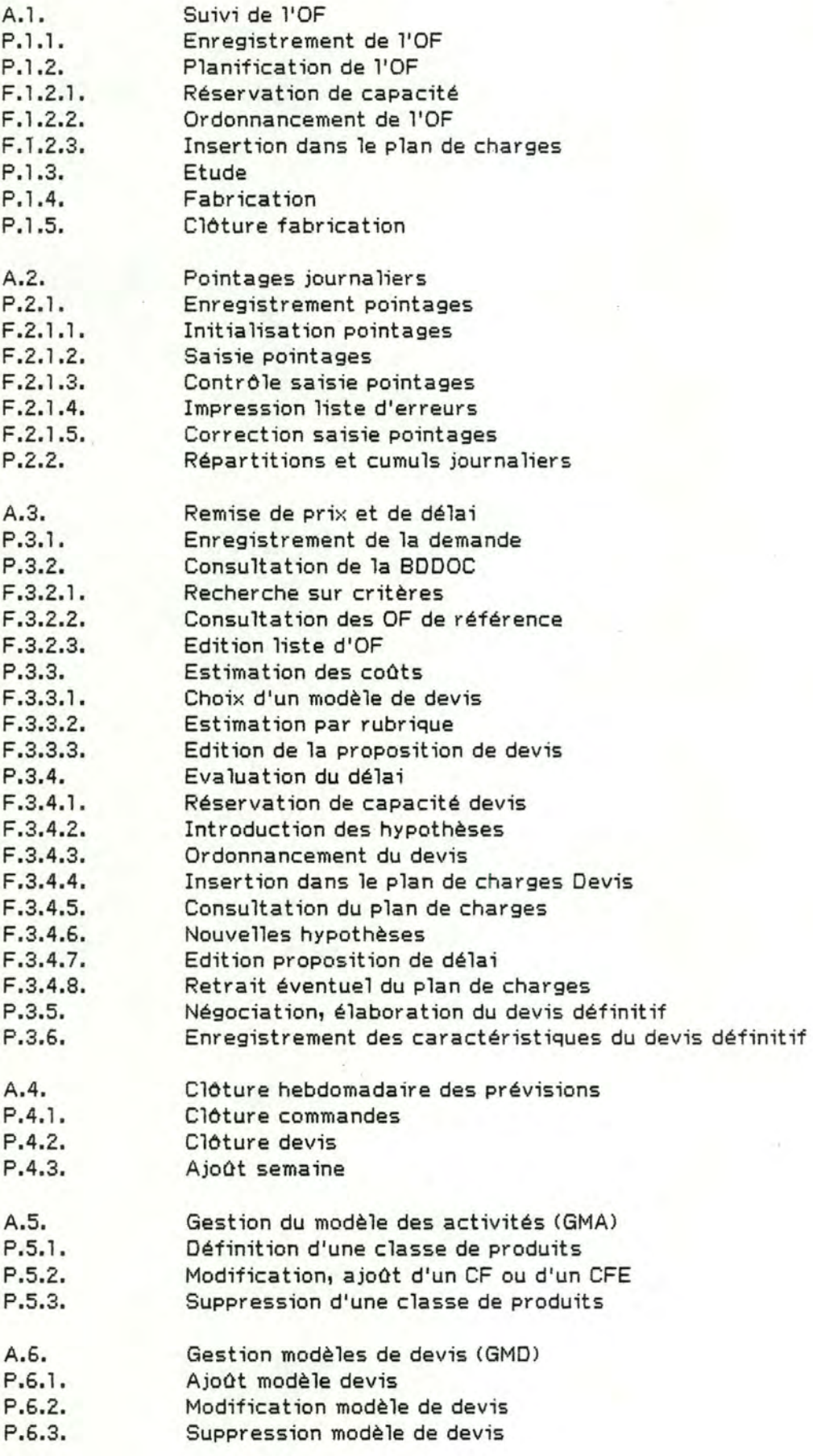

#### I.2. DESCRIPTION DES TRAITEMENTS

#### A, 1. SUIVI-DE L'OF

DESCRIPTION

Cette application concerne les traitements d'un OF, depuis la réception de la commande jusqu'à la facturation.

Les traitements visés sont ceux concernant :

- la tenue à jour de la base de données documentaires et
- la tenue à jour du plan de charges prévisionnel.

STRUCTURE PAR PHASES

P.1.1. Enregistrement-de-l'OF

P.l .2. Planification-de-l'OF

P.1.3. Etude

P.1.4. Fabrication

P.1.5. Clôture-fabrication

P.l.l. ENREGISTREMENT-DE-L'OF

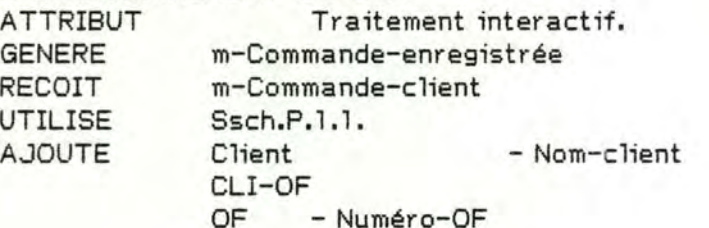

- Statut-OF

- Date-réception-cde

- Numéro-com-cli

- Pays, Destination

- Va leur-espérée, Va leur-matière-première

OF-DEVIS

OF-PRO - Quantite-OF

- Délai : Quantité et Date-livraison

- Commentaire-délai

Produit - Caractéristiques-produit (voir ce groupe) - Description-technique (voir ce groupe)

DESCRIPTION

Cette phase a pour objectifs :

- d'enregistrer les caractéristiques de l'OF et du produit demandé et - de vérifier si le produit est conforme à celui décrit dans l'appel d'offres. DECLENCHE PAR GENERATION DE m-Commande-client DECLENCHE P.1.2. Planification de l'OF

## PROCEDURE

1- Enregistrer le nom-client, si il n'existe pas, demander confirmation d'un nouveau client; si oui, le créer; si non, recommencer.

2- Créer un nouvel OF et une association CU-OF :

- attribuer numéro-OF, statut-OF et date-attribution-statut;

- enregistrer les autres propriétés d'OF et de CU-OF.

3- Créer un nouveau PRODUIT et OF-PRO, enregistrer les propriétés du produit et de OF-PRO.

4- Enregistrer "Numéro-devis" et vérifier l'existence du devis; s'il existe, créer "OF-DEVIS", modifier "Diagnostic" de Devis en lui attribuant la valeur "Commandé",

5- Présenter à l'opérateur le produit associé à devis et celui associé à OF. S'il repère des différences, il les signale au responsable commercial, qui décide éventuellement la suspension de l'OF (attribution du statut "suspendu"),
ATTRIBUT Traitement interactif. RECOIT m-Commande-enregistrée

m-Fiche-de-réserva t ion-de-capacité

DESCRIPTION

L'objectif de cette phase est d'insérer le nouvel OF dans le plan de charges. DECLENCHE PAR FIN DE P.1.1. Enregistrement de l'OF STRUCTURE PAR FONCTION

F .1 .2.1. RESERVATION DE CAPACITE

F. 1 .2.2. ORDONNANCEMENT DE L'OF

F. 1.2.3. INSERTION DANS LE PLAN DE CHARGES

#### F.1.2.1. RESERVATION-DE-CAPACITE

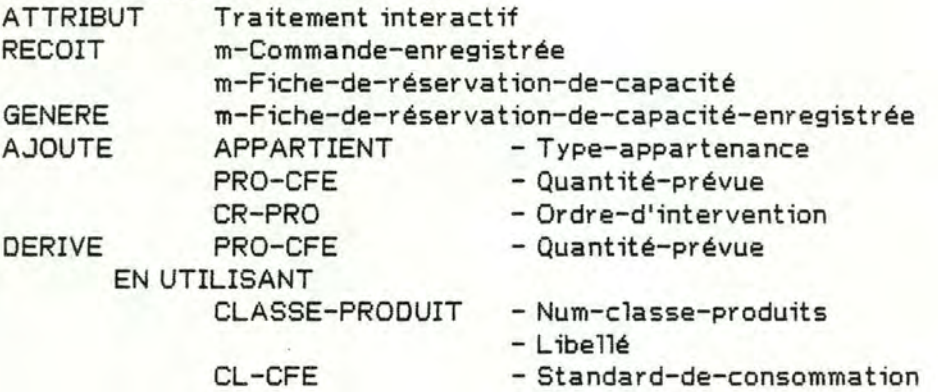

DESCRIPTION

L'objectif est de réunir les informations nécessaires à l'ordonnancement d'un OF. La réservation de capacité se fait :

- soit automatiquement, à partir des standards de consommation d'une classe de produit si

- soit à partir des informations fournies par le service production et consignées dans la fiche de réservation de capacitéi

- soit par une modification partielle d'un standard existant; les modifications d'un standard sont' consignées sur la fiche de réservation de capacité. UTILISE Ssch.F.1.2.1.

PROCEDURE

La procédure est la suivante :

1- Identifier la classe de produits,

2- Présenter les standards de consommation associés à cette classe et, si l'utilisateur le souhaite, enregistrer les modifications de standards.

3- Pour tout CFE, créer PRO-CFE, avec quantité-prévue = standard de consommation ou la nouvelle valeur affectée en 2.

4- Présenter les ordres d'intervention associés à la classe de produits et enregistrer les éventuelles modifications.

5- Pour tout CF, créer CF-PRO, avec l'ordre d'intervention de la classe ou la nouvelle valeur enregistrée en 4.

6- Constituer le message "fiche-de-réservation-de-capacité-enregistrée";

EN FIN D'EXECUTION, DECLENCHE F.1.2.2. Ordonnancement de l'OF DECLENCHE PAR FIN DE P.1.1. Enregistrement de l'OF

### F. 1.2.2. ORDONNANCEMENT-DE-L'OF

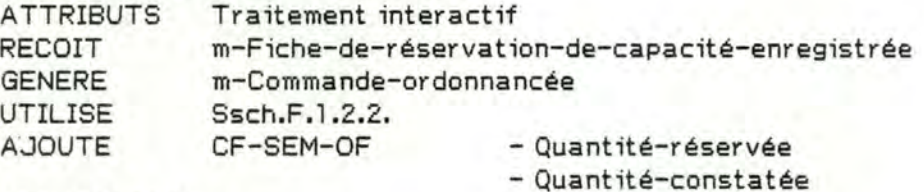

### DESCRIPTION

Cette fonction a pour objectifs d'ordonnancer l'OF et de signaler les éventuels problèmes quant au respect des délais.

DECLENCHE PAR FIN DE F.1 .2.1. Réservation de capacité

EN FIN, DECLENCHE F.1.2.3. Insertion dans le plan de charges

#### PROCEDURE

Pour toute "livraison" de "délai" (rappel : une livraison= quantité, date-livraison) 1- Constituer un tableau dont chaque élément correspond à un CF et vaut :

Quantité = Somme, pour chaque CFE associé au CF par CF-CFE des quantités trouvées de la manière suivante :

- si CFE est tel que l'indicateur de répétition est "oui" :

Quantité est le produit de Quantité de Livraison et de Quantité-prévue de PRO-CFEj

- si l'indicateur de répétition de CFE est "non" et si la livraison traitée est la première de l'OF, Quantité est Quantité-prévue de PRO-CFE.

2- A partir

- du tableau constitué en 1-

- de l'ordre d'intervention des CF
- des ressources (disponible-sem-OF)
- du type-frais de CF

Ordonnancer la fabrication de la fabrication et constituer un tableau dont chaque colonne correspond à un CF et chaque ligne une semaine; l'élément se trouvant à l'intersection d'une ligne et d'une colonne est la quantité consacrée par un CF à un OF durant une semaine déterminée,

3- Le tableau constitué en 2- permet de calculer la durée de fabrication (nombre de semaines); compte tenu de la date du jour et de cette durée, vérifier si la fabrication se termine avant la date de la livraison.

- Si un retard est constaté, le signaler à l'opérateur en affichant l'écart calculé; dans ce cas, "semaine-début" est la semaine en coursj

- Sinon, semaine-début est la semaine de livraison moins la durée de fabrication.

4- En fonction de la semaine-début, faire correspondre les semaines du tableau 2 avec les semaines du calendrier.

Pour tout élément du tableau 2-

- si nécessaire, créer CF-SEM-OF avec quantité-réservée=0 et quantité-constatée=0;

- inclure le tableau 2- aux associations CF-SEM-OF en ajoutant les quantités du tableau à quantité-réservée de CF-SEM-OF.

#### F.1.2.3. INSERTION-DANS-LE-PLAN-DE-CHARGES

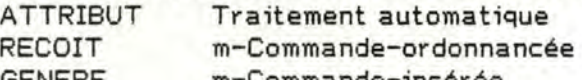

GENERE m-Commande-insérée

UTILISE Ssch.F.1.2.3.

DESCRIPTION

A partir de l'ordonnancement de l'OF (toutes les occurences de CF-SEM-OF dont l'OF est membre), insérer l'OF dans le plan de charges. PROCEDURE

Attribuer le "statut-OF" : "inséré-PC", et "date-attribution-statut".

Pour toute occurence de CF-SEM-OF dont l'OF est membre, additionner "quantité-réservée" de CF-SEM-OF à "quantité-réservée" de CF-SEM.

DECLENCHE PAR FIN DE F.1.2.2. Ordonnancement de l'OF

EN FIN, DECLENCHE P.1.3. ETUDE

### P.1.3. ETUDE

ATTRIBUT Traitement manuel DESCRIPTION L'objectif de cette phase est d'établir la feuille de route et de constituer le dossier de fabrication. RECOIT m-Commande-insérée

GENERE m-Fin-de-l'étude DECLENCHE PAR FIN DE F.1.2.3. INSERTION DANS LE PC EN FIN, DECLENCHE P,1.4. FABRICATION

#### P.1.4. FABRICATION

ATTRIBUT Traitement manuel

DESCRIPTION

L'objectif est d'exécuter l'OF. Lorsque toutes les livraisons sont expédiées, générer le message de fin de fabrication.

RECOIT m-Fin-de-l'étude<br>GENERE m-Fin-de-fabrica

m-Fin-de-fabrication

DECLENCHE PAR FIN DE P.1.3. ETUDE

EN FIN, DECLENCHE P.1.5. CLOTURE FABRICATION.

#### P.1.5. CLOTURE-FABRICATION

ATTRIBUT traitement interactif

DESCRIPTION

L'objectif est de compléter les informations de la base de données documentaire et de signaler la fin de fabrication aux services d'expédition.

UTILISE Ssch.P.1.5.

AJOUTE Historique

RECOIT m-Fin-de-fabrication

DECLENCHE PAR FIN DE P.1.4. FABRICATION.

PROCEDURE

1- Créer "Historique" et "OF-HIST", enregistrer les "ligne-historique".

2- Attribuer "Statut-OF": "clôturé" et "date-attribution-statut".

Enregistrer la date-de-facturation, la valeur-facturée et le numéro-facture.

3- Compléter éventuellement les propriétés de "Produit".

# A.2. POINT AGES JOURNALIERS

RECOIT m-feuilles-de-pointages-journa liers DESCRIPTION

Regroupe les opérations de saisie et de traitement des pointages journaliers et de mise à jour du plan de charges. Ces opérations sont relatives à la tenue à jour de :

- la base de données documentaire

- et du plan de charges prévisionnel.

STRUCTURE PAR PHASE

P.2.1. ENREGISTREMENT-POINTAGES

P **.2.2.** REPARTITIONS-ET-CUMULS-JOURNALIERS

### P.2. 1. ENREGISTREMENT-POINTAGES

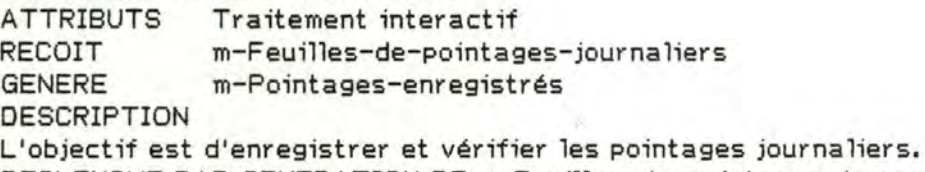

DECLENCHE PAR GENERATION DE m-Feuilles-de-pointages-journaliers

EN FIN, DECLENCHE P.2.2. REPARTITIONS ET CUMULS JOURNALIERS<br>UTILISE Ssch.P.2.1.  $Ssch.P.2.1.$ 

# F.2.1.1.INITIALISATION-POINTAGES

ATTRIBUTS Traitement interactif<br>RECOIT m-Feuilles-de-pointag RECOIT m-Feuilles-de-pointages-journaliers<br>GENERE m-Date-pointages m-Date-pointages DESCRIPTION L'objectif est d'enregistrer la date figurant sur les feuilles de pointages, DECLENCHE PAR GENERATION DE m-Feuille-de-pointages EN FIN, DECLENCHE F.2.1.1. SAISIE POINTAGES

PROCEDURE

- Saisir date-pointages et calculer le numéro semaine correspondant à cette date; constituer le message date-pointages

# F.2.1.2. SAISIE-POINTAGES

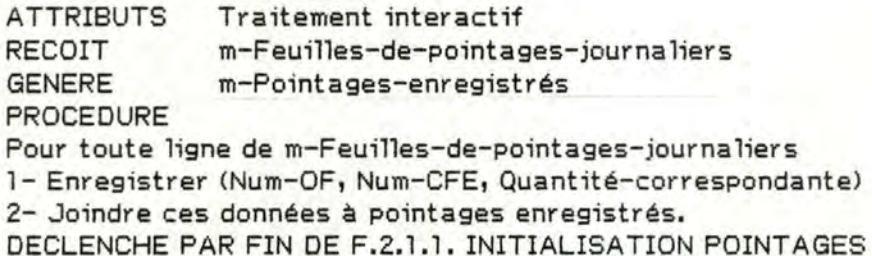

EN FIN, DECLENCHE F.2.1.3. CONTROLE SAISIE POINTAGES

### F .2. 1 ,3. CONTROLE-SAISIE-POINT AGES

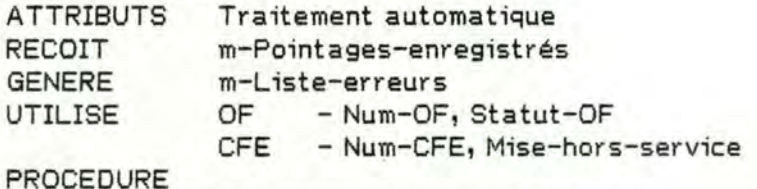

Pour toute ligne de m-Pointages-enregistrés :

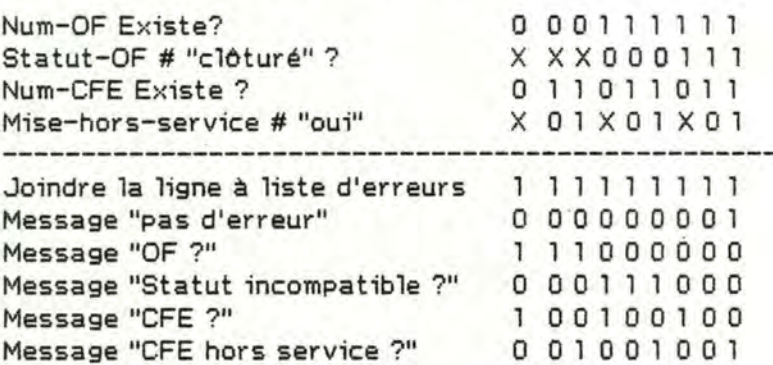

DECLENCHE PAR FIN DE F.2.1.2. SAISIE POINTAGES EN FIN, CONTRIBUE A Sy-Saisie-pointages-correcte

F.1.2.4. IMPRESSION-LISTE-D'ERREURS

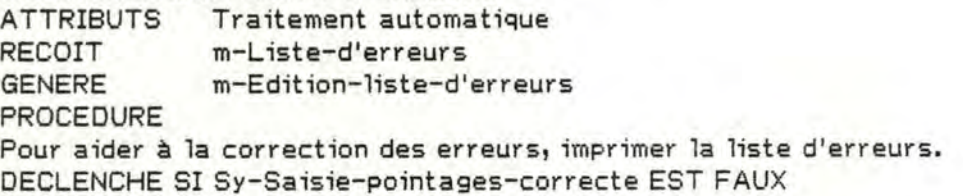

EN FIN, DECLENCHE F.2.1.5. CORRECTION POINTAGES ENREGISTRES

# F .2.1 .5. CORRECTION-POINT AGES-ENREGISTRES

ATTRIBUTS Traitement automatique

RECOIT m-Edition-liste-d'erreurs

GENERE m-Pointages-enregistres-corrigés

PROCEDURE

Pour chaque ligne de pointages enregistrés comportant une erreur

- effectuer la. correction

- vérifier (voir table de décision pour F.2.1.3.), si une erreur est détectée, demander la correct ion.

UTILISE OF - NUM-OF, Statut-OF

CFE - NUM-CFE, Mise-hors-service DECLENCHE PAR FIN DE F.2.1 .4. IMPRESSION LISTE D'ERREURS

EN FIN, DECLENCHE P.2.2. REPARTITIONS ET CUMULS JOURNALIERS

# P.2.2. REPARTITIONS-ET-CUMULS-JOURNALIERS

ATTRIBUTS ·Traitement automatique

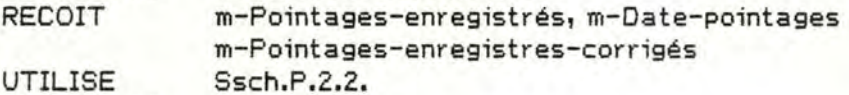

PROCEDURE

Pour toute ligne de m-Pointages-enregistrés

- Mise à jour de OF-CFE

- Si nécessaire, créer OF-CFE (Num-OF, Num-CFE) avec quantité-constatée=0

- Ajouter quantité-correspondante à quantité-constatée

- Mise à jour de CF-SEM-OF

- à partir de Num-CFE via CF-CFE atteindre Num-CF

- Si nécessaire, créer CF-SEM-OF avec quantité-prévue=0 et quantité-constatée = 0

- Ajouter quantité-correspondante à quantité-constatée

- Mise à jour de SEM-CF

- ajouter quantité-correspondante à quantité-constatée DECLENCHE SI Sy-Saisie-pointage-correcte EST VRAI DECLENCHE PAR FIN DE F.2.1.5. CORRECTION POINTAGES ENREGISTRES

A.3. REMISE-DE-PRIX-ET-DE-DELAI

RECOIT m-Demande-de-prix-et-de-délai

EMET m-Offre-fina le

DESCRIPTION

Regroupe les opérations de remise de prix relatives à un produit d'une demande de prix, depuis la réception de la demande jusqu'à l'expédition de l'offre. STRUCTURE PAR PHASES

P.3.1. ENREGISTREMENT DE LA DEMANDE

P.3.2. CONSULTATION DE LA BDDOC

P.3.3. ESTIMATION DES COUTS

P.3.4. EVALUATION DU DELAI

P.3.5. NEGOCIATION ET ELABORATION DU DEVIS

P.3.6. ENREGISTREMENT DU DEVIS DEFINITIF

# P.3.1, ENREGISTREMENT-DE-LA-DEMANDE

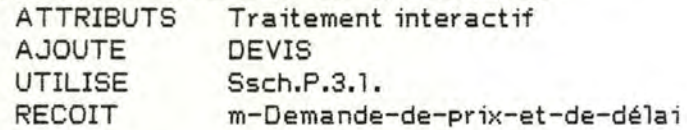

#### $-$ - Dossier d'Analyse Fonctionnelle  $-$ -

GENERE PROCEDURE m-Dema nde-enregist rée

1- Enregistrer le Nom-Client, si inexistant, demander confirmation d'un nouveau clienti si nouveau, le créerj sinon, procéder à la correction.

2- Créer une entité Devis et une association Cli-Devis, attribuer Numéro-Devis, et enregistrer les autres caractéristiques du Devis

3- Créer un Produit et Devis-Pro. Enregistrer les propriétés connues de Produit et , Quantité-Devis de Devis-Pro.

### P.3.2. CONSUL TATION-DE-LA-BDDOC

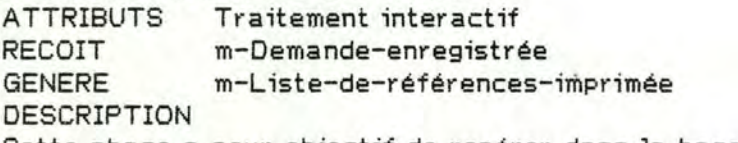

Cette phase a pour objectif de repérer dans la base de données documentaire <BDDOC) les OF similaires à la demande.

UTILISE Ssch.P.3.2.

AJOUTE, SUPPRIME Référence

EN FIN, CONTRIBUE A Sy-Prise-en-charge-du-devis

DECLENCHE PAR FIN DE P.3.1, ENREGISTREMENT DE LA DEMANDE

### F.3.2. l. RECHERCHE-SUR-CRITERES

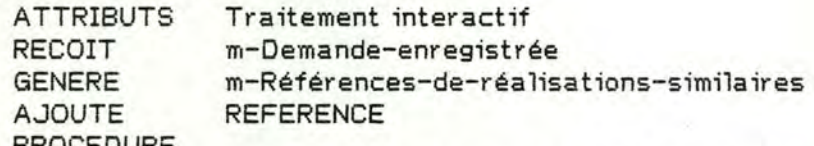

PROCEDURE

1- L'utilisateur attribue de 0 à 4 valeurs aux critères

- Nom-client
- Dimension
- Nom-technique-du-profil
- Nom-commercia 1-du-profil
- Type
- Construction
- Numéro-OF
- Num-com-cli

et fournit éventuellement une époque de commande : deux dates entre lesquelles doivent se situer les dates-réception-commande des réalisations antérieures sélectionnées.

2- Appliquer les critères de sélection sur l'ensemble des réalisations antérieuressd. Si une réalisation correspond aux valeurs de sélection, présenter un résumé des informations (OF et caractéristiques-produit); l'utilisateur indique alors si il désire joindre cette réalisation à la liste de références de réalisations similairesj si oui, une association "référence" est créée entre le devis et l'OF correspondant à cete réalisation.

DECLENCHE PAR FIN DE P.3.1. ENREGISTREMENT DU DEVIS

EN FIN, DECLENCHE F .3.2.2. CONSULTATION DES OF DE REFERENCE

#### F.3.2.2. FONSUL TATION-DES-OF-DE-REFERENCE

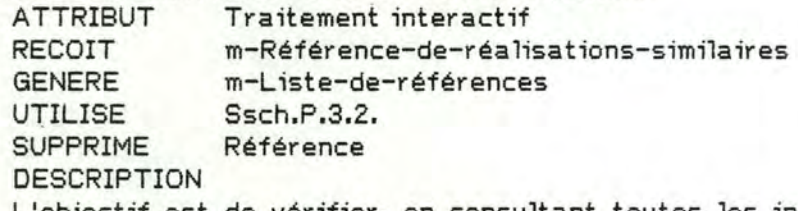

L'objectif est de vérifier, en consultant toutes les informations disponibles dans la BD doc relatives aux réalisations similaires, si ces réalisations sont significatives et utiles à l'étude du devis de manière à ne conserver qu'un nombre restreint de références.

PROCEDURE

Pour tout OF appartenant à la liste de références

1- Afficher les informations demandées par l'utilisateur (il a accès à toutes les informations de la BDDOC concernant cet OF);

2- Eventuellement, supprimer l'association "référence" si l'utilisateur le désire; sinon, joindre numéro-OF à la liste-de-références.

DECLENCHE PAR FIN DE F.3.2. 1. RECHERCHE SUR CRITERES

EN FIN, DECLENCHE F.3.2.3. EDITION LISTE D'OF

#### F .3.2.3. EDITION-LISTE-D 'OF

ATTRIBUT Traitement automatique RECOIT m-Liste-de-références GENERE m-L iste-de-références-imprimées DESCRIPTION

L'objectif est d'éditer la liste de référence. Cette liste sera annotée par l'utilisateur pour réclamer aux responsables des archives les documents non enregistrés dans la BDDOC.

UTILISE Ssch.P.3.2.

PROCEDURE

Pour tout numéro-OF appartenant à la liste de références

Imprimer Numéro-OF et Désignation du Produit associé à l'OF.

EN FIN, CONTRIBUE A Sy-Prise-en-charge-du-devis

DECLENCHE PAR FIN DE F.3.2.2. CONSULTATION DES OF DE REFERENCE

### P.3.3. ESTIMATION-DES-COUTS

ATTRIBUTS Traitement interactif

RECOIT m-Documents-d'archive

GENERE m-Proposition-de-devis

DESCRIPTION

Objectif :

- Estimer les prix de revient pour tous les CFE intervenant dans la réalisation d'une unité du produit concerné par l'offre à partir

- de la BDDOC (sous ensemble constitué par les réalisations associées au devis par "référence",

- du modèle des activités de fabrication

- et des documents d'archive.

UTILISE Ssch.P.3.3.

A.JOUTE Rubrique, Rub-CFE, Devis-Rubrique

DECLENCHE PAR Sy-Prise-en-charge-du-devis

EN FIN, DECLENCHE P.3.4. Evaluation du délai

#### F.3.3. 1. CHOIX-D'UN-MODELE-DE-DEVIS

ATTRIBUTS Traitement interactif

DESCRIPTION

Il s'agit de préciser le modèle de devis qui sera utilisé pour la phase d'estimation des coûts; ce choix se fait en fonction du client et de la classe de produits à laquelle se rattache le produit demandé. Ce modèle de devis peut étre choisi parmi ceux qui on été définis. Si un nouveau modèle doit être défini, l'utilisateur se sert de la gestion des modèles de devis.

PROCEDURE

1- Identifier le modèle de devis à utiliser.

Créer une association entre ce modèle de devis et le devis pris en charge. Pour chaque rubrique-modèle associée à ce modèle de devis, créer une entité "rubrique", l'associer au devis par devis-rub, en reproduisant titre-rubrique et numéro-rubrique et en affectant des valeurs nulles à prix de vente et à prix de revient.

2- Pour le produit associé au devis, créer PRO-CFE pour tout CFE avec quantité prévue= O.

RECOIT m-Documents-d'archive<br>AJOUTE Devis-Mod-Devis, Pro-C

Devis-Mod-Devis, Pro-CFE, Rubrique, Devis-Rub

DECLENCHE PAR Sy-Prise-en-charge-du-devis

EN FIN, DECLENCHE F .3.3.2. ESTIMATION PAR RUBRIQUE

F.3.3.2. ESTIMATION-PAR-RUBRIQUE

ATTRIBUTS Traitement interactif

DESCRIPTION

Rubrique par rubrique, estimer le prix de revient et le prix de vente en se référant à la BDDOC, au modèle des activités de fabrication et aux documents d'archive.

UTILISE Ssch.P.3.3.<br>RECOIT m-Documen

m-Documents-d'archives

AJOUTE, SUPPRIME Appartient

PROCEDURE

1- Pour toute rubrique associée au devis, l'utilisateur peut :

- affecter aux éléments de cette rubrique des valeurs extraites de la BDDOC ou du modèle des activités

- consulter la BDDOC Cle sous-ensemble défini par la liste de références) et le modèle des activités

- affecter aw< éléments de la rubrique des valeurs qu'il introduit à partir du clavier

- ordonner des calculs sur des éléments de la rubrique (multiplication, addition)

2- Si l'utilisateur désigne une classe de produits du modèle des activités, les standards de consommation de cette classe sont transférés aux quantités prévues de chaque rubrique, et une association appartient est créée (si elle n'existe déjà) DECLENCHE PAR FIN DE F.3.2,1. CHOIX D'UN MODELE DE DEVIS EN FIN, DECLENCHE F.3,2.3. EDITION DE LA PROPOSITION DE DEVIS

### F.3.3.3. EDITION-DE-LA-PROPOSITION-DE-DEVIS

ATTRIBUTS Traitement automatique

DESCRIPTION

Editer un rappel des principales caractéristiques du devis et les rubriques.

UTILISE Ssch.F.3.3.3.

GENERE m-Proposition-de-devis

PROCEDURE

Imprimer les caractéristiques :

- Pour toute rubrique associée à devis :

- Imprimer le titre de la rubrique et le numéro

- Reconstituer les lignes d'une rubrique :

- Numéro-CFE (propriété du CFE associé à devis via produit)

- Descriptif-CFE
- Prix-unitaire-CFE
- Quantité-prévue (propriété de PRO-CFE)
- Montant = Quantité prévue \* Prix unitaire CFE

- Additionner les montants pour obtenir le total de la rubrique - Additionner les totaux des rubriques pour obtenir le total général DECLENCHE PAR FIN DE F.3.3.2. ESTIMATION PAR RUBRIQUE EN FIN, DECLENCHE F.3.4.1. RESERVATION DE CAPACITE DEVIS

· P,3.4. EVALUATION-DU-DELAI

ATTRIBUTS Traitement interactif DESCRIPTION

-\*- Dossier d'Analyse Fonctionnelle -\*- 17

Par l'introduction du devis dans le plan de charges, évaluer le délai en émettant des hypotuèses sur la date de commande, sur la quantité commandée et sur l'étalement éventuel des livraisons.

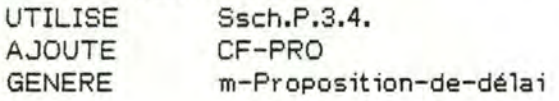

F.3.4.1. RESERVATION-DE-CAPACITE-DEVIS<br>ATTRIBUTS Traitement interactif

Traitement interactif

DESCRIPTION

Objectif recueillir les informations nécessaires à l'introduction du devis dans le PCP.

A.JOUTE CF-PRO, Appartenance PROCEDURE

NB : Au cours de la phase 3.3. les quantités prévues par CFE ont déjà été déterminées; les seules informations à ajouter sont l'ordre d'intervention des CF.

1- Si le produit associé au devie est associé à une classe produits par "appartient", pour tout CF, créer CF-PRO et reproduire "ordre-d'intervention" de CF-CL dans CF-PRO.

2- Sinon, si l'opérateur désire introduire les ordres d'intervention au clavier, créer CF-PRO et les enregistrer;

Si l'opérateur désigne une classe de produit, créer une association appartenance et procéder ensuite comme en 1-.

UTILISE Ssch.F.3.4.1.<br>GENERE m-Fiche-de-r

m-Fiche-de-réservation-de-capacité-devis

DECLENCHE PAR FIN DE F.3.3.3. Edition de la proposition de devis

EN FIN, DECLENCHE F.3.4.2. Introduction des hypothèses

### F.3.4.2. INTRODUCTION-DES-HYPOTHESES

ATTRIBUTS Traitement interactif

DESCRIPTION

Il s'agit de préciser la date de commande ou les dates de livraisons

la quantité à fabriquer

PROCEDURE

L'opérateur peut

1- soit préciser une date de commande et la quantité :

- date-réception-cde de Devis
- Quantité de Devis-PRO

2- soit - la quantité de Devis-PRO - et les dates-livraisons et les quantités de Délai-devis de Devis-PRO RECOIT m-Fiche-de-réservation-de-capacité-devis

DECLENCHE PAR FIN DE F.3.4.1. Réservation de capacité devis

EN FIN, DECLENCHE F.3.4.3. Ordonnancement du devis

#### F.3.4.3. ORDONNANCEMENT-DU-DEVIS

ATTRIBUTS traitement interactif DESCRIPTION Objectif : ordonnancer le devis et signaler les éventuels problèmes quant au respect des délais introduits en F.3.4,2. RECOIT m-Fiche-de-réservaiton-de-capacité-devis<br>GENERE m-Devis-ordonnancé m-Devis-ordonnancé UTILISE Ssch.F **.3.4.3.**  AJOUTE CF-SEM-DEVIS PROCEDURE VOIR F.1.2.2. DECLENCHE PAR FIN DE F.3.4.2. INTRODUCTION DES HYPOTHESES EN FIN, DECLENCHE F.3.4.4. INSERTION DANS LE PLAN DE CHARGES-DEVIS

DECLENCHE SI VRAI PAR Sy-Nouvelles-hypothèses-introduites

### F.3.4.4. INSERTION-DANS-LE-PLAN-DE-CHARGES-DEVIS

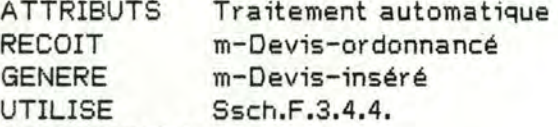

DESCRIPTION

A partir de l'ordonnancement du devis (les occurences de CF-SEM-DEVIS dont Devis est membre) l'insérer dans le plan de charges.

PROCEDURE

Pour toute occurence de CF-SEM-DEVIS dont le Devis est membre, additionner quantité-réservée de CF-SEM-DEVIS à Quantité-réservée-devis de CF-SEM. DECLENCHE PAR FIN DE F.3.4.3. Ordonnancement du devis EN FIN, DECLENCHE F.3.4.5. Consultation du plan de charges

F.3.4.5. CONSULTATION-DU-PLAN-DE-CHARGES

ATTRIBUTS Traitement interactif RECOIT m-Devis-inséré DESCRIPTION Il s'agit de consulter les courbes de charges faisant appara<sup>4</sup>tre la part de ressources affectées au devis. UTILISE Ssch.P.3.4. DECLENCHE PAR FIN DE F.3.4.4. INSERTION DANS LE PC-DEVIS EN FIN, DECLENCHE F.3.4.6. NOUVELLES HYPOTHESES

### F.3.4.6. NOUVELLES-HYPOTHESES

ATTRIBUTS Traitement interactif GENERE m-Nouvelles-hypothèses

DESCRIPTION

Si l'opérateur désire modifier une des hypothèses introduites en F.3.4.2., les mémoriser et provoquer un nouvel ordonnancement.

PROCEDURE

Si des hypothèses (date réception cde de Devis, Quantité de Devis-pro, délai-devis de Devis-pro) sont modifiées :

- supprimer CF-SEM-DEVIS

soustraire de Quantité-réservée-devis de CF-SEM les quantité-réservée correspondantes de CF-SEM-DEVIS.

SUPPRIME CF-SEM-DEVIS

EN FIN, CONTRIBUE A Sy-Nouvelles-hypothèses-introduites

DECLENCHE PAR FIN DE F.3.4.5. Consultation du plan de charges

#### F **.3.4.** 7. EDITION-PROPOSITION-DE-DELAI

ATTRIBUTS Traitement automatique GENERE m-Proposition-de-délai

DESCRIPTION

Il s'agit d'imprimer une proposition de délai, ie. l'ordonnancement du devis et les hypothèses, ainsi qu'un bref rappel des caractéristiques du devis et du produit associé.

UTILISE Ssch.P.3.4.

DECLENCHE SI FAUX PAR Sy-Nouvelles-hypothèses-introduites EN FIN, DECLENCHE F .3.4.8. RETRAIT EVENTUEL DU PC

F.3.4.8. RETRAIT-EVENTUEL-DU-PC

ATTRIBUTS Traitement interactif

#### DESCRIPTION

Si l'opérateur estime que le devis a peu de chance de donner lieu à une commande ferme, le devis est ôté du Plan de Charges.

PROCEDURE

Si le devis doit être ôté du PC, pour toute occurence de CF-SEM-DEVIS dont le devis est membre :

- soustraire quantité-réservée de cf-sem-devis de quantité réservée-devis de cf-sem - supprimer cf-sem-devis

SUPPRIME CF-SEM-DEVIS

DECLENCHE PAR FIN DE F.3.4.7. Edition proposition de délai

EN FIN, DECLENCHE P.3.5. Négociaiton, élaboration du devis définitif

#### P.3.5. NEGOCIATION, ELABORATION DU DEVIS DEFINITIF

ATTRIBUTS Traitement manuel

RECOIT m-Proposition-de-devis et m-Proposition-de-delai<br>GENERE m-Devis-définitif

m-Devis-définitif

DESCRIPTION

Cette phase est destinée à élaborer le devis définitif qui sera soumis au client.

DECLENCHE PAR FIN DE F.3,4.8. RETRAIT EVENTUEL DU PC

EN FIN, DECLENCHE P.3.6. ENREGISTREMENT DES CARACTERISTIQUES DU DEVIS DEFINITIF

P.3.6. ENREGISTREMENT DES CARACTERISTIQUES DU DEVIS DEFINITIF

ATTRIBUTS Traitement interactif

m-Devis-définitif

GENERE m-Devis-client

DESCRIPTION

Il s'agit de compléter les propriétés du Devis et du Produit par les données figurant sur le devis définitif.

UTILISE Ssch.P.3.6.

DECLENCHE PAR FIN DE P.3.5. Négociation, élaboration du devis définitif.

**A.4.** CLOTURE-HEBDOMADAIRE-DES-PREVISIONS

ATTRIBUTS Traitement automatique RECOIT m-Fin-de-semaine GENERE m-Bilan-OF, m-Bilan-devis DESCRIPTION

Il s'agit de mettre à jour les prévisions de charge et les prévisions relatives aux devis.

DECLENCHE PAR m-Fin-de-semaine

P.4.1. CLOTURE-COMMANDES

ATTRIBUTS Traitement automatique RECOIT m-fin-de-semaine GENERE m-bilan-OF

DESCRIPTION

Pour les commandes clôturées au cours de la cinquième semaine précédant la semaine écoulée

- imprimer les ordonnancements relatifs à chaque OF et supprimer les associations CF-SEM-OF

- imprimer les quantités prévues de PRO-CFE et les quantités constatées de OF-CFE, imprimer l'écart entre quantité prévue \* quantité OF et quantité constatée de OF-CFEi

- supprimer PRO-CFE et CF-PRO

- calculer et imprimer le pourcentage des écarts calculés ci-dessus SUPPRIME PRO-CFE, CF-PRO, CF-SEM-OF

DECLENCHE PAR m-Fin-de-semaine EN FIN, DECLENCHE P.4,2, CLOTURE DEVIS

### P.4.2. CLOTURE-DEVIS

ATTRIBUTS Traitement automatique GENERE m-bilan-devis

DESCRIPTION

Pour les devis dont la date de péremption est dans la semaine écoulée et qui n'ont pas donné lieu à un OF

- supprimer les occurences de CF-SEM-DEVIS

- supprimer PRO-CFE, CF-PRO

- affecter Diagnostic de devis = "perdu"

- Imprimer un résumé du devis

SUPPRIME PRO-CFE, CF-PRO, CF-SEM-DEVIS DECLENCHE PAR FIN DE P.4.1. CLOTURE COMMANDES

EN FIN, DECLENCHE P.4.3, AJOUT SEMAINE

### P.4.3. AJOUT-SEMAINE

ATTRIBUTS Traitement automatique

DESCRIPTION

Cette phase ajoute la 47 ème semaine au calendrier du Plan de charges et supprime là 5 ème semaine précédanbt la date du jour. Ajoute les associations CF-SEM pour tous les centres de frais. SUPPRIME, AJOUTE SEMAINE, CF-SEM

DECLENCHE PAR FIN DE P.4.2. CLOTURE DEVIS.

### A.5. GESTION DU MODELE DES ACTIVITES

ATTRIBUTS Traitement interactif DESCRIPTION Cette application vise à, la tenue à jour du modele des activités de fabrication RECOIT m-Modifications-du-modèle GENERE m-Nouveau-modèle, m-Classe-produits-et-standards, m-Classe-produits-supprimée

#### P.5.1, DEFINITION-D'UNE-CLASSE-DE-PRODUITS

ATTRIBUTS Traitement interactif

RECOIT m-Modifications-du-modèle

GENERE m-Classe-produits-et-standards

DESCRIPTION

L'objectif de cette phase est de définir une nouvelle classe de produits.

UTILISE Ssch.P.5.1.

AJOUTE CF-CL,APPARTIENT, CLASSE-PRODUITS, CL-CFE

PROCEDURE

1- Sélectionner les OF de référence pour la nouvelle classe de produits; cette sélection peut se faire à l'aide de l'outil de sélection sur critères;

2- Pour les OF sélectionnés, calculer la moyenne des quantités-constatées de OF-CFE ainsi que les écarts par rapport à la moyenne; (NB : tenir compte des indicateurs de répétition)j

3- Si l'opérateur le désire, créer une nouvelle Classe-produits, Appartient, Cl-CFE, avec standard-de-consommation = la moyenne calculée pour le CFE,

4- Créer CF-CL, saisir ordre-d'intervention pour tout CF;

P.5.2. MODIFICATION-AJOUT-D'UN-CF-OU-D'UN-CFE ATTRIBUTS Traitement interactif DESCRIPTION

-<sup>\*</sup>- Dossier d'Analyse Fonctionnelle -<sup>\*</sup>-<br>21

Dans le respect des contraintes auxquelles sont soumis les CF et les CFE, procéder aux modifications du modèle des activités.

RECOIT m-Modification-du-modèle

GENERE m-Nouveau-modèle

UTILISE Ssch.P.5.2.

**PROCEDURE** 

1- Si un nouveau CF doit être créé :

- Créer CF et enregistrer ses caractéristiques (veiller aux informations obligatoires : Mise-hors-service, Type-frais, ...

- Au moins un CFE doit être créé;

- Créer CF-CL, saisir ordre-d'intervention;

- Créer CL-CFE, éventuellement, saisir les standards, sinon, leur affecter une valeur nulle;

2- Si un nouveau CFE doit être créé :

- Créer CFE, et enregistrer ses caractéristiques;

- Créer CF-CFE, vérifier les contraintes d'intégrité;

- Créer CL-CFE, éventuellement saisir les standards, sinon, leur attribuer une valeur nulle;

3- Si un CF ou un CFE doit être modifié :

- autoriser seulement une modification du descriptif ou de mise-hors-service;

- NB : une mise-hors-service ne peut être réalisée que si ce CFE est effectivement abandonné (il ne pourra plus appara^tre dans les feuilles de pointages journaliers par exemple);

- Pour un CFE mis hors service, supprimer toutes les occurences de CL-CFE;

- Pour un CF mis hors service, supprimer toutes les occurences de CF-CL;

#### P.5.3. SUPPRESSION-D'UNE-CLASSE-DE-PRODUITS

ATTRIBUTS Traitement interactif

RECOIT m-Modification-du-modèle

GENERE m-Classe-produits-supprimée

DESCRIPTION

L'objectif est de supprimer une Classe de produits.

UTILISE Ssch.P.5.3.

PROCEDURE

Imprimer les informations qui vont être supprimées.

Supprimer Classe-Produit, CL-CF, CL-CFE, et Appartient pour la classe de produits désignée.

**A.6.** GESTION-MODELES-DE-DEVIS

DESCRIPTION

L'objectif de cette gestion est de créer, modifier, supprimer ou éditer les modèles de devis existants.

RECOIT m-Modification-Modèle-Devis<br>GENERE M-Nouveau-Modèle-Devis M-Nouveau-Modèle-Devis

# P.6.1. AJOUT-MODELE-DEVIS

ATTRIBUTS Traitement interactif RECOIT m-Modification-Modèle-Devis GENERE m-Nouveau-Modèle-Devis PROCEDURE

1- Créer Modèle-de-devis, introduire ses caractéristiques;

2- Créer les rubrique-modèle associées à ce devis, introduire les caractéristiques;

3- Créer les associations Mod-Devis-Rub

4- Pour les rubrique-modèle créées, créer les associations rub-mod-cfei

5- Consitituer le message m-Nouveau-Modèle-Devis et l'imprimerj

UTILISE SSCH.P.6.1.

AJOUTE Modèle-de-devis, rubrique-modèle

```
P.6.2. MODIFICATION-MODELE-DE-DEVIS
```
RECOIT m-Modification-Modèle-de-devis

PROCEDURE

1- Si la modification porte sur Modèle-de-devis, l'enregistrer

2- Les autres modifications concernent :

- les rubrique-modèle

- l'ajout, la modification ou la suppression d'une rubrique modèle AJOUTE, SUPPRIME Rubrique-modèle UTILISE SSCH.P.6.2.

P.6.3. SUPPRESSION-MODELE-DE-DEVIS

RECOIT m-Modification-modèle-de-devis PROCEDURE Procéder à la suppression du modèle de devis et des rubriques modèles associées à ce modèle. SUPPRIME UTILISE Modèle de devis, rubrique modèle, mod-devis-rub SSCH.P.6.3.

 $-$ <sup>\*</sup>- Dossier d'Ana lyse Fonctionnelle -<sup>\*</sup>-

I.3. DESCRIPTION DE L'ENVIRONNEMENT DE LA STRUCTURE DES TRAITEMENTS.

MESSAGE M-COMMANDE-CLIENT GENERE PAR I-CLIENT RECU PAR ET DECLENCHE P.1.1. CONSISTE EN Nom-Client, Num-com-cli, Pays, Destination, Quantité-OF Caractéristiques-produits, Description-technique

DESCRIPTION

Ce message est un ordre de commande émis par un client et reçu par la firme.

MESSAGE M-COMMANDE-ENREGISTREE GENERE PAR P.1.1. RECU PAR F.1 .2.1. CONSISTE EN Num-OF DESCRIPTION

Ce message, émis après enregistrement de la commande signale au service production qu'il peut insérer une nouvelle commande dans le plan de charges.

MESSAGE M-FICHE-DE-RESERVATION-DE-CAPACITE GENERE PAR !-SERVICE-PRODUCTION RECU PAR F.l.2.1. CONSISTE EN N FOIS N FOIS Num-OF, Num-Classè-Produits Num-CFE, Quantité-prévue Num-CF, Ordre d'intervention

DESCRIPTION

Ce message, émis par le service production fournit toutes les informations nécessaires à l'ordonnancement d'une commande en vue de son insertion dans le plan de charges.

MESSAGE M-FICHE-DE-RESERV A TION-DE-CAPACITE-ENREGISTREE GENERE PAR F.1.2.1. **RECU PAR F.1.2.2.** CONSISTE EN Num-OF Ce message est la version enregistrée du message m-fiche-de-réser vat ion-de-ca pa cité.

MESSAGE M-COMMANDE-ORDONNANCEE GENERE PAR F.1.2.2. RECU PAR F.l.2.3. CONSISTE EN DESCRIPTION Num-OF Ce message communique à la fonction d'insertion dans le plan de charges les références de l'OF à insérer.

MESSAGE M-COMMANDE-INSEREE GENERE PAR F.1.2.3. RECU PAR P.1.3. CONSISTE EN Num-OF DESCRIPTION Fournit la référence de l'OF inséré par F.1.2.3.

MESSAGE M-FIN-DE-L'ETUDE GENERE PAR P.1.3. RECU PAR P.l.4. CONSISTE EN Num-OF DESCRIPTION Signa le que l'usinage d'un OF peut commencer, l 'étude étant terminée.

MESSAGE M-FIN-DE-FABRICATION

GENERE PAR P.1.4. RECU PAR P.1.5. CONSISTE EN DESCRIPTION Num-OF Signale que l'usinage d'un OF est terminé, que les opérations de clôture peuvent commencer.

MESSAGE M-FEUILLE-DE-POINT AGES-JOURNALIERS GENERE PAR !-SERVICE-PRODUCTION RECU PAR ET DECLENCHE F.2.1.1. CONSISTE EN DESCRIPTION N FOIS Num-OF, Num-CFE, Quantité-constatée Cette feuille décrit le travail effectué par les ateliers de production en une journée. Elle détaille les OF traités dans la journée, quelle opération a été réalisée, et quelle quantité de ressource a été consacrée.

MESSAGE M-POINT AGES-ENREGISTRES GENERE PAR F.2.1.2. RECU PAR F.2.1.3., P.2.2. CONSISTE EN N FOIS Num-OF, Num-CFE, Quantité-constatée DESCRIPTION Reproduit la feuille de pointages journaliers.

MESSAGE M-DATE-POINTAGES GENERE PAR F.2.1.l. RECU PAR P.2.2. DESCRIPTION Date à laquelle correspond la feuille de pointages journaliers.

MESSAGE M-LISTE-D'ERREURS GENERE PAR F.1.2.3. RECU PAR F.1.2.4. CONSISTE EN N FOIS Num-OF, Num-CFE, Quantité-constatée, Message-erreur DESCRIPTION Listage reprenant les erreurs relevées lors du contrôle des pointages.

MESSAGE M-EDITION-LISTE-ERREURS GENERE PAR F.l.2.5. GENERE PAR F.1.2.4. CONSISTE EN DESCRIPTION N FOIS Num-OF, Num-CFE, Quantité-constatée, Message erreur Listage à l'imprimante reprenant les erreurs relevées lors du contrôle des pointages. Cette liste est éventuellement annotée avant la correction. Elle peut être communiquée, pour correction au service production.

MESSAGE M-POINT A GES-ENRE GISTRES-CORRI GES GENERE PAR F.2. 1.6. RECU PAR P.2.2. CONSISTE EN N FOIS Num-OF, Num-CFE, Quantité-constatée, Message-erreur DESCRIPTION Identique au message pointages enregistrés, résultat des corrections.

MESSAGE M-DEMANDE-DE-PRIX-ET-DE-DELAI GENERE PAR !-CLIENT RECU PAR ET DECLENCHE P.3. 1. CONSISTE EN Nom-Client, Pays, Destination, Caractéristiques-produit, Description-technique, Numéro-devis-client. DESCRIPTION

Appel d'offres émis par un client et adressé à la firme.

MESSAGE M-DEMANDE-ENREGISTREE GENERE PAR P.3.1. RECU PAR P.3.2. CONSISTE EN Num-Devis DESCRIPTION Ce message signifie qu'un nouveau devis a été enregistré et que son étude peut commencer.

MESSAGE M-LISTE-DE-REFERENCES-IMPRIMEES GENERE PAR F.3.2.3. RECU PAR !-SERVICE-COMMERCIAL CONSISTE EN N FOIS Num-OF, Désignation DESCRIPTION Listage des OF de référence choisis pour l'élaboration d'un devis. Annoté, il sert au à demander aux services concernés le désarchivage de documents nécessaire à l'élaboration de l'offre.

MESSAGE M-REFERENCES-DE-REALISA TI ONS-SIMILAIRES GENERE PAR F.3.2. 1. RECU PAR F.3.2.2. CONSISTE EN N FOIS Num-OF DESCRIPTION Liste des références d'OF choisis pour référence en vue de l'étude d'un devis. Une nouvelle sélection est opérée par F.3.2.2. en vue de réduire le nombre de documents à consulter et analyser.

1 MESSAGE M-LISTE-DE-REFERENCES GENERE PAR F.3.2.2. RECU PAR F.3.2.3. CONSISTE EN Num-OF DESCRIPTION Liste de références d'OF choisis pour l'étude d'un devis. Cette liste est définitive.

MESSAGE M-DOCUMENTS-D 'ARCHIVES GENERE PAR !-SERVICE-COMMERCIAL RECU PAR P.3.3. DESCRIPTION Documents désarchivés en vue de l'étude d'un devis.

MESSAGE M-PROPOSITION-DE-DEVIS GENERE PAR P.3.3. RECU PAR !-SERVICE-COMMERCIAL, P.3.5. DESCRIPTION Document de travail reproduisant le devis étudié, ainsi que les références \_des OF utilisés comme base de travail. CONSISTE EN Devis, Rubrique, Devis-Rubrique, Pro-CFE

MESSAGE M-PROPOSITION-DE-DELAI GENERE PAR P.3.4. RECU PAR !-SERVICE-COMMERCIAL, P.3.5. DESCRIPTION Document de travail reproduisant l'ordonnancement du devis, ainsi que le devis inséré dans le plan de charges. CONSISTE EN CF-SEM-DEVIS, Semaine, CF, Devis

MESSAGE M-FICHE-DE-RESERVA TION-DE-CAPACITE-DEVIS GENERE PAR !-SERVICE-PRODUCTION RECU PAR F.3.4.3. CONSISTE EN N FOIS Num-CF, Quantité-prévue, Num-CFE, Ordre d'intervention, Num-cla sse-produit s

DESCRIPTION

Fournit toutes les informations nécessaires à l'ordonnancement du devis à l'étude en vue de l'estimation du délai.

MESSAGE M-DEVIS-ORDONNANCE GENERE PAR F.3.4.3. RECU PAR F.3.4.4. CONSISTE EN Num-Devis DESCRIPTION Signale que l'étude du délai d'un devis est terminée et qu'il peut être inséré dans le plan de charge si il a une chance raisonnable de donner lieu à une commande ferme.

MESSAGE M-DEVIS-INSERE GENERE PAR F.3.4,4. RECU PAR !-SERVICE-PRODUCTION CONSISTE EN Num-devis DESCRIPTION Signale qu 'un devis a été inséré dans le plan de charges.

MESSAGE M-NOUVELLES-HYPOTHESES GENERE PAR !-SERVICE-PRODUCTION, !-SERVICE-COMMERCIAL RECU PAR F.3.4.6. CONSISTE EN Délai, Num-devis DESCRIPTION Décrit les nouvelles hypothèses relatives au délai de fabrication ou à l'époque de commande en vue d'une étude de l'impact de l'introduction du devis dans le plan de charges.

MESSAGE M-DEVIS-DEFINITIF GENERE PAR P.3.5. RECU PAR I-CLIENT DESCRIPTION Offre définitive communiquée au client. CONSISTE EN Devis, Produit, Devis-Pro, Devis-Rub

MESSAGE M-FIN-DE-SEMAINE GENERE PAR I-CALENDRIER RECU PAR ET DECLENCHE P.4.1. DESCRIPTION Ce message est destiné à lancer l'exécution de l'application 4.

MESSAGE M-BILAN-OF GENERE PAR P.4.1. RECU PAR I-SERVICE-PRODUCTION, I-SERVICE-COMMERCIAL CONSISTE EN Num-OF, Statut-OF, OF-PRO, OF-CFE, CFE, PRO-CFE DESCRIPTION Message destiné au contrôle de l'exactitude des prévisions.

MESSAGE M-BILAN-DEVIS GENERE PAR P.4.2. RECU PAR I-SERCICE-COMMERCIAL CONSISTE EN Devis DESCRIPTION Message destiné au contrôle des prévisions relatives aux devis.

MESSAGE M-MODIFICA TION-DU-MODELE GENERE PAR !-SERVICE-PRODUCTION RECU PAR P.5.1 ., P.5.2., P,5,3. DESCRIPTION Apporte une modification à introduire au modèle des activités de fabrication. -'- Dossier d'Analyse Fonctionnelle-<·\_

MESSAGE M-CLASSE-DE-PRODUITS-ET-ST ANDARDS GENERE PAR P.5.1. RECU PAR !-SERVICE-PRODUCTION DESCRIPTION Apporte une modification au modèle des activités, modification relative aux classes de produits.

MESSAGE M-NOUVEAU-MODELE GENERE PAR !-SERVICE-PRODUCTION RECU PAR P.5.2. DESCRIPTION Décrit les modifications apportées au modèle des activités.

MESSAGE M-CLASSE-DE-PRODUITS-SUPPRIMEE GENERE PAR P.5.3. RECU PARI-SERVICE-PRODUCTION DESCRIPTION Décrit entièrement une classe de produits qui a été supprimée du modèle des activités. Ce message est archivé par le service production. CONSISTE EN Classe-produits, CL-CF, CL-CFE, Appartient, Désignation, Num-OF, Num-Devis

MESSAGE M-MODIFICATION-MODELE-DEVIS GENERE PAR I -SERVICE-COMMERCIAL RECU PAR P.6.1., P.6.2., P.6.3. DESCRIPTION Décrit une modification à apporter à un modèle de devis.

MESSAGE M-NOUVEAU-MODELE-DEVIS GENERE PAR P.6.1.,P.6.2., P.6.3. RECU PAR I-SERVICE-COMMERCIAL DESCRIPTION Décrit entièrement les modifications apportées à un modèle de devis. Ce listage est conservé par le service commercial.

INTERFACE I-CLIENT EMET M-Comma nde-client, M-Dema nde-de-prù:-et-de-dé lai RECOIT M-Devis-définit if DESCRIPTION Client de la firme.

INTERFACE I-SERVICE-COMMERCIAL DESCRIPTION Service interne à la firme EMET m - D o c u m e n t s - d ' a r c h i v e , M - n o u v e l l l e s - h y p o t h è s e s , m-modifica t ion-modèle-devis RECOIT m - L iste-de-références-imprimées, m - Proposition-de-devis, m-Proposit ion-de-délai, m-bila n-devis, m-bilan-OF, m-Nouveau-modè le

INTERFACE !-CALENDRIER EMET m-fin-de-semaine

INTERFACE !-SERVICE-PRODUCTION DESCRIPTION Service interne à la firme.

EMET m-fiche-de-réservation-de-capacité, m-fiche-réservation-de-capacité-devis, m-feuilles-de-pointages-journa liers, m-nouve lles-hypothèses, m-modificaitondu-modèle, m-modification-classe-de-produits-et-standard

RECOIT m-devis-inséré, m-bilan-OF, m-nouveau-modèle, m-classe-produits-supprimée

I.4. DYNAMIQUE DES TRAITEMENTS. DESCRIPTION DES POINTS DE SYNCHRONISATION.

POINT DE SYNCHRONISATION SY-SAISIE-POINT AGES-CORRECTE DESCRIPTION Ce point de contrôle permet d'encha <sup>4</sup>ner soit sur une correction des pointages enregistrés, soit sur la suite normale des traitements. SI VRAI, DECLENCHE P.2.2. SI FAUX, DECLENCHE F.2.1.5.

POINT DE SYNCHRONISATION SY-PRISE-EN-CHARGE-DU-DEVIS DESCRIPTION Ce point d'attente est destiné à déclencher le moment venu l'examen du devis. CONTRIBUE PAR FIN DE F.3.2.3. CONTRIBUE PAR GENERATION DE M-DOCUMENTS-D'ARCHIVE QUAND REALISE, DECLENCHE F.3.3.1.

POINT DE SYNCHRONISATION SY-NOUVELLES-HYPOTHESES-INTRODUITES DESCRIPTION

Ce point de contrôle est destiné à vérifier si de nouvelles hypothèses de simulation du délai ont été introduites, ou si le traitement peut se dérouler normalement, CONTRIBUE PAR FIN DE F.3.4.6.

SI VRAI, DECLENCHE F.3.4.2, SI FAUX, DECLENCHE F.3.4.7.

# III. SPECIFICATION DES DONNEES.

III.1. DICTIONNAIRE DES DONNEES.

III. I.I. LES ENTITES.

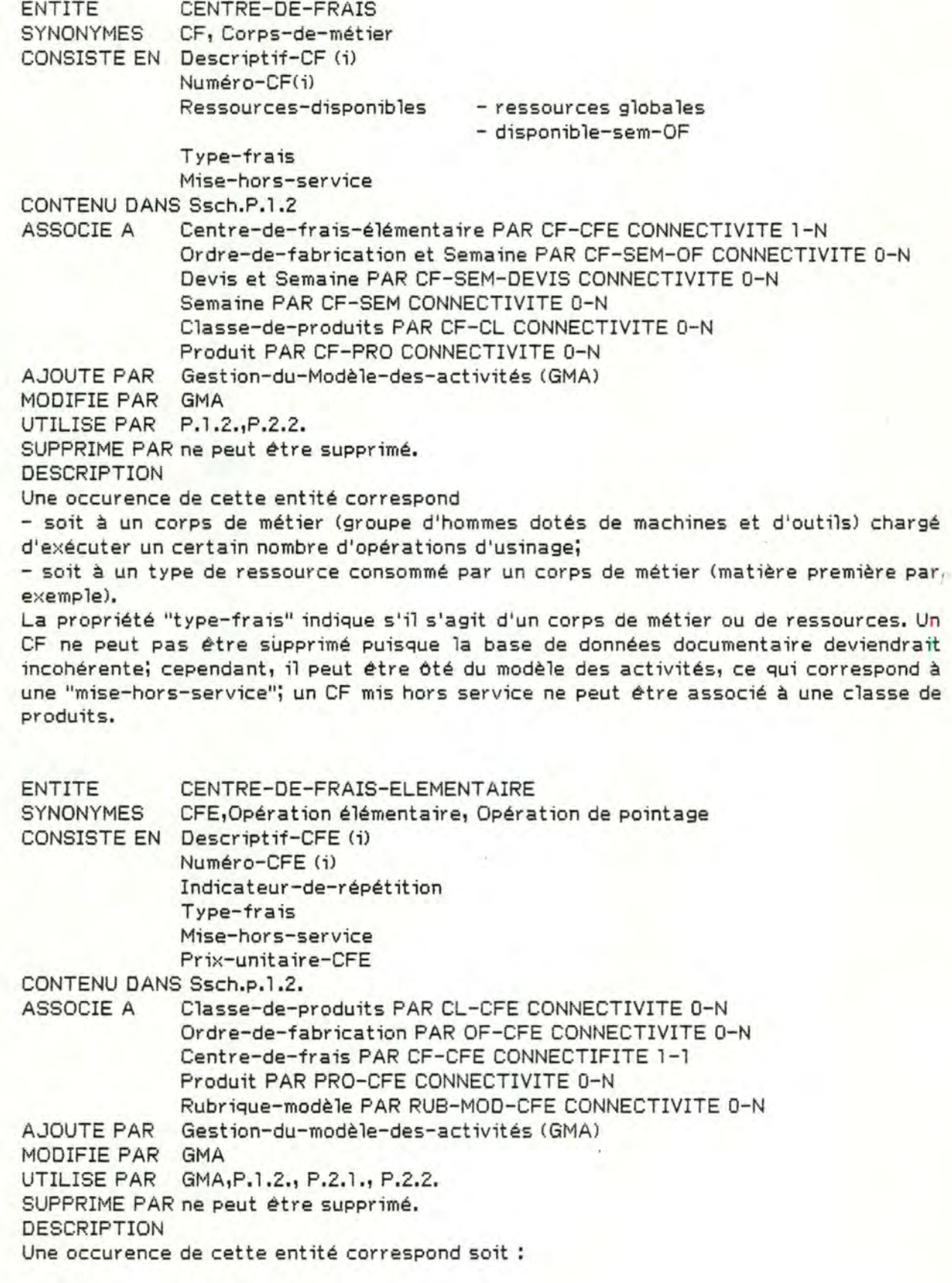

- à une opération élémentaire de fabrication si le centre de frais associé est un corps de métier;

- à une ressource si le centre de frais associé correspond à un type de ressource Les opérations de "pointage direct sur HP-85", actuellement définies, consituent un sous-ensemble des CFE.

Un CFE ne peut ètre supprimé; sa "mise-hors-service" correspond à sa disparition du modèle des activités; il ne peut donc être associé à une classe de produits.

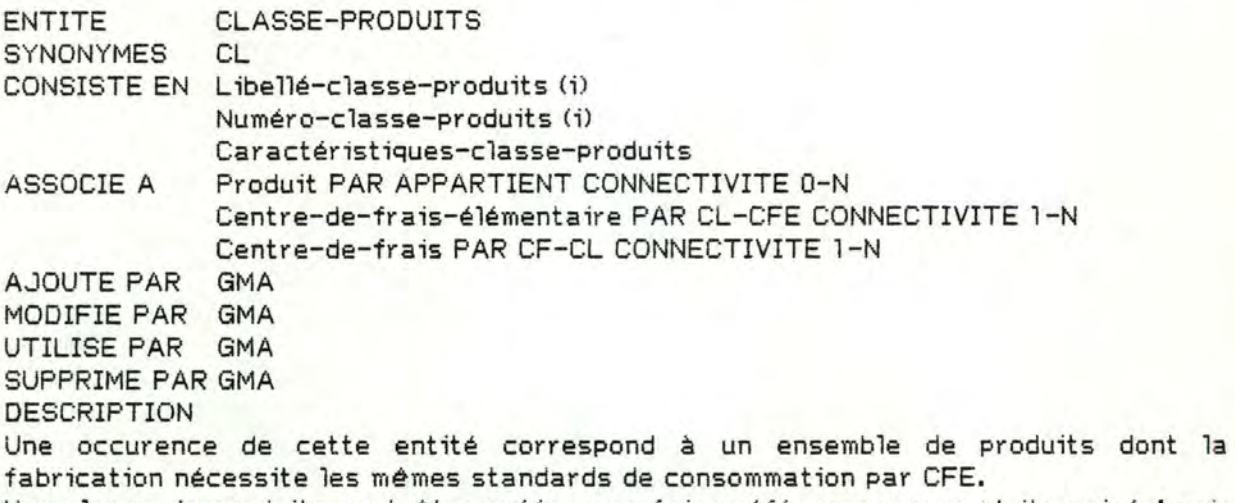

Une classe de produits peut être créée sans faire référence aux produits usinés; voir la GMA à ce sujet.

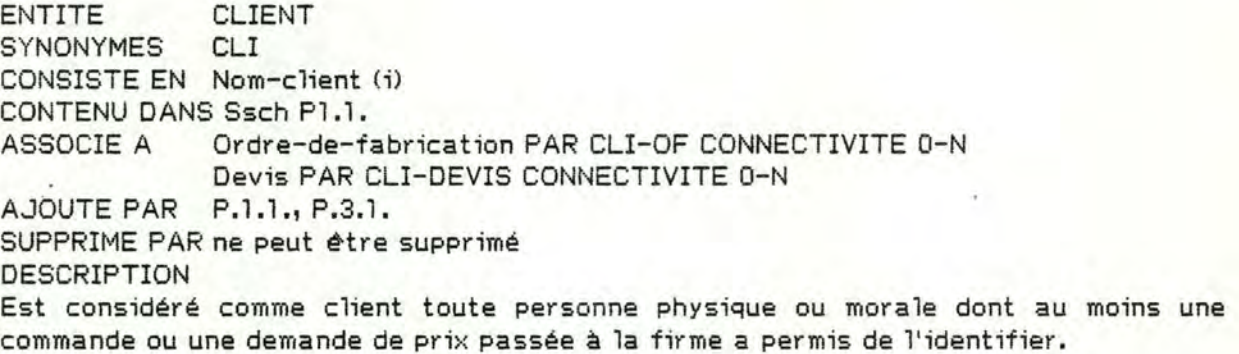

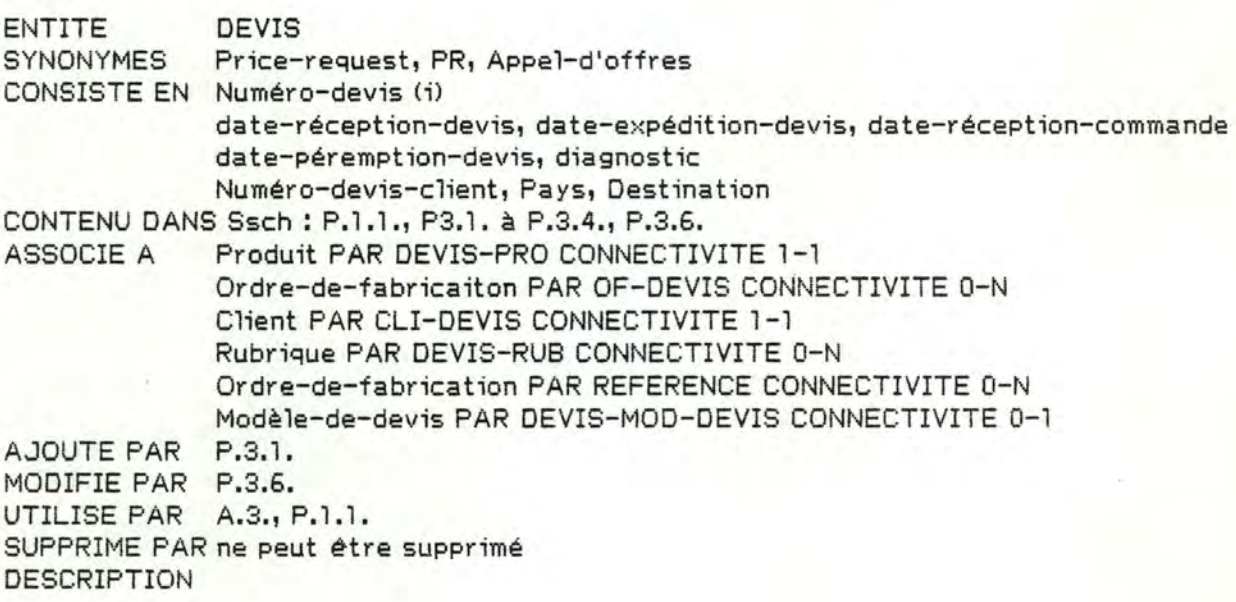

Correspond à un appel d'offres d'un client, à propos duquel la société a accepté de soumissionner.

ENTITE HISTORIQUE CONSISTE EN (20 X) Ligne-historique CONTENU DANS Ssch p.1.5. ASSOCIE A Ordre de fabrication PAR OF-HIST CONNECTIVITE 1-1 AJOUTE PAR P.1.5., MODIFIE PAR P.1.5. SUPPRIME PAR ne peut être supprimé DESCRIPTION L'historique est un texte libre correspondant au rapport rédigé par le service commercia 1, rappelant les faits remarquables (difficultés rencontrées) qui se sont produits au cours de l'étude ou de la fabrication. L'historique existe si, et seulement si, le statut de l'OF est "clôturé".

ENTITE MODELE-DE-DEVIS SYNONYMES Structure-de-prix CONSISTE EN Identifiant-modèle-devis (i) Numéro-modèle-devis (i) CONTENU DANS Ssch.p.3.3. ASSOCIE A Rubrique-modèle PAR MOD-DEVIS-RUBRIQUE CONNECTIVITE 1-N Devis PAR DEVIS-MOD-DEVIS CONNECTIVITE 0-N AJOUTE PAR GMD (Gestion-modèles-de-devis) MODIFIE PAR GMD UTILISE PAR P.3.3. SUPPRIME PAR GMD DESCRIPTION

Une occurence de cette entité correspond à un formulaire-type de remise de prix défini par la société en fonction des exigences particulières d'un client et/ou du type de produit concerné par ce modèle de devis.

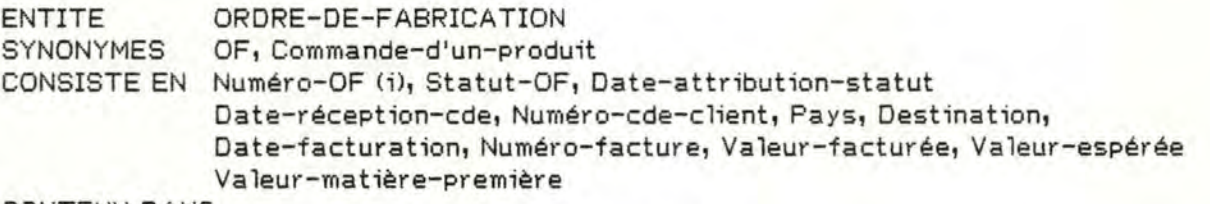

CONTENU DANS

ASSOCIE A Client PAR CLI-OF CONNECTIVITE 1-1 AJOUTE PAR P.1.1. Produit PAR OF-PRO CONNECTIVITE 1-1 Centre-de-frais-élémentaire PAR OF-CFE CONNECTIVITE 0-N Historique PAR OF-HIST CONNECTIVITE 0-1 Devis PAR OF-DEVIS CONNECTIVITE 0-1 Devis PAR REFERENCE CONNECTIVITE 0-N

MODIFIE PAR P.1.5.

UTILISE PAR

SUPPRIME PAR ne peut être supprimé

DESCRIPTION

Une occurence de cette entité correspond à un produit commandéi une commande client peut donner lieu à plusieurs ordres de fabrication (autant d 'OF que de produits différents commandés).

ENTITE PRODUIT

SYNONYMES PRO, Moule

CONSISTE EN Prix-unitaire

Caractéristiques-produit:

- nom-commercia 1-du-profil
- nom-technique-du-profil
- construction
- dimension
- type
- mécanisme

Descr ipt ion-technique

- MOT/ date / Num
- Plans (voir ce groupe dans la suite)
- Numéro-modèle
- Talon

CONTENU DANS Ssch.P.l.l., P.1.5. .

ASSOCIE A OF PAR OF-PRO CONNECTIVITE 0-1

Devis PAR DEVIS-PRO CONNECTIVITE 0-1 Centre-de-frais-élémentaire PAR PRO-CFE CONNECTIVITE 0-N

Classe-de-produits PAR APPARTIENT CONNECTIVITE 0-1 Centre-de-frais PAR CF-PRO CONNECTIVITE 0-N

AJOUTE PAR P.1.1.

MODIFIE PAR P.1.5.

UTILISE PAR P.1.5.

SUPPRIME PAR ne peut être supprimé DESCRIPTION

Correspond à la définition technique d'un ensemble à usiner, identifié comme tel par le service production et le service commercial lors de l'élaboration d'un devis ou de la spécification de l'OF.

Si un produit est associé à un devis par l'association DEVIS-PRO, il ne peut être associé à un OF; la proposition contraire doit être vérifiée.

ENTITE RUBRIQUE CONSISTE EN Titre-rubrique Prix-de-revient Prix-de-vente Numéro-rubrique

CONTENU DANS P.3.3., P.3.4. ASSOCIE A Devis PAR DEVIS-RUS CONNECTIVITE 1-1 A.JOUTE PAR P.3.3. UTILISE PAR P.3.3. DESCRIPTION

Correspond à une partie d'un devis. La rubrique est associée à un et un seul devis et il lui correspond un ou plusieurs CFE. Pour établir cette correspondance, il s'agit de se référer au modèle-de-devis sur base duquel le devis associé a la rubrique est établi. (La propriété Numéro-rubrique identifie Rubrique parmi celles qui sont associées à un même devis.)

ENTITE RUBRIQUE-MODELE CONSISTE EN Titre-rubrique Numéro-rubrique CONTENU DANS Ssch.P.3.3. ASSOCIE A Modèle-devis PAR MOD-DEVIS-RUB CONNECTIVITE 1-1 CFE PAR RUB-MOD-CFE CONNECTIVITE 0-N AJOUTE PAR GMD (Gestion modèle de devis) UTILISE PAR P.3.3. MODIFIE PAR GMD SUPPRIME PAR GMD DESCRIPTION

-"- Dossier d'Analyse Fonctionnelle-"- 33

Correspond à un poste d'un modèle de devis. Ce poste correspond à un composant, un accessoire ou un outillage entrant dans l'usinage du produit pour lequel le modèle de devis a été défini.

(Parmi les rubriques-modèles associées à un même modèle de devis, numéro rubrique est identifiant).

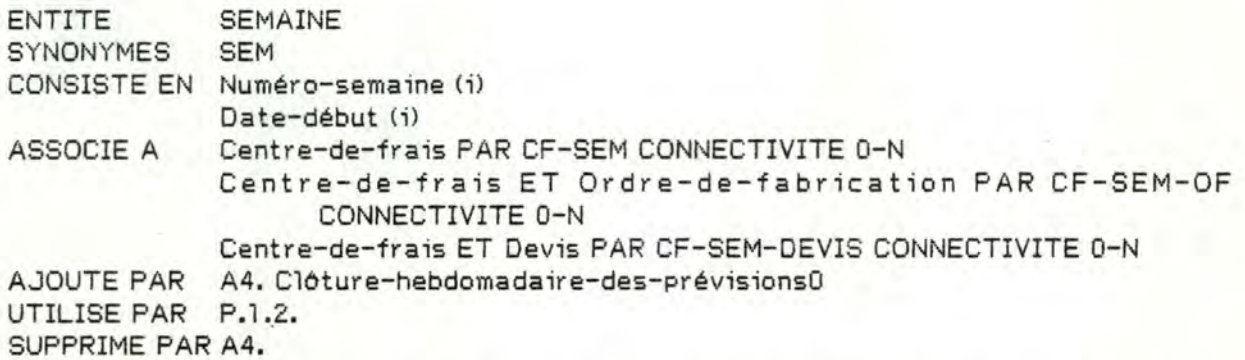

DESCRIPTION

 Une occurence de cette entité correspond à une semaine calendrier, reprise au plan de charges prévisionnel,

(contrainte : par rapport à la semaine en cours, les 4 semaines précédentes et les 47 semaines suivantes son seules membres de l'association CF-SEMi ce qui revient, pour le plan de charges, à considérer les prévisions pour 48 semaines)

# III. l .2. LES ASSOCIATIONS.

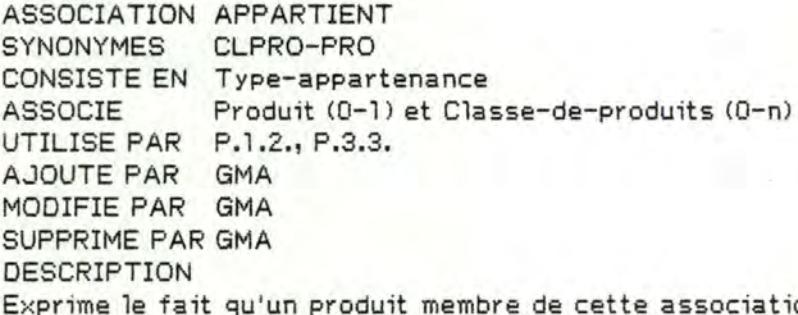

on a servi de référence lors de la création de la classe de produits, ou que le produit a été attaché à cette classe lorsque l'ordre de fabrication ou le devis associé a été inséré dans le plan de charges.

ASSOCIATION CF-CFE ASSOSIE UTILISE PAR P.1.2. AJOUTE PAR GMA MODIFIE PAR GMA SUPPRIME DESCRIPTION Centre-de-frais (1-N) et Centre-de-frais-élémentaire (1-1) (ne peut être supprimé) Une occurence de cette association existe entre un CF et un CFE; elle exprime le fait que le CFE est un sous-ensemble des frais composant ce CF. Contraintes : - Si un CF et un CFE sont associés par CF-CFE, alors leurs types (Type-CF et

Types-CFE) sont identiques. Ex.: on ne peut "mélanger" matières premières et main d'oeuvre dans un même centre de frais.

- Si un CF est "mis-hors-service", alors tous les CFE associés par CF-CFE le sont.

ASSOCIATION CF-CL SYNONYME Centre-de-frais/Classe-de-produits CONSISTE EN Ordre-d'intervention ASSOCIE Centre-de-frais <0-N) ET Classe-de-produits Cl-N) UTILISE PAR P.1.2. AJOUTE,MODIFIE,SUPPRIME PAR GMA DESCRIPTION

L'ensemble des occurences de cette association pour une classe de produits exprime l'ordre dans lequel les CF interviennent lors de la fabrication d'un produit de cette classe.

Contrainte : un CF "mis-hors-service" ne peut être membre d'une telle association.

ASSOCIATION CF-PRO CONSISTE EN Ordre-d'intervention ASSOCIE UTILISE PAR P.1.2. et P.3.4. AJOUTE PAR P.1.2. et P.3.4. Centre-de-frais CO-N) ET Produit (0-N) SUPPRIME PAR A.4. (Contrôle hebdomadaire des prévisions) p.4.1. DESCRIPTION L'ensemble des CF associés à un même produit exprime l'ordre dans lequel les CF interviennent dans l'usinage de ce produit.

ASSOCIATION CF-SEM CONSISTE EN Quantité-réservée, Quantité-réservée-devis, Quantité-constatée ASSOCIE Centre-de-frais CO-N) ET Semaine (0-N) AJOUTE PAR **A.4.,** P.4.3. SUPPRIME PAR A.4., P.4.3. DESCRIPTION Fournit les charges prévues, espérées et constatées par CF et par Semaine.

ASSOCIATION CF-SEM-OF CONSISTE EN Quantité-réservée, Quantité-constatée ASSOCIE Centre-de-frais (0-N) ET Semaine (0-N) ET OF (0-N) AJOUTE PAR P.1.2., P.2.2. SUPPRIME PAR P.4.1. DESCRIPTION

Exprime que pour la semaine concernée, l'ordre de fabrication occasionnera (ou a occasionné) une charge à ce centre de frais. L'ensemble des occurences de cette association pour un OF fournit l'ordonnancement de cette commande tel qu'il a été établi lors de l'introduction de l'OF dans la plan de charges prévisionnel. Contrainte : Pour un CF et une Semaine,

- la somme des quantités réservées de CF-SEM-OF vaut la quantité réservée de CF-SEM, et

- la somme des quantités constatées de CF-SEM-OF vaut la quantité constatée de CF-SEM.

ASSOCIATION CF-SEM-DEVIS CONSISTE EN Quantité-réservée ASSOCIE Centre-de-frais (0-N) ET Semaine <0-N) ET Devis (0-N) UTILISE, AJOUTE, MODIFIE PAR P.3.4. SUPPRIME PAR P.3.4. DESCRIPTION L:prime par CF et par semaine, la quantité de ressources que nécessiterait la fabrication du produit concerné par le devis.

ASSOCIATION CL-CFE CONSISTE EN Standard-de-consommation ASSOCIE Classe-de-produits (0-N) ET CFE (0-N) UTILISE PAR P.1.2., P.3.2., P.3.3. AJOUTE, MODIFIE, SUPPRIME PAR GMA. DESCRIPTION Exprime que pour tous les produits appartenant à cette classe, le CFE associé intervient dans la réalisation d'une unité de produit pour une quantité appelée "standard de consommation".

Contrainte : Un CFE "mis-hors-service" ne peut être membre de cette association.

ASSOCIATION CU-DEVIS ASSOCIE UTILISE PAR P.l.l., P.3.1. DESCRIPTION  $Client (O-N) ET Devis (1-1)$ Exprime qu'un appel d'offres du client a donné lieu a un devis.

ASSOCIATION CLI-OF ASSOCIE Client (0-N) ET Ordre-de-fabrication (1-1) UTILISE, AJOUTE PAR P.1.1. DESCRIPTION Désigne le client dont une commande a donné lieu à un OF.

ASSOCIATION DEVIS-PRODUIT SYNONYMES CONSISTE EN Quantité-devis, Délai-devis ASSOCIE UTILISE PAR P.1.1., P.3.1. à P.3.4., P.3.6. AJOUTE PAR P.3.1. DESCRIPTION PR-PRO, DEVIS-PRO Devis (l-1) ET Produit (0-1) Exprime que l'objet du devis est le produit associé.

ASSOCIATION DEVIS-RUBRIQUE SYNONYMES DEVIS-RUS ASSOCIE Devis (0-N) ET Rubrique (1-1) UTILISE, AJOUTE PAR P.3.3. DESCRIPTION Exprime qu'un des éléments du prix du devis est détaillé par la rubrique associée.

ASSOCIATION MODELE-DEVIS-RUBRIQUE **SYNONYMES** ASSOCIE UTILISE PAR P.3.3. MOD-DEVIS-RUB Modèlè-devis (1-Nl ET Rubrique-modèle (1-1) AJOUTE,MODIFIE,SUPPRIME PAR Gestion-Modèles-Devis (GMD) DESCRIPTION Exprime que la rubrique modèle est un des poste du modèle de devis.

ASSOCIATION OF-CFE - CONSISTE EN Quantité-constatée ASSOCIE OF (0-N) ET CFE (0-N) UTILISE, AJOUTE, MODIFIE PAR P.2.2. DESCRIPTION

Exprime que la réalisation de l'OF a nécessité une certaine quantité de ressources (quantité constatée) de ce CFE. Contrainte : si un CFE est "mis-hors-service", la Phase 2.2. (Répartitions et cumuls) ne peut créer d'association OF-CFE dont ce CFE serait membre.

ASSOCIATION OF-DEVIS ASSOCIE OF (0-1) ET Devis (0-N) UTILISE, AJOUTE PAR P.1.1. DESCRIPTION Associe le devis qui a précédé la commande donnant lieu à cet ordre de fabrication.

ASSOCIATION OF-HISTORIQUE. ASSOCIE OF <0-1) ET Historique (1-1) UTILISE, MODIFIE PAR P.1.5. DESCRIPTION Exprime que, pour un OF clôturé, un rapport concernant l'historique de fabrication a été enregistré.

ASSOCIATION OF-PRODUIT CONSISTE EN Quantité-OF Délai: - quantité ASSOCIE UTILISE PAR P.1.1., P.1.2. - da te-livraison Comment aire-délai OF Cl -1) ET Produit <0-1)

AJOUTE PAR P.1.1. DESCRIPTION Exprime que l'OF concerne l'usinage de ce produit, dans une certaine quantité; cet OF

doit être réalisé dans les délais (le délai est éventuellement étalé; le groupe "délai" peut être répété).

ASSOCIATION PRODUIT-CFE SYNONYMES PRO-CFE CONSISTE EN Quantité-prévue ASSOCIE Produit <0-N) ET CFE (0-N) UTILISE, AJOUTE PAR P.1.2., P.3.3. SUPPRIME PAR P.4.1. DESCRIPTION Exprime que, pour produire une unité du produit, "quantité prévue" esst la prévision de consommation de ressources de ce CFE. Contrainte : Pour un CFE "mis-hors-service", il ne peut être créé d'asssociations PRO-CFE dont le CFE sera it membre.

ASSOCIATION REFERENCE ASSOCIE Devis <0-N) ET OF <0-N) AJOUTE, UTILISE, MODIFIE PAR P.3.2. DESCRIPTION Exprime que l'OF associé au devis est utilisé comme référence lors de l'élaboration de devis.

ASSOCIATION RUBRIQUE-MODELE-CFE ASSOCIE Rubrique-Modèle (1-N) ET CFE (0-N) UTILISE PAR P.3.3. AJOUTE, MODIFIE, SUPPRIME PAR GMD DESCRIPTION Exprime que, pour la rubrique-modèle, le CFE est un des éléments du coût de cette rubrique-modèle. Contrainte : un CFE ne peut appartenir à plus d'une rubrique-modèle d'un même modèle-de-devis.

ASSOCIATION DEVIS-MODELE-DE-DEVIS ASSOCIE Devis (0-1) ET Modele-de-devis <0-N) UTILISE, AJOUTE PAR P.3.3. DESCRIPTION Exprime que le modèle de devis a servi (ou sert) à l'élaboration du devis.

III.1.3. LES ELEMENTS

ELEMENT CARACTERISTIQUES-CLASSE-PRODUITS CONTENU DANS Classe-produits FORMAT X(80) UTILISE PAR P.1.2. MODIFIE DANS Classe-Produits PAR GMA DESCRIPTION Texte libre par lequel la firme décrit les caractéristiques d'une classe de produits.

ELEMENT COMMENTAIRE-DELAI CONTENU DANS OF-Produit FORMAT X(40) UTILISE PAR P.1.1. MODIFIE DANS OF-Produit PAR P.1.1. DESCRIPTION Texte libre attirant l'attention sur un point important concernant le délai. Exemple: "des pénalités sont prévues en cas de retard",

ELEMENT CONSTRUCTION CONTENU DANS Produit, Caractéristiques-produit FORMAT X(10) UTILISE PAR P. 1. l ., P.3. l. MODIFIE DANS Produit PAR P.l.l. DESCRIPTION Il s'agit d'une description abbréviée des composants et accessoires du produit.

ELEMENT DATE-ATTRIBUTION-STATUT CONTENU DANS OF FORMAT AA/MM/JJ, 9(6) UTILISE PAR P. 1. 1., P. 1 .2., P. 1.5. MODIFIE DANS OF PAR P.1.1., P1.2., P.1.5. DESCRIPTION Date à laquelle a été effectuée la dernière modification de statut d'un OF. (voir l'élément "statut").

ELEMENT DATE-DEBUT CONTENU DANS ET IDENTIFIE Semaine FORMAT 9(6), AA/MM/JJ

UTILISE PAR P.1.2., P.3.4., A.4. DESCRIPTION Date du lundi qui commence une semaine.

ELEMENT DATE-EXPEDITION-DEVIS CONTENU DANS Devis FORMAT 9(6), AA/MM/JJ UTILISE PAR P.3,6, DESCRIPTION Date à laquelle l'offre définitive a été communiquée au client.

ELEMENT DATE-FACTURATION CONTENU DANS OF FORMAT 9(6), AA/MM/JJ UTILISE PAR P.1.5. DESCRIPTION Date à laquelle un OF a été facturé.

ELEMENT DATE-LIVRAISON CONTENU DANS Délai, OF-Produit, Devis-Pro FORMAT 9(6), AA/MM/JJ UTILISE PAR P.1.1., P.1.2. MODIFIE DANS OF-Produit PAR P.1.1. Devis-Pro PAR P.3.4. DESCRIPTION Date à laquelle une certaine quantité de produits doit être livrée.

ELEMENT DATE-PEREMPTION-DEVIS CONTENU DANS Devis FORMAT 9(6), AA/MM/JJ UTILISE PAR P.3. 1., P.3.6., A.4 DESCRIPTION Date à laquelle le devis ne sera plus valable.

ELEMENT DATE-RECEPTION-CDE CONTENU DAN OF,Devis FORMAT AA/MM/JJ, 9(6) UTILISE PAR P. l. l ., P.3.4. MODIFIE DANS OF PAR P.1.1. Devis PAR P.3.4.

DESCRIPTION

Date à laquelle l'ordre de commande qui a donné lieu à cet OF est parvenu à la société. Si la date de réception de la commande est une propriété de Devis, il s'agit d'une prévision de la date de commande.

ELEMENT DATE-RECEPTION-DEVIS CONTENU DANS Devis FORMAT 9(6), AA/MM/JJ UTILISE PAR P.3.1. DESCRIPTION Date à laquelle l'appel d'offres donnant lieu au devis est parvenu à la firme.

ELEMENT DELAI-DEVIS

CONTENU DANS Devis-Produit FORMAT 9(2) UTILISE PAR P.3.1. à P.3.4., P.3.6. MODIFIE DANS Devis-Produit PAR P.3.1. DESCRIPTION Nombre de semaines nécessaires à la réalisation du produit concerné par le devis.

ELEMENT DESCRIPTIF-CF CONTENU DANS CF IDENTIFIE CF FORMAT X(15) UTILISE PAR P.1.2. MODIFIE DANS CF PAR GMA DESCRIPTION C'est le libellé d'un CF, attribué par la firme et le designant sans ambigüité parmi les CF.

ELEMENT DESCRIPTIF-CFE CONTENU DANS ET IDENTIFIE CFE FORMAT X(20) UTILISE PAR P.1.2. MODIFIE DANS CFE PAR GMA DESCRIPTION C'est le libellé d'un CFE, attribué par la firme et le désignant sans ambigüité parmi les CFE.

ELEMENT DESTINATION CONTENU DANS DEVIS, OF FORMAT X(15) UTILISE PAR P.3. 1 ., P. 1 .1. MODIFIE DANS DEVIS PAR P.3. 1. OF PAR P.1.1.

DESCRITION C'est la ville ou le nom de l'usine où la livraison du produit (ou l'expédition du devis) sera effectuée.

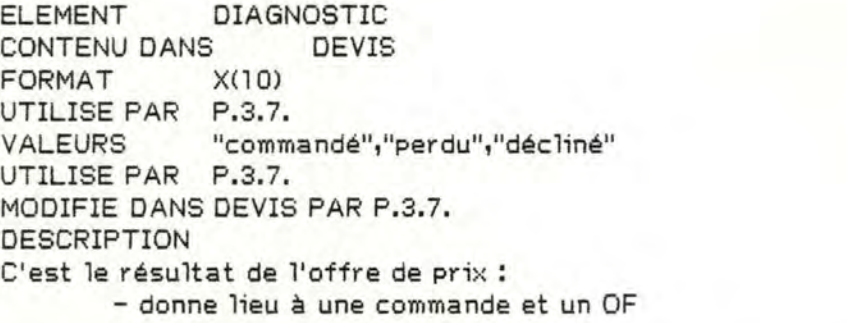

- perdue

- déclinée (la firme n'a finalement pas soumissionné)

ELEMENT DIMENSION CONTENU DANS PRODUIT, Caractéristiques-Produit FORMAT X(8) UTILISE PAR P.1.1., P.3.1. MODIFIE DANS PRODUIT PAR P.1.1. DESCRIPTION

Dimension du pneumatique moulé à l'aide du produit. (Ex. 135-15)

ELEMENT DISPONIBLE-SEM-OF CONTENU DANS CF FORMAT 9(4) UTILISE PAR P.1.2. MODIFIE DANS CF PAR GMA DESCRIPTION C'est la quantité de ressources qu'un CF peut consacrer à un OF pendant une semaine.

ELEMENT IDENTIFIANT-MODELE-DEVIS CONTENU DANS ET IDENTIFIE Modèle-de-devis FORMAT X(20) UTILISE PAR P.3.3. MODIFIE DANS Modèle-de-devis PAR GMD DESCRIPTION Nom attribué par la firme à un modèle de devis, le désignant sans ambigüité parmi l'ensemble des modèles de devis existants.

ELEMENT INDICATEUR-DE-REPETITION CONTENU DANS CFE FORMAT X(3) VALEURS "oui","non" UTILISE PAR P.1.2. MODIFIE DANS CFE PAR GMA DESCRIPTION

Cette propriété indique si, pour un même OF concernant l'usinage d'une certaine quantité de produit, le CFE intervient autant de fois que la quantité ou une seule fois (dans le dernier cas, il s'agit de frais fixe, l'outillage par exemple).

ELEMENT LIBELLE-CLASSE-PRODUITS CONTENU DANS ET IDENTIFIE Classe-produits FORMAT X(20) UTILISE PAR P.1.2. MODIFIE DANS CLASSE-PRODUITS PAR GMA DESCRIPTION C'est le libelle d'une classe de produits, attribué par la firme et la désignant sans ambigüité parmi les classes de produits.

ELEMENT LIGNE-HISTORIQUE CONTENU (20 X) DANS Historique FORMAT X(80) UTILISE PAR P.1.5. MODIFIE DANS Historique PAR P.1.5. DESCRIPTION Propriété correspondant à une ligne de l'historique d'un OF.

ELEMENT MDT/DATE/NUM CONTENU DANS PRODUIT, Description-technique FORMAT X(15) UTILISE PAR P.1.1., P.3.1., P.3.2. MODIFIE DANS PRODUIT PAR P.1.1. DESCRIPTION

Référence de la fiche technique décrivant le produit (en donnant les numéros de plans de cha9ue sous-ensemble) transmise par le client à la firme lors de l'appel d'offres ou de la commande.

ELEMENT MECANISME CONTENU DANS PRODUIT, Caractéristiques-produit  $FORMAT X(10)$ UTILISE PAR P.1.1., P.3.7. MODIFIE DANS PRODUIT PAR P.1.1. DESCRIPTION C'est le nom de la presse gui actionnera le moule pour pneumati9ues.

ELEMENT MISE-HORS-SERVICE CONTENU DANS CF,CFE FORMAT X(3) **VALEURS** "oui","non" UTILISE PAR P.1.2., P.2.1., P.2.2. MODIFIE DANS CF ET DANS CFE PAR GMA DESCRIPTION

Cette propriété indique si le CF ou le CFE appartient au modèle des activités. Si la propriété a pour valeur "oui", alors le CF ou le CFE n'apparatt plus 9ue dans la base de données documentaire et ne peut être membre d'une association CF-CL (CFE-CL). Si la valeur est "non", alors le CF ou le CFE peut appraître dans le modèle des activités et dans la base de données documentaire.

ELEMENT NOM-CLIENT CONTENU DANS ET IDENTIFIE CLIENT FORMAT X(15) UTILISE PAR P.1.1. MODIFIE DANS CLIENT PAR P.1.1. DESCRIPTION C'est laraison sociale (ou une partie de celle-ci) du client. Cette propriété désigne le client sans ambigüité parmi l'ensemble des clients.

ELEMENT NOM-COMMERCIAL-DU-PROFIL CONTENU DANS PRODUIT, caractéristiques-produit FORMAT X(10) UTILISE PAR P.1.1., P.3.1. MODIFIE DANS PRODUIT PAR P.1.1., P.3.1. DESCRIPTION C'est la désignation commerciale du dessin- de roulement du pneumatique moulé dans le produit. (Ex. : "P8" "Rallye 280").

ELEMENT NOM-TECHNIQUE-DU-PROFIL CONTENU DANS PRODUIT, caractéristiques-produit  $FORMAT$   $X(3), 9(4)$ UTILISE PAR P.1.1., P.3.1. MODIFIE DANS PRODUIT PAR P.1.1., P.3.1. DESCRIPTION Désignation technique du dessin de roulement du pneumatique moulé dans ce produit.

ELEMENT NUMERO-CF CONTENU DANS ET IDENTIFIE CF FORMAT 9(2)

UTILISE PAR P.1.2., P2. l ., P.2.2. MODIFIE DANS CF PAR GMA DESCRIPTION C'est le numéro d'un CF attribué par la société et le désignant sans ambigüité parmi les CF.

ELEMENT NUMERO-CFE CONTENU DANS ET IDENTIFIE CFE. FORMAT 9(3) UTILISE PAR P.1.2., P.2.1., P.2.2. MODIFIE DANS CFE PAR GMA DESCRIPTION Numéro d'un CFE attribué par la firme et le désignant sans ambigüité parmi les CFE.

ELEMENT NUMERO-CLASSE-PRODUITS CONTENU DANS ET IDENTIFIE CLASSE-PRODUITS FORMAT 9(3) UTILISE PAR P.1.2. MODIFIE DANS CLASSE-PRODUITS PAR GMA DESCRIPTION Numéro d'une classe de produits, attribué par la firme et la désignant sans ambigüité parmi les classes de produits.

ELEMENT NUMERO-COMMANDE-CLIENT SYNONYMES NUM-COM-CLI CONTENU DANS OF FORMAT 9(10) UTILISE PAR P.1.1. MODIFIE DANS OF PAR P.1.1. DESCRIPTION Numéro attribué par le client à l 'ordre de commande qui a donné lieu à l' OF.

ELEMENT NUMERO-DEVIS CONTENU DANS ET IDENTIFIE DEVIS FORMAT 9(2).9(4) UTILISE PAR P.1.1., P.3.1. à P.3.4., P.3.6. MODIFIE DANS DEVIS PAR P.3.1. DESCRIPTION C'est le numéro d'un devis attribué par compostage. Les deux premiers chiffres sont l'année durant laquelle l'appel d'offres est parvenu à la firme.

ELEMENT NUMERE-DEVIS-CLIENT CONTENU DANS DEVIS FORMAT 9(10) UTILISE PAR P.3.1. MODIFIE DANS DEVIS PAR P.3.1. DESCRIPTION C'est le numéro qu'a attribué le client à son appel d'offres.

ELEMENT NUMERO-FACTURE CONTENU DANS ET IDENTIFIE OF **FORMAT** 9(10) UTILISE PAR P1.5. MODIFIE DANS OF PAR P.1.5.

DESCRIPTION Numéro attribué par la firme à la dernière facture concernant un OF.

ELEMENT NUMERO-MODELE CONTENU (4 X) DANS PRODUIT FORMAT X(3).9(4) UTILISE PAR P.1.1. MODIFIE DANS PRODUIT PAR P.1.1., P.1.5. DESCRIPTION Cette propriété est l'identifiant d'un modèle de fonderie servant à l'usinage du produit. Un modèle de fonderie correspond à une partie du dessin de roulement d'un pneumatique.

ELEMENT NUMERO-OF CONTENU DANS ET IDENTIFIE OF FORMAT 9(2).9(4) UTILISE PAR P.1.1., P.2.1., P.2.2. MODIFIE DANS OF PAR P.1.1. DESCRIPTION Numéro attribué par compostage lors de l'enregistrement d'un OF. Les deux premiers chiffres correspondent à l'année durant laquelle l'OF a été enregistré.

ELEMENT NUMERO-PLAN-DE-... CONTENU DANS PRODUIT, PLANS, Description-technique FORMAT 9(10)-9(2) UTILISE PAR P.1.1., P.3.1. MODIFIE DANS PRODUIT PAR P.1.1., P.3.1. DESCRIPTION ( voir le groupe "PLANS")

ELEMENT NUMERO-SEMAINE CONTENU DANS ET IDENTIFIE SEMAINE FORMAT 9(4) UTILISE PAR P.1.2., P.3.4., A.4. DESCRIPTION Numéro attribué par compostage à une semaine. Les 2 premières positions sont l'année durant laquelle la semaine a commencé. Les 2 suivantes, variant de 01 à 52 sont l'ordre de la semaine dans l'année.

ELEMENT ORDRE-D'INTERVENTION. CONTENU DANS CF-CL, CF-PRO FORMAT 9(2) UTILISE PAR P.1.2., P.2.2. MODIFIE DANS CF-PRO PAR P.1.2., P.2.2. CF-CL PAR GMA

DESCRIPTION

Indique l'ordre dans lequel les CF interviennent dans la fabrication d'un produit de cette classe de produit (ou du produit, dans le cas où ordre-d'intervention est une propriété de CF-PRO).

ELEMENT PAYS CONTENU DANS DEVIS, OF FORMAT X(15) UTILISE PAR P.1.1., P.3.1.

MODIFIE DANS DEVIS PAR P.3.1. OF PAR P.1.1. DESCRIPTION C'est le pays de livraison de l'OF ou du devis.

ELEMENT PRIX-DE-REVIENT CONTENU DANS RUBRIQUE FORMAT 9(8) UTILISE PAR P.3.3. MODIFIE DANS RUBRIQUE PAR P.3.3. DESCRIPTION Prix de revient du composant ou de l'accessoire correspondant à la rubrique.

ELEMENT PRIX-DE-VENTE CONTENU DANS RUBRIQUE FORMAT 9(8) UTILISE PAR P.3.3., P.3.4. DESCRIPTION Prix de vente de l'accessoire ou du composant du produit correspondant à la rubrique.

ELEMENT PRIX-UNIT AIRE CONTENU DANS PRODUIT FORMAT 9(8) UTILISE PAR P.1.1. MODIFIE DANS PRODUIT PAR P.1.5. DESCRIPTION C'est le prix de vente d'une unité de produit.

ELEMENT PRIX-UNIT AIRE-CFE CONTENU DANS CFE FORMAT 9(6) UTILISE PAR A.3. MODIFIE DANS CFE PAR GMA DESCRIPTION C'est le prix de revient, en FB, d'une unité de ressource de ce CFE.

ELEMENT QUANTITE CONTENU DANS DELAI, OF-PRODUIT, DEVIS-PRO FORMAT 9(2) UTILISE PAR P.1.1., P.1.2. MODIFIE DANS OF-PRODUIT PAR P.1.1. DEVIS-PRO PAR P.3.4. DESCRIPTION

Quantité de produits à livrer à une date déterminée. Contrainte : Quantité de OF-PRODUIT = somme des quantités de DELAI

ELEMENT QUANTITE-CONSTATEE CONTENU DANS CF-SEM, CF-SEM-OF, OF-CFE FORMAT 9(6).9(2) DESCRIPTION Quantité de ressources, consommées par les activités de fabrication et constatée lors des pointages journaliers.
ELEMENT QUANTITE-DEVIS CONTENU DANS DEVIS-PRODUIT FORMAT 9(2) UTILISE PAR P.1.1., P.3.1. à P.3.4, P.3.6. MODIFIE DANS DEVIS-PRODUIT PAR P.3.1. DESCRIPTION Quantité de produits pour laquelle la firme doit établir le devis.

ELEMENT QUANTITE-OF CONTENU DANS OF-PRODUIT FORMAT 9(2) UTILISE PAR P. 1. 1., P. 1.2. MODIFIE DANS OF-PRODUIT PAR P.1.1. DESCRIPTION Quantité de produits à fabriquer.

ELEMENT QUANTITE-PREVUE CONTENU DANS PRODUIT-CFE UTILISE PAR P.1.2. MODIFIE DANS PRO-CFE PAR P.1.2. DESCRIPTION Prévision de la quantité de ressources d'un CFE nécessaires à la fabrication d'une unité de produit.

ELEMENT QUANTITE-RESERVEE CONTENU DANS CF-SEM, CF-SEM-OF, CF-SEM-DEVIS FORMAT 9(6).9(2) UTILISE PAR P.1.2., P.3.4. MODIFIE DANS CF-SEM-OF PAR P.l .2. DESCRIPTION C'est une prévision de consommation de ressources, attribuée à un ou plusieurs ordres de fabrication.

ELEMENT QUANTITE-RESERVEE-DEVIS CONTENU DANS CF-SEM FORMAT 9(6).9(2) UTILISE PAR P.3.4. DESCRIPTION Prévision de consommation de ressources, attribuées à un ou plusieurs devis.

ELEMENT RESSOURCES-GLOBALES CONTENU DANS CF FORMAT 9(4) UTILISE PAR P.1.2. MODIFIE DANS CF PAR GMA DESCRIPTION C'est la quantité de ressources qu'un CF peut consommer durant une semaine.

ELEMENT STANDARD-DE-CONSOMMATION CONTENU DANS CL-CFE FORMAT 9(6).9(2) UTILISE PAR P.1.2., P.3.2., P.3.3. MODIFIE DANS CL-CFE PAR GMA DESCRIPTION

Quantité standard de ressources nécessaires à ia fabrication d'une unite de produit de la classe de produits.

ELEMENT STATUT-OF CONTENU DANS OF FORMAT X(l0) VALEURS "enregistré", "insere-PC","clôturé","suspendu","annulé" UTILISE PAR P.1.1., P.1.5., P.1.2. MODIFIE DANS OF PAR P.1.1., P.1.2., P.1.5. DESCRIPTION Donne l'état d'avancement d'un OF en vue de permettre ou d'interdire deffectuer certaines opérations.

ELEMENT TALON CONTENU DANS PRODUIT FORMAT X(3).9(4) UTILISE PAR P.1.1. MODIFIE DANS PRODUIT PAR P.1.1., P.1.5. DESCRIPTION Référence du plan d'un talon. Un talon est un composant d'un moule pour pneumatique.

ELEMENT TITRE-RUBRIQUE CONTENU DANS RUBRIQUE, RUBRIQUE-MODELE FORMAT X(15) UTILISE PAR A.3., P.3.3., P.3.4. MODIFIE DANS RUBRIQUE-MODELE PAR GMD DESCRIPTION Nom attribué à une rubrique d'un devis par la firme. Cette propriété désigne sans ambigüité la rubrique parmi les autres rubriques d'un mème devis.

ELEMENT TYPE CONTENU DANS PRODUIT, caractéristiques-produit<br>FORMAT X(5) **FORMAT** UTILISE PAR P.1.1., P.3.1., P.3.2. MODIFIE DANS PRODUIT PAR P.1.1. DESCRIPTION Il s 'agit du type de moule, si le produit est un moule pour pneumatiques.

ELEMENT TYPE-APPARTENANCE CONTENU DANS APPARTIENT FORMAT X(3) VALEURS 1 <sup>11</sup>ATT<sup>11</sup> UTILISE PAR P.1.2., GMA, P.3.3. MODIFIE DANS APPARTIENT PAR P.1.2., GMA, P.3.3. DESCRIPTION Indique que le produit appartien à la classe - est une référence ayant servi à la création de la classe ("REF") - ou a été attaché à cette classe après sa création("ATT")

ELEMENT TYPE-FRAIS SYNONYMES TYPE-CF, TYPE-CFE CONTENU DANS CF, CFE FORMAT X(2) VALEURS "MO", "MP", ...

#### UTILISE PAR P.1.2.

MODIFIE DANS CF ET CFE PAR GMA DESCRIPTION

Cette propriété indique si le CF ou le CFE est un corps de métier ("MO") ou un centre de frais de matières premières ("MP").

La raison d'être de cette propriété est que la consommation des ressources d'un CF de type "MO" est étalée dans le temps, alors que la consommation de matières premières est considérée comme ponctuelle dans l'ordonnancement de la fabrication. Contrainte : voir la description des entités CF et CFE.

ELEMENT VALEUR-ESPEREE CONTENU DANS OF FORMAT 9(8) UTILISE PAR P.1.1. MODIFIE DANS OF PAR P.1.1. DESCRIPTION C'est le chiffre d'affaire espéré, lors de l 'enregistrement de l'OF.

ELEMENT VALEUR-FACTUREE CONTENU DANS OF FORMAT 9(8) MODIFIE DANS OF PAR P.l.5. DESCRIPTION C'est le montant total des factures concernant cet OF.

ELEMENT VALEUR-MATIERE-PREMIERE CONTENU DANS OF FORMAT : 9(8) MODIFIE DANS OF PAR P.l.l., P.1.5. DESCRIPTION C'est la valeur totale des matières premières nécessaires à la réalisation de cet OF. L'estimation est faite lors de l'enregistrement de l'OF.

ELEMENT NUMERO-RUBRIQUE CONTENU DANS RUBRIQUE, RUBRIQUE-MODELE IDENTIFIE RUBRIQUE FORMAT 9(2) UTILISE PAR P.3.3., GMD MODIFIE DANS RUBRIQUE-MODELE PAR GMD RUBRIQUE PAR P.3.3.

DESCRIPTION

Numéro d'une rubrique-modèle. Identifie une rubrique parmi celles qui sont associées à un même devis ou à un modèle de devis. Contrainte : voir la description des entités rubrique-modèle et rubrique.

III.1.4. LES GROUPES.

GROUPE CARACTERISTIQUES-PRODUIT CONSISTE EN Nom-commercia 1-du-profil, Nom-technique-du-profil, construction, Dimension, Type, Mécanisme CONTENU DANS PRODUIT UTILISE PAR P.l.l., P.3.1., P.3.2. MODIFIE PAR  $P.1.5., P.1.1.$ DESCRIPTION

Description du produit.

GROUPE DELAI CONSISTE EN Quantité, Date-livraison CONTENU (5 'X) DANS OF-PRODUIT UTILISE PAR P.1.1., P.1.2. DESCRIPTION C'est le délai de fabrication promis au client. La commande peut être livrée en plusieurs fois.

GROUPE DESCRIPTION-TECHNIQUE CONSISTE EN MDT/DATE/NUM, Plans, Numéro-modèle, Talon CONTENU DANS PRODUIT UTILISE PAR P.1.1., P.3.1. MODIFIE PAR P.l.l. DESCRIPTION Fournit les références des documents constituant. la description, sur le plan technique, du produit.

GROUPE PLANS CONSISTE EN NUMERO-PLAN-de cavité, de roulement, d'extérieur, d'aération, de gravure, de lettrage, de lamelles. CONTENU DANS PRODUIT, DESCRIPTION-TECHNIQUE. UTILISE ET MODIFIE PAR P.1.1., P.3.1. DESCRIPTION Correspond aux divers plans décrivant le produit.

GROUPE RESSOURCES-DISPONIBLES. CONSISTE EN RESSOURCES-GLOBALES, DISPONIBLE-SEM-OF CONTENU DANS CF UTILISE PAR P.1.2., P.2.2. MODIFIE PAR GMA DESCRIPTION Ce gr oupe décrit les ressources qu 'un CF peut consommer durant une semaine, et la

manière dont les ressources peuvent être consommées.

Ainsi, si un CF dispose de la quantite "ressour ces-glogales", il ne peut consacrer à un même OF que la quantite "disponible-sem-of".

E>: : un CF correspondant à un corps de métier peut disposer de 800 h. comme ressources globales, mais ne peut consacrer à un OF que 80 h. pendant une semaine. Par contre, un CF de matières-premières, pourrait consacrer la totalité ("ressources-globales") à un même OF; les deux éléments sont donc égaux.

GROUPE **SYNONYME** CONSISTE EN Dimension, nom-technique-du-profil, nom-commercia 1- du-profil DESCRIPTION DESIGNATION-DU-PRODUIT DESIGNATION Brève description du produit, apparaissant dans divers rapports ou messages,

<' '

GROUPE DELAI-DEVIS CONSISTE EN Quantite, Date-livraison CONTENU DANS DEVIS-PRO UTILISE ET MODIFIE PAR P.3,4. DESCRIPTION

Ce groupe fournit les dates présumées de livraison et les quantités à livrer à ces dates.

La somme des quantités de délai-devis vaut la quantité de devis-pro.

III.2. STRUCTURE DES SOUS-SCHEMAS.

 $\mathcal{A}^{\text{c}}$  .

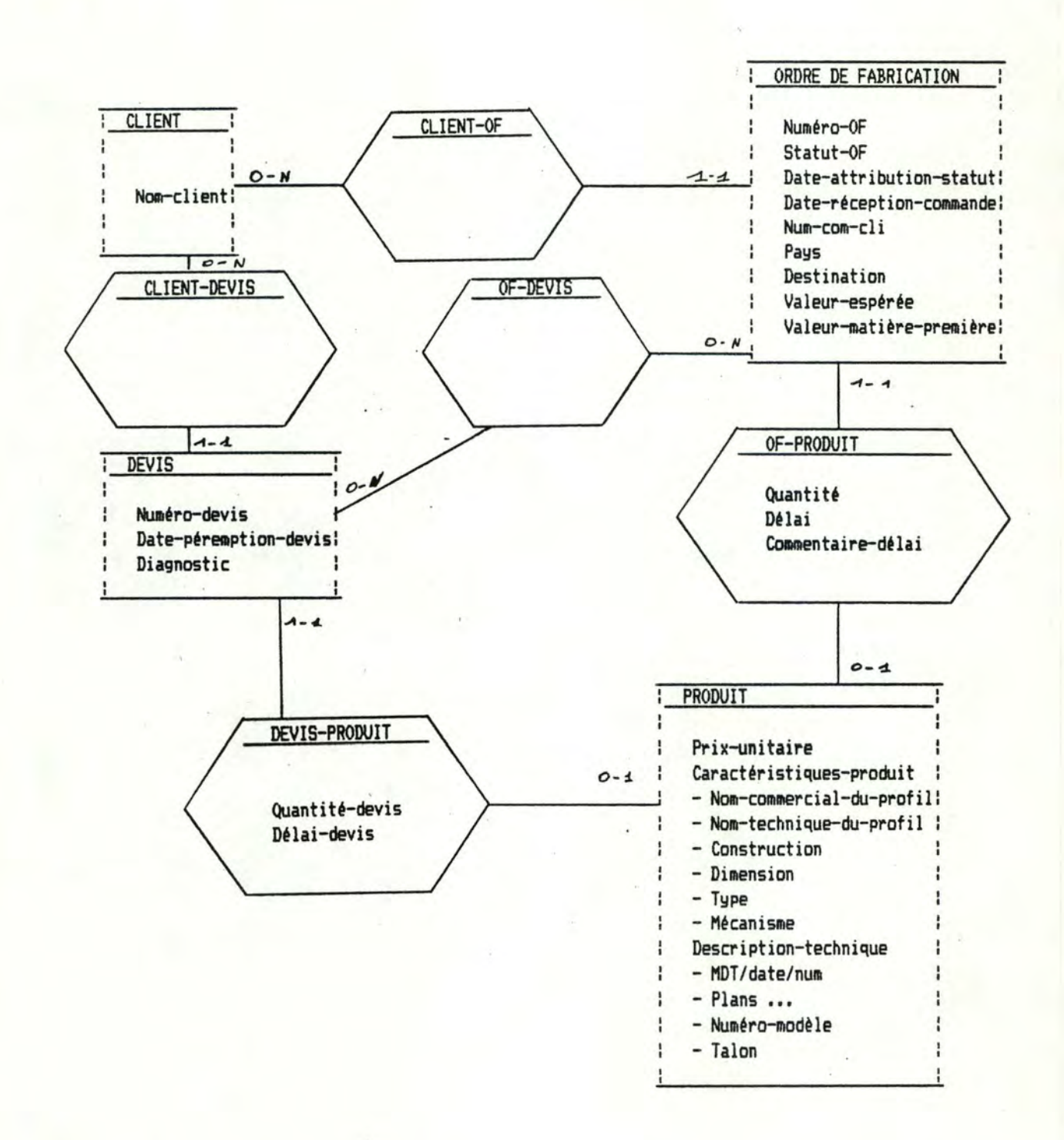

Sous-schéma SSCH.P.1.1. ENREGISTREMENT DE L'OF

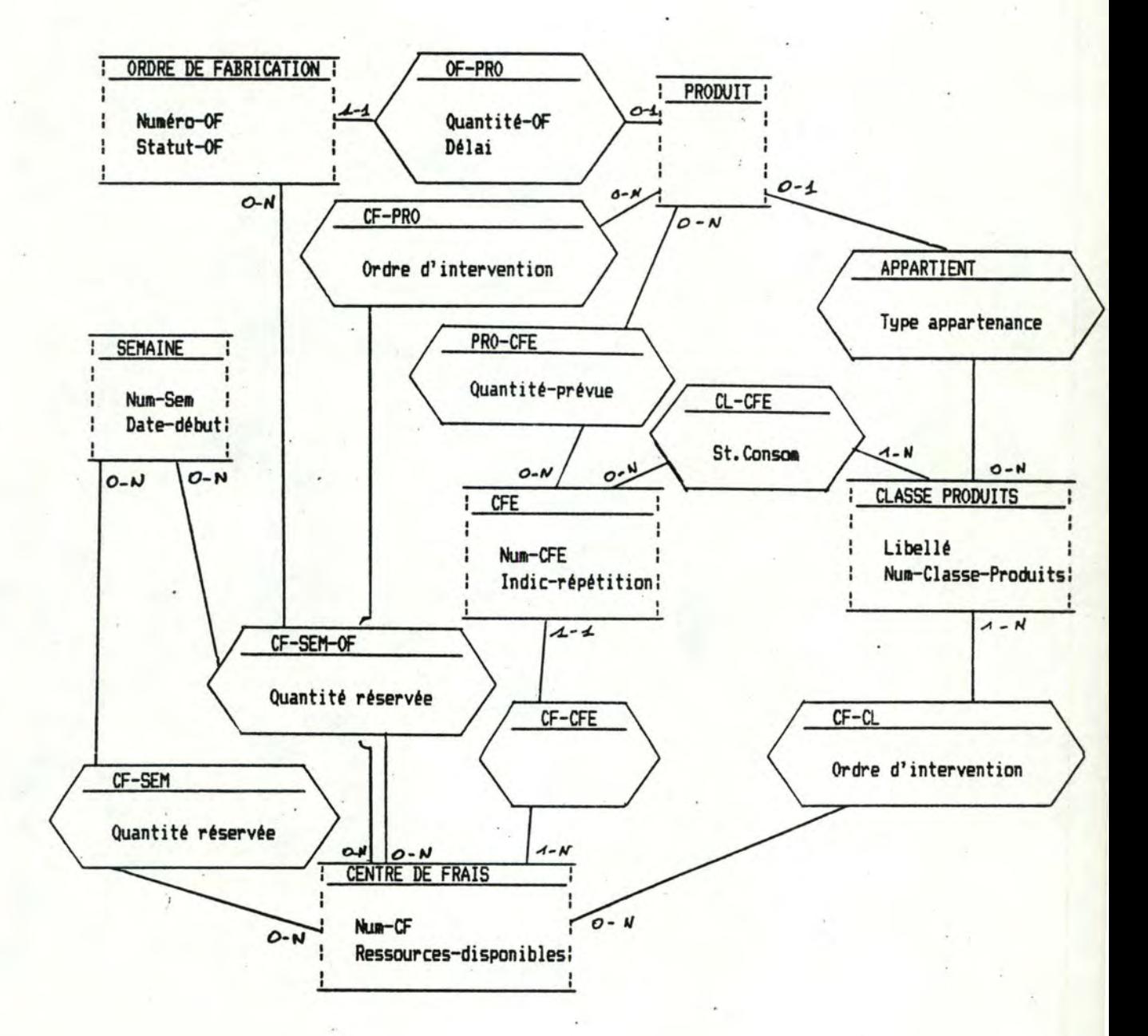

# Sous-schéma SSCH.P.1.2. PLANIFICATION DE L'OF

**START ROOM** 

 $\mathcal{F}_{\text{PQ}}$  ,  $\mathcal{F}_{\text{PQ}}$ 

 $51$ 

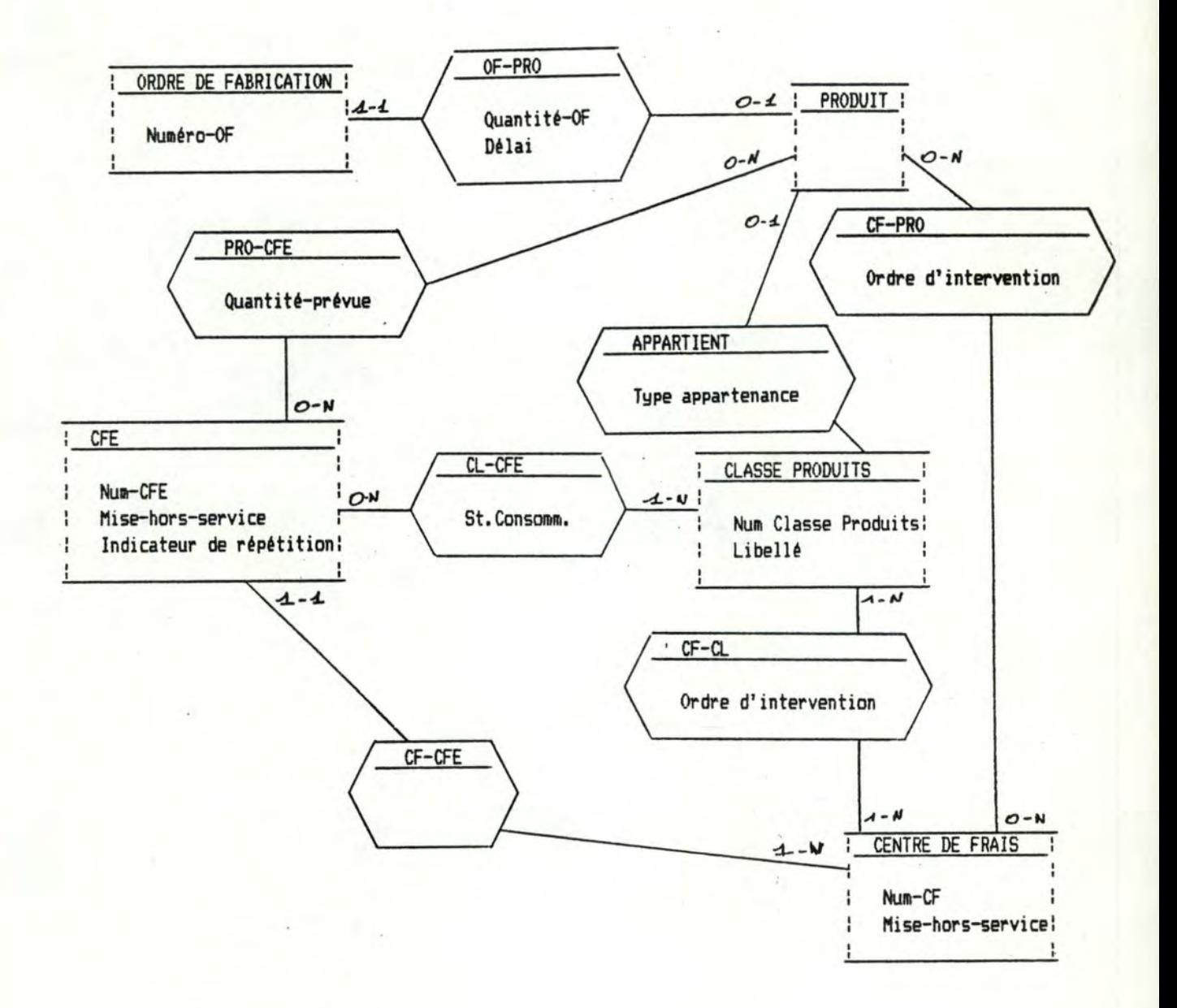

Sous-schéma SSCH.F.1.2.1. RESERVATION DE CAPACITE

 $32$ 

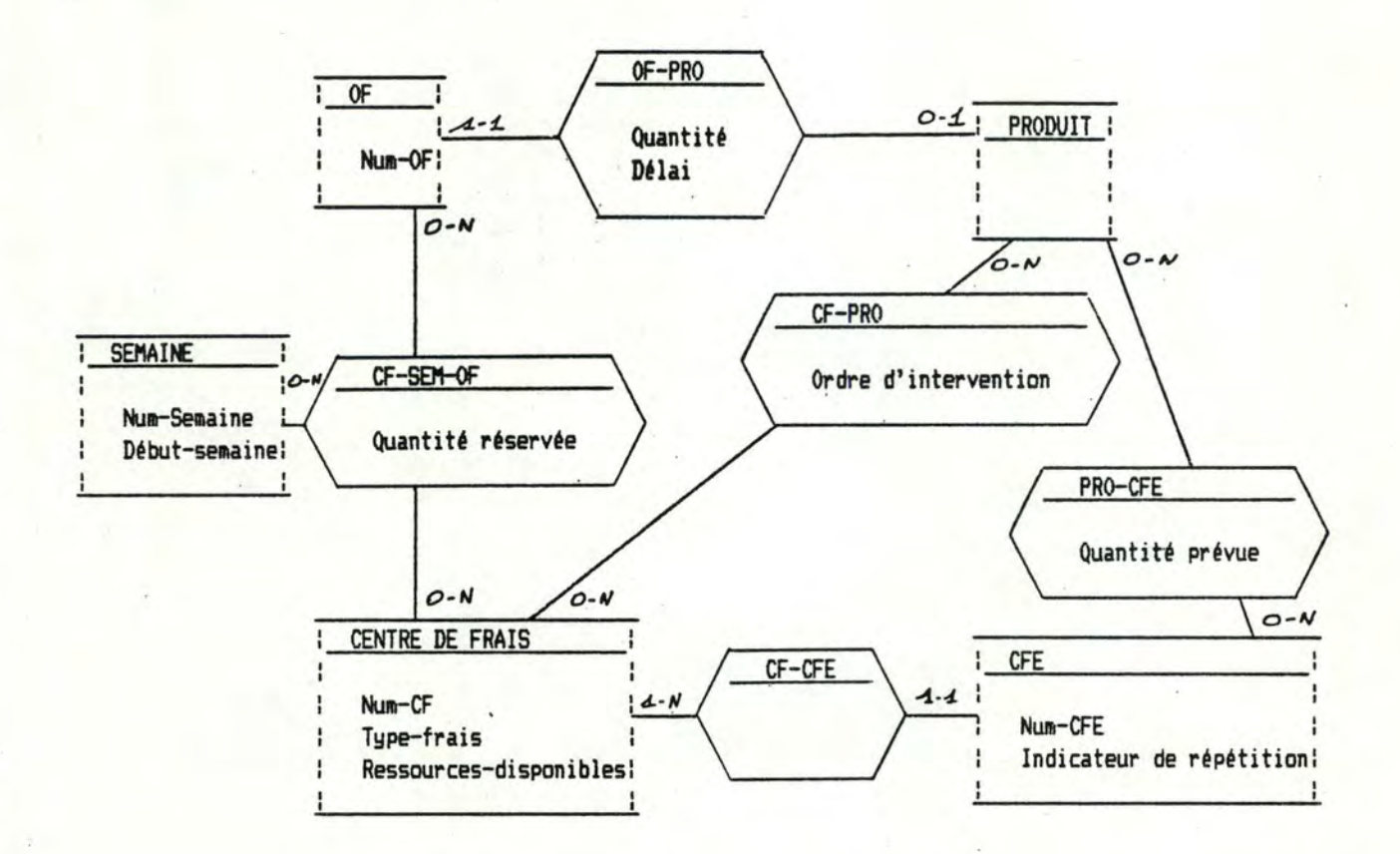

ປປ

Sous-schéma F.1.2.2. ORDONNANCEMENT DE L'OF

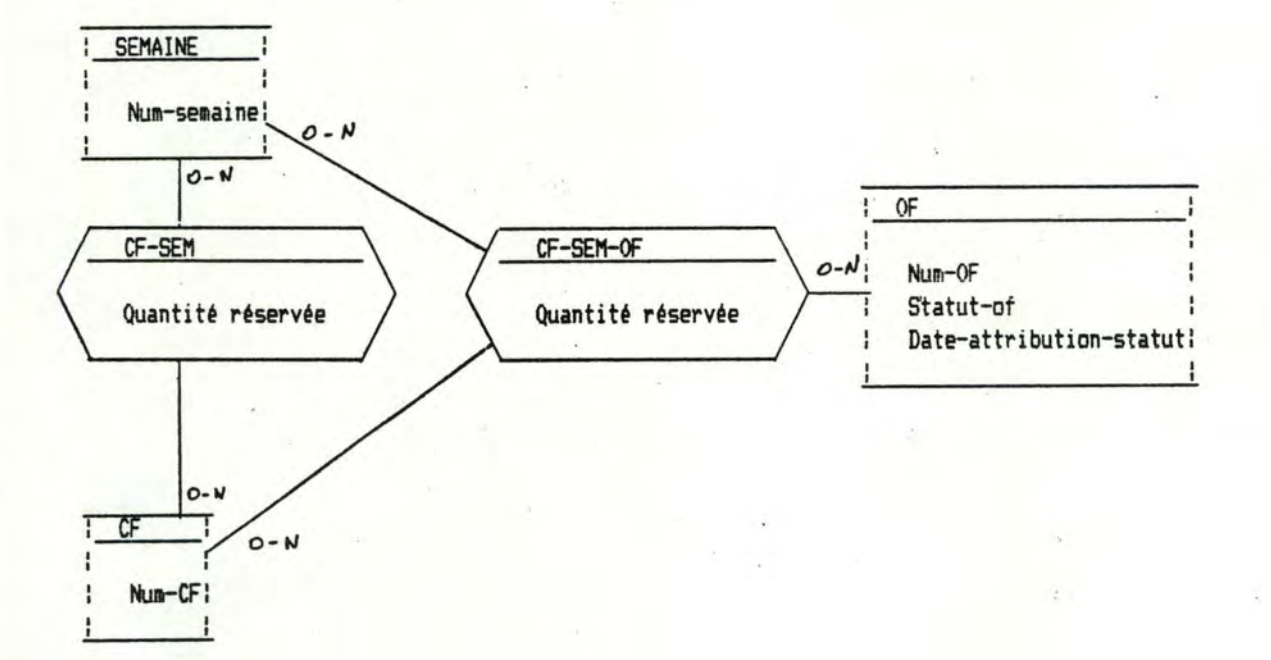

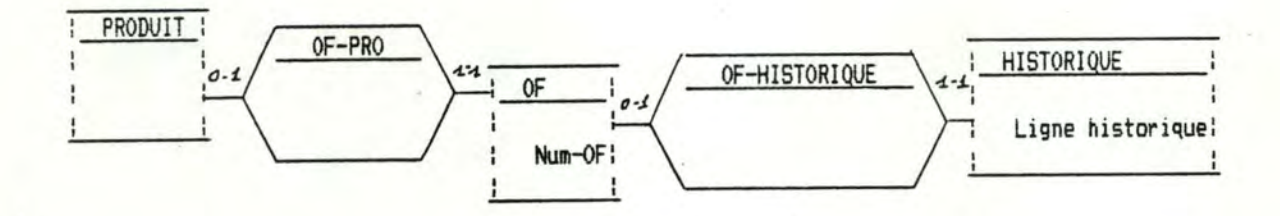

 $54$ 

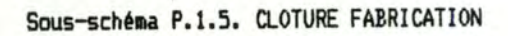

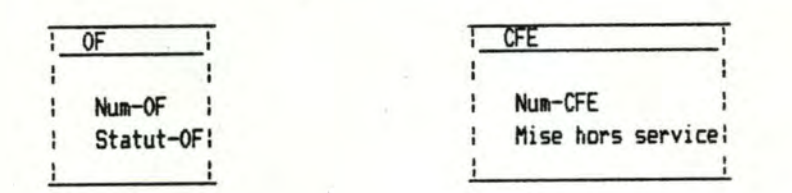

Sous-schéma SSCH.P.2.1. ENREGISTREMENT POINTAGES

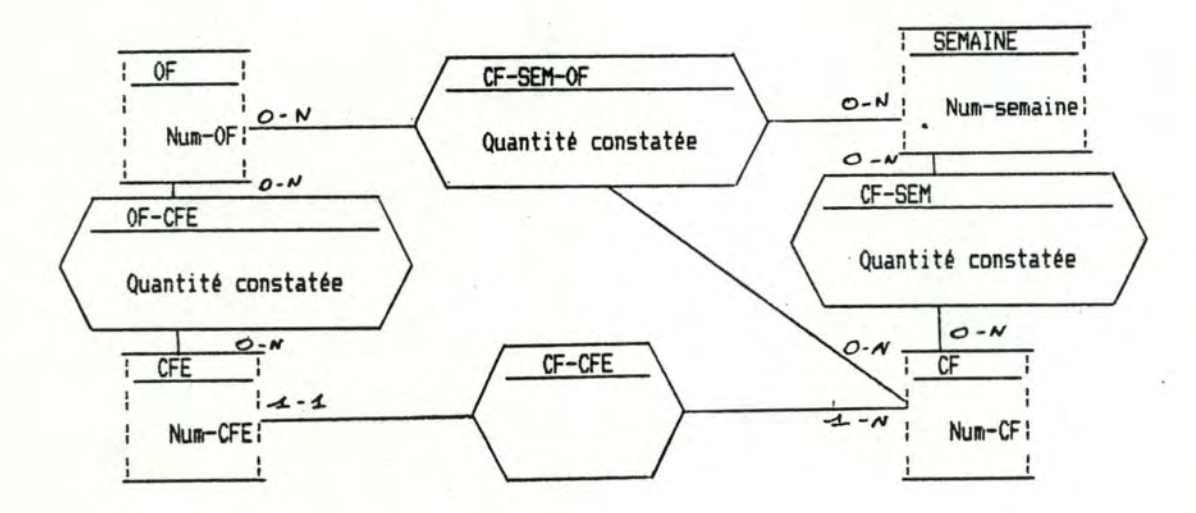

Sous-schéma SSCH.P.2.2. REPARTITIONS ET CUMULS JOURNALIERS

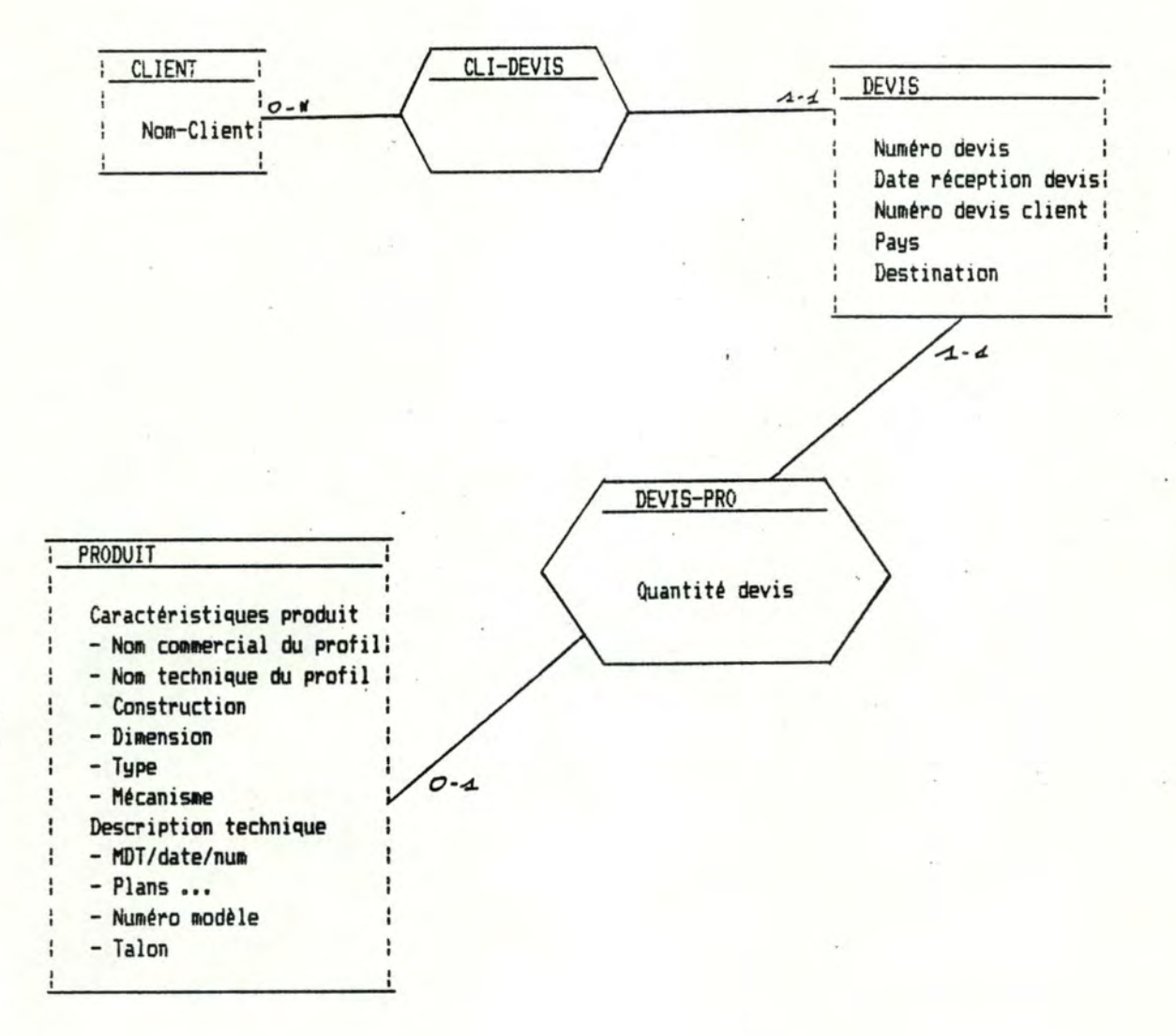

Sous-schéma SSCH.P.3.1. ENREGISTREMENT DE LA DEMANDE

55

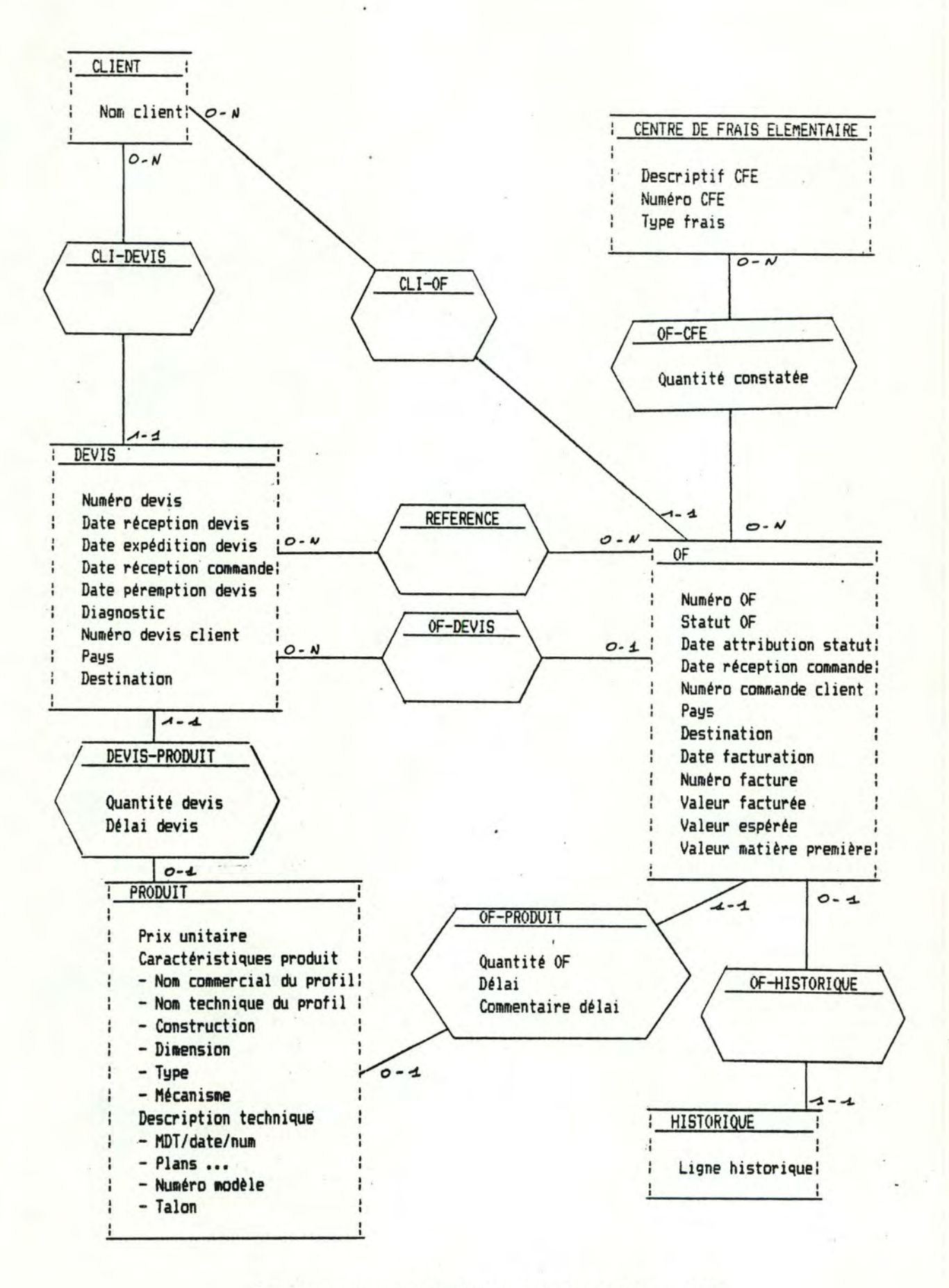

Sous-schema SSCH.P.3.2. (BDDOC) CONSULTATION DE LA BDDOC

56

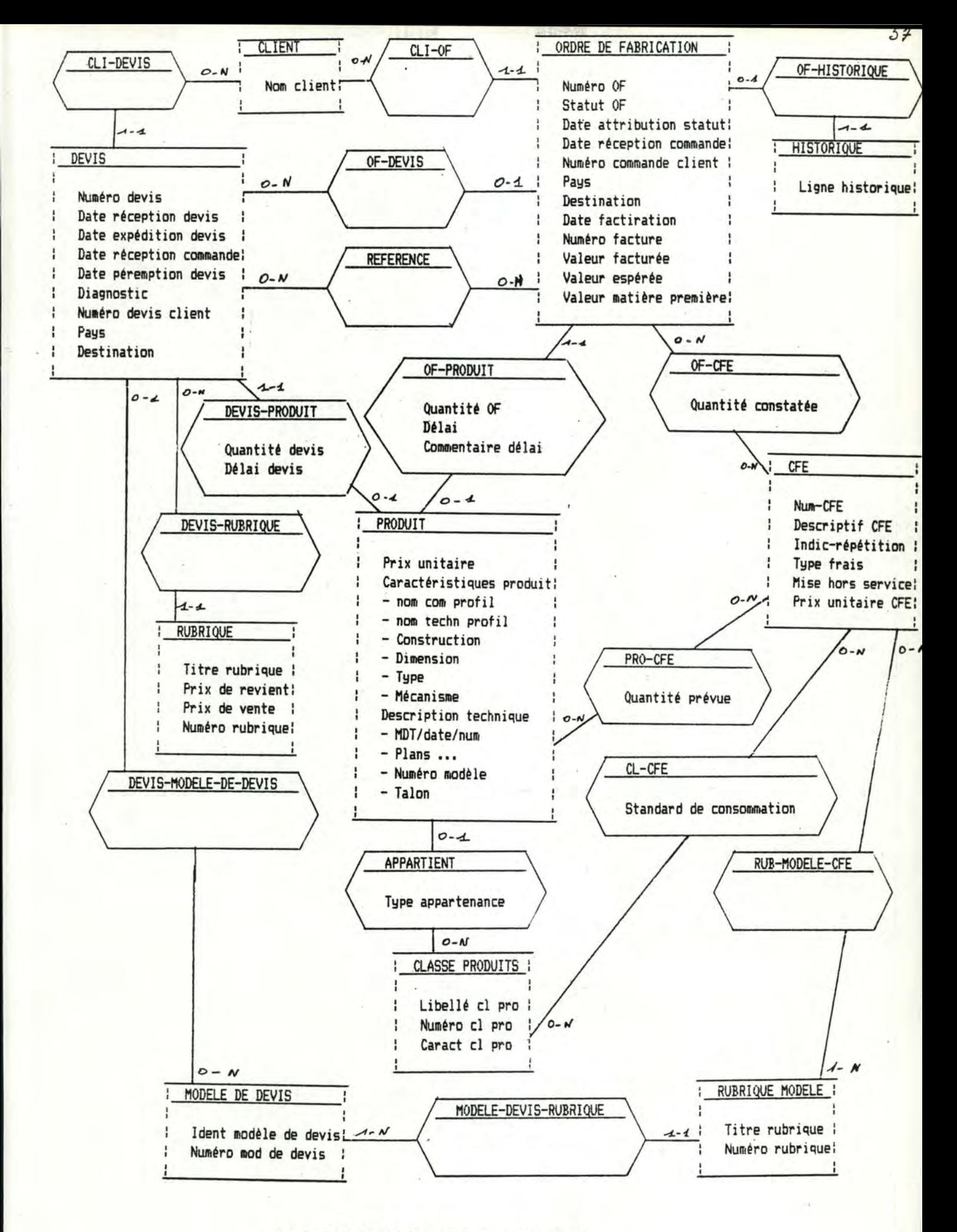

Sous-schéma SSCH.P.3.3. ESTIMATION DES COUTS

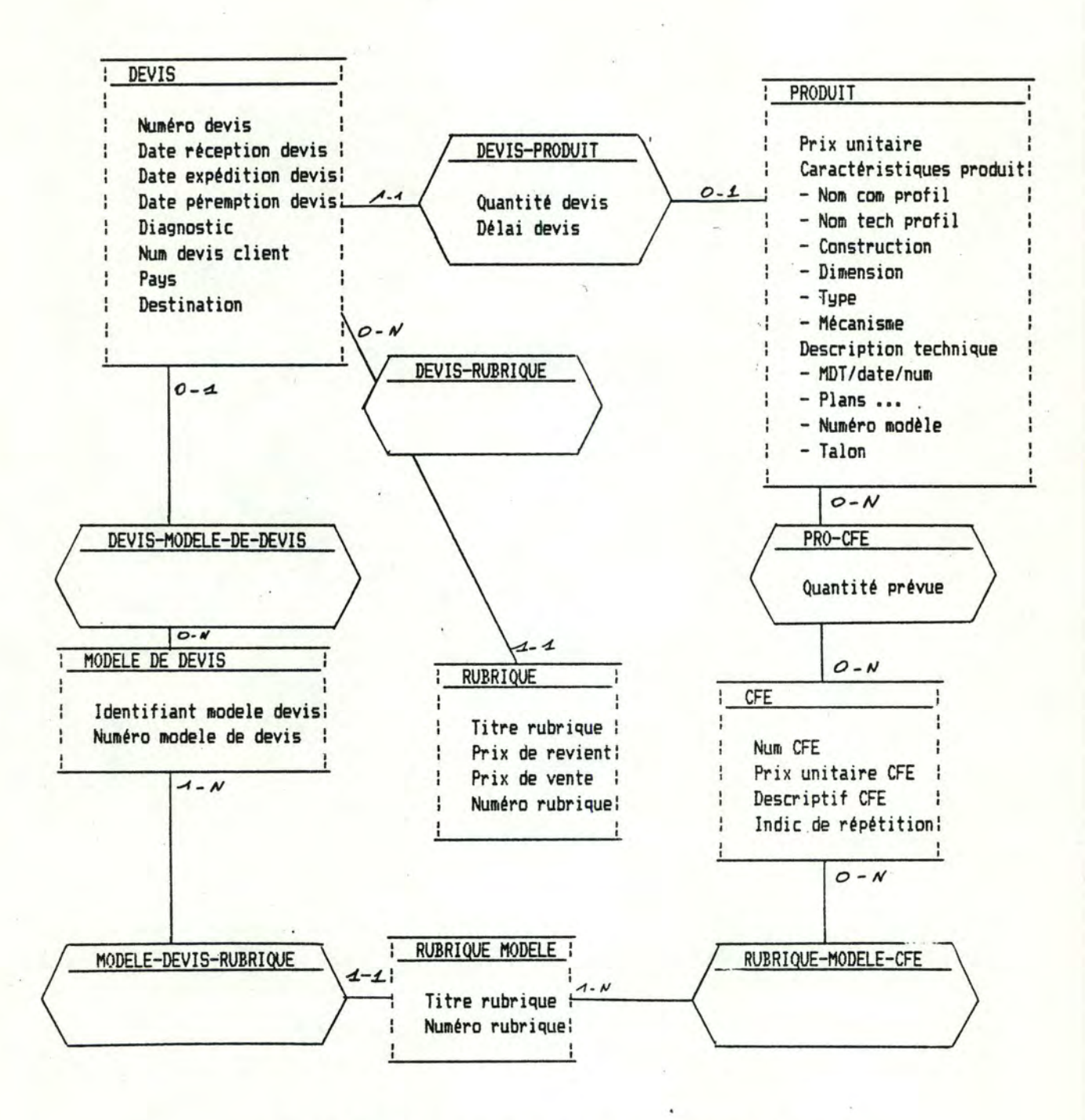

Sous-schéma SSCH.F.3.3.3. EDITION DE LA PROPOSITION DE DEVIS

 $\cup$ 

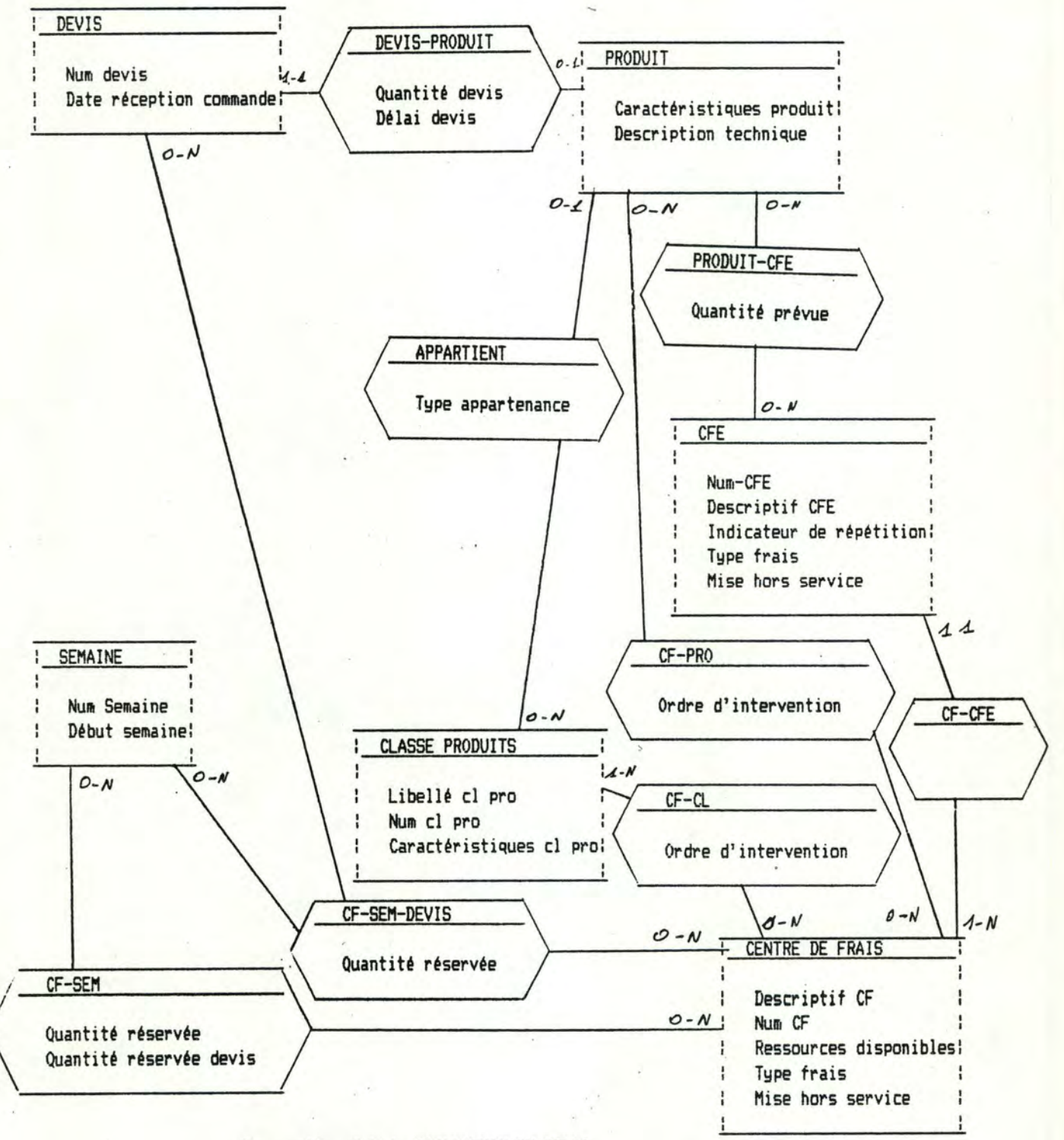

Sous-schéma P.3.4. EVALUATION DU DELAI

39

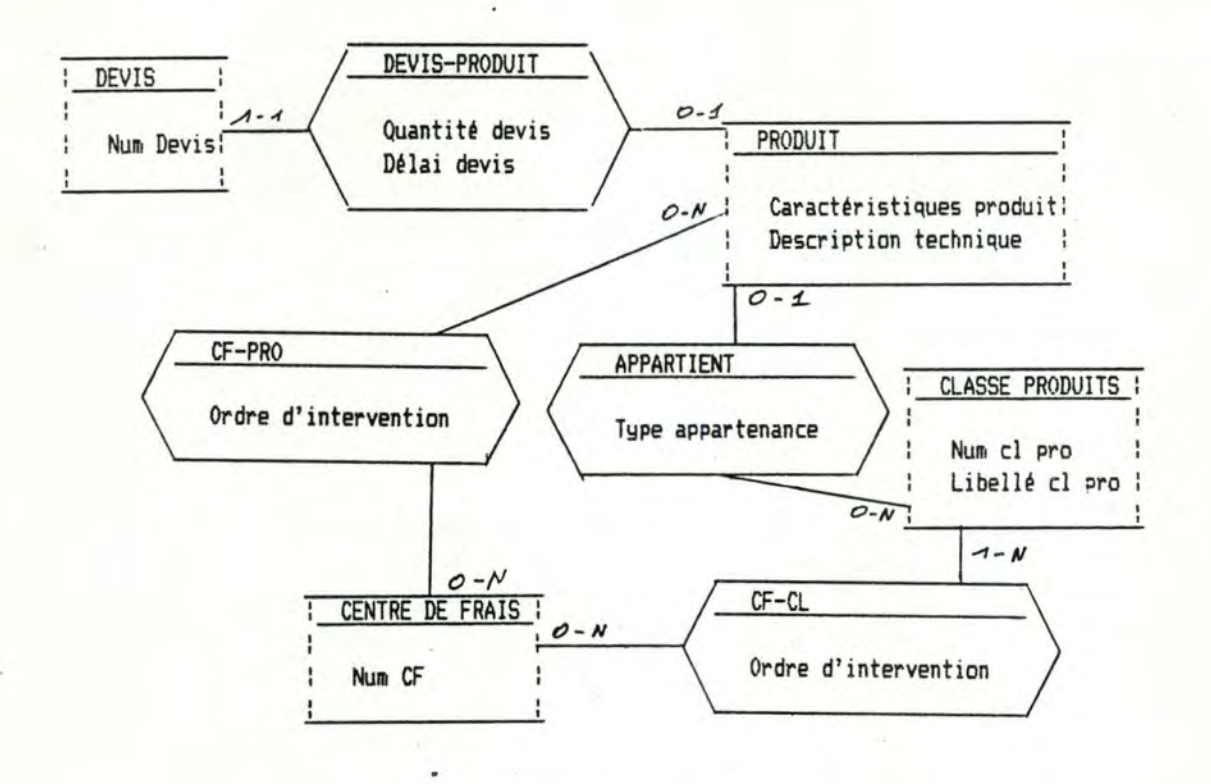

Sous-schéma F.3.4.1. RESERVATION DE CAPACITE DEVIS

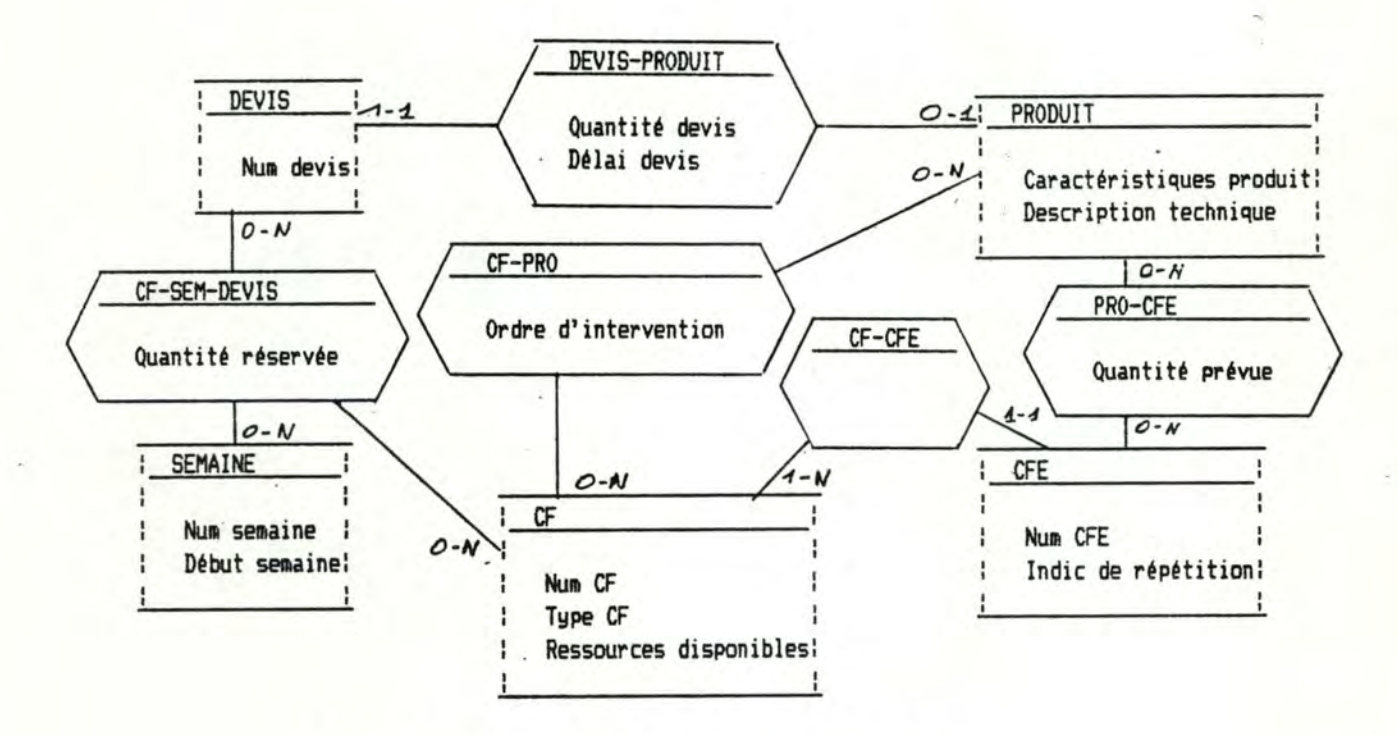

Sous-schéma F.3.4.3. ORDONNANCEMENT DU DEVIS

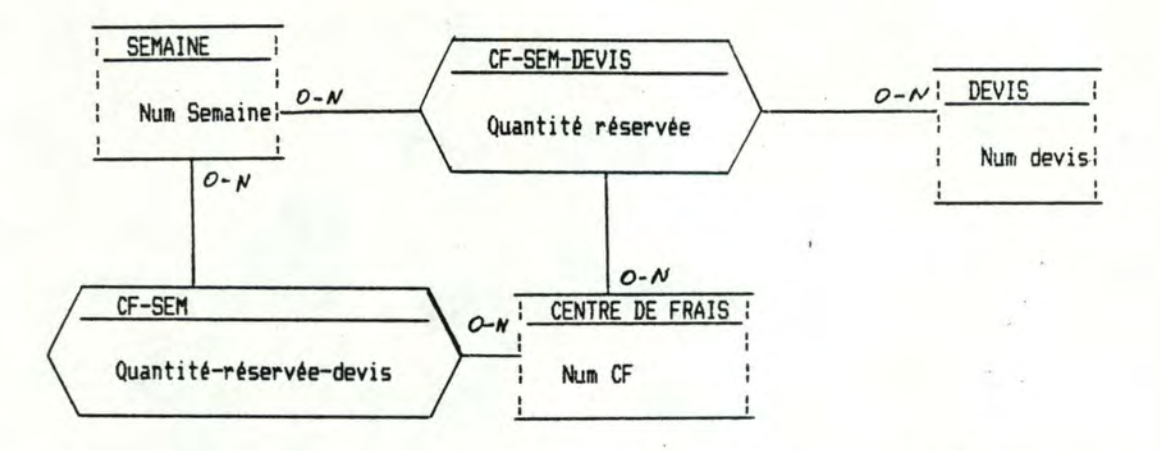

Sous-schema F.3.4.4. INSERTION DANS LE PLAN DE CHARGES - DEVIS

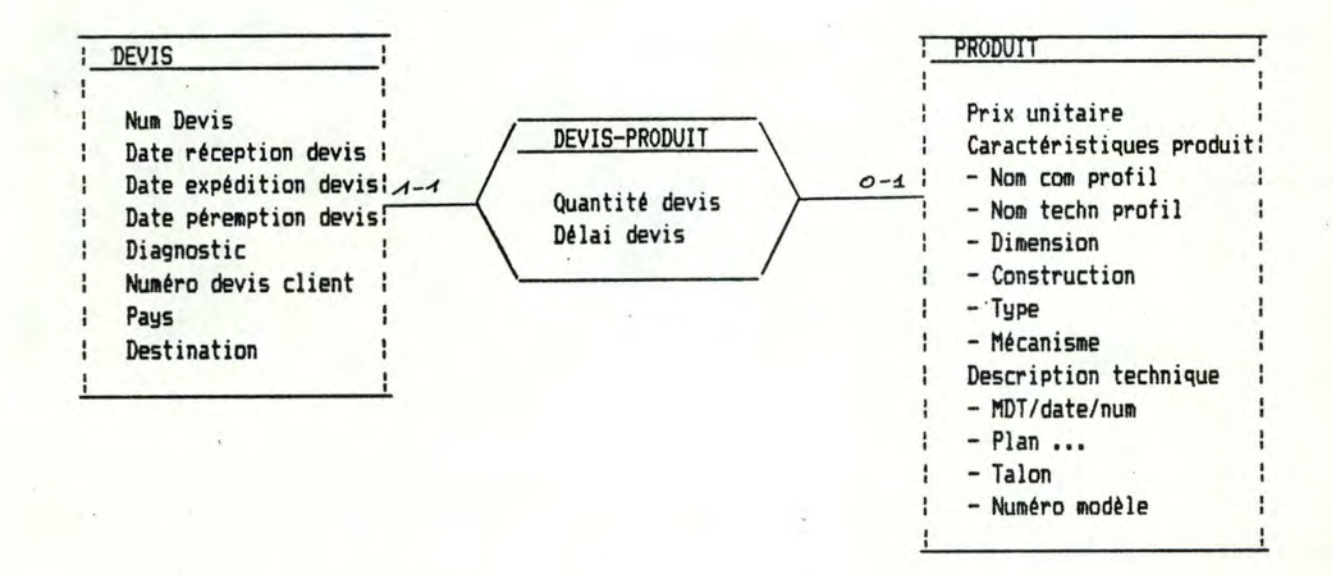

# Sous-schema P.3.6. ENREGISTREMENT DES CARACTERISTIQUES DU DEVIS DEFINITIF

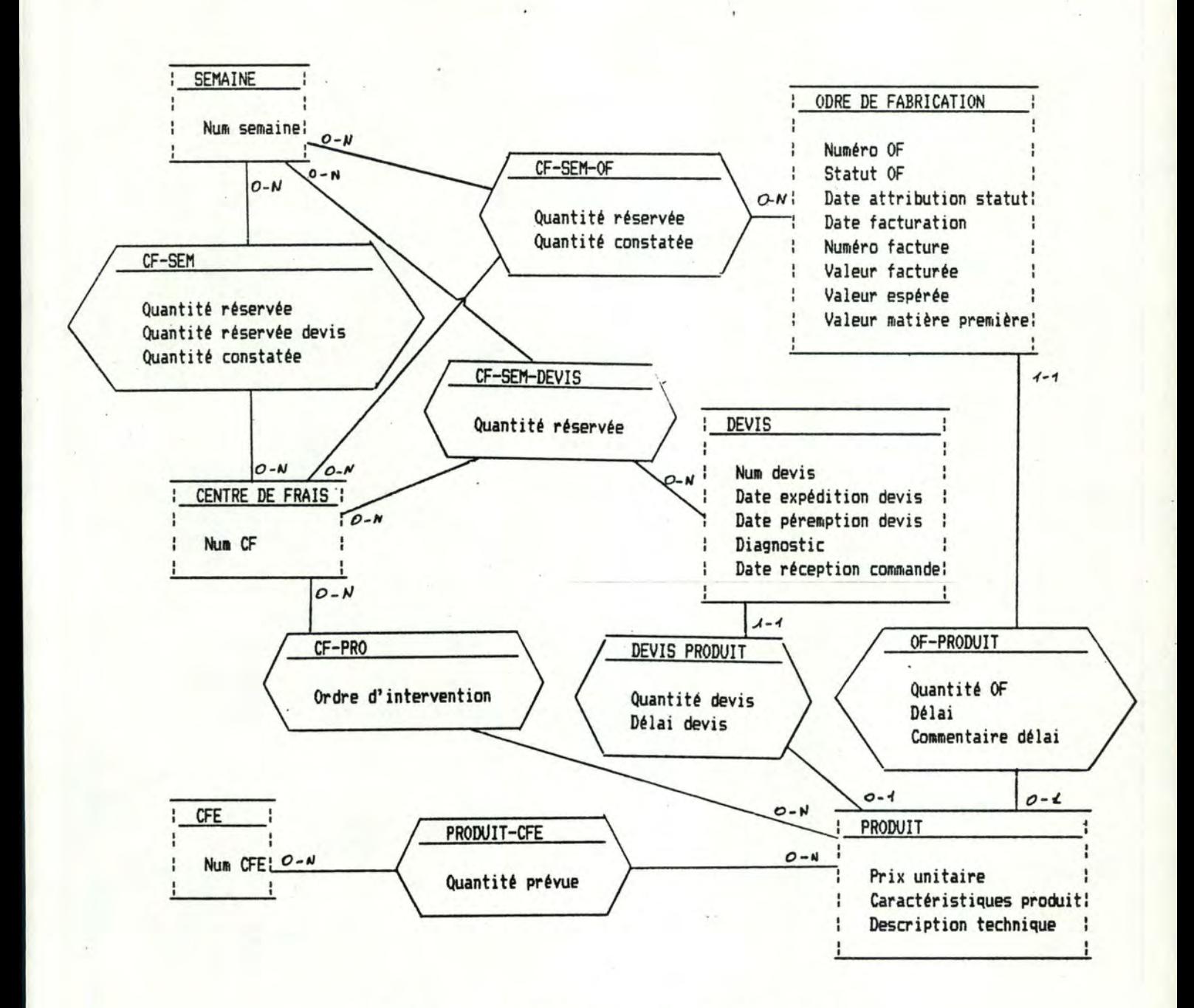

## Sous-schéma A.4. CLOTURE HEBDOMADAIRE DES PREVISIONS

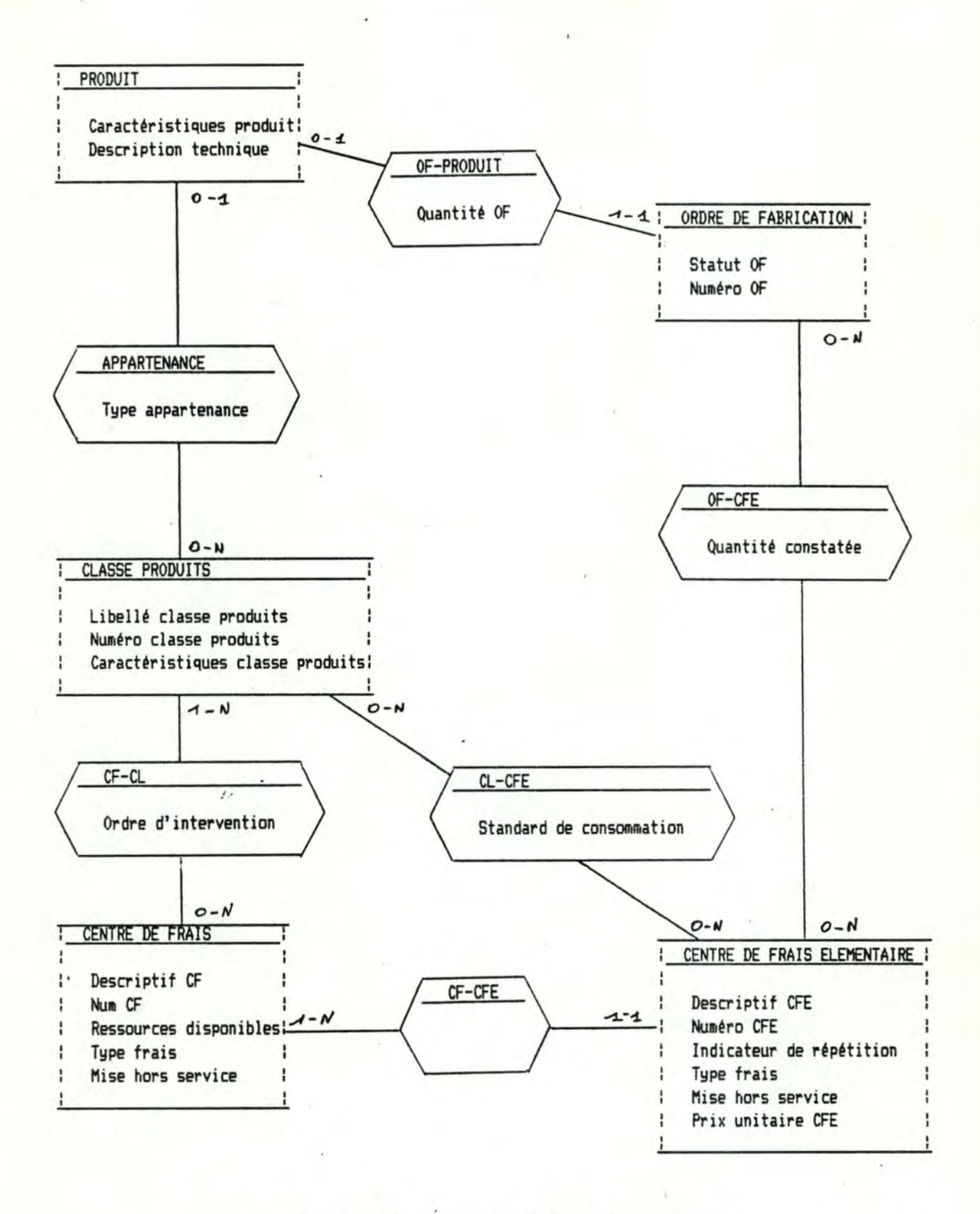

Sous-schema P.5.1. DEFINITION D'UNE CLASSE DE PRODUITS Sous-schema P.5.2. MODIFICATION, AJOUT D'UN CF OU D'UN CFE Sous-schéma P.5.3. SUPPRESSION D'UNE CLASSE DE PRODUITS SOUS-SCHEME A.5. GESTION DU MODELE DES ACTIVITES (GMA)

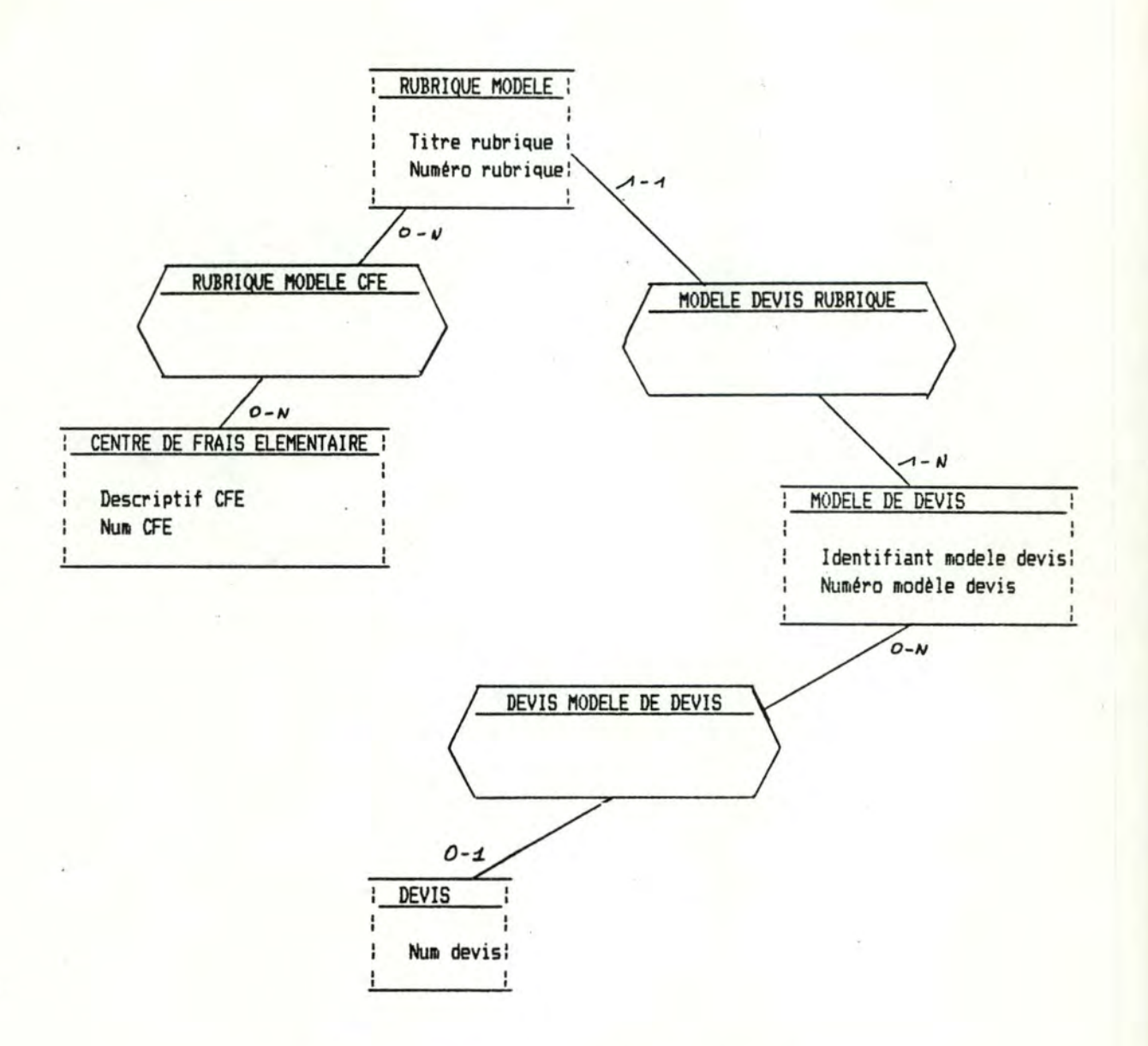

**Sous-schéma A.b.** GESTION MODELES DE DEVIS (GMD>° **Sous-schéma P,b.** 1. AJOUT MODELE DEVIS **Sous-schéma** *P.b.2.* MODIFICATION MODELE DE DEVIS **Sous-schéma P.b.3.** SUPPRESSION MODELE DE DEVIS

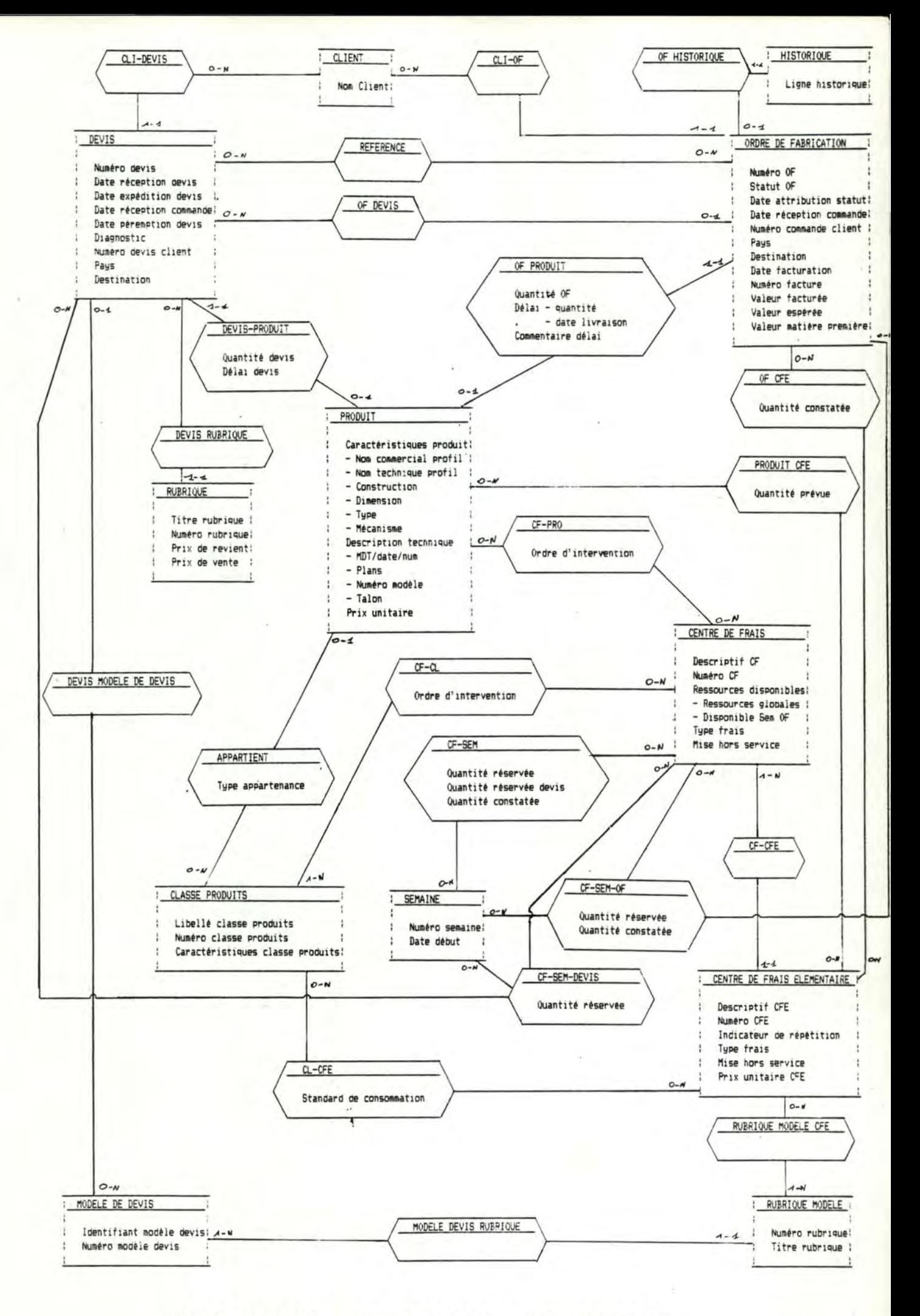

STRUCTURE DU SCHEMA CONCEPTUEL

ANNEXE 2

DOSSIER DES MODULES PROGRAMMES.

Remarque : Les modules développés ne sont pas tous présentés.

# RAPPORT ECRAN :::> GESCOM

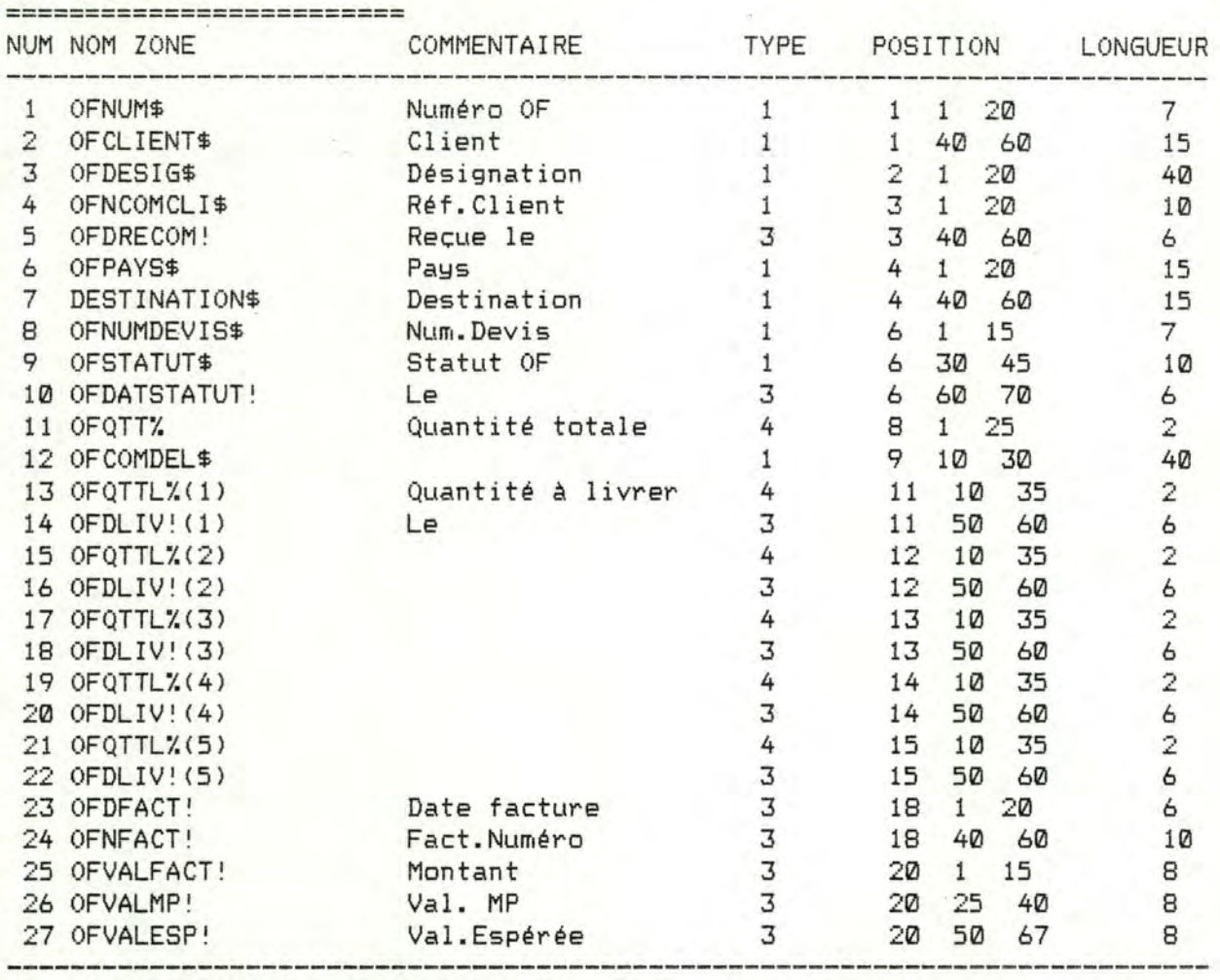

TYPE 1=ALPHANUMERIQUE; TYPE 5=ALPHABETIQUE; TYPE 3=REEL TYPE 2=ENTIER SIGNE; TYPE 4= ENTIER NON SIGNE POSITION : CHIFFRE 1= LIGNE; CHIFFRE 2= COLONNE DU COMMENTAIRE; CHIFFRE 3= COLONNE DE LA ZONE VARIABLE

DESSIN DE L'ECRAN :

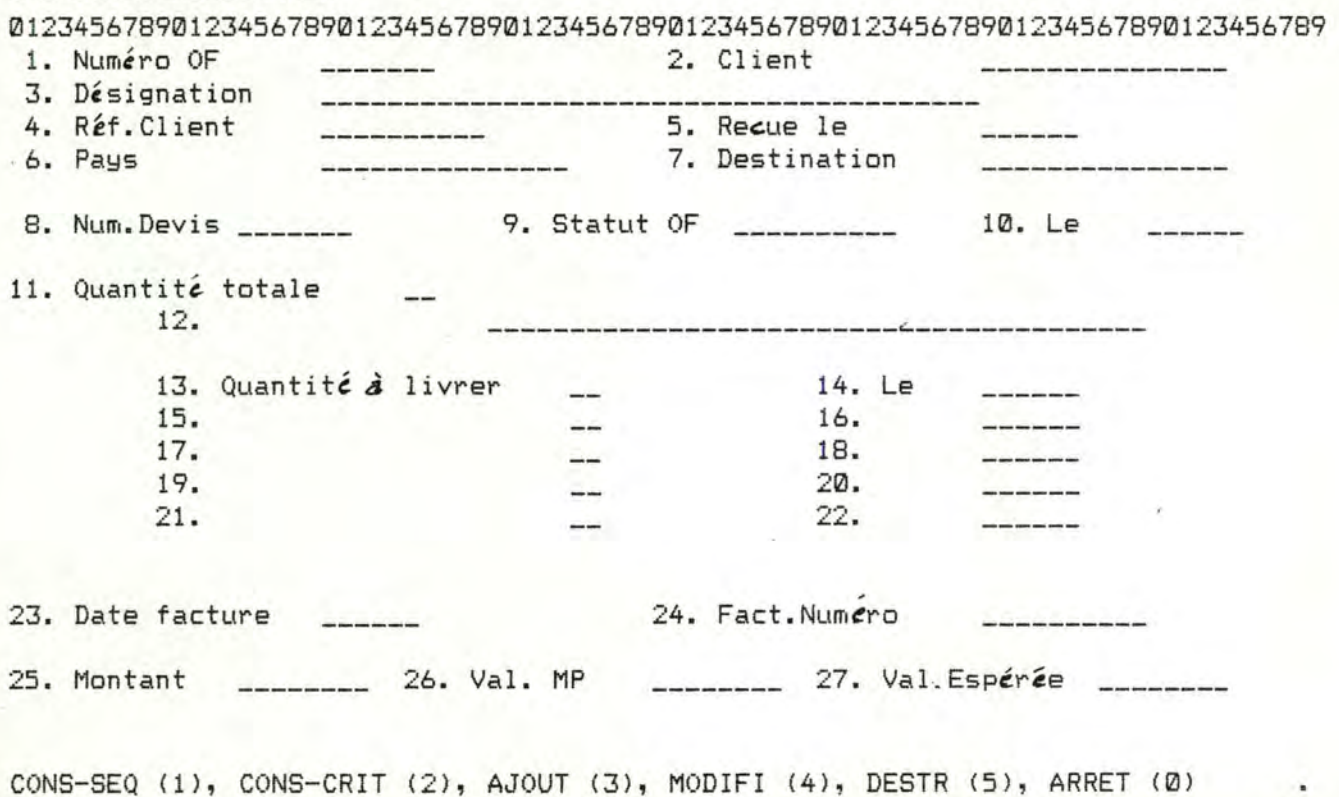

1 COMMON PROGAPPELS,ACTION,PRNUMS 5 PRINT CHR\$(14):0PTION BASE 1 10 GOSUB 5000 '' ouverture du fichier indexé 20 GOSUB 6010 :' chargement de la description d'écran 30 GOSUB 6000 :' affichage de l'écran 35 PRINT @(23,0),STRING\$ (79," ");:PRINT @(23,0),"CONS-SEQ (1), CONS-CRIT (2), AJOUT (3), MO  $(4)$ , DESTR  $(5)$ , ARRET  $(0)$ "; 40 LZ=1:TZ=4:LGN=23:COL=78:GOSUB 6020:ACTION=VAL(YS):'lecture du choix 50 IF ACTION=0 THEN 500 60 ON ACTION GOSUB 1000,2000,3000,4000,4500 70 GOTO 35 500 GOSUB 5100 :'fermeture fichiers 505 CHAIN"MENU" 510 END 999' CONTROLE D'UNE CONSULTATION SEQUENTIELLE 1000 STX=1:FINFICHIER=0 1003 PRINT @(23,0), STRING\$(79," ">; 1005 PRINT @(23,10)," <ENTER> POUR ENREGISTREMENT SUIVANT, <S>TOP"; 1010 WHILE FINFICHIER=0 1020 GOSUB 5300 :'lecture séquentielle d'un fichier 1025 IF DIAGï.=0 THEN FINFICHIER=l : GOTO 1060 1030 GOSUB 6050 :'affichage de l'enregistrement lu 1040 LZ=l:TZ=5:LGN=23:COL=78:GOSUB 6020 1050 IF YS="s" OR YS="S" THEN FINFICHIER=l 1060 WEND 1070 RETURN 2000 'CONSULTATION DU FICHIER PAR CLE D'ACCES 2005 PRINT @(23,0>, STRING\$(79," "l; 2007 FOR F=1 TO NZONES:PRINT @(POSLIGNE%(F)-1,POSCOLON%(F,2)-1),STRING\$(LONGZON%(F),""); : F 2010 PRINT @(23,10),"Numéro OF?"; 2020 TZ=TYPEZON%( 1 ):LZ=LONGZON%( 1 ):LGN=POSLIGNE%( 1 )-1:COL=POSCOLON%( 1 ,2)-1:GOSUB 60 2030 DIAG%=1:KEY\$=Y\$:NXT%=1 2032 PRINT  $a(23, 0)$ , STRING\$(79,""); 2035 PRINT @(23,10)," <T>ROUVE OU <ENTER> POUR LA SUITE"; 2037 IXPTR%=1 : SUITE=0 2040 WHILE DIAGï.=1 'tant que le dernier n'est pas rencontré 2050 GOSUB 5200: IF DIAGï.=3 THEN 2090 2060 GOSUB 6050: 'affichage 2070 TZ=5 : LZ=l : LGN=23 : COL=78 : GOSUB 6020 2080 IF Y\$="t" OR Y\$="T" THEN DIAG%=2 'enregistrement trouvé 2090 WEND 2093 PRINT @(23,0l,STRINGSC79," "); 2095 IF DIAG%=3 THEN PRINT @(23,10), "LA RECHERCHE A ECHOUE, TAPEZ N'IMPORTE QUEL CARACTERE CONTINUER"; ELSE PRINT @(23,10)," FIN, TAPEZ N'IMPORTE QUEL CARACTERE POUR CONTINUER"; 2096 AS=INKEYS: IF **A\$=""** THEN 2096 2100 RETURN

```
3000 'AJOUT D'UN ENREGISTREMENT 
3005 PRINT @(23,0l,STRING$(79," ");:PRINT @(23,10), "AJOUT D' UN ENREGISTREMENT"; 
3010 FOR I=l TO NZONES : VALZON$(Il="":NEXT I : GOSUB 6050 : 'efface ecran 
3020 FOR I=l TO NZONES 
3030 TZ=TYPEZONX(I):LZ=LONGZONï.(Il:LGN=POSLIGNEï.(l)-1:COL=POSCOLONï.(l,2)-1 
3040 GOSUB 6020 : VALZON$(I)=Y$
3050 NEXT I 
3055 GOSUB 6500 
3060 GOSUB 5500 
3064 PROGAPPELS="GESCOM" : ACTION=3 : PRNUM$=0FNUM$ 
3065 PRINT @(23,10l,"PATIENCE";STRING$(30," ");:GOSUB 5100: CHAIN"PROD01" 
3070 RETURN 
4000' MODIFICATION D'UN ENREGISTREMENT 
4002 GOSUB 5400 
4005 PRINT @(23,0l,STRING$(79," "); 
4010 PRINT @(23,10),"QUELLE ZONE MODIFIER? (0 POUR ARRET> 
4020 TZ=4:LZ=2:LGN=23:COL=70:GOSUB 6020:NUM=VAL<YS) 
4030 IF NUM=0 THEN 4070 
4035 IF NUM >NZONES THEN 4020 
                                                                       \overline{\phantom{a} \phantom{a}}4040 TZ=TYPEZONï.(NUM):LZ=LONGZONï.(NUM):LGN=POSLIGNEï.(NUM)-1:COL=POSCOLONï.CNUM,2)~1 
4050 GOSUB 6020 : VALZON$(NUM)=Y$
4060 GOTO 4020 
4070 GOSUB 6500:GOSUB 5500 :'réécriture de l'enregistrement 
4080 RETURN 
4500 'destruction d'un enregistrement 
4505 PRINT @(23,0),STRING$(79," "l; 
4510 PRINT a(23,10), "EST-CE BIEN UNE DESTRUCTION QUE VOUS DESIREZ (Y,N) ?";
4520 TZ=5:LZ=1:LGN=23:COL=78:GOSUB 6020: IF YS="N" OR Y$="n" THEN RETURN 
4530 GOSUB 5400 : RETURN 
5000' OPEN FICHIER INDEXE 
5001 TBUFï.= 219 
5002 NFï.=1 ' 1 1 1 1 canal 1 ·m< ? 
5003 FILENAMES="GESCOM/RND:1" 
5004 XTD%=10 ' !!!!! extend de 10 OK ?
5005 OPEN "D",NFï.,FILENAMES,TBUFX 
5006 FIELD NFï.,7ASA1S,15ASA2$,40ASA3$,10ASA4S,4ASA5$,15ASA6$,15ASA7$,7ASA8$,10ASA9$,4ASA10$ 
11$,40ASA12$,2ASA13S,4ASA14S,2ASA15S,4ASA16S,2ASA17S,4ASA18S,2ASA19S,4ASA20$,2ASA21S,4ASA22 
A23S,4ASA24$,4ASA25$,4ASA26$,4ASA27$ 
5007 TIDX%=LOF(NF%)
5008' chargement de l'index 
5009 FIDXS="GESCOM/IX1:1" 
5010 DIM IDX1$(TIDX%+XTD%, 2)
5011 OPEN "I", 2, FIDX$ :' OK POUR CANAL 2 ? !!!
5012 FOR L%=1 TO TIDX%:INPUT #2, IDX1$(L%, 1), IDX1$(L%, 2):NEXT L%
50 13 CLOSE 2 
5014 RETURN 
5100' FERMETURE FICHIER INDEXE 
5101 CLOSE NFï. 
5102 FILENAME$="GESCOM/IX1:1" 
5103 OPEN "0", 2, FILENAME$ : ' !! OK POUR CANAL 2 ?
5104 FOR L%=1 TO TIDX%: WRITE #2, IDX1$(L%, 1), IDX1$(L%, 2):NEXT L%
5_105 CL OSF 2 
5106 ERASE IDX1$
5199 RETURN
```
Gescom 4

5200 ' LECTURE D'UN FICHIER INDEXE 5201 'paramètres: OFNUM\$ et NXTX=1 si lect. chaine, 0 sinon 5202 'En sortie : ENREGISTREMENT et DIAGX=1,2,3 (chaIne, dernier, raté) 5203 DIAG%=3:F\$=KEY\$:GOSUB 6800:KEY\$=F\$ 5204 IF SUITE=1 THEN IXPTRX=IXPTRX+1 5205 IF KEY\$=IDX1\$(IXPTR%,1) THEN 5212 5209 IXPTRX=IXPTRX+1 5210 IF IXPTRX>TIDXX THEN IXPTRX=0 : RETURN 5211 GOTO 5205 5212 GET NF%, IXPTR% 5213 GOSUB 6100 : GOSUB 6600 5215 IF NXTX=0 THEN DIAGX=2:RETURN 5216 IF IDX1\$(IXPTRX,2)="\*" THEN DIAGX=1 :SUITE=1 ELSE DIAGX=2 5299 RETURN 5300 ' LECTURE SEQUENTIELLE 5301 'Entrée : ST%=1 si positionner IXPTR%=1; Sortie : ENREG et DIAG%=0 si fin fich 5302 DIAG%=1 : IF ST%=1 THEN ST%=0: IXPTR%=0 5303 IXPTRZ=IXPTRZ+1 5304 IF IXPTRX>TIDXX THEN DIAGX=0 : RETURN 5305 IF IDX1\$(IXPTR%,1)="" THEN 5303 5306 GET NF%, IXPTR% : GOSUB 6100 : GOSUB 6600 5399 RETURN 5400 ' DELETE ENREG COURANT (IXPTRX) 5401 IF IXPTRX=0 OR IXPTRX>TIDXX THEN RETURN ELSE SV\$="" : SWAP SV\$, IDX1\$(IXPTRX, 1) 5402 IF IDX1\$(IXPTRX, 2)="" THEN LX=IXPTRX ELSE IDX1\$(IXPTRX, 2)="" : GOTO 5499 5403 L%=L%-1 : IF L%<1 THEN 5499 5404 IF IDX1\$(L%,1)=SV\$ THEN IDX1\$(L%,2)="" ELSE 5403 5499 RETURN 5500 ' ECRITURE D'UN ENREGISTREMENT 5501 L%=0 5502 L%=L%+1:IF L%>TIDX% THEN TIDX%=TIDX%+1:GOTO 5504 5503 IF IDX1\$(L%,1)<>"" THEN 5502 5504 GOSUB 6200 : PUT NF%, L% 5505 F\$=OFNUM\$:GOSUB 6800:IDX1\$(L%,1)=F\$: IDX1\$(L%,2)="": I%=L% 5506 IX=IX-1 : IF IX=0 THEN 5509 5507 IF IDX1\$(L%,1)<>IDX1\$(I%,1) THEN 5506 5508 IF IDX1\$(I%, 2)="\*" THEN IDX1\$(L%, 2)="\*": GOTO 5599 ELSE IDX1\$(I%, 2)="\*": GOTO 5599 5509 IX=L% 5510 IX=IX+1 : IF IX>TIDXX THEN 5599 5511 IF IDX1\$(I%,1)<>IDX1\$(L%,1) THEN 5510 ELSE IDX1\$(L%,2)="\*" 5599 RETURN 6000 CLS: 'AFFICHAGE DE L'ECRAN 6001 FOR LAFI=1 TO NZONES 6002 LAFLGN = POSLIGNE/(LAFI)-1 : LAFCOL = POSCOLON/(LAFI, 1)-1 6003 PRINT @(LAFLGN,LAFCOL), "";:PRINT USING "##. ";LAFI;:PRINT COMZON\$(LAFI); 6004 LAFLGN = POSLIGNE%(LAFI)-1 : LAFCOL = POSCOLON%(LAFI, 2)-1 6005 PRINT @(LAFLGN,LAFCOL),STRING\$(LONGZON%(LAFI),"\_"); :NEXT LAFI 6008 RETURN 6010 CLS:' CHARGEMENT D'UNE FORME EXISTANTE 6011 OPEN"i", 2, "GESCOM/ECR:1" 6012 INPUT #2, NZONES 6013 DIM POSLIGNEY(NZONES), POSCOLONY(NZONES, 2), TYPEZONY(NZONES), LONGZONY(NZONES), COMZON\$(NZ , VALZON\$ (NZONES), NOMZON\$ (NZONES)

 $66014$  FOR LLEI = 1 TO NZONES 6015 INPUT #2, POSLIGNE%(LLEI), POSCOLON%(LLEI, 1), POSCOLON%(LLEI, 2), TYPEZON%(LLEI), LONGZON%(L COMZON\$(LLEI), NOMZON\$(LLEI) 6016 NEXT LLEI 6017 CLOSE (2) 6018 RETURN 6019 ' LECTURE D'UNE ZONE 6020 PRINT a(LGN, COL), STRING\$(LZ, "\_");:PRINT a(LGN, COL), "";'La routine positionne le curseu début de la zone 6021 Y\$ = "":KPTR = 0:KINDIC1=0 : KINDIC2=0 6022 KX\$ = INKEY\$: IF KX\$="" THEN 6022 6023 CODE = ASC(KX\$):'code contient le code ascii du caractère lu 6024 IF (CODE=13 OR CODE=9) THEN 6045:'code 13=<enter>, 9=flèche à droite 6025 IF CODE  $\langle \rangle$  8 THEN 6030 : 'code 8 = flèche gauche 6026 IF KPTR=0 THEN GOTO 6022 ELSE KPTR=KPTR-1:'y a-t-il un car à supprimer ? 6027 Y\$=LEFT\$(Y\$,KPTR) : PRINT a(LGN,COL+KPTR),"\_";:PRINTa(LGN,COL+KPTR),""; 6028 IF KPTR=0 THEN KINDIC1=0:KINDIC2=0 6029 GOTO 6041 6030 ON TZ GOTO 6037,6031,6033,6038,6039 6031 IF ((CODE=43 OR CODE=45) AND KINDIC1=0) THEN KINDIC1=1:GOTO 6040:'signe? 6032 IF (CODE>47 AND CODE<58) THEN 6040 ELSE 6041:' chiffre ? 6033 IF ((CODE=43 OR CODE=45) AND KINDIC1=0) THEN KINDIC1=1:GOTO 6040:'signe? 6034 IF (CODE > 47 AND CODE < 58) THEN 6040:' chiffre ? 6035 IF (CODE=46 AND KINDIC2=0) THEN KINDIC2=1:GOTO 6040:'point décimal 6036 GOTO 6041 6037 IF NOT((CODE>31 AND CODE<91) OR (CODE>96 AND CODE<123))THEN 6041 ELSE 6040 6038 IF (CODE>47 AND CODE<58) THEN 6040 ELSE 6041 6039 IF ((CODE>64 AND CODE<91) OR (CODE>96 AND CODE<122)) THEN 6040 ELSE 6041 6040 PRINT KX\$; : Y\$=Y\$+KX\$ : KPTR = KPTR + 1 6041 IF KPTR < LZ THEN 6022:'Nombre de caractères lus > longueur de zone ? 6042 'LIGNE BLANCHE 6043 A\$="":WHILE A\$="":A\$=INKEY\$:WEND:IF ASC(A\$)<>13 AND ASC(A\$)<>129 THEN 6043 6044 IF ASC(A\$)=129 THEN 6020 6045 PRINT STRING\$(LZ-LEN(Y\$)," "); : RETURN 6050 FOR XI=1 TO NZONES:PRINT a(POSLIGNEX(XI)-1, POSCOLONX(XI, 2)-1), STRING\$(LONGZONX(XI)," AFFICHAGE D'UN ENREGISTREMENT 6051 PRINT @(POSLIGNE%(XI)-1, POSCOLON%(XI, 2)-1), VALZON\$(XI); 6052 NEXT XI

```
6053 RETURN
```
Gescom6

6100 'TRANSFERT BUFFER ----> ENREGISTREMENT  $6101$  OFNUM\$ = A1\$  $6102$  OFCLIENT\$ = A2\$  $6103$  OFDESIG\$ = A3\$  $6104$  OFNCOMCLI\$ = A4\$  $6105$  OFDRECOM! =  $CVS(AB*)$  $6106$  OFPAYS\$ = A6\$  $6107$  DESTINATION\$ = A7\$  $6108$  OFNUMDEVIS\$ = A8\$  $6109$  OFSTATUT\$ = A9\$  $6110$  OFDATSTATUT! =  $CVS(A104)$ 6111 OFOTTZ =  $CVI(A11$)$  $6112$  OFCOMDEL\$ = A12\$ 6113 OFQTTL%(1) =  $CVI(A13*)$ 6114 OFDLIV! $(1) = CVS(A14\#)$ 6115 OFQTTL%(2) = CVI(A15\$) 6116 OFDLIV! $(2) = CVS(A16*)$ 6117 OFQTTL%(3) = CVI(A17\$)  $6118$  OFDLIV! (3) = CVS(A18\$) 6119 OFQTTL%(4) = CVI(A19\$) 6120 OFDLIV! (4) =  $CVS(A20*)$ 6121 OFQTTL%(5) =  $CVI(A21$)$ 6122 OFDLIV! (5) =  $CVS(A22$)$  $6123$  OFDFACT! = CVS(A23\$)  $6124$  OFNFACT! = CVS(A24\$)  $6125$  OFVALFACT! = CVS(A25\$)  $6126$  OFVALMP! = CVS(A26\$) 6127 OFVALESP! =  $CVS(A27#)$ 6190 RETURN 6200 'TRANSFERT ENREGISTREMENT -----> BUFFER 6201 LSET A1\$ = OFNUM\$  $6202$  LSET A2\$ = OFCLIENT\$  $6203$  LSET  $A3$ \$ = OFDESIG\$  $6204$  LSET A4\$ = OFNCOMCLI\$  $6205$  LSET  $A5$ \$ = MKS\$ (OFDRECOM!)  $6206$  LSET A6\$ = OFPAYS\$ 6207 LSET A7\$ = DESTINATION\$  $6208$  LSET A8\$ = OFNUMDEVIS\$  $6209$  LSET A9\$ = OFSTATUT\$ 6210 LSET A10\$ = MKS\$(OFDATSTATUT!) 6211 LSET A11\$ = MKI\$(OFQTT%) 6212 LSET A12\$ = OFCOMDEL\$ 6213 LSET A13\$ = MKI\$(OFQTTL%(1)) 6214 LSET A14\$ = MKS\$(OFDLIV!(1)) 6215 LSET A15\$ = MKI\$(OFQTTL%(2)) 6216 LSET A16\$ = MKS\$(OFDLIV!(2)) 6217 LSET A17\$ = MKI\$(OFQTTL $\chi(3)$ ) 6218 LSET A18\$ = MKS\$(OFDLIV!(3)) 6219 LSET A19\$ = MKI\$(OFQTTL%(4)) 6220 LSET A20\$ = MKS\$(OFDLIV!(4)) 6221 LSET A21\$ = MKI\$(OFQTTL%(5)) 6222 LSET A22\$ = MKS\$(OFDLIV!(5)) 6223 LSET A23\$ = MKS\$(OFDFACT!)  $6224$  LSET A24\$ = MKS\$(OFNFACT!) 6225 LSET A25\$ = MKS\$(OFVALFACT!) 6226 LSET A26\$ = MKS\$(OFVALMP!) 6227 LSET A27\$ = MKS\$(OFVALESP!) 6290 RETURN 6300 'TRANSFERT BUFFER ----> ECRAN 6301 GOSUB 6100 : GOSUB 6500 6390 RETURN 6400 'TRANSFERT ECRAN ------> BUFFER 6401 GOSUB 6600 : GOSUB 6200 6490 RETURN 6500 ' TRANSFERT ENREGISTREMENT <----- ECRAN

```
Gescom?
```

```
6501 OFNUM$ = VALZON$( 1) 
6502 OFCLIENT$ = VALZON$(2)
6503 OFDESIGS = VALZON$( 3) 
6504 OFNCOMCLI$ = VALZON$(4)
6505 OFDRECOM!=VAL (VALZON$( 5)) 
6506 OFPAYSS = VALZONS< 6) 
6507 DESTINATION$= VALZON$( 7) 
6508 OFNUMDEVISS = VALZON$( 8) 
6509 OFSTATUTS = VALZONS( 9) 
6510 OFDATSTATUT !=VAL(VALZON$( 10)) 
6511 OFQTT%=VAL(VALZON$( 11)) 
6512 OFCOMDEL$ = VALZON$( 12) 
6513 OFQTTLX(1)=VAL(VALZON$( 13)) 
6514 OFDLIV! (1)=VAL(VALZONS( 14)) 
6515 OFQTTLX(2)=VAL(VALZON$( 15)) 
6516 OFDLIV! (2)=VAL(VALZONS( 16)) 
6517 OFQTTLX(3)=VAL(VALZON$( 17)) 
· 6518 OFDLIV!(3)=VAL(VALZON$( 18)) 
6519 OFQTTL%(4)=VAL(VALZON$(19))
6520 OFDLIV!(4)=VALCVALZONSC 20)) 
6521 OFQTTL%(5)=VALCVALZONS( 21)) 
6522 OFDLIV! (5)=VALCVALZON$( 22)) 
6523 OFDFACT!=VAL(VALZON$( 23)) 
6524 OFNFACT!=VAL(VALZON$( 24)) 
6525 OFVALFACT!=VAL(VALZON$( 25)) 
6526 OFVALMP!=VAL(VALZONS( 26) l 
6527 OFVALESP!=VAL(VALZON$( 27)) 
6590 RETURN 
6600' TRANSFERT ECRAN <------- ENREGISTR 
6601 VALZONS( 1) = OFNUMS 
6602 VALZONS( 2) = OFCLIENTS 
6603 VALZONS( 3) = OFDESIGS 
6604 VALZONS( 4) = OFNCOMCLIS 
6605 FS=STRS(OFDRECOM!):GOSUB 6800:VALZONS( 5) = FS 
6606 VALZON$( 6) = OFPAYSS 
6607 VALZON$( 7) = DESTINATION$ 
6608 VALZON$( 8) = OFNUMDEVIS$ 
6609 VALZON$(9) = OFSTATUT$
6610 FS=STRS(OFDATSTATUT! ):GOSUB 6800:VALZON$( 10) = F$ 
6611 FS=STRS(OFQTTX):GOSUB 6800:VALZONS( 11) = FS 
6612 VALZON$( 12) = OFCOMDELS 
6613 FS=STRS<OFQTTL%(1)J:GOSUB 6800:VALZONS( 13 ) = FS 
6614 FS=STRS(OFDLIV! (1)):GOSUB 6800:VALZONS( 14) = FS 
6615 FS=STRS(OFQTTL%(2)):GOSUB 6800:VALZONS( 15) = FS 
6616 FS=STRS(OFDLIV! (2)):GOSUB 6800:VALZONS( 16) = FS 
6617 FS=STRS(OFQTTL%(3)):GOSUB 6800:VALZONS( 17) = FS 
6618 FS=STRSCOFDLIV! (3)):GOSUB 6800:VALZONS( 18) = F$ 
6619 FS=STRS(OFQTTL%(4)):GOSUB 6800:VALZONS( 19) = FS 
6620 FS=STRS(OFDLIV! (4)):GOSUB 6800:VALZONS( 20) = FS 
6621 F$=STRS(OFQTTLX(5)):GOSUB 6800:VALZONS( 21) = FS 
6622 FS=STRS<OFDLIV! (5)):GOSUB 6800:VALZONS( 22) = FS 
6623 FS=STRS(OFDFACT!J:GOSUB 6800:VALZONS( 23) = FS 
6624 FS=STRS(OFNFACT! ):GOSUB 6800:VALZONS( 24) = F$ 
6625 FS=STRSCOFVALFACT! ):GOSUB 6800:VALZONS( 25) = FS 
6626 FS=STRS(OFVALMP! ):GOSUB 6800:VALZONS( 26) = FS 
6627 F$=STR$(OFVALESP!):GOSUB 6800:VALZON$( 27) = F$
6690 RETURN 
6800 'ROUTINE DE JUSTIFICATION 
6801 IF LEFTS<FS,ll=" " THEN FS=RIGHTS(FS,LENCFS)-1):GOTO 6801 
6803 WHILE RIGHT$(F$, 1)=" "
6804 F$ = LEFT$(F$, LEN(F$)-1)
6805 WEND 
6806 RETURN
```
6

Gesder  $\overline{\mathbf{1}}$ 

RAPPORT ECRAN ::: ) GESDEV

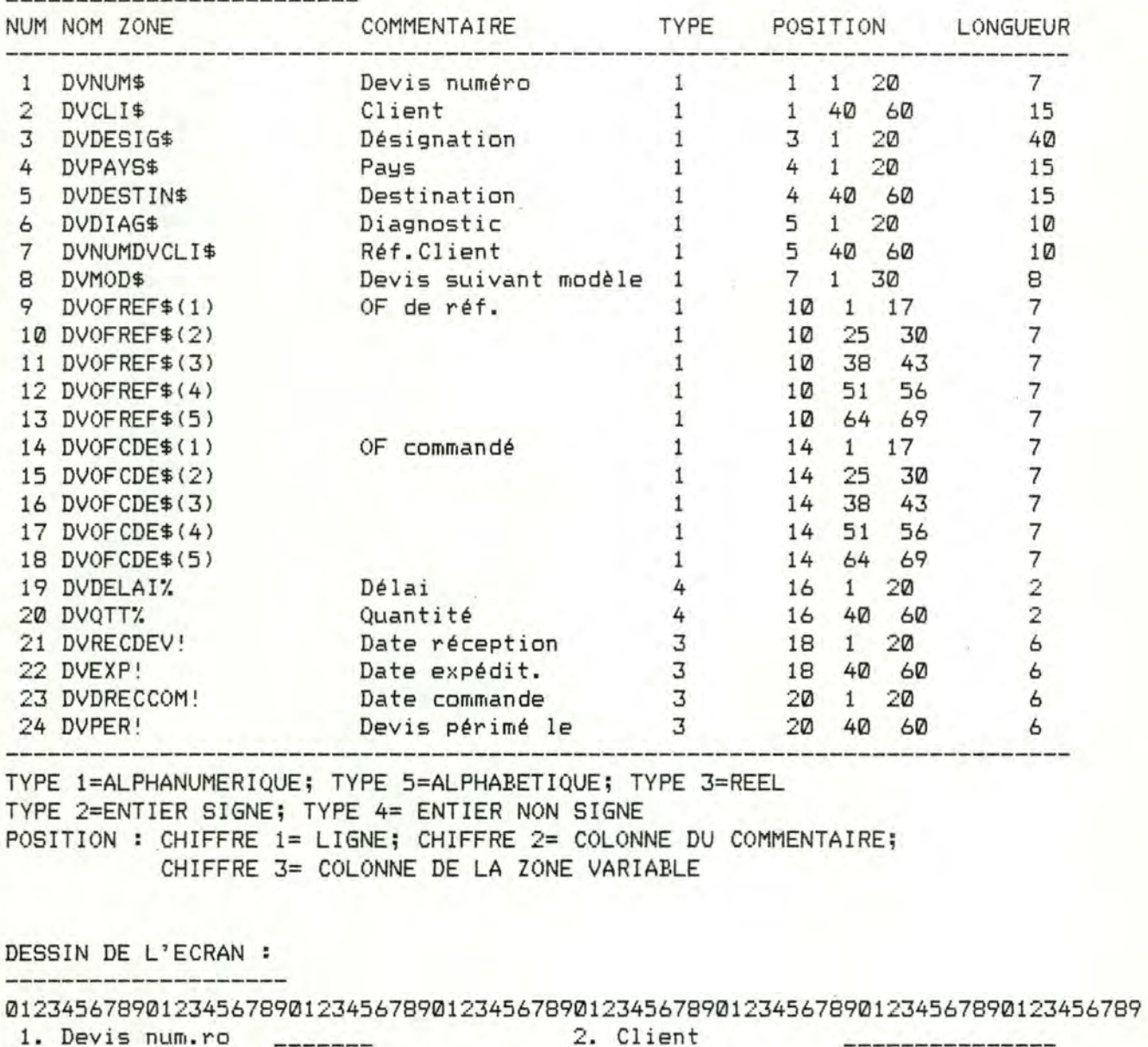

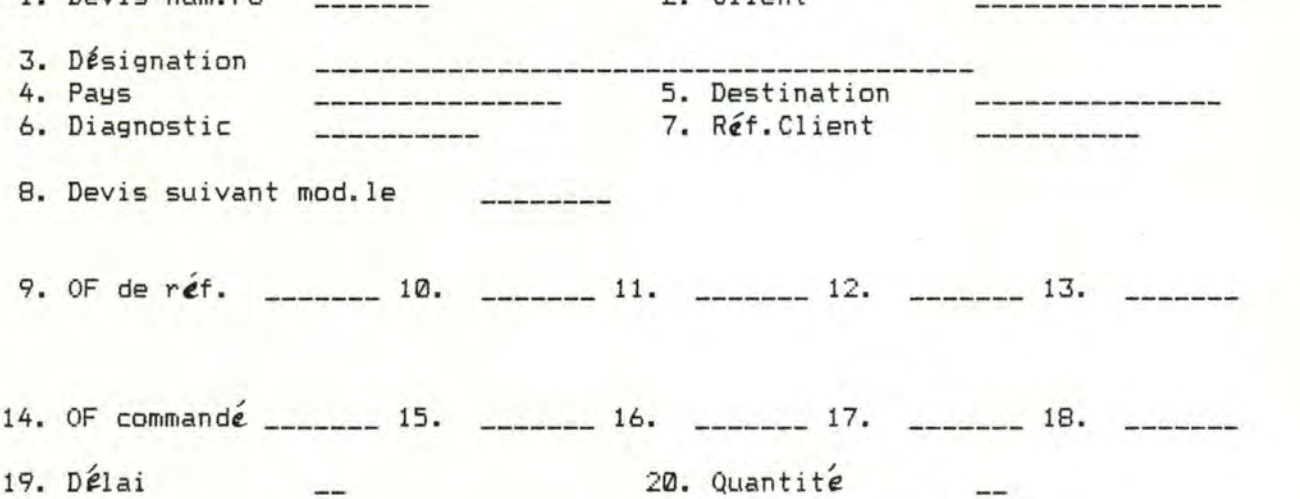

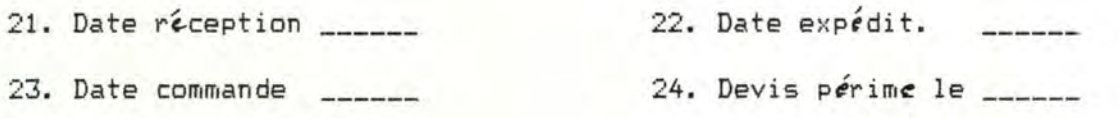

QUELLE ZONE DESIREZ-VOUS MODIFIER? <ARRET=0> ====>

George V 2

1 COMMON PROGAPPELS, ACTION, PRNUMS 5 PRINT CHRS(14):0PTION BASE 1 10 GOSUB 5000 :' ouverture du fichier indexé 20 GOSUB 6010 :' chargement de la description d'écran 30 GOSUB 6000 :' affichage de l'écran 35 PRINT @(23,0J,STRING\$(79," ");:PRINT @(23,0),"CONS-SEQ (11, CONS-CRIT (21, AJOUT (31, M (4), DESTR (5), ARRET (0)"; 40 LZ=1:TZ=4:LGN=23:COL=78:GOSUB 6020:ACTION=VALCYS):'lecture du choix 50 IF ACTION=0 THEN 500 60 ON ACTION GOSUB 1000,2000,3000,4000,4500 70 GOTO 35 500 GOSUB 5100 :'fermeture fichiers 505 CLS:CHAIN"MENU" 510 END 999' CONTROLE D'UNE CONSULTATION SEQUENTIELLE 1000 ST%=1:FINFICHIER=0 1003 PRINT @(23,0), STRING\$(79," "l; 1005 PRINT  $a(23,10)$ , "<ENTER> POUR ENREGISTREMENT SUIVANT, <S>TOP"; 1010 WHILE FINFICHIER=0 1020 GOSUB 5300 :'lecture séquentielle d'un fichier 1025 IF DIAG%=0 THEN FINFICHIER=1 : GOTO 1060 1030 GOSUB 6050 :'affichage de l'enregistrement lu 1040 LZ=1:TZ=5:LGN=23:COL=78:GOSUB 6020 1050 IF YS="s" OR YS="S" THEN FINFICHIER=l 1060 WEND 1070 RETURN 2000 'CONSULTATION DU FICHIER PAR CLE D'ACCES 2005 PRINT @(23,01, STRINGS(79," ">; 2007 FOR F=1 TO NZONES:PRINT @(POSLIGNE%(F)-1, POSCOLON%(F,2)-1), STRING\$(LONGZON%(F),""); F 2010 PRINT a(23,10), "Devis numéro ?"; 2020 TZ=TYPEZON%( 1 ):LZ=LONGZON%( 1 ):LGN=POSLIGNE%( 1 )-1:COL=POSCOLON%( 1 ,2)-1:GOSUB 6 2030 DIAG%=1:KEY\$=Y\$:NXT%=1 2032 PRINT @(23,0J,STRING\$(79," "l; 2035 PRINT @(23,10)," <T>ROUVE OU <ENTER> POUR LA SUITE";  $2037$  IXPTR $\%=1$  : SUITE=0 2040 WHILE DIAGï.=1 'tant que le dernier n'est pas rencontré 2050 GOSUB 5200 : IF DIAG%=3 THEN 2090 2060 GOSUB 6050 : 'affichage 2070 TZ=5 : LZ=l : LGN=23 : COL=78 : GOSUB 6020 2080 IF Y\$="t" OR Y\$="T" THEN DIAG%=2 'enregistrement trouvé 2090 WEND 2093 PRINT @(23,0J,STRING\$(79," "l; 2095 IF DIAG%=3 THEN PRINT @(23,10), "LA RECHERCHE A ECHOUE, TAPEZ N'IMPORTE QUEL CARACTERE CONTINUER"; ELSE PRINT @(23,10)," FIN, TAPEZ N'IMPORTE QUEL CARACTERE POUR CONTINUER"; 2096 AS=INKEYS : IF AS="" THEN 2096 2100 RETURN 3000 'AJOUT D'UN ENREGISTREMENT 3005 PRINT @(23,0),STRINGS(79," ");:PRINT @(23,10),"AJOUT D'UN ENREGISTREMENT"; 3010 FOR I=l TO NZONES : VALZONSCI>="":NEXT I : GOSUB 6050 : 'efface ecran . 3020 FOR I=l TO NZONES 3030 TZ=TYPEZONï.(I):LZ=LONGZONï.CIJ:LGN=POSLIGNEï.(I)-1:COL=POSCOLONï.(I,2)-1 3040 GOSUB 6020 : VALZONS(IJ=YS 3050 NEXT I 3055 GOSUB 6500 3060 GOSUB 5500 3064 GOSUB 5100 3065 ACTION=3 : PROGAPPELS="GESDEV" : PRNUMS=DVNUMS CHAIN "PROD01" 3070 RETURN 4000' MODIFICATION D'UN ENREGISTREMENT 4002 GOSUB 5400 4005 PRINT @(23,0l,STRING\$(79," "); 4010 PRINT @(23,10),"QUELLE ZONE MODIFIER? (0 POUR ARRET) 4020 TZ=4:LZ=2:LGN=23:COL=70:GOSUB 6020:NUM=VAL(YSJ Il• '

```
Geodev 3
```
4030 IF NUM=0 THEN 4070 4035 IF NUM>NZONES THEN 4020 4040 TZ=TYPEZON%(NUM):LZ=LONGZON%(NUM):LGN=POSLIGNE%(NUM)-1:COL=POSCOLON%(NUM,2)-1 4050 GOSUB 6020 : VALZON\$ (NUM)=Y\$ 4060 GOTO 4020 4070 GOSUB 6500:GOSUB 5500 :'réécriture de l'enregistrement 4080 RETURN 4500 'destruction d'un enregistrement 4505 PRINT a(23,0), STRING\$(79,""); 4510 PRINT a(23,10), "EST-CE BIEN UNE DESTRUCTION QUE VOUS DESIREZ (Y, N) ?"; 4520 TZ=5:LZ=1:LGN=23:COL=78:GOSUB 6020: IF Y\$="N" OR Y\$="n" THEN RETURN 4530 GOSUB 5400 : RETURN 5000 ' OPEN FICHIER INDEXE 5001 TBUF%= 210 5002 NF%=1 ' !!!! canal 1 OK ? 5003 FILENAME\$="GESDEV/RND:1" !!!!! extend de 10 OK ? 5004 XTD%=10 ' 5005 OPEN "D", NF%, FILENAME\$, TBUF% 5006 FIELD NF%, 7ASA1\$, 15ASA2\$, 40ASA3\$, 15ASA4\$, 15ASA5\$, 10ASA6\$, 10ASA7\$, 8ASA8\$, 7ASA9\$, 7ASA10\$ 11\$,7ASA12\$,7ASA13\$,7ASA14\$,7ASA15\$,7ASA16\$,7ASA17\$,7ASA18\$,2ASA19\$,2ASA20\$,4ASA21\$,4ASA22\$ 23\$, 4ASA24\$ 5007 TIDXX=LOF(NF%) 5008 ' chargement de l'index 5009 FIDX\$="GESDEV/IX1:1" 5010 DIM IDX1\$(TIDX%+XTD%, 2) 5011 OPEN "I", 2, FIDX\$ :' OK POUR CANAL 2 ? !!! 5012 FOR LX=1 TO TIDXX: INPUT #2, IDX1\$(LX, 1), IDX1\$(LX, 2): NEXT LX 5013 CLOSE 2 5014 RETURN 5100 ' FERMETURE FICHIER INDEXE 5101 CLOSE NF% 5102 FILENAME\$="GESDEV/IX1:1" 5103 OPEN "0", 2, FILENAME\$ : ' !!! OK POUR CANAL 2 ? 5104 FOR L%=1 TO TIDX%: WRITE #2, IDX1\$(L%, 1), IDX1\$(L%, 2): NEXT L% 5105 CLOSE 2 5106 ERASE IDX1\$ 5199 RETURN LECTURE D'UN FICHIER INDEXE 5200 ' 5201 'paramètres: DVNUM\$ et NXTX=1 si lect. chaine, 0 sinon 5202 'En sortie : ENREGISTREMENT et DIAG%=1,2,3 (chaIne, dernier, raté) 5203 DIAGX=3:F\$=KEY\$:GOSUB 6800:KEY\$=F\$ 5204 IF SUITE=1 THEN IXPTRX=IXPTRX+1 5205 IF KEY\$=IDX1\$(IXPTR%,1) THEN 5212 5209 IXPTRX=IXPTRX+1 5210 IF IXPTRX>TIDXX THEN IXPTRX=0 : RETURN 5211 GOTO 5205 5212 GET NFX, IXPTRX 5213 GOSUB 6100 : GOSUB 6600 5215 IF NXTX=0 THEN DIAGX=2:RETURN 5216 IF IDX1\$(IXPTRX, 2)="\*" THEN DIAGX=1 :SUITE=1 ELSE DIAGX=2 5299 RETURN LECTURE SEQUENTIELLE 5300 ' 5301 'Entrée : ST%=1 si positionner IXPTR%=1; Sortie : ENREG et DIAG%=0 si fin fich 5302 DIAG%=1 : IF ST%=1 THEN ST%=0: IXPTR%=0 5303 IXPTRX=IXPTRX+1 5304 IF IXPTRX>TIDXX THEN DIAGX=0 : RETURN 5305 IF IDX1\$(IXPTRX, 1)="" THEN 5303 5306 GET NFX, IXPTRX : GOSUB 6100 : GOSUB 6600 5399 RETURN DELETE ENREG COURANT (IXPTR%) 5400 ' 5401 IF IXPTRX=0 OR IXPTRX>TIDXX THEN RETURN ELSE SV\$="" : SWAP SV\$, IDX1\$(IXPTRX, 1) 5402 IF IDX1\$(IXPTR%, 2)="" THEN L%=IXPTR% ELSE IDX1\$(IXPTR%, 2)="" : GOTO 5499 5403 LX=LX-1 : IF LX<1 THEN 5499 5404 IF IDX1\$(L%,1)=SV\$ THEN IDX1\$(L%,2)="" ELSE 5403

```
5499 RETURN
5500 *
                         ECRITURE D'UN ENREGISTREMENT
5501 L%=0
5502 LX=LX+1:IF LX>TIDXX THEN TIDXX=TIDXX+1:GOTO 5504
5503 IF IDX1$(L%,1)<>"" THEN 5502
5504 GOSUB 6200 : PUT NF%, L%
5505 F$=DVNUM$:GOSUB 6800:IDX1$(L%,1)=F$: IDX1$(L%,2)="" : I%=L%
5506 IX=IX-1 : IF IX=0 THEN 5509
5507 IF IDX1$(L%,1)<>IDX1$(I%,1) THEN 5506
5508 IF IDX1$(I%,2)="*" THEN IDX1$(L%,2)="*":GOTO 5599 ELSE IDX1$(I%,2)="*":GOTO 5599
5509 IX=L%
5510 IX=IX+1 : IF IX>TIDXX THEN 5599
5511 IF IDX1$(I%,1)<>IDX1$(L%,1) THEN 5510 ELSE IDX1$(L%,2)="*"
5599 RETURN
                                                 'AFFICHAGE DE L'ECRAN
6000 CLS:
6001 FOR LAFI=1 TO NZONES
6002 LAFLGN = POSLIGNE%(LAFI)-1 : LAFCOL = POSCOLON%(LAFI, 1)-1
6003 PRINT @(LAFLGN,LAFCOL), "";:PRINT USING "##. ";LAFI;:PRINT COMZON$(LAFI);
6004 LAFLGN = POSLIGNE%(LAFI)-1 : LAFCOL = POSCOLON%(LAFI, 2)-1
6005 PRINT @(LAFLGN, LAFCOL), STRING$ (LONGZON% (LAFI), "_"); : NEXT LAFI
6008 RETURN
                                       CHARGEMENT D'UNE FORME EXISTANTE
6010 CLS:'
6011 OPEN"i", 2, "GESDEV/ECR:1"
6012 INPUT #2, NZONES
6013 DIM POSLIGNE%(NZONES), POSCOLON%(NZONES, 2), TYPEZON%(NZONES), LONGZON%(NZONES), COMZON$(NZ
, VALZON$ (NZONES), NOMZON$ (NZONES)
6014 FOR LLEI = 1 TO NZONES
6015 INPUT #2, POSLIGNEX(LLEI), POSCOLONX(LLEI, 1), POSCOLONX(LLEI, 2), TYPEZONX(LLEI), LONGZONX(L
COMZON$(LLEI), NOMZON$(LLEI)
6016 NEXT LLEI
6017 CLOSE (2)
6018 RETURN
6019 '
                                         LECTURE D'UNE ZONE
6020 PRINT a(LGN, COL), STRING$(LZ,"_");:PRINT a(LGN, COL), "";'La routine positionne le curseu
début de la zone
6021 Y$ = "":KPTR = 0:KINDIC1=0 : KINDIC2=0
6022 KX$ = INKEY$: IF KX$="" THEN 6022
6023 CODE = ASC(KX$):'code contient le code ascii du caractère lu
6024 IF (CODE=13 OR CODE=9) THEN 6045:'code 13=<enter>, 9=flèche à droite
6025 IF CODE \langle \rangle 8 THEN 6030 : 'code 8 = flèche gauche
6026 IF KPTR=0 THEN GOTO 6022 ELSE KPTR=KPTR-1:'y a-t-il un car à supprimer ?
6027 Y$=LEFT$(Y$,KPTR) : PRINT a(LGN,COL+KPTR),"_";:PRINTa(LGN,COL+KPTR),"";
6028 IF KPTR=0 THEN KINDIC1=0:KINDIC2=0
6029 GOTO 6041
6030 ON TZ GOTO 6037,6031,6033,6038,6039
6031 IF ((CODE=43 OR CODE=45) AND KINDIC1=0) THEN KINDIC1=1:GOTO 6040:'signe?
6032 IF (CODE>47 AND CODE<58) THEN 6040 ELSE 6041:' chiffre ?
6033 IF ((CODE=43 OR CODE=45) AND KINDIC1=0) THEN KINDIC1=1:60TO 6040:'signe?
6034 IF (CODE > 47 AND CODE < 58) THEN 6040:' chiffre ?
6035 IF (CODE=46 AND KINDIC2=0) THEN KINDIC2=1:60TO 6040:'point décimal
6036 GOTO 6041
6037 IF NOT((CODE>31 AND CODE<91) OR (CODE>96 AND CODE<123))THEN 6041 ELSE 6040
6038 IF (CODE>47 AND CODE<58) THEN 6040 ELSE 6041
6039 IF ((CODE>64 AND CODE<91) OR (CODE>96 AND CODE<122)) THEN 6040 ELSE 6041
6040 PRINT KX$; : Y$=Y$+KX$ : KPTR = KPTR + 1
6041 IF KPTR < LZ THEN 6022:'Nombre de caractères lus > longueur de zone ?
6042 'LIGNE BLANCHE
6043 A$="":WHILE A$="":A$=INKEY$:WEND:IF ASC(A$)<>13 AND ASC(A$)<>129 THEN 6043
6044 IF ASC(A$)=129 THEN 6020
6045 PRINT STRING$(LZ-LEN(Y$)," "); : RETURN
6050 FOR XI=1 TO NZONES: PRINT @(POSLIGNE%(XI)-1, POSCOLON%(XI, 2)-1), STRING$(LONGZON%(XI),"
        AFFICHAGE D'UN ENREGISTREMENT
6051 PRINT @(POSLIGNE%(XI)-1, POSCOLON%(XI, 2)-1), VALZON$(XI);
6052 NEXT XI
6053 RETURN
6100 'TRANSFERT BUFFER ----> ENREGISTREMENT
```
Geodev 4

 $6101$  DVNUM\$ = A1\$ 6102 DVCLI\$ =  $A2$ \$  $6103$  DVDESIG\$ = A3\$  $6104$  DVPAYS\$ = A4\$  $6105$  DVDESTIN\$ = A5\$  $6106$  DVDIAG\$ = A6\$  $6107$  DVNUMDVCLI\$ = A7\$  $6108$  DVMOD\$ = A8\$ 6109 DVOFREF\$(1) =  $A9$ \$ 6110 DVOFREF\$(2) = A10\$ 6111 DVOFREF\$(3) = A11\$ 6112 DVOFREF\$(4) = A12\$ 6113 DVOFREF\$(5) = A13\$ 6114 DVOFCDE\$(1) = A14\$ 6115 DVOFCDE\$(2) = A15\$ 6116 DVOFCDE\$(3) = A16\$ 6117 DVOFCDE\$(4) =  $A17$ \$ 6118 DVOFCDE\$(5) = A18\$  $6119$  DVDELAIX = CVI(A19\$) 6120 DVOTT% =  $CVI(A20*)$  $6121$  DVRECDEV! = CVS(A21\$)  $6122$  DVEXP! =  $CVS(A22*)$  $6123$  DVDRECCOM! = CVS(A23\$)  $6124$  DVPER! =  $CVS(A24*)$ 6190 RETURN 6200 'TRANSFERT ENREGISTREMENT -----> BUFFER 6201 LSET A1\$ = DVNUM\$ 6202 LSET A2\$ = DVCLI\$  $6203$  LSET  $A3$ = DVDESIG$$ 6204 LSET A4\$ = DVPAYS\$  $6205$  LSET  $A5\$  = DVDESTIN\$  $6206$  LSET  $A6\$  = DVDIAG\$ 6207 LSET A7\$ = DVNUMDVCLI\$  $6208$  LSET A8\$ = DVMOD\$ 6209 LSET A9\$ = DVOFREF\$(1)  $6210$  LSET A10\$ = DVOFREF\$(2) 6211 LSET A11\$ = DVOFREF\$(3) 6212 LSET A12\$ = DVOFREF\$(4) 6213 LSET A13\$ = DVOFREF\$(5) 6214 LSET A14\$ = DVOFCDE\$(1) 6215 LSET A15\$ = DVOFCDE\$(2) 6216 LSET A16\$ = DVOFCDE\$(3) 6217 LSET A17\$ = DVOFCDE\$(4) 6218 LSET A18\$ = DVOFCDE\$(5) 6219 LSET A19\$ = MKI\$(DVDELAIX)  $6220$  LSET  $A20\equiv MKI\$ (DVQTT%) 6221 LSET A21\$ = MKS\$ (DVRECDEV!) 6222 LSET A22\$ = MKS\$(DVEXP!) 6223 LSET A23\$ = MKS\$(DVDRECCOM!)  $6224$  LSET  $A24\$  = MKS\$(DVPER!) 6290 RETURN 6300 'TRANSFERT BUFFER ----> ECRAN 6301 GOSUB 6100 : GOSUB 6500 6390 RETURN 6400 'TRANSFERT ECRAN ------> BUFFER 6401 GOSUB 6600 : GOSUB 6200 6490 RETURN 6500 ' TRANSFERT ENREGISTREMENT <----- ECRAN 6501 DVNUM\$ = VALZON\$(1)  $6502$  DVCLI\$ = VALZON\$(2) 6503 DVDESIG\$ = VALZON\$(3)  $6504$  DVPAYS\$ = VALZON\$(4) 6505 DVDESTIN\$ = VALZON\$( 5)  $6506$  DVDIAG\$ = VALZON\$(6) 6507 DVNUMDVCLI\$ = VALZON\$( 7)

Gesdev 6

6508 DVMODS = VALZONS( 8) 6509 DVOFREFS(1) = VALZON\$( 9) 6510 DVOFREF\$(2) = VALZONS( 10)  $6511$  DVOFREF\$(3) = VALZON\$(11) 6512 DVOFREFS(4) = VALZON\$( 12) 6513 DVOFREF\$(5) = VALZONS( 13) 6514 DVOFCDE\$(1) = VALZON\$( 14) 6515 DVOFCDES(2) = VALZONS( 15) 6516 DVOFCDE\$(3) = VALZONS( 16) 6517 DVOFCDE\$(4) = VALZONS( 17) 6518 DVOFCDE\$(5) = VALZON\$( 18) 6519 DVDELAI%=VAL<VALZON\$( 19)) 6520 DVQTT%=VAL(VALZON\$( 20)) 6521 DVRECDEV!=VAL<VALZONS( 21)) 6522 DVEXP !=VAL(VALZON\$( 22)) 6523 DVDRECCOM!=VAL(VALZON\$( 23)) 6524 DVPER !=VAL<VALZON\$( 24)) 6590 RETURN 6600 ' TRANSFERT ECRAN <------- ENREGISTR 6601 VALZONS( 1) = DVNUM\$ 6602 VALZON\$( 2) = DVCLIS 6603 VALZON\$( 3) = DVDESIGS 6604 VALZ ON\$ ( 4) = DVPAYSS 6605 VALZONS( 5) = DVDESTIN\$ 6606 VALZON\$( 6) = DVDIAG\$ 6607 VALZONS( 7) = DVNUMDVCLIS  $6608$  VALZON\$ ( $8$ ) = DVMOD\$ 6609 VALZONS( 9) = DVOFREF\$(1) 6610 VALZ ON\$< 10) = DVOFREF\$(2) 6611 VALZONS( 11) = DVOFREFS(3) 6612 VALZON\$( 12) = DVOFREF\$(4) 6613 VALZONS< 13) = DVOFREF\$(5) 6614 VALZONS( 14) = DVOFCDE\$(1) 6615 VALZON\$( 15) = DVOFCDES(2)  $6616$  VALZON\$(  $16$ ) = DVOFCDE\$(3) 6617 VALZON\$( 17) = DVOFCDES(4) 6618 VALZONS( 18) = DVOFCDES(5) 6619 FS=STRS(DVDELAIX):GOSUB 6800:VALZONS( 19) = FS 6620 F\$=STRS(DVQTTX):GOSUB 6800:VALZONS( 20) = FS 6621 FS=STRS(DVRECDEV! ):GOSUB 6800:VALZONS( 21) = F\$ 6622 F\$=STRS(DVEXP! ):GOSUB 6800:VALZONS( 22) = FS 6623 FS=STRS(DVDRECCOM! ):GOSUB 6800:VALZONS< 23) = FS 6624 FS=STRS(DVPER! ):GOSUB 6800:VALZONS( 24) = FS 6690 RETURN 6800 'ROUTINE DE JUSTIFICATION 6801 IF LEFTS(FS,1)=" " THEN FS=RIGHTS(FS,LEN(FS)-1):GOTO 6801 6803 WHILE RIGHTS(FS,1>=" " 6804 FS = LEFT\$( F\$, LEN(F\$)-1 ) 6805 WEND 6806 RETURN

### RAPPORT ECRAN :::> PRODUI

===========================

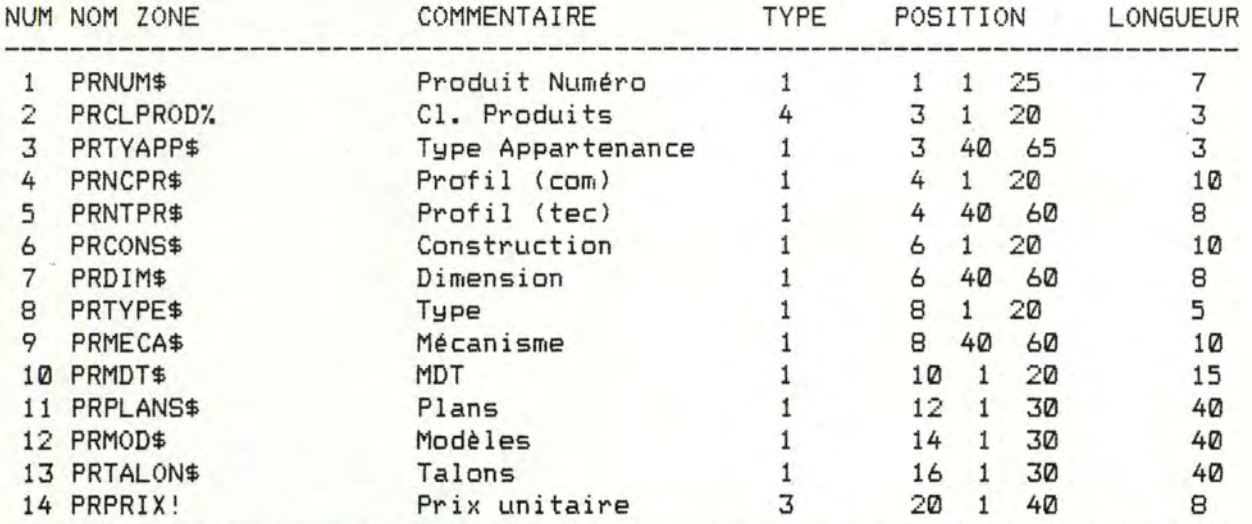

TYPE 1=ALPHANUMERIQUE; TYPE 5=ALPHABETIQUE; TYPE 3=REEL TYPE 2=ENTIER SIGNE; TYPE 4= ENTIER NON SIGNE POSITION : CHIFFRE 1= LIGNE; CHIFFRE 2= COLONNE DU COMMENTAIRE; CHIFFRE 3= COLONNE DE LA ZONE VARIABLE

DESSIN DE L'ECRAN :

01234567890123456789012345678901234567890123456789012345678901234567890123456789 1. Produit Num.ro  $---$ 

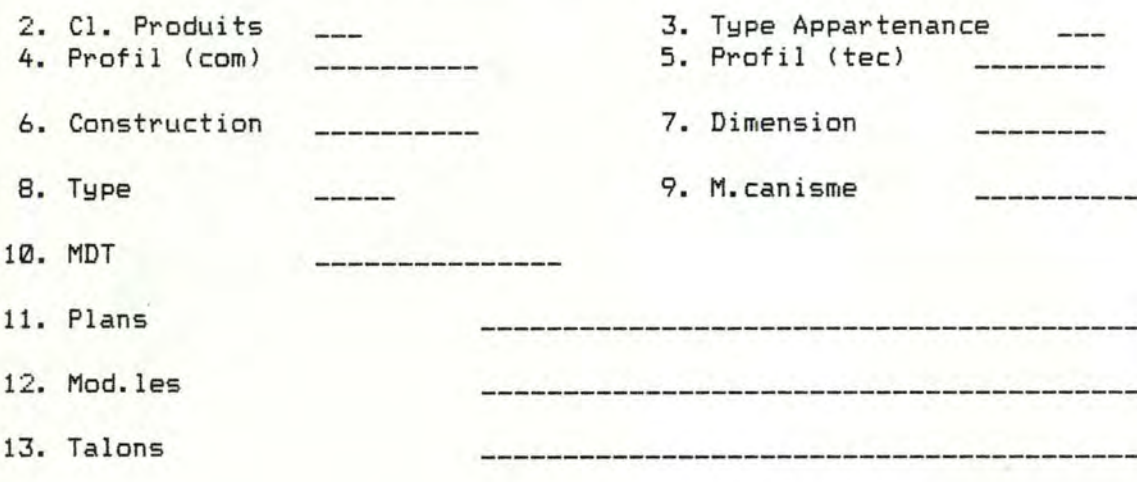

14. Prix unitaire

QUELLE ZONE DESIREZ-VOUS MODIFIER ? <ARRET=0> ====>
```
5 PRINT CHR$(14):OPTION BASE 1
10 GOSUB 5000 :' ouverture du fichier indexé
20 GOSUB 6010 :' chargement de la description d'écran
30 GOSUB 6000 :' affichage de l'écran
35 PRINT 8(23,0), STRING$(79," ");:PRINT 8(23,0), "CONS-SEQ (1), CONS-CRIT (2), AJOUT (3), MODIFI (4), DESTR (5), ARRET (0)";
40 LZ=1:TZ=4:LGN=23:COL=78:GOSUB 6020:ACTION=VAL(Y$):'lecture du choix
50 IF ACTION=0 THEN 500
60 ON ACTION GOSUB 1000, 2000, 3000, 4000, 4500
70 GOTO 35
500 GOSUB 5100 :'fermeture fichiers
505 CLS: CHAIN" MENU"
510 FND
999,
                        CONTROLE D'UNE CONSULTATION SEQUENTIELLE
1000 STX=1:FINFICHIER=0
1003 PRINT a(23,0), STRING$(79,"");
1005 PRINT a(23,10), "< ENTER> POUR ENREGISTREMENT SUIVANT, < S>TOP";
1010 WHILE FINFICHIER=0
1020 GOSUB 5300 :'lecture séquentielle d'un fichier
1025 IF DIAG%=0 THEN FINFICHIER=1 : GOTO 1060
1030 GOSUB 6050 :'affichage de l'enregistrement lu
1040 LZ=1:TZ=5:LGN=23:COL=78:GOSUB 6020
1050 IF Y$="s" OR Y$="S" THEN FINFICHIER=1
1060 WEND
1070 RETURN
2000 'CONSULTATION DU FICHIER PAR CLE D'ACCES
2005 PRINT a(23,0), STRING$(79,"");
2007 FOR F=1 TO NZONES:PRINT a(POSLIGNEX(F)-1,POSCOLONX(F,2)-1),STRING$(LONGZONX(F)," "); : NEXT F
2010 PRINT a(23,10), "Produit Numéro ?";
2020 TZ=TYPEZON%( 1 ):LZ=LONGZON%( 1 ):LGN=POSLIGNE%( 1 )-1:COL=POSCOLON%( 1 ,2)-1:GOSUB 6020
2030 DIAGX=1:KEY$=Y$:NXTX=1
2032 PRINT a(23,0), STRING$(79,"");
2035 PRINT a(23,10), ' <T>ROUVE OU <ENTER> POUR LA SUITE';
2037 IXPTRX=1 : SUITE=0
2040 WHILE DIAGX=1 'tant que le dernier n'est pas rencontré
2050 GOSUB 5200 : IF DIAG%=3 THEN 2090
2060 GOSUB 6050 : 'affichage
2070 TZ=5 : LZ=1 : LGN=23 : COL=78 : GOSUB 6020
2080 IF Y$="t" OR Y$="T" THEN DIAG%=2 'enregistrement trouvé
2090 WEND
2093 PRINT a(23,0), STRING$(79,"");
2095 IF DIAGX=3 THEN PRINT 8(23,10), "LA RECHERCHE A ECHOUE, TAPEZ N'IMPORTE QUEL CARACTERE POUR CONTINUER"; ELSE PRINT 8(23,10)
, TAPEZ N'IMPORTE QUEL CARACTERE POUR CONTINUER";
2096 A$=INKEY$ : IF A$="" THEN 2096
2100 RETURN
3000 'AJOUT D'UN ENREGISTREMENT
3005 PRINT a(23,0), STRING$(79, "'); : PRINT a(23,10), "AJOUT D'UN ENREGISTREMENT";
3010 FOR I=1 TO NZONES : VALZON$(I)="":NEXT I : GOSUB 6050 : 'efface ecran
3020 FOR I=1 TO NZONES
3030 TZ=TYPEZON%(I):LZ=LONGZON%(I):LGN=POSLIGNE%(I)-1:COL=POSCOLON%(I,2)-1
3040 GOSUB 6020 : VALZON$(I)=Y$
3050 NEXT I
3055 GOSUB 6500
3060 GOSUB 5500
3070 RETURN
4000 ' MODIFICATION D'UN ENREGISTREMENT
4002 GOSUB 5400
4005 PRINT a(23,0), STRING$(79,"");
4010 PRINT a(23,10), "QUELLE ZONE MODIFIER ? (0 POUR ARRET)
                                                                         *X
4020 TZ=4:LZ=2:LGN=23:COL=70:GOSUB 6020:NUM=VAL(Y$)
4030 IF NUM=0 THEN 4070
4035 IF NUM>NZONES THEN 4020
4040 TZ=TYPEZON%(NUM):LZ=LONGZON%(NUM):LGN=POSLIGNE%(NUM)-1:COL=POSCOLON%(NUM,2)-1
```
4050 GOSUB 6020 : VALZON\$ (NUM)=Y\$

4060 GOTO 4020

PRODUI

L

```
44070 GOSUB 6500:GOSUB 5500 :'réécriture de l'enregistrement
4080 RETURN
4500 'destruction d'un enregistrement
4505 PRINT a(23,0), STRING$(79," ");
4510 PRINT a(23,10), "EST-CE BIEN UNE DESTRUCTION QUE VOUS DESIREZ (Y,N) ?";
4520 TZ=5:LZ=1:LGN=23:COL=78:GOSUB 6020: IF Y$="N" OR Y$="n" THEN RETURN
4530 GOSUB 5400 : RETURN
5000OPEN FICHIER INDEXE
5001 TBUF%= 202
5002 NF%=1 '
                         !!!! canal 1 OK ?
5003 FILENAME$="PRODUI/RND:1"
5004 XTD%=10 '
                         !!!!! extend de 10 OK ?
5005 OPEN "D", NF%, FILENAME$, TBUF%
5006 FIELD NF%,7ASA1$,2ASA2$,3ASA3$,10ASA4$,8ASA5$,10ASA6$,8ASA7$,5ASA8$,10ASA9$,15ASA10$,40ASA11$,40ASA12$,40ASA13$,4ASA14$
5007 TIDXX=LOF(NFX)
5008 ' chargement de l'index
5009 FIDX$="PRODUI/IX1:1"
5010 DIM IDX1$(TIDXX+XTDX, 2)
5011 OPEN "I", 2, FIDX$ :'
                              OK POUR CANAL 2 ? !!!
5012 FOR L%=1 TO TIDX%:INPUT #2, IDX1$(L%, 1), IDX1$(L%, 2):NEXT L%
5013 CLOSE 2
5014 RETURN
5100 '
                                 FERMETURE FICHIER INDEXE
5101 CLOSE NF%
5102 FILENAME$="PRODUI/IX1:1"
5103 OPEN "0", 2, FILENAME$ : '
                                        !!! OK POUR CANAL 2 ?
5104 FOR L%=1 TO TIDX%: WRITE #2, IDX1$(L%, 1), IDX1$(L%, 2): NEXT L%
5105 CLOSE 2
5106 ERASE IDX1$
5199 RETURN
5200 'LECTURE D'UN FICHIER INDEXE
5201 'paramètres: PRNUM$ et NXTX=1 si lect. chaine, 0 sinon
5202 'En sortie : ENREGISTREMENT et DIAG%=1,2,3 (chaIne, dernier, raté)
5203 DIAG%=3:F$=KEY$:GOSUB 6800:KEY$=F$
5204 IF SUITE=1 THEN IXPTRX=IXPTRX+1
5205 IF KEY$=IDX1$(IXPTR%,1) THEN 5212
5209 IXPTRX=IXPTRX+1
5210 IF IXPTRZ>TIDXX THEN IXPTRX=0 : RETURN
5211 60T0 5205
5212 GET NF%, IXPTR%
52f3 GOSUB 6100 : GOSUB 6600
5215 IF NXT%=0 THEN DIAG%=2:RETURN
5216 IF IDX1$(IXPTRZ,2)="*" THEN DIAGZ=1 :SUITE=1 ELSE DIAGZ=2
5299 RETURN
5300 '
                                 LECTURE SEQUENTIELLE
5301 'Entrée : ST%=1 si positionner IXPTR%=1; Sortie : ENREG et DIAG%=0 si fin fich
5302 DIAG%=1 : IF ST%=1 THEN ST%=0: IXPTR%=0
5303 IXPTRX=IXPTRX+1
5304 IF IXPTRX>TIDXX THEN DIAGX=0 : RETURN
5305 IF IDX1$(IXPTRX, 1)=" THEN 5303
5306 GET NF%, IXPTR% : GOSUB 6100 : GOSUB 6600
5399 RETURN
5400 '
                                 DELETE ENREG COURANT (IXPTRX)
5401 IF IXPTRX=0 OR IXPTRX>TIDXX THEN RETURN ELSE SV$="" : SWAP SV$, IDX1$(IXPTRX, 1)
5402 IF IDX1$(IXPTR%,2)="" THEN L%=IXPTR% ELSE IDX1$(IXPTR%,2)="" : GOTO 5499
5403 L%=L%-1 : IF L%<1 THEN 5499
5404 IF IDX1$(L%,1)=SV$ THEN IDX1$(L%,2)="" ELSE 5403
5499 RETURN
5500 '
                         ECRITURE D'UN ENREGISTREMENT
5501 L%=0
5502 L%=L%+1:IF L%>TIDX% THEN TIDX%=TIDX%+1:60T0 5504
5503 IF IDX1$(L%,1)<>" THEN 5502
5504 GOSUB 6200 : PUT NF%, L%
5505 F$=PRNUM$:GOSUB 6800:IDX1$(L%,1)=F$: IDX1$(L%,2)=" : I%=L%
```

```
PRODU1 4
5506 IX=IX-1 : IF IX=0 THEN 5509
5507 IF IDX1$(L%,1)<>IDX1$(I%,1) THEN 5506
5508 IF IDX1$(I%,2)="*" THEN IDX1$(L%,2)="*":GOTO 5599 ELSE IDX1$(I%,2)="*":GOTO 5599
5509 IX=L%
5510 IX=IX+1 : IF IX>TIDXX THEN 5599
5511 IF IDX1$(IX,1)<>IDX1$(LX,1) THEN 5510 ELSE IDX1$(LX,2)="*"
5599 RETURN
6000 CLS:
                                                 'AFFICHAGE DE L'ECRAN
6001 FOR LAFI=1 TO NZONES
6002 LAFLGN = POSLIGNE%(LAFI)-1 : LAFCOL = POSCOLON%(LAFI, 1)-1
6003 PRINT @(LAFLGN,LAFCOL), "";:PRINT USING "##. ";LAFI;:PRINT COMZON$(LAFI);
6004 LAFLGN = POSLIGNE%(LAFI)-1 : LAFCOL = POSCOLON%(LAFI,2)-1
6005 PRINT @(LAFLGN,LAFCOL),STRING$(LONGZONZ(LAFI),"_"); :NEXT LAFI
600B RETURN
6010 CLS:'
                                        CHARGEMENT D'UNE FORME EXISTANTE
6011 OPEN"i", 2, "PRODUI/ECR:1"
6012 INPUT #2, NZONES
6013 DIM POSLIGNE% (NZONES), POSCOLON% (NZONES, 2), TYPEZON% (NZONES), LONGZON% (NZONES), COMZON$ (NZONES), VALZON$ (NZONES), NOMZON$ (NZONE
6014 FOR LLEI = 1 TO NZONES
6015 INPUT #2,POSLIGNE%(LLEI),POSCOLON%(LLEI,1),POSCOLON%(LLEI,2),TYPEZON%(LLEI),LONGZON%(LLEI),COMZON$(LLEI),NOMZON$(LLEI)
6016 NEXT LLEI
6017 CLOSE (2)
6018 RETURN
6019,
                                        LECTURE D'UNE ZONE
6020 PRINT a(LGN, COL), STRING$(LZ, "_");:PRINT a(LGN, COL),"";'La routine positionne le curseur au début de la zone
6021 Y$ = "":KPTR = 0:KINDIC1=0 : KINDIC2=0
6022 KX$ = INKEY$: IF KX$="" THEN 6022
6023 CODE = ASC(KX$):' code contient le code ascii du caractère lu
6024 IF (CODE=13 OR CODE=9) THEN 6045:' code 13=<enter>, 9=flèche à droite
6025 IF CODE <> 8 THEN 6030 : 'code 8 = flèche gauche
6026 IF KPTR=0 THEN GOTO 6022 ELSE KPTR=KPTR-1:'y a-t-il un car à supprimer ?
6027 Y$=LEFT$(Y$,KPTR) : PRINT a(LGN,COL+KPTR),"_";:PRINTa(LGN,COL+KPTR),"";
6028 IF KPTR=0 THEN KINDIC1=0:KINDIC2=0
6029 GOTO 6041
6030 ON TZ GOTO 6037,6031,6033,6038,6039
6031 IF ((CODE=43 OR CODE=45) AND KINDIC1=0) THEN KINDIC1=1:60TO 6040:'signe?
6032 IF (CODE)47 AND CODE(58) THEN 6040 ELSE 6041:' chiffre?
6033 IF ((CODE=43 OR CODE=45) AND KINDIC1=0) THEN KINDIC1=1:60TO 6040:'signe?
6034 IF (CODE > 47 AND CODE < 58) THEN 6040:'chiffre?
6035 IF (CODE=46 AND KINDIC2=0) THEN KINDIC2=1:60T0 6040:'point décimal
6036 GOTO 6041
6037 IF NOT((CODE>31 AND CODE<91) OR (CODE>96 AND CODE<123))THEN 6041 ELSE 6040
6038 IF (CODE)47 AND CODE(58) THEN 6040 ELSE 6041
6039 IF ((CODE)64 AND CODE<91) OR (CODE)96 AND CODE<122)) THEN 6040 ELSE 6041
6040 PRINT KX$; : Y$=Y$+KX$ : KPTR = KPTR + 1
6041 IF KPTR < LZ THEN 6022: 'Nombre de caractères lus > longueur de zone ?
6042 'LIGNE BLANCHE
6043 A$="":WHILE A$="":A$=INKEY$:WEND:IF ASC(A$)<>13 AND ASC(A$)<>129 THEN 6043
6044 IF ASC(A$)=129 THEN 6020
6045 PRINT STRING$(LZ-LEN(Y$)," "); : RETURN
"SPER TOR XI=1 TO NZONES:PRINT @(POSLIGNE%(XI)-1,POSCOLON%(XI,2)-1),STRING$(LONGZON%(XI),"");:
                                                                                                          AFFICHAGE D'UN ENREGIS
6051 PRINT @(POSLIGNE%(XI)-1, POSCOLON%(XI, 2)-1), VALZON$(XI);
6052 NEXT XI
6053 RETURN
6100 'TRANSFERT BUFFER ---- > ENREGISTREMENT
6101 PRNUM$ = A1$
6102 PRCLPRODZ = CVI(A2*)6103 PRTYAPP$ = A3$
6104 PRNCPR$ = A4$
6105 PRNTPR$ = A5$
6106 PRCONS$ = A6$
6107 PRDIM$ = A7$
610B PRTYPE$ = A8$
6109 PRMECA$ = A9$
6110 PRMDT$ = A10$
6111 PRPLANS$ = A11$
6112 PRMOD$ = A12$
```
PRODUI<sub>5</sub>

 $6113$  PRTALON\$ = A13\$  $6114$  PRPRIX! = CVS(A14\$) 6190 RETURN 6200 'TRANSFERT ENREGISTREMENT -----> BUFFER 6201 LSET A1\$ = PRNUM\$ 6202 LSET A2\$ = MKI\$(PRCLPROD%)  $6203$  LSET A3\$ = PRTYAPP\$  $6204$  LSET  $A4$$  = PRNCPR\$ 6205 LSET A5\$ = PRNTPR\$  $6206$  LSET  $A6$$  = PRCONS\$  $6207$  LSET A7\$ = PRDIM\$  $6208$  LSET A8\$ = PRTYPE\$ 6209 LSET A9\$ = PRMECA\$ 6210 LSET A10\$ = PRMDT\$ 6211 LSET A11\$ = PRPLANS\$ 6212 LSET A12\$ = PRMOD\$ 6213 LSET A13\$ = PRTALON\$ 6214 LSET A14\$ = MKS\$ (PRPRIX!) 6290 RETURN 6300 'TRANSFERT BUFFER ---- > ECRAN 6301 GOSUB 6100 : GOSUB 6500 6390 RETURN 6400 'TRANSFERT ECRAN ------> BUFFER 6401 GOSUB 6600 : GOSUB 6200 6490 RETURN TRANSFERT ENREGISTREMENT <----- ECRAN 6500 ' 6501 PRNUM\$ = VALZON\$(1) 6502 PRCLPRODZ=VAL(VALZON\$(2)) 6503 PRTYAPP\$ = VALZON\$(3) 6504 PRNCPR\$ = VALZON\$( 4) 6505 PRNTPR\$ = VALZON\$( 5)  $6506$  PRCONS\$ = VALZON\$(6) 6507 PRDIM\$ = VALZON\$(7)  $6508$  PRTYPE\$ = VALZON\$(8)  $6509$  PRMECA\$ = VALZON\$( 9) 6510 PRMDT\$ = VALZON\$(10)  $6511$  PRPLANS\$ = VALZON\$(11) 6512 PRMOD\$ = VALZON\$( 12) 6513 PRTALON\$ = VALZON\$(13) 6514 PRPRIX!=VAL(VALZON\$(14)) 6590 RETURN 6600 ' TRANSFERT ECRAN <------ ENREGISTR  $6601$  VALZON\$(1) = PRNUM\$ 6602 F\$=STR\$(PRCLPROD%):GOSUB 6800:VALZON\$( 2) = F\$ 6603 VALZON\$( 3) = PRTYAPP\$  $6604$  VALZON\$(4) = PRNCPR\$ 6605 VALZON\$ ( 5) = PRNTPR\$  $6606$  VALZON\$(6) = PRCONS\$ 6607 VALZON\$( 7) = PRDIM\$ 6608 VALZON\$ ( 8) = PRTYPE\$ 6609 VALZON\$ ( 9) = PRMECA\$ 6610 VALZON\$( 10) = PRMDT\$ 6611 VALZON\$( 11) = PRPLANS\$ 6612 VALZON\$( 12) = PRMOD\$ 6613 VALZON\$( 13) = PRTALON\$ 6614 F\$=STR\$(PRPRIX!):GOSUB 6800:VALZON\$( 14) = F\$ 6690 RETURN 6800 'ROUTINE DE JUSTIFICATION 6801 IF LEFT\$(F\$,1)=\* \* THEN F\$=RIGHT\$(F\$,LEN(F\$)-1):GOTO 6801 6803 WHILE RIGHT\$(F\$,1)=" "  $F$ = LEFT$$  ( $F$$ ,  $LEN(F$) - 1$ ) 6804 6805 WEND 6806 RETURN

## **Cl./r.t°"'9o**

 $\overline{\mathbf{1}}$ 

RAPPORT ECRAN::: ) CLAPRO

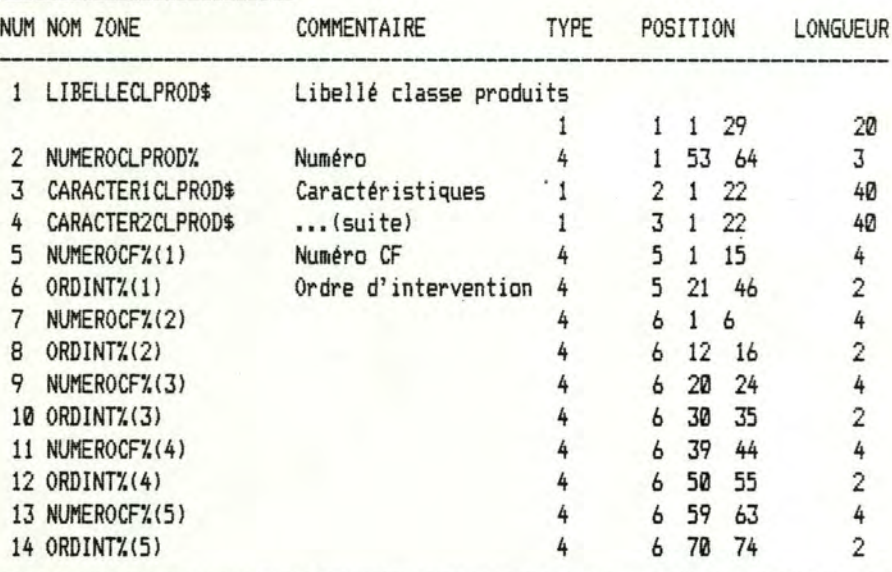

------

TYPE 1=ALPHANUMERIQUE; TYPE 5=ALPHABETIQUE; TYPE 3=REEL TYPE 2=ENTIER SIGNE; TYPE 4= ENTIER NON SIGNE POSITION: CHIFFRE 1= LIGNE; CHIFFRE 2= COLONNE DU COMMENTAIRE; CHIFFRE 3= COLONNE DE LA ZONE VARIABLE

DESSIN DE L'ECRAN:

01234567890123456789012345678901234567890123456789012345678901234567890123456789 1. Libelle classe produits \_\_\_\_\_\_ \_ 2. Numero \_\_ 3. Caractuistiques \_\_\_\_\_\_\_\_\_\_\_\_ \_ 4. ... (suite) 5. Numero CF \_\_\_\_ 6. Ordre d'intervention \_\_ 7. \_\_\_ 8. \_\_ 9. \_\_ 10. \_ 11. \_\_ 12. \_ 13. \_\_ 14. \_

Ci-dessous, chaque paire de chiffres=(numero CFE,standardl -

CONS-SEQ (1), CONS-CRIT (2), AJOUT (3), MODIFI (4), DESTR (5), ARRET (0)

5 PRINT CHR\$(14) 10 GOSUB 5000 :' ouverture du fichier indexé 20 GOSUB 6010 :' chargement de la description d'écran 30 GOSUB 6000 :' affichage de l'écran 33 GOSUB 8300 35 PRINT @(23,0),STRING\$(79," ");:PRINT @(23,0),"CONS-SEQ (1), CONS-CRIT (2), AJOUT (3), MODIFI (4), DESTR (5), ARRET (0)"; 40 LZ=1:TZ=4:LGN=23:COL=78:GOSUB 6020:ACTION=VAL(Y\$):'lecture du choix 50 IF ACTION=0 THEN 500 60 ON ACTION GOSUB 1000, 2000, 3000, 4000, 4500 70 GOTO 35 500 GOSUB 5100 :'fermeture fichiers 505 CHAIN "MENU" 510 END 999 ' CONTROLE D'UNE CONSULTATION SEQUENTIELLE 1000 STX=1:FINFICHIER=0 1003 PRINT a(23,0), STRING\$(79,""); 1005 PRINT a(23,10), '< ENTER> POUR ENREGISTREMENT SUIVANT, <S>TOP'; 1010 WHILE FINFICHIER=0 1020 GOSUB 5300 :'lecture séquentielle d'un fichier 1025 IF DIAGX=0 THEN FINFICHIER=1 : GOTO 1060 1030 GOSUB 6050 :'affichage de l'enregistrement lu 1040 LZ=1:TZ=5:LGN=23:COL=78:GOSUB 6020 1050 IF Y\$="s" OR Y\$="S" THEN FINFICHIER=1 1060 WEND 1070 RETURN 2000 'CONSULTATION DU FICHIER PAR CLE D'ACCES 2005 PRINT a(23,0), STRING\$(79,""); 2007 FOR F=1 TO NZONES:PRINT &(POSLIGNEX(F)-1,POSCOLONX(F,2)-1),STRING\$(LONGZONX(F),""); : NEXT F 2008 GOSUB 8300 2010 PRINT a(23,10), Numéro ?"; 2020 TZ=TYPEZON%( 2 ):LZ=LONGZON%( 2 ):LGN=POSLIGNE%( 2 )-1:COL=POSCOLON%( 2 ,2)-1:GOSUB 6020 2030 DIAGX=1:KEY\$=Y\$:NXTX=1 2032 PRINT a(23,0), STRING\$(79,""); 2035 PRINT a(23,10), '< T>ROUVE OU <ENTER> POUR LA SUITE'; 2037 IXPTRX=1 : SUITE=0 2040 WHILE DIAGX=1 'tant que le dernier n'est pas rencontré 2050 GOSUB 5200 : IF DIAGX=3 THEN 2090 2060 GOSUB 6050 : 'affichage 2070 TZ=5 : LZ=1 : LGN=23 : COL=78 : GOSUB 6020 2080 IF Y\$="t" OR Y\$="T" THEN DIAG%=2 'enregistrement trouvé 2090 WEND 2093 PRINT a(23,0), STRING\$(79,""); 2095 IF DIAG%=3 THEN PRINT 8(23,10), "LA RECHERCHE A ECHOUE, TAPEZ N'IMPORTE QUEL CARACTERE POUR CONTINUER"; ELSE PRINT 8(23,1 , TAPEZ N'IMPORTE QUEL CARACTERE POUR CONTINUER"; 2096 A\$=INKEY\$ : IF A\$="" THEN 2096 2100 RETURN 3000 'AJOUT D'UN ENREGISTREMENT 3005 PRINT  $a(23, 0)$ , STRING\$(79," ");: PRINT  $a(23, 10)$ , "AJOUT D'UN ENREGISTREMENT"; 3010 FOR I=1 TO NZONES : VALZON\$(I)="":NEXT I : GOSUB 6050 : GOSUB 8300 3020 FOR I=1 TO NZONES 3030 TZ=TYPEZON%(I):LZ=LONGZON%(I):LGN=POSLIGNE%(I)-1:COL=POSCOLON%(I,2)-1 3040 GOSUB 6020 : VALZON\$(I)=Y\$ 3050 NEXT I 3053 GOSUB 8200 'Lecture des standards de consommation 3055 GOSUB 6500 3060 GOSUB 5500 3070 RETURN 4000 ' MODIFICATION D'UN ENREGISTREMENT 4002 GOSUB 5400 4005 PRINT a(23,0), STRING\$(79,""); 4010 PRINT @(23,0), "QUELLE ZONE MODIFIER ? (0 POUR ARRET) (";NZONES+1;" POUR LES STANDARDS)"; 4020 TZ=4:LZ=2:LGN=23:COL=77:GOSUB 6020:NUM=VAL(Y\$) 4030 IF NUM=0 THEN 4070 4035 IF NUM>(NZONES+1) THEN 4020 4038 IF NUM = (NZONES + 1) THEN GOTO 8250 4040 TZ=TYPEZON%(NUM):LZ=LONGZON%(NUM):LGN=POSLIGNE%(NUM)-1:COL=POSCOLON%(NUM,2)-1

CLAPAO

CLAPRO

44050 GOSUB 6020 : VALZON\$ (NUM)=Y\$ 4060 GOTO 4020 4070 60SUB 6500:60SUB 5500 :'réécriture de l'enregistrement 4080 RETURN 4500 'destruction d'un enregistrement 4505 PRINT a(23,0), STRING\$(79,""); 4510 PRINT @(23,10), "EST-CE BIEN UNE DESTRUCTION QUE VOUS DESIREZ (Y,N) ?"; 4520 TZ=5:LZ=1:LGN=23:COL=78:GOSUB 6020: IF Y\$="N" OR Y\$="n" THEN RETURN 4530 GOSUB 5400 : RETURN 5000 ' OPEN FICHIER INDEXE 5001 TBUF%= 122 5002 NF%=1 ' !!!! canal 1 OK ? 5003 FILENAME\$="CLAPRO/RND:1" 5004 XTD%=10 ' !!!!! extend de 10 OK ? 5005 OPEN "D", NFZ, FILENAME\$, TBUFZ 5006 FIELD NF%,20ASA1\$,2ASA2\$,40ASA3\$,40ASA4\$,2ASA5\$,2ASA6\$,2ASA7\$,2ASA8\$,2ASA9\$,2ASA10\$,2ASA11\$,2ASA12\$,2ASA13\$,2ASA14\$ 5007 TIDXX=LOF(NFX) 5008 ' chargement de l'index 5009 FIDX\$="CLAPRO/IX1:1" 5010 DIM IDX1\$(TIDX%+XTD%, 2) 5011 OPEN "I", 2, FIDX\$ :' OK POUR CANAL 2 ? !!! 5012 FOR L%=1 TO TIDX%:INPUT #2, IDX1\$(L%, 1), IDX1\$(L%, 2):NEXT L% 5013 CLOSE 2 5014 GOSUB 8000 5015 RETURN 5100 ' FERMETURE FICHIER INDEXE 5101 CLOSE NF%, 3 5102 FILENAME\$="CLAPRO/IX1:1" 5103 OPEN "0", 2, FILENAME\$ : ' !!! OK POUR CANAL 2 ? 5104 FOR L%=1 TO TIDX%: WRITE #2, IDX1\$(L%, 1), IDX1\$(L%, 2): NEXT L% 5105 CLOSE 2 5106 ERASE IDX1\$ 5199 RETURN 5200 ' LECTURE D'UN FICHIER INDEXE 5201 'paramètres: NUMEROCLPROD% et NXT%=1 si lect. chaine, 0 sinon 5202 'En sortie : ENREGISTREMENT et DIAG%=1,2,3 (chaIne, dernier, raté) 5203 DIAG%=3:F\$=KEY\$:GOSUB 6800:KEY\$=F\$ 5204 IF SUITE=1 THEN IXPTRX=IXPTRX+1 5205 IF KEY\$=IDX1\$(IXPTRX,1) THEN 5212 5209 IXPTRX=IXPTRX+1 5210 IF IXPTRX>TIDXX THEN IXPTRX=0 : RETURN 5211 60T0 5205 5212 GET NFX, IXPTRX : GET 3, IXPTRX 5213 GOSUB 6100 : GOSUB 6600 5215 IF NXTX=0 THEN DIAGX=2:RETURN 5216 IF IDX1\$(IXPTR%,2)="\*" THEN DIAG%=1 :SUITE=1 ELSE DIAG%=2 5299 RETURN 5300 ' LECTURE SEQUENTIELLE 5301 'Entrée : STX=1 si positionner IXPTRX=1; Sortie : ENREG et DIAGX=0 si fin fich 5302 DIAG%=1 : IF ST%=1 THEN ST%=0: IXPTR%=0 5303 IXPTRX=IXPTRX+1 5304 IF IXPTR%>TIDX% THEN DIAG%=0 : RETURN 5305 IF IDX1\$(IXPTR%,1)="" THEN 5303 5306 GET NF%, IXPTR% : GET 3, IXPTR% : GOSUB 6100 : GOSUB 6600 5399 RETURN 5400 \* DELETE ENREG COURANT (IXPTR%) 5401 IF IXPTR%=0 OR IXPTR%>TIDX% THEN RETURN ELSE SV\$="" : SWAP SV\$,IDX1\$(IXPTR%,1) 5402 IF IDX1\$(IXPTRZ,2)="" THEN LZ=IXPTRZ ELSE IDX1\$(IXPTRZ,2)="" : GOTO 5499 5403 L%=L%-1 : IF L%<1 THEN 5499 5404 IF IDX1\$(L%,1)=SV\$ THEN IDX1\$(L%,2)="" ELSE 5403 5499 RETURN 5500 \* ECRITURE D'UN ENREGISTREMENT 5501 LX=0 5502 LX=LX+1:IF LX>TIDXX THEN TIDXX=TIDXX+1:GOTO 5504 5503 IF IDX1\$(L%,1)<>"" THEN 5502 5504 GOSUB 6200 : PUT NF%, L% : PUT 3, L%

```
55505 F$=STR$(NUMEROCLPROD%):GOSUB 6800:IDX1$(L%,1)=F$: IDX1$(L%,2)="" : I%=L%
5506 IX=IX-1 : IF IX=0 THEN 5509
5507 IF IDX1$(L%,1)<>IDX1$(I%,1) THEN 5506
5508 IF IDX1$(I%,2)="*" THEN IDX1$(L%,2)="*":GOTO 5599 ELSE IDX1$(I%,2)="*":GOTO 5599
5509 IX=L%
5510 IX=IX+1 : IF IX>TIDXX THEN 5599
5511 IF IDX1$(IX,1)<>IDX1$(LX,1) THEN 5510 ELSE IDX1$(LX,2)="*"
5599 RETURN
6000 CLS:
                                                'AFFICHAGE DE L'ECRAN
6001 FOR LAFI=1 TO NZONES
6002 LAFLGN = POSLIGNE%(LAFI)-1 : LAFCOL = POSCOLON%(LAFI, 1)-1
6003 PRINT @(LAFLGN,LAFCOL), "";:PRINT USING "##. ";LAFI;:PRINT COMZON$(LAFI);
6004 LAFLGN = POSLIGNE%(LAFI)-1 : LAFCOL = POSCOLON%(LAFI, 2)-1
6005 PRINT & (LAFLGN, LAFCOL), STRING$ (LONGZON% (LAFI),"_"); :NEXT LAFI
6006 PRINTa(7,0), "Ci-dessous, chaque paire de chiffres=(numéro CFE, standard)";
6008 RETURN
6010 CLS:'
                                        CHARGEMENT D'UNE FORME EXISTANTE
6011 OPEN"i", 2, "CLAPRO/ECR:1"
6012 INPUT #2, NZONES
6013 DIM POSLIGNE%(NZONES), POSCOLON%(NZONES, 2), TYPEZON%(NZONES), LONGZON%(NZONES), COMZON$(NZONES), VALZON$(NZONES), NOMZON$(NZONE
6014 FOR LLEI = 1 TO NZONES
6015 INPUT #2,POSLIGNE%(LLEI),POSCOLON%(LLEI,1),POSCOLON%(LLEI,2),TYPEZON%(LLEI),LONGZON%(LLEI),COMZON$(LLEI),NOMZON$(LLEI)
6016 NEXT LLEI
6017 CLOSE (2)
6018 RETURN
6019 '
                                         LECTURE D'UNE ZONE
6020 PRINT a(LGN, COL), STRING$(LZ,"_");:PRINT a(LGN, COL),"";'La routine positionne le curseur au début de la zone
6021 Y$ = "":KPTR = 0:KINDIC1=0 : KINDIC2=0
6022 KX$ = INKEY$: IF KX$="" THEN 6022
6023 CODE = ASC(KX$):'code contient le code ascii du caractère lu
6024 IF (CODE=13 OR CODE=9) THEN 6045:'code 13=<enter>, 9=flèche à droite
6025 IF CODE <> 8 THEN 6030 : 'code 8 = flèche gauche
6026 IF KPTR=0 THEN GOTO 6022 ELSE KPTR=KPTR-1:'y a-t-il un car à supprimer ?
6027 Y$=LEFT$(Y$,KPTR) : PRINT @(LGN,COL+KPTR),"_";:PRINT@(LGN,COL+KPTR),"";
6028 IF KPTR=0 THEN KINDIC1=0:KINDIC2=0
6029 60T0 6041
6030 ON TZ GOTO 6037,6031,6033,6038,6039
6031 IF ((CODE=43 OR CODE=45) AND KINDIC1=0) THEN KINDIC1=1:60T0 6040:'signe?
6032 IF (CODE>47 AND CODE<58) THEN 6040 ELSE 6041:' chiffre ?
6033 IF ((CODE=43 OR CODE=45) AND KINDIC1=0) THEN KINDIC1=1:GOTO 6040:'signe?
6034 IF (CODE > 47 AND CODE < 58) THEN 6040:' chiffre ?
6035 IF (CODE=46 AND KINDIC2=0) THEN KINDIC2=1:60TO 6040:'point décimal
6036 GOTO 6041
6037 IF NOT((CODE)31 AND CODE(91) OR (CODE)96 AND CODE(123))THEN 6041 ELSE 6040
6038 IF (CODE)47 AND CODE<58) THEN 6040 ELSE 6041
6039 IF ((CODE)64 AND CODE(91) OR (CODE)96 AND CODE(122)) THEN 6040 ELSE 6041
6040 PRINT KX$; : Y$=Y$+KX$ : KPTR = KPTR + 1
6041 IF KPTR < LZ THEN 6022:'Nombre de caractères lus > longueur de zone ?
6042 'ligne blanche
6043 A$="":WHILE A$="":A$=INKEY$:WEND:IF ASC(A$)<>13 AND ASC(A$)<>129 THEN 6043
6044 IF ASC(A$)=129 THEN 6020
6045 PRINT STRING$(LZ-LEN(Y$)," ");:RETURN
6050 FOR XI=1 TO NZONES:PRINT a(POSLIGNE%(XI)-1, POSCOLON%(XI,2)-1), STRING$(LONGZON%(XI),"");:'
                                                                                                          AFFICHAGE D'UN ENREGIS
6051 PRINT @(POSLIGNE%(XI)-1, POSCOLON%(XI, 2)-1), VALZON$(XI);
6052 NEXT XI
6053 GOSUB 8150
6054 RETURN
6100 'TRANSFERT BUFFER ---- > ENREGISTREMENT
6101 LIBELLECLPROD$ = A1$
6102 NUMEROCLPROD% = CVI(A2$)
6103 CARACTER1CLPROD$ = A3$
6104 CARACTER2CLPROD$ = A4$
6105 NUMEROCF%(1) = CVI(45*)6106 ORDINTZ(1) = CVI(A6$)
6107 NUMEROCF%(2) = CVI(A7$)
6108 ORDINTZ(2) = CVI(A8$)
```
 $6109$  NUMEROCF%(3) = CVI(A9\$)

LLAPRO 4

6110 ORDINTZ(3) = CVI(A10\$) 6111 NUMEROCF%(4) = CVI(A11\$)  $6112$  ORDINTZ(4) = CVI(A12\$) 6113 NUMEROCF%(5) = CVI(A13\$)  $6114$  ORDINTZ(5) = CVI(A14\$) 6115 GOSUB 8050 6190 RETURN 6200 'TRANSFERT ENREGISTREMENT -----> BUFFER 6201 LSET A1\$ = LIBELLECLPROD\$ 6202 LSET A2\$ = MKI\$(NUMEROCLPROD%) 6203 LSET A3\$ = CARACTER1CLPROD\$ 6204 LSET A4\$ = CARACTER2CLPROD\$ 6205 LSET A5\$ = MKI\$(NUMEROCF%(1)) 6206 LSET A6\$ = MKI\$(ORDINT%(1)) 6207 LSET A7\$ = MKI\$(NUMEROCF%(2)) 6208 LSET A8\$ = MKI\$(ORDINT%(2)) 6209 LSET A9\$ = MKI\$(NUMEROCF%(3)) 6210 LSET A10\$ = MKI\$(ORDINT%(3)) 6211 LSET A11\$ = MKI\$(NUMEROCF%(4)) 6212 LSET A12\$ = MKI\$(ORDINT%(4)) 6213 LSET A13\$ = MKI\$(NUMEROCF%(5)) 6214 LSET A14\$ = MKI\$(ORDINT%(5)) 6215 GOSUB 8100 6290 RETURN 6300 'TRANSFERT BUFFER ---- > ECRAN 6301 GOSUB 6100 : GOSUB 6500 6390 RETURN 6400 'TRANSFERT ECRAN ------> BUFFER 6401 GOSUB 6600 : GOSUB 6200 6490 RETURN 6500 ' TRANSFERT ENREGISTREMENT <---- ECRAN 6501 LIBELLECLPROD\$ = VALZON\$(1) 6502 NUMEROCLPROD%=VAL(VALZON\$(2)) 6503 CARACTER1CLPROD\$ = VALZON\$(3) 6504 CARACTER2CLPROD\$ = VALZON\$( 4) 6505 NUMEROCF%(1)=VAL(VALZON\$( 5)) 6506 ORDINT%(1)=VAL(VALZON\$(6)) 6507 NUMEROCF%(2)=VAL(VALZON\$(7)) 6508 ORDINT%(2)=VAL(VALZON\$(8)) 6509 NUMEROCF%(3)=VAL(VALZON\$( 9)) 6510 ORDINT%(3)=VAL(VALZON\$(10)) 6511 NUMEROCF%(4)=VAL(VALZON\$(11)) 6512 ORDINT%(4)=VAL(VALZON\$( 12)) 6513 NUMEROCF%(5)=VAL(VALZON\$(13)) 6514 ORDINT%(5)=VAL(VALZON\$(14)) 6590 RETURN 6600 ' TRANSFERT ECRAN <------- ENREGISTR 6601 VALZON\$( 1) = LIBELLECLPROD\$ 6602 F\$=STR\$(NUMEROCLPROD%):GOSUB 6800:VALZON\$( 2) = F\$ 6603 VALZON\$ ( 3) = CARACTER1 CLPROD\$ 6604 VALZON\$( 4) = CARACTER2CLPROD\$ 6605 F\$=STR\$(NUMEROCF%(1)):GOSUB 6800:VALZON\$( 5) = F\$ 6606 F\$=STR\$(ORDINT%(1)):GOSUB 6800:VALZON\$(6) = F\$ 6607 F\$=STR\$(NUMEROCF%(2)):GOSUB 6800:VALZON\$( 7) = F\$ 6608 F\$=STR\$(ORDINT%(2)):GOSUB 6800:VALZON\$(8) = F\$ 6609 F\$=STR\$(NUMEROCF%(3)):GOSUB 6800:VALZON\$( 9) = F\$ 6610 F\$=STR\$(ORDINT%(3)):GOSUB 6800:VALZON\$( 10) = F\$ 6611 F\$=STR\$(NUMEROCF%(4)):GOSUB 6800:VALZON\$( 11) = F\$ 6612 F\$=STR\$(ORDINT%(4)):GOSUB 6800:VALZON\$( 12) = F\$ 6613 F\$=STR\$(NUMEROCF%(5)):GOSUB 6800:VALZON\$( 13) = F\$ 6614 F\$=STR\$(ORDINT%(5)):GOSUB 6800:VALZON\$( 14) = F\$ 6690 RETURN 6800 'ROUTINE DE JUSTIFICATION 6801 IF LEFT\$(F\$,1)=" " THEN F\$=RIGHT\$(F\$,LEN(F\$)-1):GOTO 6801 6803 WHILE RIGHT\$(F\$, 1)=" \*  $F$ = LEFT$$  ( $F$$ ,  $LEN(F$) - 1$ ) 6804 6805 WEND 6806 RETURN

```
CLAPRO
                   \epsilon
```

```
8000 'Routine d'initialisation du tableau des numeros de CF et de CFE valides
8001 OPEN "R", 2, "CENFRA/RND: 1", 172
8002 FIELD 2,2ASAB0$,30ASBB0$,2ASAB1$,26ASBB1$,2ASAB2$,26ASBB2$,2ASAB3$,26ASBB3$,2ASAB4$,26ASBB4$,2ASAB5$,26ASBB5$
8003 NCF=LOF(2):DIM CFCFE(NCF,5), STCONS! (10,5), NOCFEX(10,5)
8004 FOR KL=1 TO NCF
8005
        GET 2, KL
8006
        CFCFE(KL,0)=CVI(AB0$):CFCFE(KL,1)=CVI(AB1$):CFCFE(KL,2)=CVI(AB2$):CFCFE(KL,3)=CVI(AB3$):CFCFE(KL,4)=CVI(AB4$):CFCFE(KL
(AB5$)8007 NEXT KL
8008 CLOSE 2
8010 OPEN "R", 3, "CLACFE/RND:1", 182
8011 FIELD 3, 2 AS A21$, 180 AS A22$
BØ12 RETURN
8050 ' Transfert buffer enregistrement, suite (pour les standards de consom)
8052 TCF=CVI(A21$)
8054 FOR X=1 TO TCF
8056
        FOR Y=1 TO 5
8057
                 POST = (X-1)*30+(Y-1)*6X$=MID$(A22$, POSIT+1, 2) : NOCFE%(X,Y) = CVI(X$)
8058
                 X$=MID$(A22$, POSIT+3, 4) : STCONS!(X, Y) = CVS(X*)8060
8062
        NEXT Y
8064 NEXT X
8066 RETURN
8100 'Transfert enregistrement vers buffer, suite (pour les standards)
B102 LSET A21$=MKI$(NCF)
8103 A25$=""
8104 FOR X=1 TO NCF
8108
        FOR Y=1 TO 5
8110
                 A25$=A25$ + MKI$(NOCFE%(X,Y)) + MKS$(STCONS!(X,Y))
8112
        NEXT Y
8114 NEXT X
B115 LSET A22$=A25$
8116 RETURN
8150 ' Routine d'affichage des standards de consommation
8151 GOSUB 8300
8152 FOR X=1 TO TCF
8154
        FOR Y=1 TO 5
8156
                 PRINT a(9+X, (Y-1)*16), NOCFEX(X, Y);
8158
                 PRINT a(9+x, (Y-1)*16 + 5), STCONS! (X,Y);
        NEXT Y
8160
                                                                                                            standards
B162 NEXT X
B164 RETURN
8200 ' Lecture des stanecran
8202 PRINT a(8,0), "Pour chaque numéro CFE affiché, introduire le standard :";
                                                                                                             aux
8204 FOR X=1 TO NCF
                                                                                                                  17
                                                                                                             destinée
                                                                                                                  NEXT
        FOR Y=1 TO 5
8206
                 STCONS! (X,Y)=0: NOCFEZ(X, Y)=CFCFE(X, Y)
8208
                                                                                                                  ..
8210
                 IF CFCFE(X, Y) = 0 THEN 8216
                                                                                                                  JJ, Q, L, Rpartie
8212
                 PRINT a(9+X, (Y-1)*16), CFCFE(X, Y);
                 LZ=9:TZ=3:LGN=9+X:COL=(Y-1)*16+5:GOSUB 6020:STCONS!(X,Y)=VAL(Y$)
8214
8216
        NEXT Y
                                                                                                             \mathbf{a}8218 NEXT X
                                                                                                             용
8220 RETURN
                                                                                                            e d'effacement r<br>IING$(79," ")<br>3 TO 17 : PRINT ;
8250 'Modification d'un standard
8252 PRINT @(17,0), "Numéro du standard ? (0 pour arrIt) ";
8254 TZ=4:LZ=4:LGN=17:COL=40:GOSUB 6020:NROCFE=VAL(Y$)
8256 IF NROCFE=0 THEN 8274 'RETURN
                                                                                                            a 'Routine<br>LBL$=STRIN
8258 EXISTE=0 : LGN=0 : COL = 0
                                                                                                                  B=IT
8260 FOR X=1 TO TCF : FOR Y=1 TO 5
8262 IF NROCFE=NOCFE%(X,Y) THEN EXISTE=1:LGN=9+X:COL=(Y-1)*16+5:XX=X:YY=Y:X=TCF:Y=5
                                                                                                                  FOR<br>RET
8264 NEXT Y : NEXT X
                                                                                                            8300<br>8302<br>8304
                                                                                                                     B306
8266 IF EXISTE =0 THEN 8254
8268 PRINT a(17,50), "Nouveau Standard ?";
8270 LZ=9:TZ=3:GOSUB 6020 : STCONS!(XX,YY)=VAL(Y$)
8272 GOTO 8254
8274 60T0 4020 'Le "return" se fait à cette ligne - l'appel à la ligne 4038
```
RAPPORT ECRAN ::: > CENFRA

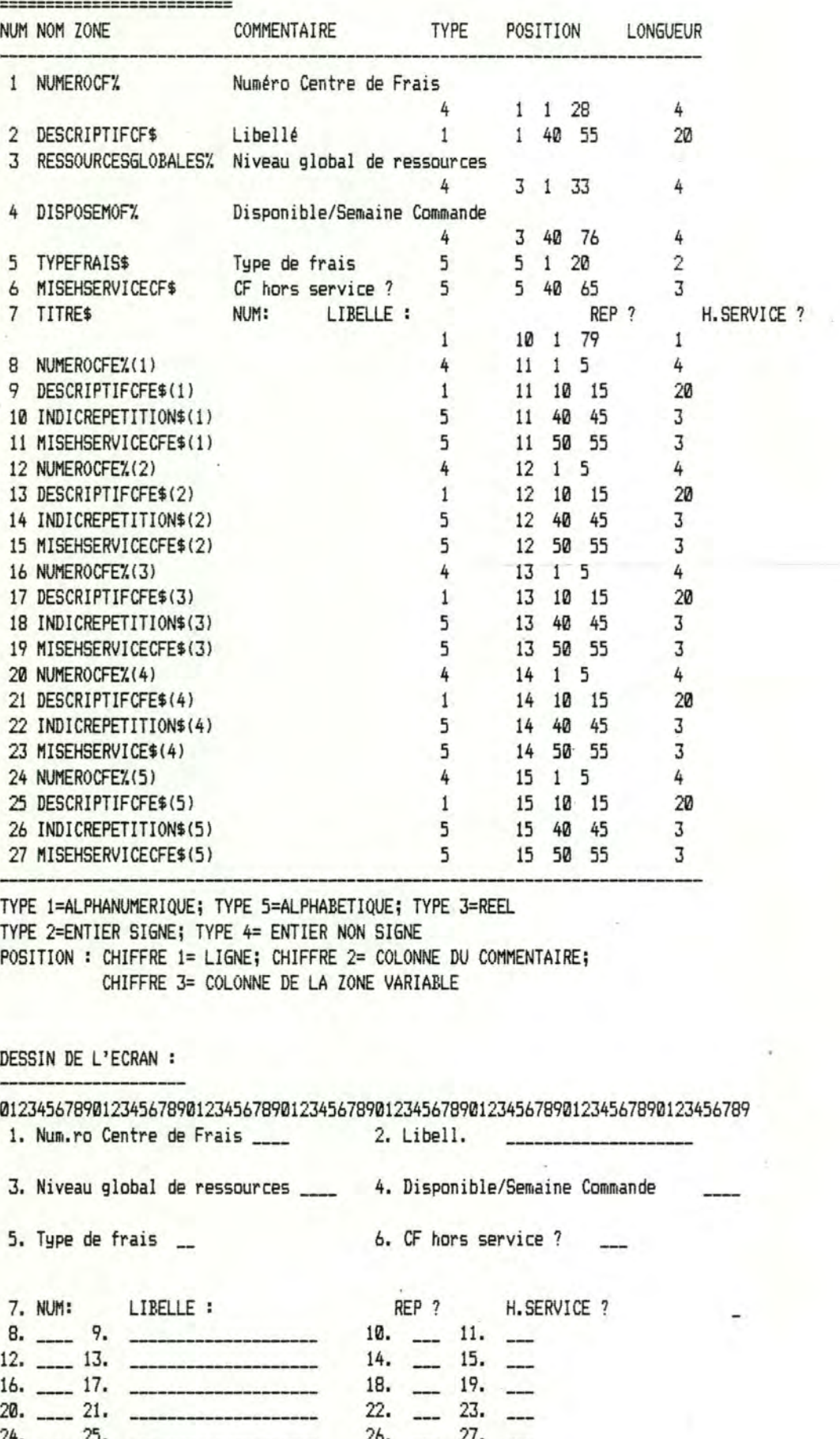

QUELLE ZONE DESIREZ-VOUS MODIFIER ? <ARRET=0> ====>

 $\ddot{\phantom{1}}$ 

```
Centra 2
5 PRINT CHR$(14):OPTION BASE 1
10 GOSUB 5000 :' ouverture du fichier indexé
20 GOSUB 6010 :' chargement de la description d'écran
30 GOSUB 6000 :' affichage de l'écran
35 PRINT @(23,0),STRING$(79," ");:PRINT @(23,0),"CONS-SEQ (1), CONS-CRIT (2), AJOUT (3), MODIFI (4), DESTR (5), ARRET (0)";
40 LZ=1:TZ=4:LGN=23:COL=78:GOSUB 6020:ACTION=VAL(Y$):'lecture du choix
50 IF ACTION=0 THEN 500
60 ON ACTION GOSUB 1000, 2000, 3000, 4000, 4500
70 GOTO 35
500 GOSUB 5100 :'fermeture fichiers
505 CHAIN "MENU"
510 END
999 '
                        CONTROLE D'UNE CONSULTATION SEQUENTIELLE
1000 STX=1:FINFICHIER=0
1003 PRINT a(23,0), STRING$(79,"");
1005 PRINT a(23,10), "< ENTER> POUR ENREGISTREMENT SUIVANT, <S>TOP";
1010 WHILE FINFICHIER=0
1020 GOSUB 5300 :'lecture séquentielle d'un fichier
1025 IF DIAGX=0 THEN FINFICHIER=1 : GOTO 1060
1030 GOSUB 6050 :'affichage de l'enregistrement lu
1040 LZ=1:TZ=5:LGN=23:COL=78:GOSUB 6020
1050 IF Y$="s" OR Y$="S" THEN FINFICHIER=1
1060 WEND
1070 RETURN
2000 'CONSULTATION DU FICHIER PAR CLE D'ACCES
2005 PRINT a(23,0), STRING$(79,"");
2007 FOR F=1 TO NZONES:PRINT &(POSLIGNE%(F)-1, POSCOLON%(F,2)-1), STRING$(LONGZON%(F)," *); : NEXT F
2010 PRINT a(23,10), "Numéro Centre de Frais ?";
2020 TZ=TYPEZON%( 1 ):LZ=LONGZON%( 1 ):LGN=POSLIGNE%( 1 )-1:COL=POSCOLON%( 1 ,2)-1:GOSUB 6020
2030 DIAGX=1:KEY$=Y$:NXTX=1
2032 PRINT a(23,0), STRING$(79,"");
2035 PRINT a(23,10), "<T>ROUVE OU <ENTER> POUR LA SUITE";
2037 IXPTRX=1 : SUITE=0
2040 WHILE DIAG%=1 'tant que le dernier n'est pas rencontré
2050 GOSUB 5200 : IF DIAG%=3 THEN 2090
2060 GOSUB 6050 : 'affichage
2070 TZ=5 : LZ=1 : LGN=23 : COL=78 : GOSUB 6020
2080 IF Y$="t" OR Y$="T" THEN DIAG%=2 'enregistrement trouvé
2090 WEND
2093 PRINT a(23,0), STRING$(79,"");
2095 IF DIAG%=3 THEN PRINT @(23,10),"LA RECHERCHE A ECHOUE, TAPEZ N'IMPORTE QUEL CARACTERE POUR CONTINUER"; ELSE PRINT @(23,10)
, TAPEZ N'IMPORTE QUEL CARACTERE POUR CONTINUER";
2096 A$=INKEY$ : IF A$="" THEN 2096
2100 RETURN
3000 'AJOUT D'UN ENREGISTREMENT
3005 PRINT @(23,0), STRING$(79," "); : PRINT @(23,10), "AJOUT D'UN ENREGISTREMENT";
3010 FOR I=1 TO NZONES : VALZON$(I)="":NEXT I : GOSUB 6050 : 'efface ecran
3020 FOR I=1 TO NZONES
3030 TZ=TYPEZON%(I):LZ=LONGZON%(I):LGN=POSLIGNE%(I)-1:COL=POSCOLON%(I,2)-1
3040 GOSUB 6020 : VALZON$(I)=Y$
3050 NEXT I
3055 GOSUB 6500
3060 GOSUB 5500
3070 RETURN
4000 ' MODIFICATION D'UN ENREGISTREMENT
4002 GOSUB 5400
4005 PRINT a(23,0), STRING$(79,"");
4010 PRINT a(23,10), "QUELLE ZONE MODIFIER ? (0 POUR ARRET)
                                                                         ٠,
4020 TZ=4:LZ=2:LGN=23:COL=70:GOSUB 6020:NUM=VAL(Y$)
4030 IF NUM=0 THEN 4070
4035 IF NUM>NZONES THEN 4020
4040 TZ=TYPEZON%(NUM):LZ=LONGZON%(NUM):LGN=POSLIGNE%(NUM)-1:COL=POSCOLON%(NUM,2)-1
4050 GOSUB 6020 : VALZON$ (NUM)=Y$
4060 GOTO 4020
4070 GOSUB 6500:GOSUB 5500 :'réécriture de l'enregistrement
4080 RETURN
4500 'destruction d'un enregistrement
```

```
4505 PRINT a(23,0), STRING$(79,* *);
4510 PRINT a(23,10), "EST-CE BIEN UNE DESTRUCTION QUE VOUS DESIREZ (Y, N) ?";
4520 TZ=5:LZ=1:LGN=23:COL=78:GOSUB 6020: IF Y$="N" OR Y$="n" THEN RETURN
4530 GOSUB 5400 : RETURN
                         OPEN FICHIER INDEXE
5000 '
5001 TBUF%= 172
5002 NF%=1'
                         \cdots canal 1 OK ?
5003 FILENAME$="CENFRA/RND:1"
5004 XTD%=10 '
                \frac{1}{2} : \frac{1}{2} : \frac{1}{2} extend de 10 OK ?
5005 OPEN "D", NF%, FILENAME$, TBUF%
5006 FIELD NF%, 2ASA1$, 20ASA2$, 2ASA3$, 2ASA4$, 2ASA5$, 3ASA6$, 1ASA7$, 2ASA8$, 20ASA9$, 3ASA10$, 3ASA11$, 2ASA12$, 20ASA13$, 3ASA14$. 3ASA15
16$,20ASA17$,3ASA18$,3ASA19$,2ASA20$,20ASA21$,3ASA22$,3ASA23$,2ASA24$,20ASA25$,3ASA26$,3ASA27$
5007 TIDX%=LOF(NF%)
5008 ' chargement de l'index
5009 FIDX$="CENFRA/IX1:1"
5010 DIM IDX1$(TIDXX+XTDX, 2)
                               OK POUR CANAL 2 ? !!!
5011 OPEN "I", 2, FIDX$ :'
5012 FOR L%=1 TO TIDX%:INPUT #2, IDX1$(L%,1), IDX1$(L%,2):NEXT L%
5013 CLOSE 2
5014 RETURN
5100 '
                                  FERMETURE FICHIER INDEXE
5101 CLOSE NF%
5102 FILENAME$="CENFRA/IX1:1"
                               !!! OK POUR CANAL 2 ?
5103 OPEN "0", 2, FILENAME$ : '
5104 FOR LX=1 TO TIDXX: WRITE #2, IDX1$(LX, 1), IDX1$(LX, 2): NEXT LX
5105 CLOSE 2
5106 ERASE IDX1$
5199 RETURN
5200 '
                                 LECTURE D'UN FICHIER INDEXE
5201 'paramètres: NUMEROCF% et NXT%=1 si lect. chaine, 0 sinon
5202 'En sortie : ENREGISTREMENT et DIAG%=1,2,3 (chaIne, dernier, raté)
5203 DIAG%=3:F$=KEY$:GOSUB 6800:KEY$=F$
5204 IF SUITE=1 THEN IXPTR%=IXPTR%+1
5205 IF KEY$=IDX1$(IXPTR%,1) THEN 5212
5209 IXPTRX=IXPTRX+1
5210 IF IXPTR%>TIDX% THEN IXPTR%=0 : RETURN
5211 60T0 5205
5212 GET NFZ, IXPTRZ
5213 GOSUB 6100 : GOSUB 6600
5215 IF NXTX=0 THEN DIAGX=2:RETURN
5216 IF IDX1$(IXPTR%,2)="*" THEN DIAG%=1 :SUITE=1 ELSE DIAG%=2
5299 RETURN
5300 '
                                  LECTURE SEQUENTIELLE
5301 'Entrée : ST%=1 si positionner IXPTR%=1; Sortie : ENREG et DIAG%=0 si fin fich
5302 DIAGX=1 : IF STX=1 THEN STX=0: IXPTRX=0
5303 IXPTR%=IXPTR%+1
5304 IF IXPTRX>TIDXX THEN DIAGX=0 : RETURN
5305 IF IDX1$(IXPTRX, 1)="" THEN 5303
5306 GET NF%, IXPTR% : GOSUB 6100 : GOSUB 6600
5399 RETURN
                                  DELETE ENREG COURANT (IXPTRX)
5400 '
5401 IF IXPTRX=0 OR IXPTRX>TIDXX THEN RETURN ELSE SV$="" : SWAP SV$, IDX1$(IXPTRX, 1)
5402 IF IDX1$(IXPTR%, 2)="" THEN L%=IXPTR% ELSE IDX1$(IXPTR%, 2)="" : GOTO 5499
5403 LX=LX-1 : IF LX<1 THEN 5499
5404 IF IDX1$(L%,1)=SV$ THEN IDX1$(L%,2)="" ELSE 5403
5499 RETURN
5500 *
                       ECRITURE D'UN ENREGISTREMENT
5501 L%=0
5502 L%=L%+1:IF L%>TIDX% THEN TIDX%=TIDX%+1:GOTO 5504
5503 IF IDX1$(L%,1)<>" THEN 5502
5504 GOSUB 6200 : PUT NF%, L%
5505 F$=STR$(NUMEROCF%):GOSUB 6800:IDX1$(L%,1)=F$: IDX1$(L%,2)="" : I%=L%
5506 I%=I%-1 : IF I%=0 THEN 5509
5507 IF IDX1$(L%,1)<>IDX1$(I%,1) THEN 5506
5508 IF IDX1$(IX,2)="*" THEN IDX1$(LX,2)="*":GOTO 5599 ELSE IDX1$(IX,2)="*":GOTO 5599
5509 I%=L%
```
 $Cen fra 3$ 

5510 IX=IX+1 : IF IX>TIDXX THEN 5599

```
Cenfra 4
 5511 IF IDX1$(I%,1)<>IDX1$(L%,1) THEN 5510 ELSE IDX1$(L%,2)="*"
5599 RETURN
6000 \text{ C} S:
                                                 'AFFICHAGE DE L'ECRAN
6001 FOR LAFI=1 TO NZONES
6002 LAFLGN = POSLIGNE%(LAFI)-1 : LAFCOL = POSCOLON%(LAFI, 1)-1
6003 PRINT @(LAFLGN,LAFCOL), "";:PRINT USING "##. ";LAFI;:PRINT COMZON$(LAFI);
6004 LAFLGN = POSLIGNE%(LAFI)-1 : LAFCOL = POSCOLON%(LAFI,2)-1
6005 PRINT @(LAFLGN,LAFCOL),STRING$(LONGZON%(LAFI),"_"); :NEXT LAFI
6008 RETURN
6010 CLS:'
                                         CHARGEMENT D'UNE FORME EXISTANTE
6011 OPEN"i", 2, "CENFRA/ECR:1"
6012 INPUT #2, NZONES
6013 DIM POSLIGNE%(NZONES),POSCOLON%(NZONES,2),TYPEZON%(NZONES),LONGZON%(NZONES),COMZON$(NZONES),VALZON$(NZONES),NOMZON$(NZON
6014 FOR LLEI = 1 TO NZONES
6015 INPUT #2, POSLIGNE%(LLEI), POSCOLON%(LLEI, 1), POSCOLON%(LLEI, 2), TYPEZON%(LLEI), LONGZON%(LLEI), COMZON$(LLEI), NOMZON$(LLEI)
6016 NEXT LLEI
6017 CLOSE (2)
6018 RETURN
6019 '
                                         LECTURE D'UNE ZONE
6020 PRINT a(LGN, COL), STRING$(LZ, "_");:PRINT a(LGN, COL),""; "La routine positionne le curseur au début de la zone
6021 Y$ = "":KPTR = 0:KINDIC1=0 : KINDIC2=0
6022 KX$ = INKEY$: IF KX$="" THEN 6022
6023 CODE = ASC(KX$):'code contient le code ascii du caractère lu
6024 IF (CODE=13 OR CODE=9) THEN 6045:' code 13=<enter>, 9=flèche à droite
6025 IF CODE <> 8 THEN 6030 : 'code 8 = flèche gauche
6026 IF KPTR=0 THEN GOTO 6022 ELSE KPTR=KPTR-1:'y a-t-il un car à supprimer ?
6027 Y$=LEFT$(Y$,KPTR) : PRINT a(LGN,COL+KPTR),"_";:PRINTa(LGN,COL+KPTR),"";
6028 IF KPTR=0 THEN KINDIC1=0:KINDIC2=0
6029 60T0 6041
6030 ON TZ GOTO 6037,6031,6033,6038,6039
6031 IF ((CODE=43 OR CODE=45) AND KINDIC1=0) THEN KINDIC1=1:60T0 6040:'signe?
6032 IF (CODE>47 AND CODE<58) THEN 6040 ELSE 6041:' chiffre?
6033 IF ((CODE=43 OR CODE=45) AND KINDIC1=0) THEN KINDIC1=1:60TO 6040:'signe?
6034 IF (CODE > 47 AND CODE < 58) THEN 6040:' chiffre ?
6035 IF (CODE=46 AND KINDIC2=0) THEN KINDIC2=1:60TO 6040:'point décimal
6036 60T0 6041
6037 IF NOT((CODE)31 AND CODE(91) OR (CODE)96 AND CODE(123))THEN 6041 ELSE 6040
6038 IF (CODE)47 AND CODE(58) THEN 6040 ELSE 6041
6039 IF ((CODE)64 AND CODE<91) OR (CODE)96 AND CODE<122)) THEN 6040 ELSE 6041
6040 PRINT KX$; : Y$=Y$+KX$ : KPTR = KPTR + 1
6041 IF KPTR < LZ THEN 6022: 'Nombre de caractères lus > longueur de zone ?
6042 'LIGNE BLANCHE
6043 A$="":WHILE A$="":A$=INKEY$:WEND:IF ASC(A$)<>13 AND ASC(A$)<>129 THEN 6043
6044 IF ASC(A$)=129 THEN 6020
6045 PRINT STRING$(LZ-LEN(Y$)," "); : RETURN
6050 FOR XI=1 TO NZONES:PRINT @(POSLIGNE%(XI)-1,POSCOLON%(XI,2)-1),STRING$(LONGZON%(XI)," ");:'
                                                                                                          AFFICHAGE D'UN ENREGI
6051 PRINT @(POSLIGNE%(XI)-1, POSCOLON%(XI, 2)-1), VALZON$(XI);
6052 NEXT XI
6053 RETURN
6100 'TRANSFERT BUFFER ---- > ENREGISTREMENT
6101 NUMEROCF% = CVI(A1$)
6102 DESCRIPTIFCF$ = A2$
6103 RESSOURCESGLOBALES% = CVI (A3$)
6104 DISPOSEMOFX = CVI(A4$)
6105 TYPEFRAIS$ = A5$
6106 MISEHSERVICECF$ = A6$
6107 TITRE$ = A7$
6108 NUMEROCFEX(1) = CVI(AB$)
6109 DESCRIPTIFCFE$(1) = A9$
6110 INDICREPETITION$(1) = A10$
6111 MISEHSERVICECFE$(1) = A11$
6112 NUMEROCFEZ(2) = CVI(A12$)
6113 DESCRIPTIFCFE$(2) = A13$
6114 INDICREPETITION$(2) = A14$
6115 MISEHSERVICECFE$(2) = A15$
6116 NUMEROCFE%(3) = CVI(A164)6117 DESCRIPTIFCFE$(3) = A17$
```
 $Cerfra$  5

 $6118$  INDICREPETITION\$(3) = A18\$ 6119 MISEHSERVICECFE\$(3) = A19\$  $6120$  NUMEROCFE%(4) = CVI(A20\$) 6121 DESCRIPTIFCFE\$ $(4) = A21$ \$ 6122 INDICREPETITION\$(4) = A22\$ 6123 MISEHSERVICE\$(4) =  $A23$ \$ 6124 NUMEROCFE%(5) = CVI(A24\$) 6125 DESCRIPTIFCFE\$(5) =  $A25$ \$  $6126$  INDICREPETITION\$(5) = A26\$ 6127 MISEHSERVICECFE\$(5) = A27\$ 6190 RETURN 6200 'TRANSFERT ENREGISTREMENT -----> BUFFER  $6201$  LSET A1\$ = MKI\$ (NUMEROCF%) 6202 LSET A2\$ = DESCRIPTIFCF\$ 6203 LSET A3\$ = MKI\$ (RESSOURCESGLOBALES%)  $6204$  LSET A4\$ = MKI\$(DISPOSEMOF%)  $6205$  LSET  $A5\$  = TYPEFRAIS\$ 6206 LSET A6\$ = MISEHSERVICECF\$  $6207$  LSET  $A7$ \$ = TITRE\$ 6208 LSET A8\$ = MKI\$(NUMEROCFE%(1)) 6209 LSET A9\$ = DESCRIPTIFCFE\$(1) 6210 LSET A10\$ = INDICREPETITION\$(1) 6211 LSET A11\$ = MISEHSERVICECFE\$(1) 6212 LSET A12\$ = MKI\$(NUMEROCFE%(2))  $6213$  LSET A13\$ = DESCRIPTIFCFE\$(2) 6214 LSET A14\$ = INDICREPETITION\$(2) 6215 LSET A15\$ = MISEHSERVICECFE\$(2) 6216 LSET A16\$ = MKI\$(NUMEROCFE%(3)) 6217 LSET A17\$ = DESCRIPTIFCFE\$(3) 6218 LSET A18\$ = INDICREPETITION\$(3) 6219 LSET A19\$ = MISEHSERVICECFE\$(3) 6220 LSET A20\$ = MKI\$(NUMEROCFE%(4)) 6221 LSET A21\$ = DESCRIPTIFCFE\$(4) 6222 LSET A22\$ = INDICREPETITION\$(4)  $6223$  LSET  $A23$ \$ = MISEHSERVICE\$(4) 6224 LSET A24\$ = MKI\$(NUMEROCFE%(5)) 6225 LSET A25\$ = DESCRIPTIFCFE\$(5) 6226 LSET A26\$ = INDICREPETITION\$(5) 6227 LSET A27\$ = MISEHSERVICECFE\$(5) 6290 RETURN 6300 'TRANSFERT BUFFER ---- > ECRAN 6301 GOSUB 6100 : GOSUB 6500 6390 RETURN 6400 'TRANSFERT ECRAN ------> BUFFER 6401 GOSUB 6600 : GOSUB 6200 6490 RETURN TRANSFERT ENREGISTREMENT <----- ECRAN 6500 ' 6501 NUMEROCF%=VAL(VALZON\$(1)) 6502 DESCRIPTIFCF\$ = VALZON\$(2) 6503 RESSOURCESGLOBALES%=VAL(VALZON\$(3)) 6504 DISPOSEMOF%=VAL(VALZON\$(4))  $6505$  TYPEFRAIS\$ = VALZON\$( 5) 6506 MISEHSERVICECF\$ = VALZON\$( 6) 6507 TITRE\$ = VALZON\$(7) 6508 NUMEROCFE%(1)=VAL(VALZON\$(8)) 6509 DESCRIPTIFCFE\$(1) = VALZON\$( 9) 6510 INDICREPETITION\$(1) = VALZON\$(10) 6511 MISEHSERVICECFE\$(1) = VALZON\$(11) 6512 NUMEROCFE% (2)=VAL (VALZON\$ (12)) 6513 DESCRIPTIFCFE\$(2) = VALZON\$(13) 6514 INDICREPETITION\$(2) = VALZON\$(14) 6515 MISEHSERVICECFE\$(2) = VALZON\$(15) 6516 NUMEROCFEZ (3)=VAL (VALZON\$ (16)) 6517 DESCRIPTIFCFE\$(3) = VALZON\$( 17) 6518 INDICREPETITION\$(3) = VALZON\$(18) 6519 MISEHSERVICECFE\$(3) = VALZON\$(19) 6520 NUMEROCFE%(4)=VAL(VALZON\$(20))

Centra 6

```
6521 DESCRIPTIFCFE$(4) = VALZON$(21)
6522 INDICREPETITION$(4) = VALZON$(22)
6523 MISEHSERVICE$(4) = VALZON$(23)
6524 NUMEROCFE% (5)=VAL (VALZON$ (24))
6525 DESCRIPTIFCFE$(5) = VALZON$(25)
6526 INDICREPETITION$(5) = VALZON$(26)
6527 MISEHSERVICECFE$(5) = VALZON$(27)
6590 RETURN
                   TRANSFERT ECRAN <------- ENREGISTR
6600 '
6601 F$=STR$(NUMEROCF%):GOSUB 6800:VALZON$( 1) = F$
6602 VALZON$( 2) = DESCRIPTIFCF$
6603 F$=STR$(RESSOURCESGLOBALES%):GOSUB 6800:VALZON$( 3) = F$
6604 F$=STR$(DISPOSEMOF%):GOSUB 6800:VALZON$( 4) = F$
6605 VALZON$( 5) = TYPEFRAIS$
6606 VALZON$( 6) = MISEHSERVICECF$
6607 VALZON$( 7) = TITRE$
6608  F$=STR$(NUMEROCFE%(1)):GOSUB  6800:VALZON$( 8) = F$
6609 VALZON$( 9) = DESCRIPTIFCFE$(1)
6610 VALZON$( 10) = INDICREPETITION$(1)
6611 VALZON$( 11) = MISEHSERVICECFE$(1)
6612 F$=STR$(NUMEROCFE%(2)):GOSUB 6800:VALZON$( 12) = F$
6613 VALZON$( 13) = DESCRIPTIFCFE$(2)
6614 VALZON$( 14) = INDICREPETITION$(2)
6615 VALZON$( 15) = MISEHSERVICECFE$(2)
6616 F$=STR$(NUMEROCFE%(3)):GOSUB 6800:VALZON$( 16) = F$
6617 VALZON$( 17) = DESCRIPTIFCFE$(3)
6618 VALZON$( 18) = INDICREPETITION$(3)
6619 VALZON$( 19) = MISEHSERVICECFE$(3)
6620 F$=STR$(NUMEROCFE%(4)):GOSUB 6800:VALZON$( 20) = F$
6621 VALZON$( 21) = DESCRIPTIFCFE$(4)
6622 VALZON$( 22) = INDICREPETITION$(4)
6623 VALZON$( 23) = MISEHSERVICE$(4)
6624 F$=STR$(NUMEROCFE%(5)):GOSUB 6800:VALZON$( 24) = F$
6625 VALZON$( 25) = DESCRIPTIFCFE$(5)
6626 VALZON$( 26) = INDICREPETITION$(5)
6627 VALZON$( 27) = MISEHSERVICECFE$(5)
6690 RETURN
6800 'ROUTINE DE JUSTIFICATION
6801 IF LEFT$(F$,1)=" " THEN F$=RIGHT$(F$,LEN(F$)-1):60T0 6801
6803 WHILE RIGHT$(F$,1)=" *
       F$ = LEFT$ ( F$, LENGTH$() -1 )6804
6805 WEND
6806 RETURN
```
 $Rescap 1$ 

1 'Programme de réservation de capacité A partir des standards de consommation (CLACFE/RND) et des ordres d'intervention (CLAPRO/RND) et des modifications apportée au standard par l'usager,  $2<sup>1</sup>$ Enregistre la réservation de capacité pour une commande, dans les fichiers PROCFE/RND (standards) et CFPROD/RND (ordres d'intervention)  $\overline{3}$   $\overline{1}$  $47$ 10 CLS 15 GOSUB 22000 :'INITIALISATIONS, chargement index, dimensionner tableaux 30 LZ=7:TZ=1:LGN=0:COL=40:PRINT a(0,0), "NUMERO DE LA COMMANDE (OU DEVIS) ?":GOSUB 20380:NUMERO\$=Y\$ 40 GOSUB 19090 : IF POSITION = 0 GOTO 30 50 GOSUB 21020 1001 ' a. Ouverture fichier classe produits (CLAPRO/RND) et st.consom(CLACFE) 1002 ' b. Lect nro classe produits 1003 ' c. Tentative de lecture, si ok alors suite sinon recommence b. 1004 ' d. Close fichiers CLAPRO et CLACFE 1005 ' e. Réaliser transferts nécessaires, réaliser modifications nécessaires 1006 ' f. Ecrire les enreg dans PROCFE et CFPROD (fichiers fermés) 1040 PRINT a(2,0), "Numéro de la classe de produits :" 1050 TZ=4:LZ=3:LGN=2:COL=50:GOSUB 20390:CHOIXCLPROD=VAL(Y\$) 1051 'lgn 1050 lecture du num-cl-prod à l'aide du ss-pr en 20390 1110 'Lecture des caractéristiques de la classe (ordres d'int, et stcons) 1130 GOSUB 20000 :'Ouverture fichiers CLAPRO et CLACFE 1140 DIAG%=1:NXT%=1:KEY\$=STR\$(CHOIXCLPROD):GOSUB 20250 1150 IF DIAG%=3 THEN 1050:'Mauvais numéro classe de produits 1155 CLOSE 1,3 :'canaux de CLAPRO et CLACFE 1156 PRINT a(4,0), "Modification à apporter au standard (Y,N) ?" 1157 LZ=1:TZ=5:LGN=4:COL=50:GOSUB 20390: IF INSTR("yYnN", Y\$)=0 THEN 1157 1158 IF INSTR("Yy", Y\$)>0 THEN GOSUB 1500 1160 FOR X=1 TO NCF 1170 FOR Y=1 TO 5 1180 QTTPREV! (X, Y)=STCONS! (X, Y) 1190 NEXT Y 1200 NEXT X 1210 'Ecriture dans CFPROD/RND et PROCFE/RND 1215 IF4=1 : IF5=2 1220 GOSUB 18110 : GOSUB 18000 : GOSUB 18180 : GOSUB 18160:'open,write,close PROCFE/RND 1230 GOSUB 18210 : GOSUB 18310 : GOSUB 18250 : GOSUB 18280:'open, write, close CFPROD/RND 1240 CLS 1250 END 1500 PRINT a(4,0), "Modification des standards de consommation 1510 GOSUB 21340:'affichage des standards 1520 GOSUB 21540:'routine de modification 1530 GOSUB 21670:'nettoyage de l'écran après modifications 1540 PRINT a(4,0), "Modification des ordres d'intervention 1545 PRINT @(7,0), "Chaque paire de chiffres ci-dessous = (Num CF, Ordre d'Intervention)"; **1546 PRINT** 1550 FOR TI=1 TO 5 : PRINT NUMEROCF%(TI);ORDINT%(TI);" ";:NEXT TI 1560 PRINT a(6,0), "Quel est le numéro du centre de frais ? (0 pour arrIter)"; 1570 LZ=3:TZ=4:LGN=6:COL=70:GOSUB 20390:CHOIXCF=VAL(Y\$): TEST=CHOIXCF/100 1575 IF CHOIXCF=0 THEN 1690 1580 IF TEST <> INT(TEST) THEN 1570 1590 OK=0 1600 FOR U=1 TO NCF IF CFCFE(U, Ø)=CHOIXCF THEN OK=1 1610 1620 NEXT U 1630 IF OK<>1 THEN 1570 1640 PRINT a(7,0), "Nouvel ordre d'intervention: "; 1650 TZ=4:LZ=1:LGN=7:COL=40:GOSUB 20390:ORD=VAL(Y\$) 1660 IF ORD>NCF OR ORD < 1 THEN 1650 1670 ORDINT% (TEST)=ORD 1680 60T0 1550 1690 RETURN 18000 'TRANSFERT ENREG----- > BUFFER PROCFE/RND 18010 LSET C1\$=MKS\$(NUMERO!)

Rescap 2

118020 ZZ\$="" 18030 LSET C2\$=MKI\$(NCF) 18040 FOR X=1 TO NCF 18050 FOR Y=1 TO 5 18055  $OTTCONST!(X,Y)=0$ 18060 ZZ\$=ZZ\$+MKI\$(NOCFE%(X,Y))+MKS\$(QTTCONST!(X,Y))+MKS\$(QTTPREV!(X,Y)) 18070 NEXT Y 18080 NEXT X 18090 LSET C3\$=ZZ\$ 18100 RETURN 18110 'OPEN DU FICHIER PROCFE/RND !!!!! CANAL 4 OK ??? 18120 OPEN "R", IF4, "PROCFE/RND:1" 18130 FIELD IF4,4 AS C1\$,2 AS C2\$,250 AS C3\$ **18140 RETURN** 18150 'FERMETURE DU FICHIER PROCFE/RND 18160 CLOSE IF4 **18170 RETURN** 18180 'ECRITURE D'UN ENREGISTREMENT FICHIER PROCFE/RND 18190 PUT IF4, POSITION **18200 RETURN** 18210 'OPEN CFPROD/RND 18220 OPEN 'D', IF5, 'CFPROD/RND', 26 18230 FIELD IF5,4 AS D1\$,2 AS D2\$, 2 AS D3\$, 2AS D4\$,2 AS D5\$,2ASD6\$,2ASD7\$,2ASD8\$,2ASD9\$,2ASD10\$,2ASD11\$,2ASD12\$ 18240 RETURN 18250 'ECRITURE DANS CFPROD/RND 18260 PUT IF5, POSITION 18270 RETURN 18280 'CLOSE DE CFPROD/RND 18290 CLOSE IF5 **18300 RETURN** 18310 'TRANSFERT ENREG--- >BUFFER CFPROD/RND (STANDARDS DES ORDINT) 18320 LSET D1\$=MKS\$(NUMERO!):LSET D2\$=MKI\$(NCF) 18330 LSET D3\$=MKI\$(NUMEROCF%(1)):LSET D4\$=MKI\$(ORDINT%(1)) 18340 LSET D5\$=MKI\$(NUMEROCF%(2)):LSET D6\$=MKI\$(ORDINT%(2)) 18350 LSET D7\$=MKI\$(NUMEROCF%(3)):LSET D8\$=MKI\$(ORDINT%(3)) 18360 LSET D9\$=MKI\$(NUMEROCF%(4)):LSET D10\$=MKI\$(ORDINT%(4)) 18370 LSET D11\$=MKI\$(NUMEROCF%(5)):LSET D12\$=MKI\$(ORDINT%(5)) **18380 RETURN** 19000 ' ROUTINE DE CHARGEMENT DE L'INDEX "PRODUI/IX1:1" !!! CANAL 2 OK ? 19010 OPEN "D", 2, "PRODUI/RND", 202 : TAILLE=LOF(2): CLOSE 2 19020 DIM INDEX\$(TAILLE) 19030 OPEN 'I', 2, "PRODUI/IX1" 19040 FOR L%=1 TO TAILLE 19050 INPUT #2, X\$, Y\$ 19060  $INDEX$(L/\rightarrow)=X$$ 19070 NEXT LZ 19080 CLOSE 2 19085 RETURN 19090 'ROUTINE DE RECHERCHE DE LA POSITION D'UN ENREG 19100 ' Si existe 0 < POSITION <= TAILLE, SINON POSITION =0 19105 EN ENTREE NUMERO! 19110 POSITION = TAILLE :  $OK = 0$ 19120 WHILE POSITION >0 AND OK=0 19130 IF NUMERO\$ = INDEX\$(POSITION) THEN OK=1 ELSE POSITION=POSITION-1 19140 WEND 19150 RETURN OPEN FICHIER INDEXE 20000 ' 20010 TBUFX= 122 20020 NF%=1' !!!! canal 1 OK ? 20030 FILENAME\$="CLAPRO/RND:1" 20040 XTD%=10 ' !!!!! extend de 10 OK ? 20050 OPEN "D", NF%, FILENAME\$, TBUF% 20060 FIELD NF%, 20ASA1\$, 2ASA2\$, 40ASA3\$, 40ASA4\$, 2ASA5\$, 2ASA6\$, 2ASA7\$, 2ASA8\$, 2ASA9\$, 2ASA10\$, 2ASA11\$, 2ASA12\$, 2ASA13\$, 2ASA14\$ 20070 TIDXX=LOF(NFX) 20080 ' chargement de l'index 20090 FIDX\$="CLAPRO/IX1:1"

20100 DIM IDX1\$(TIDXX+XTDX, 2)

20110 OPEN 'I', 2, FIDX\$ :' OK POUR CANAL 2 ? !!! 20120 FOR LX=1 TO TIDXX:INPUT #2, IDX1\$(LX, 1), IDX1\$(LX, 2):NEXT LX 20130 CLOSE 2 20140 GOSUB 21110 :'ouverture fich CLACFE/RND 20150 RETURN 20160 ' FERMETURE FICHIER INDEXE 20170 CLOSE NF%, 3 20180 FILENAME\$="CLAPRO/IX1:1" 20190 OPEN "0", 2, FILENAME\$ : ' !!! OK POUR CANAL 2 ? 20200 FOR L%=1 TO TIDX%: WRITE #2, IDX1\$(L%, 1), IDX1\$(L%, 2):NEXT L% 20210 CLOSE 2 20220 ERASE IDX1\$ 20230 RETURN  $20240$  ' LECTURE D'UN FICHIER INDEXE 20250 'paramètres:NUMEROCLPROD% et NXT%=1 si lect. chaine, 0 sinon 20260 'En sortie : ENREGISTREMENT et DIAG%=1,2,3 (chaIne, dernier, raté) 20270 DIAGX=3:F\$=KEY\$:GOSUB 20960:KEY\$=F\$ 20280 IF SUITE=1 THEN IXPTR%=IXPTR%+1 20290 IF KEY\$=IDX1\$(IXPTRZ,1) THEN 20330 20300 IXPTRX=IXPTRX+1 20310 IF IXPTRZ>TIDX% THEN IXPTR%=0 : RETURN 20320 GOTO 20290 20330 GET NF%, IXPTR% : GET 3, IXPTR% 20340 GOSUB 20620 20350 IF NXT/=0 THEN DIAG/=2:RETURN 20360 IF IDX1\$(IXPTRX,2)="\*" THEN DIAGX=1 :SUITE=1 ELSE DIAGX=2 20370 RETURN 20380 LECTURE D'UNE ZONE 20390 PRINT a(LGN, COL), STRING\$(LZ,"\_");:PRINT a(LGN, COL),"";'La routine positionne le curseur au début de la zone 20400 Y\$ = "":KPTR = 0:KINDIC1=0 : KINDIC2=0 20410 KX\$ = INKEY\$: IF KX\$="" THEN 20410 20420 CODE = ASC(KX\$):'code contient le code ascii du caractère lu 20430 IF (CODE=13 OR CODE=9) THEN 20610:'code 13=<enter>, 9=flèche à droite 20440 IF CODE <> 8 THEN 20490 : 'code 8 = flèche gauche 20450 IF KPTR=0 THEN GOTO 20410 ELSE KPTR=KPTR-1:'y a-t-il un car à supprimer ? 20460 Y\$=LEFT\$(Y\$,KPTR) : PRINT a(LGN,COL+KPTR),"\_";:PRINTa(LGN,COL+KPTR),""; 20470 IF KPTR=0 THEN KINDIC1=0:KINDIC2=0 20480 GOTO 20600 20490 ON TZ GOTO 20560, 20500, 20520, 20570, 20580 20500 IF ((CODE=43 OR CODE=45) AND KINDIC1=0) THEN KINDIC1=1:60TO 20590:'signe? 20510 IF (CODE)47 AND CODE(58) THEN 20590 ELSE 20600:'chiffre? 20520 IF ((CODE=43 OR CODE=45) AND KINDIC1=0) THEN KINDIC1=1:GOTO 20590:'signe? 20530 IF (CODE > 47 AND CODE < 58) THEN 20590:'chiffre? 20540 IF (CODE=46 AND KINDIC2=0) THEN KINDIC2=1:GOTO 20590:'point décimal 20550 GOTO 20600 20560 IF NOT((CODE)31 AND CODE<91) OR (CODE)96 AND CODE<123))THEN 20600 ELSE 20590 20570 IF (CODE)47 AND CODE(58) THEN 20590 ELSE 20600 20580 IF ((CODE)64 AND CODE<91) OR (CODE)96 AND CODE<122)) THEN 20590 ELSE 20600 20590 PRINT KX\$; : Y\$=Y\$+KX\$ : KPTR = KPTR + 1 20600 IF KPTR < LZ THEN 20410:'Nombre de caractères lus > longueur de zone ? 20610 PRINT STRING\$(LZ-LEN(Y\$)," "); : RETURN 20620 'TRANSFERT BUFFER ---- > ENREGISTREMENT, FICHIER CLAPRO/RND 20630 LIBELLECLPROD\$ = A1\$  $20640$  NUMEROCLPRODZ = CVI(A2\$) 20650 CARACTER1CLPROD\$ = A3\$ 20660 CARACTER2CLPROD\$ = A4\$ 20670 NUMEROCF%(1) = CVI(A5\$) 20680 ORDINTZ(1) =  $CVI(A6$)$ 20690 NUMEROCF/(2) = CVI(A7\$)  $20700$  ORDINT%(2) = CVI(AB\$) 20710 NUMEROCFX(3) = CVI(A9\$)  $20720$  ORDINT%(3) = CVI(A10\$) 20730 NUMEROCF%(4) = CVI(A11\$)  $20740$  ORDINTZ(4) = CVI(A12\$) 20750 NUMEROCF%(5) = CVI(A13\$)

 $20760$  ORDINT $\frac{7}{6}$ (5) = CVI(A14\$)

20770 GOSUB 21140

Rescap J

```
20780 RETURN
20790 'TRANSFERT ENREGISTREMENT ----- > BUFFER, FICHIER CLAPRO/RND
20800 LSET A1$ = LIBELLECLPROD$
20810 LSET A2$ = MKI$(NUMEROCLPRODZ)
20820 LSET A3$ = CARACTER1CLPROD$
20830 LSET A4$ = CARACTER2CLPROD$
20840 LSET A5$ = MKI$(NUMEROCF%(1))
20850 LSET A6$ = MKI$(ORDINT%(1))
20860 LSET A7$ = MKI$(NUMEROCF%(2))
20870 LSET A8$ = MKI$(ORDINT%(2))
20880 LSET A9$ = MKI$(NUMEROCF%(3))
20890 LSET A10$ = MKI$(ORDINT%(3))
20900 LSET A11$ = MKI$(NUMEROCF%(4))
20910 LSET A12$ = MKI$(ORDINT%(4))
20920 LSET A13$ = MKI$(NUMEROCF%(5))
20930 LSET A14$ = MKI$(ORDINT%(5))
20940 GOSUB 21240
20950 RETURN
20960 'ROUTINE DE JUSTIFICATION
20970 IF LEFT$(F$,1)=" " THEN F$=RIGHT$(F$,LEN(F$)-1):GOTO 20970
20980 WHILE RIGHT$(F$,1)="
20990 F$ = LEFT$(F$, LEN(F$)-1)
21000 WEND
21010 RETURN
21020 'Routine d'initialisation du tableau des numeros de CF et de CFE valides
                                 !!!!!!!! UTILISE LE CANAL 2 !!!!!!! OK ?
21025 '
21030 OPEN "R", 2, "CENFRA/RND: 1", 172
21040 FIELD 2,2ASAB0$,30ASBB0$,2ASAB1$,26ASBB1$,2ASAB2$,26ASBB2$,2ASAB3$,26ASBB3$,2ASAB4$,26ASBB4$,2ASAB5$,26ASBB5$
21050 NCF=LOF(2):DIM CFCFE(NCF, 5), STCONS! (10, 5), NOCFEX(10, 5)
21060 FOR KL=1 TO NCF
21070
        GET 2, KL
210B0 CFCFE(KL,0)=CVI(AB0$):CFCFE(KL,1)=CVI(AB1$):CFCFE(KL,2)=CVI(AB2$):CFCFE(KL,3)=CVI(AB3$):CFCFE(KL,4)=CVI(AB4$):CFCFE(KL
(AB5$)21090 NEXT KL
21100 CLOSE 2
21105 RETURN
21106 'OPEN fichier des standards de consommation
21110 OPEN "R", 3, "CLACFE/RND:1", 182
21120 FIELD 3, 2 AS A21$, 180 AS A22$
21130 RETURN
21140 ' Transfert buffer enregistrement FICHIER CENFRA/RND
21150 TCF=CVI(A21$)
21160 FOR X=1 TO TCF
21170 FOR Y=1 TO 5
                 POST = (X-1)*30+(Y-1)*621180
                 X$=MID$(A22$, POSIT+1, 2) : NOCFE%(X,Y) = CVI(X$)
21190
                 X$=MID$(A22$, POSIT+3, 4) : STCONS!(X,Y) = CVS(X$)
21200
21210
        NEXT Y
21220 NEXT X
21230 RETURN
21240 'Transfert enregistrement vers buffer, FICHIER CENFRA/RND
21250 LSET A21$=MKI$(NCF)
21260 A25$=""
21270 FOR X=1 TO NCF
         FOR Y=1 TO 5
212BM
                 A25$=A25$ + MKI$(NOCFE%(X, Y)) + MKS$(STCONS! (X, Y))
21290
21300
         NEXT Y
21310 NEXT X
21320 LSET A22$=A25$
21330 RETURN
21340 ' Routine d'affichage des standards de consommation
21350 GOSUB 21670
21360 FOR X=1 TO TCF
         FOR Y=1 TO 5
21370
                 PRINT @(9+X, (Y-1)*16), NOCFEZ(X, Y);
21380
21390
                 PRINT a(9+X, (Y-1)*16 + 5), STCONS! (X, Y);
21400
         NEXT Y
```
Mescap

Rescap 5

221410 NEXT X 21420 RETURN 21430 ' Lecture des stanecran 21440 PRINT a(8,0), "Pour chaque numéro CFE affiché, introduire le standard :"; 21450 FOR X=1 TO NCF 21460 FOR Y=1 TO 5 21470 STCONS!  $(X, Y) = 0$  : NOCFEZ  $(X, Y) = CFCFE(X, Y)$ 21480 IF CFCFE $(X, Y) = 0$  THEN 21510 21490 PRINT a(9+X, (Y-1)\*16), CFCFE(X, Y); 21500 LZ=9:TZ=3:LGN=9+X:COL=(Y-1)\*16+5:GOSUB 20390:STCONS!(X,Y)=VAL(Y\$) 21510 NEXT Y 21520 NEXT X 21530 RETURN 21540 'Modification d'un standard 21550 PRINT a(17,0), "Numéro du standard ? (0 pour arrIt) "; 21560 TZ=4:LZ=4:LGN=17:COL=40:GOSUB 20390:NROCFE=VAL(Y\$) 21570 IF NROCFE=0 THEN 21660 'RETURN 21580 EXISTE=0 : LGN=0 : COL = 0 21590 FOR X=1 TO TCF : FOR Y=1 TO 5 21600 IF NROCFE=NOCFE%(X,Y) THEN EXISTE=1:LGN=9+X:COL=(Y-1)\*16+5:XX=X:YY=Y:X=TCF:Y=5 21610 NEXT Y : NEXT X 21620 IF EXISTE =0 THEN 21560 21630 PRINT a(17,50), "Nouveau Standard ?"; 21640 LZ=9:TZ=3:GOSUB 20390 : STCONS! (XX, YY)=VAL(Y\$) 21650 GOTO 21560 21660 RETURN 'Le "return" se fait à cette ligne - l'appel à la ligne ? 21670 'Routine d'effacement de la partie destinée aux standards 21680 LBL\$=STRING\$(79,"") 21690 FOR JI=8 TO 17 : PRINT a(JI,0), LBL\$; : NEXT JI **21700 RETURN** 22000 GOSUB 19000 : 'chargement de l'index 22001 DIM QTTCONST! (10,5), QTTPREV! (10,5) **22100 RETURN** 

INSPCP

 $\overline{\mathcal{I}}$ 

100 GOSUB 1000 : 'LECTURE DES CARACTERISTIQUES DE L'OF PRNUM\$ 105 GOSUB 1100 : 'CHARGEMENT DU CALENDRIER DU PCP 110 GOSUB 1200 : 'LECTURE DES NUMEROS DE CF ET CFE VALIDES 115 GOSUB 1300 : 'CHARGEMENT DE LA FICHE DE RESERVATION DE CAPACITE 120 GOSUB 1400 : 'CHARGEMENT DES ORDRES D'INTERVENTION (RESERV.CAP.) 125 GOSUB 1500 : 'CALCUL DES HEURES ESTIMEES 130 GOSUB 1600 : 'CALCUL DES DUREES DE FABRICATION 135 GOSUB 1700 : 'LIVRAISON DANS LES DELAIS ? **140** FOR I=1 TO 5 145 IF DELAISRESP\$(I)="N" THEN PRINT "DELAI NON RESPECTE POUR LA LIVRAISON "; I 150 NEXT I 155 'CALCUL DE L'ORDONNANCEMENT DE L'OF 157 DIM REPAR! (NCF, 52), REPARTOF (NCF, 52) 160 FOR LIV = 1 TO 5 **GOSUB 2000** 165 170 FOR II=1 TO NCF 175 FOR JJ=1 TO 52 180 REPAR! (II, JJ)=REPAR(II, JJ)+REPARTOF(II, JJ) 185 NEXT JJ 190 NEXT II 195 NEXT LIV 200 GOSUB 4000 : 'SAUVETAGE DE L'ORDONNANCEMENT DE L'OF 205 GOSUB 5000 : 'CUMUL DE REPAR! AUX COURBES DE CHARGE 210 GOSUB 6000 : 'MODIFICATION DU STATUT DE L'OF 500 CHAIN" MENU" 1000 'LECTURE DES CARACTERISTIQUES DE L'OF PRNUM\$ 1010 GOSUB 31000 :' ouverture du fichier gescom/rnd 1020 KEY\$=PRNUM\$:  $NXTZ = 0$ : GOSUB 31038: 'lecture de l'OF : IF DIAGX=3 THEN PRINT "\*\*\* NUMERO D'OF INVALIDE \*\*\*' : END 1030 IF OFSTATUT\$="INSERE-PC" THEN PRINT "\*\*\* CET OF EST DEJA DANS LE PCP \*\*\*" : END 1040 RETURN 1100 ' CHARGEMENT DU CALENDRIER 1110 OPEN "D", 2, "SEMAIN/RND", 6 1120 FIELD 2, 2 AS B1\$, 4 AS B2\$ 1125 DIM DATDEB! (52), NUMSEM% (52) 1130 FOR I=1 TO 52:  $GET 2, I:$ DATDEB! (I)=CVS(B2\$): NUMSEM%(I)=CVI(B1\$): NEXT I 1140 CLOSE 2 1150 RETURN 1200 ' lecture des numéros CF et CFE valides, des indic répétit, et mise h.serv 1210 ' CFCFE = numéros cf et cfe valides 1220 ' CFEINDIC\$ = indicateurs de répétition 1230 ' CFEHSERV\$ = indic de mise h service 1232 ' DISPOSEMOF% = ressources disponibles par semaine 1240 GOSUB 31300 1250 RETURN 1300 ' CHARGEMENT DE LA FICHE DE RESERVATION DE CAPACITE 1302 ' RANGEMENT DES QUANTITES PREVUES DANS QTTPREV! 1304 DIM QTTPREV! (NCF, 5), QTTCONST! (NCF, 5) 1306 OPEN "R", 2, "PROCFE/RND" 1308 FIELD 2, 4 AS C1\$, 2 AS C2\$, 250 AS C3\$ 1310 GET 2, POSITION 1312 TCFR=CVI(C2\$) 1314 IF TCFR <> NCF THEN PRINT "\*\*\* LE NOMBRE DE CF N'EST PLUS VALABLE \*\*\* ":END 1316 FOR X=1 TO NCF 1318 FOR Y=1 TO 5 1320 QTTCONST! $(X, Y) = 0$ 1322 BASE =  $(X-1)*50 + (Y-1)*10$ 1324  $X$ \$= MID\$(C3\$, BASE+7, 4) 1326 QTTPREV! $(X, Y) = CVS(X*)$ 

INS PCP

z

11328 NEXT Y 1330 NEXT X 1332 CLOSE 2 **1334 RETURN** 1400 ' chargement des ordres d'intervention 1402 DIM ORDINT%(NCF) 1404 OPEN "R", 2, "CFPROD/RND", 26 1406 FIELD 2, 6 AS D1\$, 20 AS D2\$ 1408 GET 2, POSITION 1410 FOR I=1 TO NCF 1412  $BASE=(I-1)*4 + 3$ 1414 X\$= MID\$(D2\$, BASE, 2) ORDINT%(I)=CVI(X\$) 1416 1418 NEXT I 1420 CLOSE 2 1422 RETURN 1500 ' Calcul des heures estimées 1502 DIM HEURESTIM(NCF, 5) : '5 est le nombre max de livraisons 1504 FOR K=1 TO 5 1506 IF OFOTTL%(K)=0 THEN 1526 FOR I=1 TO NCF 1508 1510 HEURESTIM(I,K) 1512 FRAISREPETITIF=1 FOR J=1 TO 5 : '5 est le nombre max de CFE 1514 IF CFCFE(I, J)=0 THEN 1522 1516 IF CFEINDIC\$(I,J)="OUI" THEN FRAISREPETITIF=OFQTTL%(K) 1518 1520 HEURESTIM(I,K)=HEURESTIM(I,K)+FRAISREPETITIF\*OTTPREV!(I,J) 1522 NEXT J 1524 NEXT I 1526 NEXT K 1528 RETURN 1600 'CALCUL DES DUREES DE FABRICATION 1602 ' EN ENTREE : HEURESTIM(NCF, NOMBRE-LIVRAISON), DISPOSEMOF% (NCF) 1604 ' SORTIE : DUREEFABR(NOMBRE-LIVRAISON) 1606 DIM DUREEFABR(5) 1608 FOR L=1 TO 5 : '5 est le nombre maximum de livraison 1610 DUREEFABR(L)=0 1612 IF OFQTTL%(L)=0 THEN 1622 1614 FOR  $I=1$  TO NCF DUREEFABR(L)=DUREEFABR(L)+ (HEURESTIM(I,L)/DISPOSEMOF%(I)) 1616 1618 NEXT I 1620 DUREEFABR(L)=INT(DUREEFABR(L) + .5) 1622 NEXT L 1624 RETURN 1700 ' LIVRAISONS DANS LES DELAIS ? 1702 'ENTREE OFDLIV!, DUREEFABR, DATDEB!, NUMSEMY, OFQTTLY. 1704 ' SORTIE SEMLIVRIND(5), SEMLIVRNRO(5), DELAISRESP\$(5) 1706 DIM SEMDEBFABR(5), SEMLIVIND(5), SEMLIVRNR0(5), DELAISRESP\$(5) 1708 DDATE=VAL(MID\$(DATE\$, 7, 2)+MID\$(DATE\$, 1, 2)+MID\$(DATE\$, 4, 2)) 1710 F=1: WHILE DDATE<DATDEB! (F): F=F+1 : WEND 1712 FOR L=1 TO 5 1714 SEMLIVRIND(L)=0 : SEMLIVRNRO(L)=0 : DELAISRESP\$(L)=" " 1716 IF OFQTTL%(L)=0 THEN 1732 1718 D=OFDLIV! (L) 1720  $N=1$ WHILE (D<DATDEB!(L) AND N<=52) : N=N+1 : WEND 1722 1724  $DEBUT = N - DUREEFABR(L)$ 1725 SEMDEBFABR(L)=DEBUT 1726 SEMLIVRIND(L)=N 1728 SEMLIVRNRO(L)=NUMSEM%(N) IF DEBUT < F THEN DELAISRESP\$(L)="N" ELSE DELAISRESP\$(L)="Y" 1730 1732 NEXT L 1734 RETURN 2000 ' INSERTION D'UNE LIVRAISON 2005 'E : SEMDEBFABR(LIV), DISPOSEMOF%(NCF), HEURESTIM(NCF, LIV), ORDINT%(NCF), 2010 ' ORMAX, FACTEUR(NCF) 2015 ' S : REPARTOF (NCF, 52)

NS PCP 3

2030 SEMCOUR=SEMDEBFABR(LIV) 2035 FOR ICF=1 TO NCF : RESTE(ICF)=HEURESTIM(ICF,LIV): NEXT ICF 2040 FOR ORDRE=1 TO ORMAX 2045 SEM=0 : CUMUL=0 2050 WHILE SEM<52 AND CUMUL=0 2055 SOM=0 :SEM=SEM+1 : ENTAME=0 2060 FOR ICF=1 TO NCF 2062 SOM=SOM+REPARTOF (ICF, SEM) 2065 INTER=REPARTOF (ICF, SEM) / FACTEUR (ICF) 2070 IF INTER > ENTAME THEN ENTAME=INTER : MEMOCF=ICF 2075 NEXT ICF IF SOM = 0 THEN CUMUL=1 ELSE CUMUL=0 2078 2080 **WFND** 2082 FACTEUR=INT(DISPOSEMOF)(MEMOCF)/40 +.5) IF ENTAME < 40 THEN RESTESEM=40-ENTAME ELSE RESTESEM=0:SEM=SEM+1 2085 2090 SEMINI=SEM 2095 FOR ICF=1 TO 5 2100 REDISPO=RESTESEM 2105 IF ORDINT% (ICF) <> ORDRE THEN 2165 2110 IF RESTE(ICF)=0 THEN  $2165$ 2115 IF RESTE(ICF)/FACTEUR <= REDISPO THEN 2150 2120 REFARTOF (ICF, SEM)=REDISPO\*FACTEUR (ICF) 2125 RESTE(ICF)=RESTE(ICF) - REDISPO\*FACTEUR(ICF) 2130 SEM=SEM+1 2135 REDISP0=40 2140 GOTO 2115 2150 REPARTOF (ICF, SEM)=RESTE (ICF) 2155  $RESTE(ICF) = 0$ 2160 SEM=SEMINI 2165 NEXT ICF 2170 NEXT ORDRE 2180 DIM ISAVE(NCF) 2190 FOR III=1 TO SEMDEBFABR(LIV) FOR KKK=1 TO NCF : ISAVE(KKK)=REPARTOF(KKK, 52) : NEXT KKK 2200  $2210$ FOR JJJ=52 TO 2 STEP -1 2220 FOR KKK=1 TO NCF 2230 REPARTOF (KKK, JJJ)=REPARTOF (KKK, JJJ-1) 2240 NEXT KKK  $\ddot{\phantom{a}}$ 2250 NEXT JJJ 2260 FOR KKK=1 TO NCF : REPARTOF(KKK, 1)=ISAVE(KKK) : NEXT KKK 2270 NEXT III 3000 RETURN 4000 'ECRITURE DE L'ORDONNANCEMENT DANS LE FICHIER "CFSEOF/RND:1" 4005 ABUF\$=MID\$(PRNUM\$, 1,7) 4010 FOR ICF=1 TO NCF 4015 FOR SS=1 TO 52 4020 ABUF\$=ABUF\$ + MKS\$(REPAR!(ICF,SS) 4025 NEXT SS 4030 NEXT ICF 4035 OPEN "R", 2, "CFSEOF/RND:1" 4040 FIELD 2,256 AS AAA\$ 4045 AAA\$=ABUF\$ 4050 PUT 2, NUMERO 4055 CLOSE 2 **4060 RETURN** 5000 'CUMUL DE REPAR! AUX COURBES DE CHARGES 5005 OPEN "R", 2, "CFSEMF/RND:1" 5010 FIELD 2, 256 AS CF\$ 5015 FOR ICF=1 TO NCF 5020 GET 2, ICF 5025 ABUF\$=MID\$(CF\$, 2, 1) 5030 FOR SS=0 TO 51 5035  $BASE = 3 + SSS*4$ 5040 CFSEM\$=MID\$(CF\$, BASE, 4) 5045 CFSEM! = CVS (CFSEM\$) 5050 CFSEM!=CFSEM!+REPAR! (ICF, SS+1) 5055 ABUF\$=ABUF\$+MKS\$(CFSEM!)

INSPEP 4

5060 NEXT SS 5062 CF\$=ABUF\$ 5065 PUT 2, ICF 5070 NEXT ICF 5075 CLOSE 2 5080 RETURN 6000 'MODIFICATION DU STATUT DE L'OF 6005 OFSTATUT\$="INSERE-PC" 6010 GOSUB 31068 6015 RETURN 31000 ' OPEN FICHIER INDEXE : GESCOM/RND 31002 TBUF%= 219 31004 NFX=1 ' !!!! canal 1 OK ? 31006 FILENAME\$="GESCOM/RND:1" 31008 XTD%=10 ' !!!!! extend de 10 OK ? 31010 OPEN "D", NF%, FILENAME\$, TBUF% 31012 FIELD NF%,7ASA1\$,15ASA2\$,40ASA3\$,10ASA4\$,4ASA5\$,15ASA6\$,15ASA7\$,7ASA8\$,10ASA9\$,4ASA10\$,2ASA11\$,40ASA12\$,2ASA13\$,4ASA14\$, ,4A5A16\$,2A5A17\$,4A5A18\$,2A5A19\$,4A5A20\$,2A5A21\$,4A5A22\$,4A5A23\$,4A5A24\$,4A5A25\$,4A5A25\$,4A5A26\$,4A5 31014 TIDXX=LOF(NFX) 31016 ' chargement de l'index 31018 FIDX\$="GESCOM/IX1:1" 31020 DIM IDX1\$(TIDXZ+XTDZ, 2) 31022 OPEN 'I', 2, FIDX\$ :' OK POUR CANAL 2 ? !!! 31024 FOR L%=1 TO TIDX%: INPUT #2, IDX1\$(L%, 1), IDX1\$(L%, 2): NEXT L% 31026 CLOSE 2 31028 RETURN 31030 ' FERMETURE FICHIER INDEXE : GESCOM/RND 31032 CLOSE NF% 31034 ERASE IDX1\$ 31036 RETURN 31038 'GESCOM/RND : LECTURE D'UN FICHIER INDEXE 31040 'paramètres: OFNUM\$ et NXTX=1 si lect. chaine, 0 sinon 31042 'En sortie : ENREGISTREMENT et DIAG%=1,2,3 (chaIne, dernier, raté) 31044 DIAGX=3:F\$=KEY\$:GOSUB 31252:KEY\$=F\$ 31046 IF SUITE=1 THEN IXPTRX=IXPTRX+1 31048 IF KEY\$=IDX1\$(IXPTRX,1) THEN 31056 31050 IXPTRZ=IXPTRZ+1 31052 IF IXPTRX>TIDXX THEN IXPTRX=0 : RETURN 31054 GOTO 31048 31056 GET NF%, IXPTR% 31058 OFIXPTRX=IXPTRX 31060 GOSUB 31136 31062 IF NXTX=0 THEN DIAGX=2:RETURN 31064 IF IDX1\$(IXPTRX, 2)="\*" THEN DIAGX=1 :SUITE=1 ELSE DIAGX=2 31066 RETURN 31068 ' COMPRO/RND : ECRITURE D'UN ENREGISTREMENT : POSIT : OFIXPTR% 31070 GOSUB 31194 : PUT NF%, OFIXPTR% 31072 RETURN 31074 ' LECTURE D'UNE ZONE 31076 PRINT a(LGN, COL), STRING\$(LZ,"\_");:PRINT a(LGN, COL),"";'La routine positionne le curseur au début de la zone  $31078$  Y\$ = "":KPTR = 0:KINDIC1=0 : KINDIC2=0 31080 KX\$ = INKEY\$: IF KX\$="" THEN 31080 31082 CODE = ASC(KX\$):'code contient le code ascii du caractère lu 31084 IF (CODE=13 OR CODE=9) THEN 31126:'code 13=<enter>, 9=flèche à droite  $31086$  IF CODE  $\diamond$  8 THEN 31096 : 'code 8 = flèche gauche 31088 IF KPTR=0 THEN GOTO 31080 ELSE KPTR=KPTR-1:'y a-t-il un car à supprimer ? 31090 Y\$=LEFT\$(Y\$,KPTR) : PRINT a(LGN,COL+KPTR),"\_";:PRINTa(LGN,COL+KPTR),""; 31092 IF KPTR=0 THEN KINDIC1=0:KINDIC2=0 31094 GOTO 31118 31096 ON TZ GOTO 31110, 31098, 31102, 31112, 31114 31098 IF ((CODE=43 OR CODE=45) AND KINDIC1=0) THEN KINDIC1=1:GOTO 31116:'signe? 31100 IF (CODE)47 AND CODE(58) THEN 31116 ELSE 31118:' chiffre ? 31102 IF ((CODE=43 OR CODE=45) AND KINDIC1=0) THEN KINDIC1=1:60TO 31116:'signe? 31104 IF (CODE > 47 AND CODE < 58) THEN 31116:' chiffre ? 31106 IF (CODE=46 AND KINDIC2=0) THEN KINDIC2=1:60TO 31116:'point décimal 31108 GOTO 31118

```
1Ns PCP 5
```
31110 IF NOT((CODE)31 AND CODE<91) OR (CODE)96 AND CODE<123))THEN 31118 ELSE 31116 31112 IF (CODE)47 AND CODE(58) THEN 31116 ELSE 31118 31114 IF ((CODE)64 AND CODE<91) OR (CODE)96 AND CODE<122)) THEN 31116 ELSE 31118  $31116$  PRINT KX\$; : Y\$=Y\$+KX\$ : KPTR = KPTR + 1 31118 IF KPTR < LZ THEN 31080:'Nombre de caractères lus > longueur de zone ? 31120 'LIGNE BLANCHE 31122 A\$="":WHILE A\$="":A\$=INKEY\$:WEND:IF ASC(A\$)<>13 AND ASC(A\$)<>129 THEN 31122 31124 IF ASC(A\$)=129 THEN 31076 31126 PRINT STRING\$(LZ-LEN(Y\$)," "); : RETURN 31136 'TRANSFERT BUFFER ---- > ENREGISTREMENT 31138 OFNUM\$ = A1\$ 31140 OFCLIENT\$ = A2\$  $31142$  OFDESIG\$ = A3\$  $31144$  OFNCOMCLI\$ = A4\$  $31146$  OFDRECOM! = CVS(A5\$)  $31148$  OFPAYS\$ = A6\$ 31150 DESTINATION\$ = A7\$  $31152$  OFNUMDEVIS\$ = A8\$ 31154 OFSTATUT\$ = A9\$  $31156$  OFDATSTATUT! =  $CVS(A10*)$  $31158$  OFOTTZ = CVI(A11\$) 31160 OFCOMDEL\$ = A12\$  $31162$  OFQTTL% $(1) = CVI(A13*)$  $31164$  OFDLIV! (1) = CVS(A14\$)  $31166$  OFQTTL%(2) = CVI(A15\$)  $31168$  OFDLIV! (2) = CVS(A16\$)  $31170$  OFOTTL $\chi(3) = CVI(A176)$  $31172$  OFDLIV! (3) = CVS(A18\$)  $31174$  OFQTTL%(4) = CVI(A19\$) 31176 OFDLIV! (4) = CVS(A20\$)  $31178$  OFQTTL%(5) = CVI(A21\$)  $31180$  OFDLIV! (5) = CVS(A22\$)  $31182$  OFDFACT! =  $CVS(A23*)$ 31184 OFNFACT! = CVS(A24\$) 31186 OFVALFACT! = CVS(A25\$) 31188 OFVALMP! = CVS(A26\$) 31190 OFVALESP! = CVS(A27\$) 31192 RETURN 31194 'TRANSFERT ENREGISTREMENT -----> BUFFER 31196 LSET A1\$ = OFNUM\$ 31198 LSET A2\$ = OFCLIENT\$ 31200 LSET A3\$ = OFDESIG\$ 31202 LSET A4\$ = OFNCOMCLI\$ 31204 LSET A5\$ = MKS\$(OFDRECOM!) 31206 LSET A6\$ = OFPAYS\$ 31208 LSET A7\$ = DESTINATION\$ 31210 LSET A8\$ = OFNUMDEVIS\$ 31212 LSET A9\$ = OFSTATUT\$  $31214$  LSET A10\$ = MKS\$(OFDATSTATUT!)  $31216$  LSET A11\$ = MKI\$(OFOTTX) 31218 LSET A12\$ = OFCOMDEL\$ 31220 LSET A13\$ = MKI\$(OFQTTL%(1)) 31222 LSET A14\$ = MKS\$(OFDLIV!(1)) 31224 LSET A15\$ = MKI\$(OFQTTL%(2)) 31226 LSET A16\$ = MKS\$(OFDLIV!(2))  $31228$  LSET A17\$ = MKI\$(OFOTTL%(3)) 31230 LSET A18\$ = MKS\$(OFDLIV!(3)) 31232 LSET A19\$ = MKI\$(OFQTTL%(4)) 31234 LSET A20\$ = MKS\$(OFDLIV!(4)) 31236 LSET A21\$ = MKI\$(OFQTTL%(5))  $31238$  LSET A22\$ = MKS\$(OFDLIV!(5)) 31240 LSET A23\$ = MKS\$(OFDFACT!) 31242 LSET A24\$ = MKS\$(OFNFACT!) 31244 LSET A25\$ = MKS\$(OFVALFACT!) 31246 LSET A26\$ = MKS\$ (OFVALMP!) 31248 LSET A27\$ = MKS\$(OFVALESP!) 31250 RETURN

```
31252 'ROUTINE DE JUSTIFICATION 
31254 IF LEFT$(F$, 1 )=' ' THEN F$=RIGHT$(F$, LEN(F$ )-1) :GOTO 31254 
31256 WHILE RIGHT$(F$1 1)=' ' 
31258 F$ = LEFT$( F$, LEN(F$)-1 ) 
31260 WEND 
31262 RETURN 
31300 'Routine d'initialisation des numéros de CF et CFE valides, 
31302' des indicateurs de répétition et des indic. de mise hors service 
31304 OPEN 'R',2,'CENFRA/RND:1',172 
31306 FIELD 2, 2 AS AB0$, 30 AS BB0$, 2 AS AB1$, 26 AS BB1$, 2 AS AB2$, 26 AS BB2$, 2 AS AB3$, 26 AS BB3$, 2 AS AB4$, 26 AS BB 
S AB5$, 26 AS BB5$ 
31308 NCF=LOF(2) : DIM CFCFE(NCF,5l,CFEINDIC$(NCF,5),CFEHSERV$(NCF,5 ), DISPOSEMOFï.(NCF) 
31310 FOR KL=1 TO NCF 
31312 GET 2, KL
31313 DISPOSEMOFi.(Kl)=CVI(MID$(BB0$,25,2)) 
31314 CFCFE(KL,0)=CVI(AB0$) 
3+316 CFCFE(KL,1)=CVI(AB1$) 
31318 CFCFE(KL,2l=CVI(AB2$) 
31320 CFCFE(KL,3)=CVI(AB3$) 
31322 CFCFE(KL,4l=CVI(AB4$) 
31324 CFCFE(KL,5l=CVI(AB5$) 
31326 CFEINDIC$(KL,1)=MIDS(BB1$,21,3l 
31328 CFEINDIC$(KL,2)=MID$(BB2$,21,3)
31330 CFEINDIC$(KL,3l=MID$(BB3$,21,3l 
31332 CFEINDICS(KL,4)=MID$(BB4$,21,3) 
31334 CFEINDIC$(KL, 5)=MID$(BB5$, 21, 3)
31336 CFEHSERV$(KL,1)=MID$(BB1$,24,3) 
31338 CFEHSERV$(KL,2l=MID$(BB2$,24,3) 
31340 CFEHSERV$(KL,3l=MID$(BB3$,24,3) 
31342 CFEHSERV$(KL,4l=MID$(BB4$,24,3) 
31344 CFEHSERV$(KL, 5)=MID$(BB5$, 24, 3)
31346 NEXT KL 
31348 CLOSE 2 
31350 RETURN
```
 $IWSPCP 6$